# **Nicht-zielgerichtete Analyse flüchtiger Verbindungen zur Identitätsprüfung von Wein mittels Gaschromatographie-Massenspektrometrie und Multivariater Datenanalyse**

**Dissertation** 

zur Erlangung des Doktorgrades der Naturwissenschaften (Dr. rer. nat.)

der

Naturwissenschaftlichen Fakultät II Chemie, Physik und Mathematik

> der Martin-Luther-Universität Halle-Wittenberg

vorgelegt von Diplom-Lebensmittelchemikerin Andrea Springer

Gutachter:

- 1. Prof. Dr. Marcus A. Glomb, Martin-Luther-Universität Halle-Wittenberg
- 2. Prof. Dr. Markus Fischer, Universität Hamburg

Tag der Verteidigung: 12. Januar 2018

## **Kurzfassung**

Der chemisch-analytische Nachweis der botanischen Herkunft von Wein ist Voraussetzung zur objektiven Erkennung von falschen Angaben zur Rebsorte bzw. von unzulässigem Verschnitt. Das Verbot derartiger Täuschung ist ein wesentliches Element der europäischen Lebensmittelgesetzgebung. In dieser Arbeit wurde die Machbarkeit des holistischen Ansatzes auf der Basis der nichtzielgerichteten Messung flüchtiger Weinbestandteile, ohne vollständige Kenntnis über die Einzelparameter zu erlangen, geprüft (*Fingerprinting*). Dafür wurde ein leicht anwendbares Verfahren der instrumentellen Analytik, Messdatenbehandlung und multivariaten Datenanalyse mit dem Ziel der Rebsorten Unterscheidung und der Erstellung und Validierung von Rebsorten-Prognosemodellen für Wein entwickelt. Das Verfahren wurde für handelsübliche deutsche Weißweine sowie für Rotweine, wie sie auf dem deutschen Markt verfügbar sein können, angewendet (insgesamt 791 rebsortenreine Weine).

Der entwickelte Ansatz basiert auf der standardisiert und automatisiert durchgeführten lösungsmittelfreien Extraktion der Analyten aus dem Dampfraum (HS) von Wein mittels Festphasenmikroextraktion (SPME) und *online* gekoppelter Gaschromatographie-Massenspektrometrie (GC-MS). Die erhaltenen dreidimensionalen Messdaten werden mittels verfügbarer *Metabolomics*-Software unter Ausgleich der Retentionszeitenverschiebung in der GC in das Tabellenformat konvertiert. Nach einer auf die Unterscheidung von Rebsorten und die Besonderheit von GC-MS-Daten abgestimmten Datenvorbehandlung wird multivariate Datenanalyse mit den Methoden *Principal Component Analysis* (PCA), *Partial Least Squares Discriminant Analysis* (PLS-DA), *Orthoganol PLS-DA* (OPLS-DA) und *Soft Independent Modelling of Class Analogies* (SIMCA) angewendet. Zusätzlich wird das Entscheidungsbaumverfahren *Directed Acyclic Graph* (DAG) basierend auf Eins-zu-Eins-Modellen berücksichtigt. Die hierbei erstellten Prognosemodelle werden soweit notwendig optimiert (interne Validierung), mit externen Proben getestet (externe Validierung) und umfassend anhand von berechneten Leistungskennwerten bewertet.

Im Ergebnis der Anwendung erzielten die erstellten Prognosemodelle für die überwiegende Anzahl der untersuchten Rebsortenklassen mindestens 80% bzw. 90% korrekte Zuordnung der externen Testproben pro Klasse – entsprechend einer guten bzw. sehr guten Klassifikation bzw. hohen bis sehr hohen Sicherheit der Zuordnung. Mit 198 Weinen der häufigsten deutschen weißen Rebsorten Riesling, Silvaner, Grau-/Weißburgunder und Müller-Thurgau wurde hierbei ein PLS-DA-Prognosemodell validiert. Es wurde außerdem die Unterscheidung dieser Sorten gegenüber Sauvignon Blanc und teilweise Chardonnay gezeigt (zusätzlich 102 Proben). Weiterhin wurden die Weißweinsorten Riesling, Gewürztraminer, Bacchus und Kerner erfolgreich untereinander diskriminiert (insgesamt 84 Proben). Dies wies insgesamt auf die Möglichkeit der umfangreichen Anwendung der entwickelten Strategie für Weißweine hin. Zusätzlich wurden für rote Sortenweine zwei statistische Alternativen zu PLS-DA mit deutschem Dornfelder- und Shiraz-, Merlot- und Carmenère-Wein aus wichtigen Importländern erfolgreich validiert (insgesamt 118 Proben). Außerdem konnten die deutschen Rotweine Spätburgunder, Dornfelder, Lemberger (insgesamt 95 Proben) neben wenigen anderen Rotweinsorten voneinander diskriminiert werden.

Damit wurde insgesamt eine wichtige Voraussetzung zur Entwicklung von Routineverfahren mittels nicht-zielgerichteten *Fingerprinting*-Strategien auf HS-SPME-GC-MS-Basis für das möglichst lückenlose *Screening* von Weißwein und teilweise auch von Rotwein zur Bestimmung der botanischen Herkunft erfüllt. Die Analyten können ohne aufwendige Kalibrierung erfasst und sehr viele Rebsorten unterschieden werden.

## **Abstract**

The chemical-analytical verification of the botanical origin of wine is a prerequisite for the objective identification of incorrect information about the variety or the blending of the wine. Prohibition of such fraud is an essential part of the European food legislation. In this work, the feasibility of the holistic approach using a non-targeted measurement of volatile wine constituents, without complete knowledge of the individual parameters, was investigated (fingerprinting). For this purpose, an easyto-use procedure of instrumental analysis, data pre-processing and -treatment and multivariate data analysis was developed. The aim was to distinguish wine varieties and to create and validate wine varietal prediction models. The process was applied to German white wines as well as to red wines, which can be available on the German market (791 varietal wines).

The developed approach is based on the standardized and automated solvent-free extraction of the analytes from the headspace (HS) of wine by means of solid phase microextraction (SPME) and online coupled gas chromatography-mass spectrometry (GC-MS). The resulting three-dimensional measurement data is converted into the table format by means of available metabolomics software, compensating the retention time shift in the GC. After data pre-treatment which was adapted to the differentiation of wine varieties and the characteristic of GC-MS data, multivariate data analysis is performed with the methods Principal Component Analysis (PCA), Partial Least Squares Discriminant Analysis (PLS-DA), Orthoganol PLS-DA (OPLS-DA) and Soft Independent Modeling of Class Analogies (SIMCA). In addition, the decision-tree Directed Acyclic Graph (DAG) is combined with one-to-one-models. The prediction models developed are optimized as far as necessary (internal validation), tested with external samples (external validation) and evaluated comprehensively on the basis of calculated performance characteristics.

As a result, the application of prediction models achieved for the predominant number of the tested wine varieties at least 80% or 90% correct assignment of the external test samples. This was related to a good or very good classification or high to very high certainty of the assignment. Here, with 198 wines of the most common German white grape varieties Riesling, Silvaner, Grau-/Weißburgunder and Müller-Thurgau a PLS-DA-model was validated. The differences of these varieties from Sauvignon Blanc and partial Chardonnay were shown (additional 102 samples). Furthermore, the white wines Riesling, Gewürztraminer, Bacchus and Kerner were successfully distinguished among themselves (a total of 84 samples). All in all, this indicated the possibility of the extensive application of the developed strategy for white wines. In addition, two statistical alternatives to PLS-DA with German Dornfelder and Shiraz, Merlot and Carmenère wine from important importing countries were successfully validated for red varietal wines (a total of 118 samples). In addition, the German red wines Spätburgunder, Dornfelder, Lemberger (a total of 95 samples) could be discriminated.

Thus, an important prerequisite for the development of routine methods for determining the botanical origin was fulfilled, using non-targeted fingerprinting strategies on HS-SPME-GC-MS basis for a possibly complete screening of white wine, and partly also of red wine. The analytes can be detected without elaborate calibration and a large number of wine varieties can be distinguished.

Der praktische Teil dieser Arbeit wurde 2011 bis 2013 am Bundesinstitut für Risikobewertung (BfR), Berlin, in der Abteilung "Sicherheit in der Nahrungskette", Fachgruppe "Produktidentität, Warenketten und Rückverfolgbarkeit" durchgeführt.

Teile dieser Arbeit wurden bereits veröffentlicht:

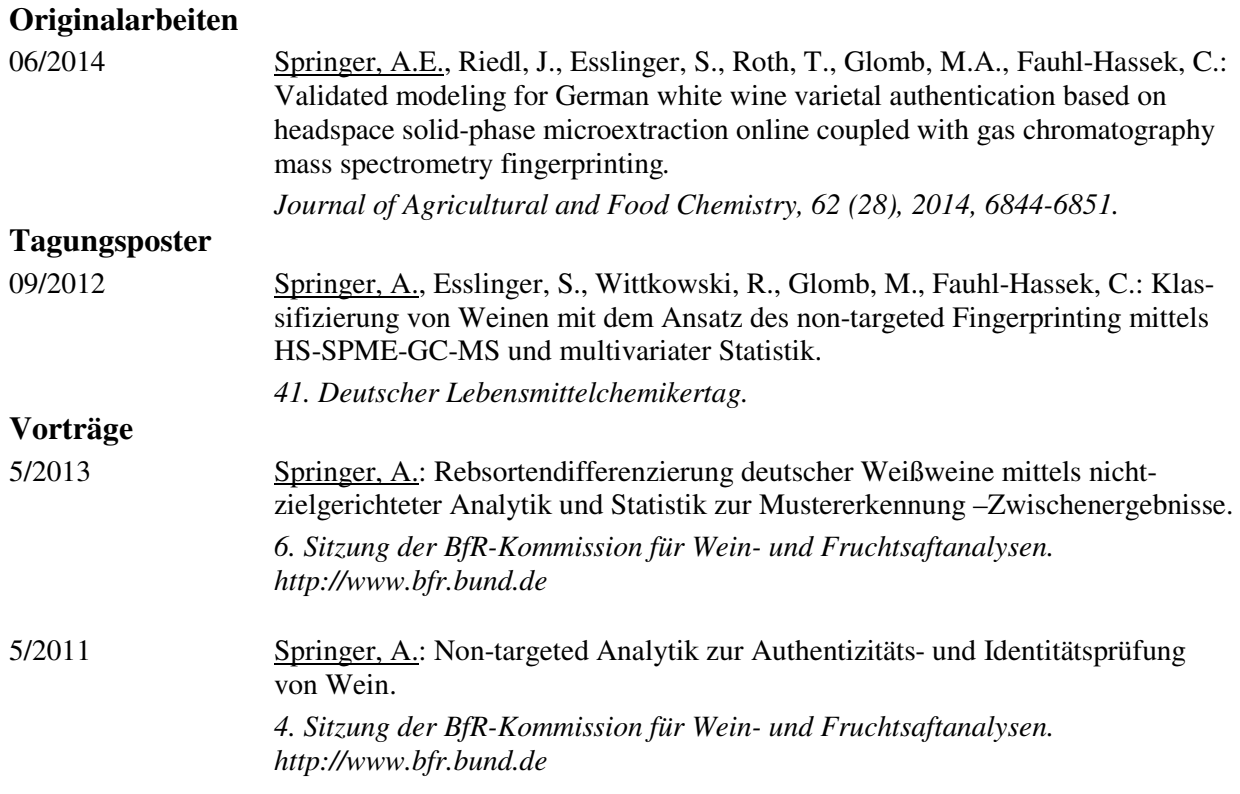

Publikationen ohne Zusammenhang mit dieser Arbeit:

#### **Originalarbeiten**

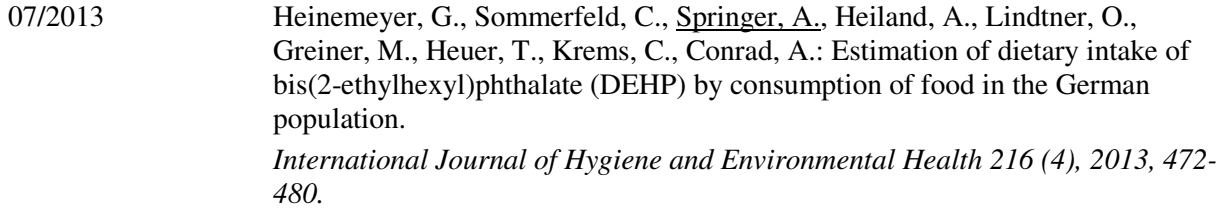

*für Lu* 

# **Abkürzungen**

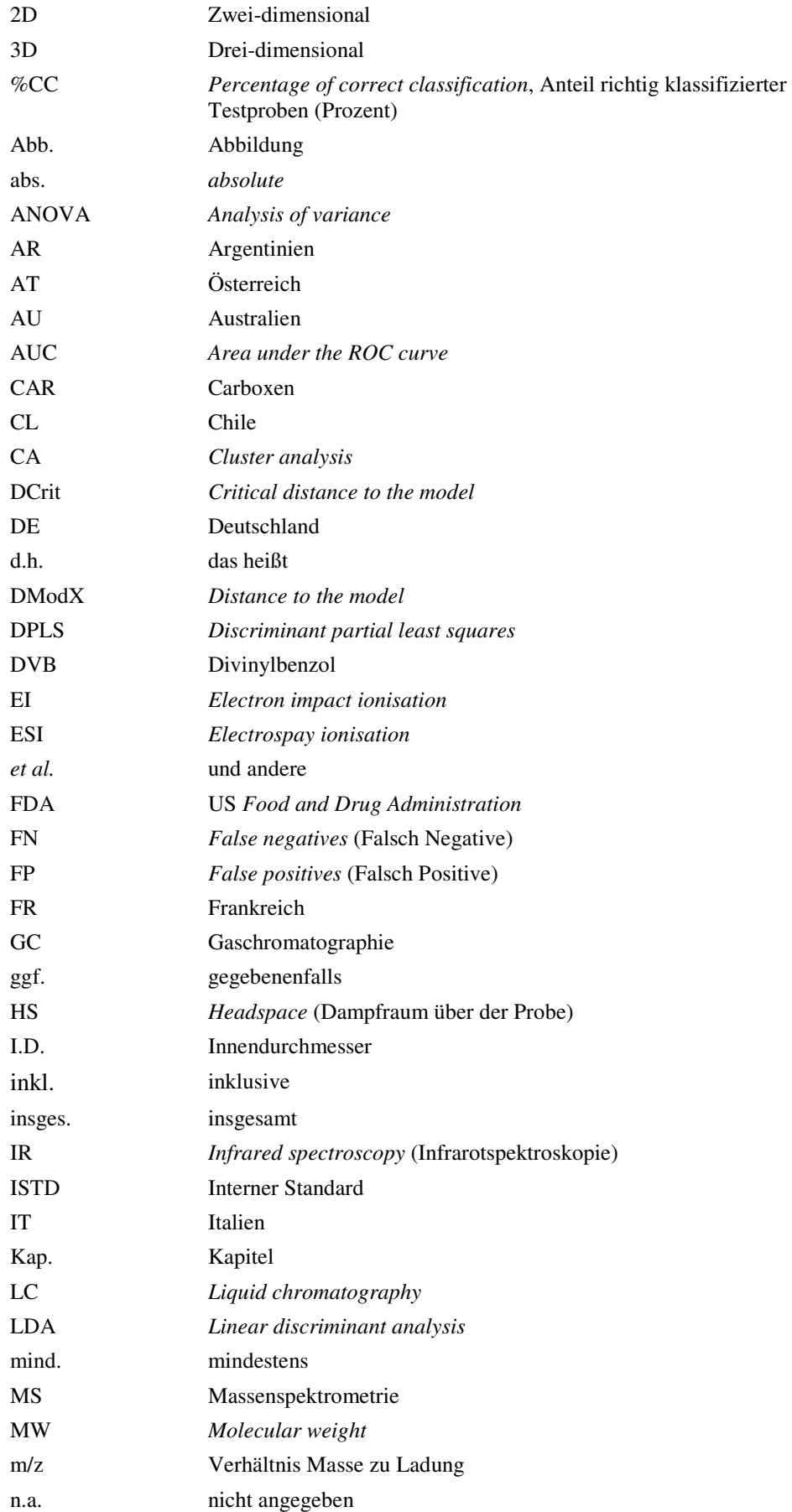

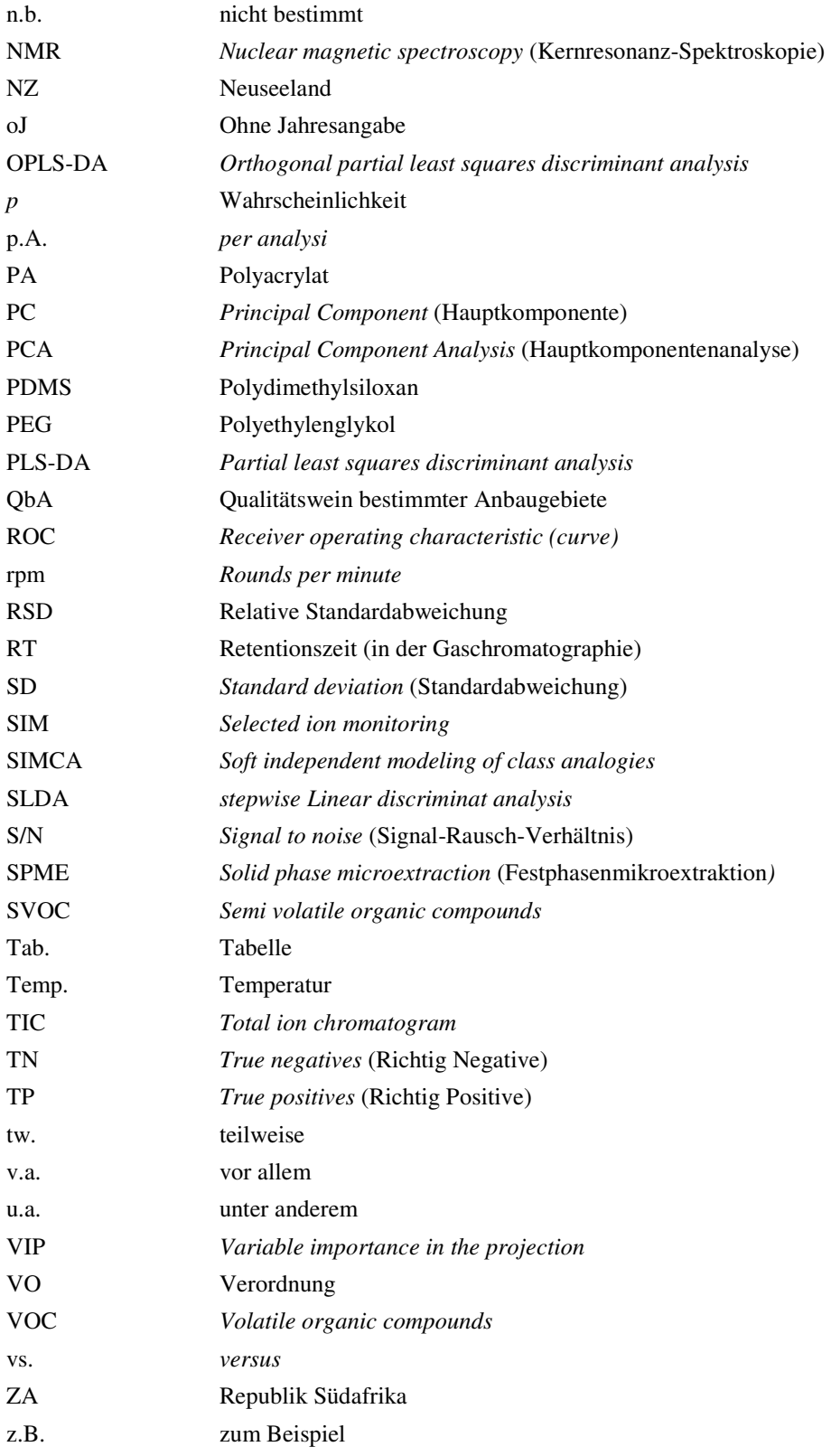

# **Inhaltsverzeichnis**

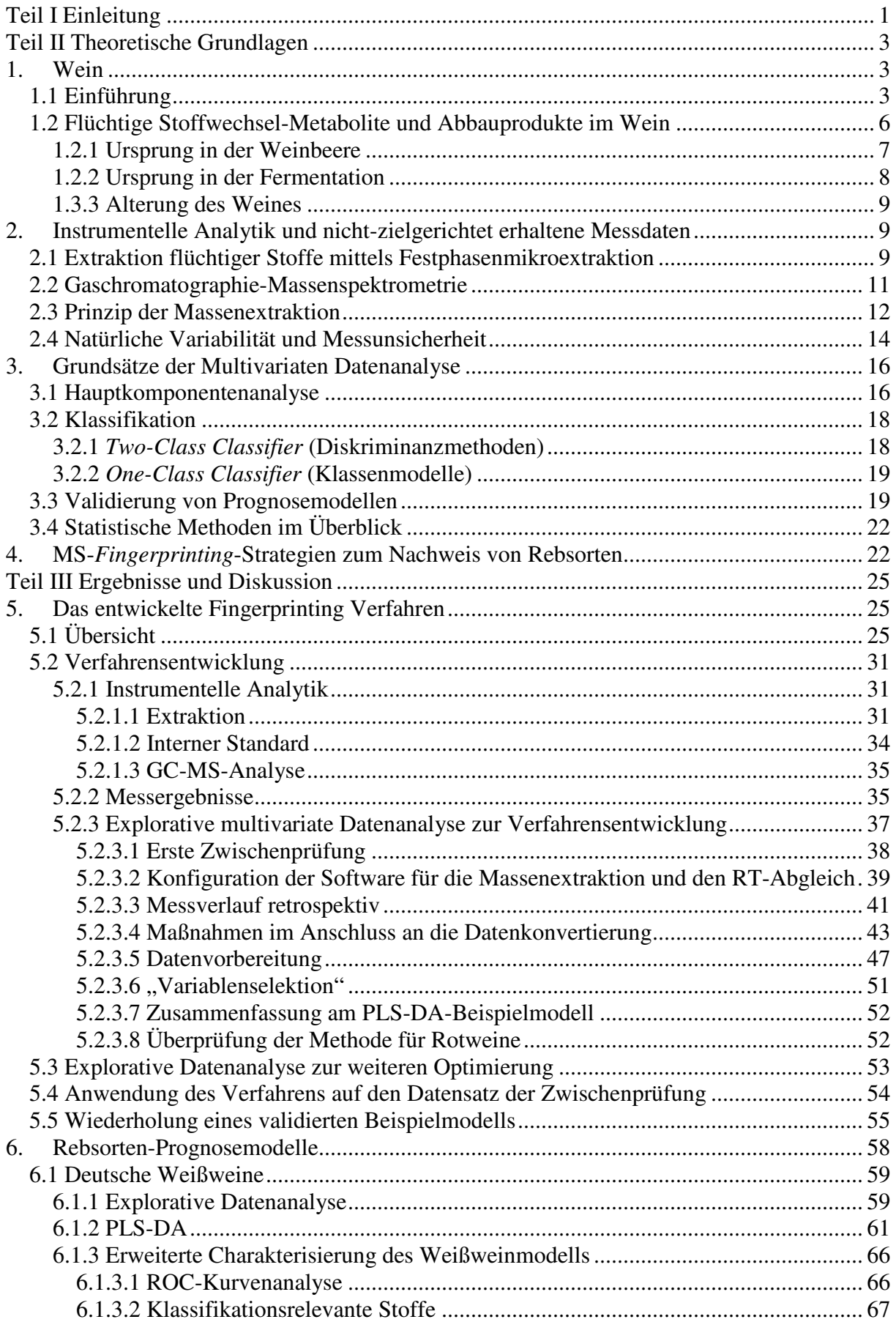

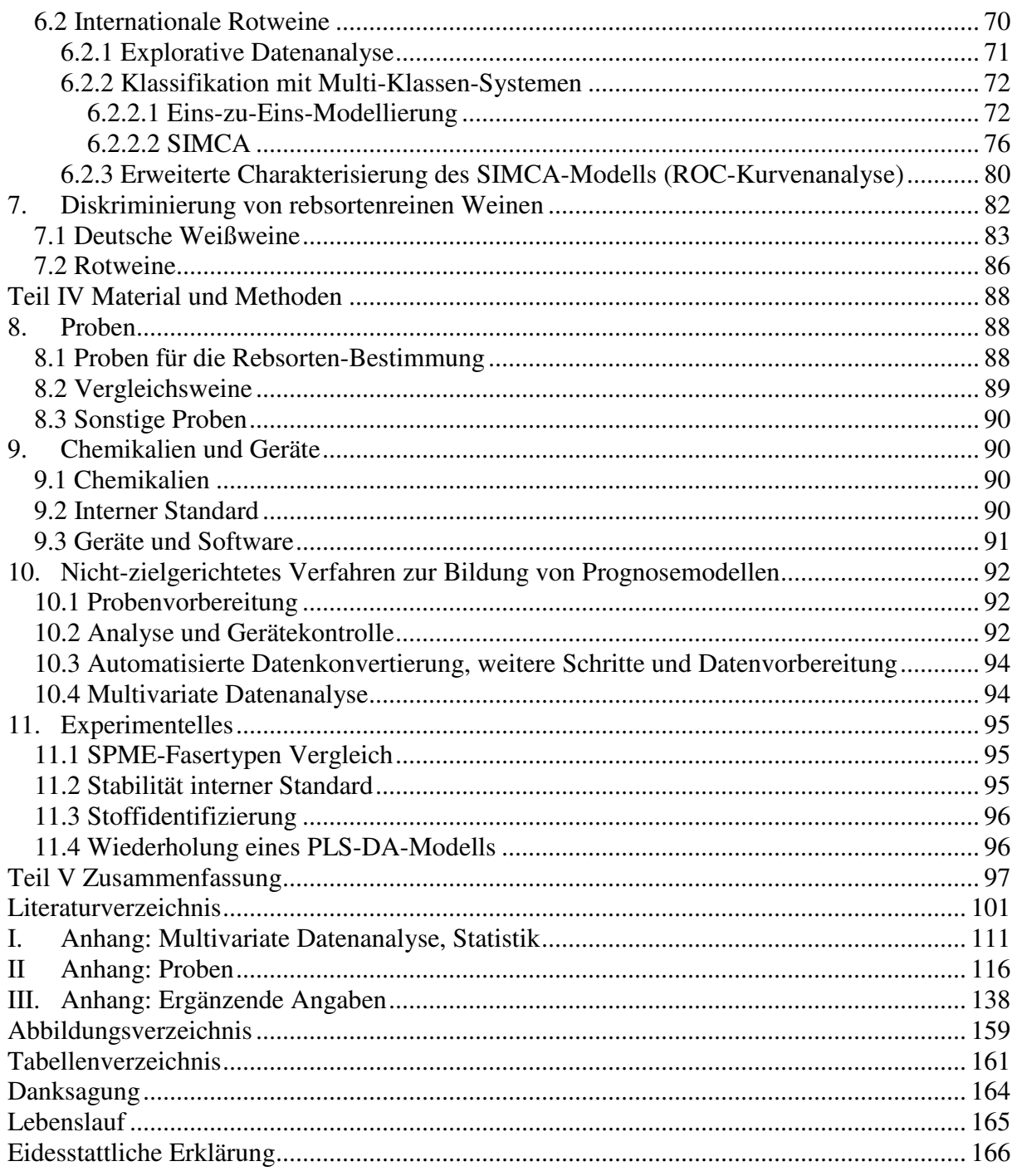

## **Teil I Einleitung**

Der Schutz von Verbrauchern und Endverbrauchern vor Betrug oder Täuschung, Verfälschung und sonstigen Praktiken der Irreführung auf allen Stufen der Lebensmittelproduktion stellt neben dem Gesundheitsschutz einen der wichtigen Grundsätze im europäischen Lebensmittelrecht dar (Verordnung (EG) Nr. 178/2002, Artikel 8). Wein als ein begehrtes und teures Genussmittel gehört hier zu den zehn Produktgruppen, bei denen das Risiko eines Lebensmittelbetrugs am höchsten ist (De Lange, 2013). Daraus ergibt sich die Notwendigkeit mittels chemisch-analytischer Methoden die Unverfälschtheit bzw. Echtheit von Wein nachweisen zu können ("Authentizität", Reiner, 2001). Die Weinsensorik allein reicht aufgrund der eher subjektiven Wahrnehmung nicht aus. Neben Verfälschungen, wie z.B. ein unzulässiger Aromen-, Glycerin-, Wasser-, Zucker- oder Alkoholzusatz (Christoph, 2015; Christoph, 2014; Dordevic, 2013), können zur Irreführung oder Täuschung auch falsche Angaben auf einem Weinetikett führen. Diese Angaben berühren häufig komplexe, nicht direkt messbare Produkteigenschaften (Varmuza, 2009), die zur Beschreibung der Identität (Qualität) eines Weines beitragen.

Die Kennzeichnung von Wein mit der Rebsorte ist sehr verbreitet, weil sie wichtige Informationen über Aromaeigenschaften sowie indirekt auch Hinweise zur geographischen bzw. regionalen Herkunft liefert (Blau, 2015; Bergner, 2011; Clarke, 2010). Ein Betrug findet hier statt, wenn ein finanzieller Gewinn durch Verschnitt oder Ersatz mit Wein einer anderen botanischen Herkunft als der deklarierten erhalten wird. Trotzdem kein gesundheitlicher Nachteil entsteht, ist der Nachweis bzw. die Verhinderung derartigen Betrugs dennoch von hohem wirtschaftlichen, politischen und gesellschaftlichen Interesse (De Lange, 2013; Wilson, 2008).

Während für den Nachweis von Jahrgang oder Herkunftsland bei Wein die Stabilisotopenanalyse herangezogen werden kann (Christoph, 2015), gibt es selten Einzelparameter, die eine Rebsorte charakterisieren können. Der Parameter Shikimisäure ist z.B. für einige Fälle zur Unterscheidung von Rebsorten geeignet und wird zu Überwachungszwecken genutzt (Haase-Aschoff, 2013), zeigt jedoch für die meisten Sorten eine begrenzte Trennschärfe (Fischerleitner, 2004; Chabreyrie, 2008). Auch molekularbiologische Methoden der botanischen Herkunftsbestimmung sind bei Wein wegen der Fermentierung und der önologischen Behandlung kaum erfolgreich (Garino, 2013).

Wein zeichnet sich jedoch durch eine große Vielfalt an Inhaltsstoffen aus. Um mehr als einen Parameter zu berücksichtigen, wurden Methoden entwickelt, mit denen chemische Profile (auch Muster, *Fingerprints*) erstellt und mit multivariater Statistik ausgewertet werden. Für den Nachweis der botanischen Herkunft bei Weißwein wurde in dieser Hinsicht bisher z.B. über Monoterpene, aber auch über Aminosäuren und Proteine berichtet (Rapp, 1990; Nunes-Miranda, 2013; Soufleros, 2003; Bouloumpasi, 2002). Die nichtflüchtigen phenolischen Anthocyane werden zum Screening von Rotweinen zu Überwachungszwecken herangezogen (Haase-Aschoff, 2013; Berente, 2004). Zur Verbesserung der Sortentrennung ist hier auch die Kombination verschiedenartiger Parameter bekannt, z.B. Shikimisäure/Anthocyane, Shikimisäre/Proteine, diverse flüchtige Stoffe (Chabreyrie, 2008; De la Calle Garciá, 1998). Jedoch ist eine Analytik mit der quantitativen Bestimmung von ggf. mehreren hundert Inhaltsstoffen sehr aufwendig. Ein Nachweis mittels multivariater Statistik, jedoch ohne konkrete stoffliche Information, wird daher auch basierend auf Kernresonanz- (NMR) und Infrarot-Spektroskopie (IR) geführt (Godelmann, 2013; Cozzolino, 2003). Insgesamt besteht aber auch auf der Basis multivariater Verfahren bei Wein bisher für keine Methode die Möglichkeit der lückenlosen Differenzierung von Rebsorten.

Zur Erweiterung der konventionellen multivariaten Strategien wird daher auch bei den mit Chromatographie gekoppelten MS-basierten Methoden zunehmend der Ansatz der nichtzielgerichteten Auswertung, ein sogenanntes "Fingerprinting", durchgeführt (Cuadros-Inostroza, 2010; Tikunov, 2005). Ohne größeren Aufwand bei der Probenvorbereitung werden alle in einem einzigen Messdurchlauf erzeugten Messsignale über einen möglichst breiten, meist kontinuierlichen Bereich verwertet. Auch für eine Fragestellung bisher nicht bekannte, jedoch potentiell nützliche Stoffe können somit in eine multivariate Datenanalyse einbezogen werden. Hierbei sind die bei den Kopplungsmethoden erzeugten dreidimensionalen (3D)-Messdaten für die multivariate Datenanalyse durch die meisten Statistik-Softwareprodukte nicht direkt verwertbar. Außerdem erschwert die Retentionszeitenverschiebung in der Chromatographie die direkte Vergleichbarkeit von Proben. Es steht jedoch für die nicht-zielgerichtete Strategie Software zur Verfügung, die aus diesen Daten bei Bedarf auswertbare zweidimensionale (2D)-Datentabellen erzeugen kann (Lommen, 2009; Luedemann, 2008; Smith, 2006).

Darauf basierend umfassen die nicht-zielgerichteten Chromatographie-MS-Verfahren folgende Hauptschritte, die in der gezeigten Reihenfolge durchgeführt werden:

- 1. Instrumentelle Analytik ohne quantitative Bestimmung/Kalibrierung,
- 2. Konvertierung der 3D-Messdaten in das Tabellenformat,
- 3. Datenvorbehandlung,
- 4. multivariate Datenanalyse.

Bisher nicht für eine routinemäßige Rebsortenbestimmung verwendet, jedoch grundsätzlich geeignet zur Charakterisierung der botanischen Herkunft, ist die Vielzahl der flüchtigen Stoffe im Wein (Belitz, 2008; Rapp, 1999). Deren standardisierte Messung ist heute durch die Dampfraum-Festphasenmikroextraktion (HS-SPME) *online* gekoppelt mit der Gaschromatographie-Massenspektrometie (GC-MS) möglich, die die flüchtigen Stoffe einfach, schnell, lösungsmittelfrei und automatisiert extrahiert und detektiert (Cajka, 2012). Die Herausforderung der nichtzielgerichteten Strategie besteht hier darin, dass viele Störfaktoren auf die nachfolgende statistische Analyse einwirken, denn die flüchtigen Stoffe im fermentierten Produkt Wein sind nicht nur durch die Weinbeere, sondern auch durch eine Vielzahl weiterer prozessbedingter und exogener Faktoren beeinflusst. Außerdem stellen bei den MS-basierten Methoden die unspezifischen Messdaten zwar einen hohen Informationsgehalt für die nachfolgende Datenanalyse bereit, jedoch ist auch der Anteil nicht relevanter Information darin sehr groß. Darüber hinaus ist die Reproduzierbarkeit der GC-MS-Messdaten in roher Form nicht so ohne weiteres gegeben.

Ziel dieser Arbeit ist es, anhand einer Machbarkeitsanalyse zu zeigen, dass der nicht-zielgerichtete Ansatz dennoch auf der Basis von HS-SPME-GC-MS und multivariater Datenanalyse empfindlich genug ist, um die botanische Herkunft von Wein mittels flüchtiger Stoffe zu unterscheiden bzw. die Kennzeichnung einer Rebsorte zu verifizieren, ohne genaue Kenntnis über die einzelnen Komponenten zu erhalten. Hierfür ist ein Verfahren gemäß der oben genannten Abfolge zu entwickeln, welches die genannten Erschwernisse durch gezielte Strategien soweit wie möglich in den Hintergrund treten lässt.

## **Teil II Theoretische Grundlagen**

## **1. Wein**

## *1.1 Einführung*

"Der Ausdruck "Wein" bezeichnet das Erzeugnis, das ausschließlich durch vollständige oder teilweise alkoholische Gärung der frischen, auch eingemaischten Weintrauben oder des Traubenmostes gewonnen wird." (Verordnung (EG) Nr. 1308/2013) Hierbei werden in der europäischen Union für Qualitätsweine ausschließlich Weintrauben der Pflanzenart *Vitis vinifera* verwendet.

Der Ausgangspunkt der Weinproduktion, die Weinrebe, wird seit mehreren tausend Jahren kultiviert. Ihr Anbau erfordert die klimatischen Bedingungen der gemäßigt warmen Zonen mit bestimmten Jahrestemperaturgrenzen. 200 bis 300 Sorten der Weinrebe mit insgesamt bis zu 8000 Varietäten sind heute bekannt. Nicht immer sind hierbei Sorten bzw. Varietäten botanisch eindeutig unterscheidbar. Da oft zahlreiche regional unterschiedliche Synonyme zu einer Sorte existieren, ist auch die Namensgebung nicht immer aufschlussreich. In der Europäischen Union (EU) sind für jedes Verwaltungsgebiet bestimmte Sorten zugelassen und deren zulässige Synonyme vorgeschrieben. In Deutschland werden etwa 50 Sorten/Varietäten angebaut (Blau, 2015). (Bergner, 2011)

Tab. 1-1 zeigt die am häufigsten in Deutschland kultivierten Sorten mit über 1000 ha Rebfläche, das sind 17 Sorten, sowie einige ausgewählte Sorten. Insgesamt wurde 2014 in Deutschland 62,9% Weißwein und 37,1% Rotwein produziert. Wie auch in anderen Weinbauregionen der Welt ist hierbei in den letzten Jahrzehnten die Rotweinproduktion in Deutschland stark angestiegen (1970 wurden nur knapp 15% produziert). Von der produzierten Gesamtmenge wurde 2014 ca. 17% des Weißweins und ca. 0,5% des Rotweins exportiert. (Deutsches Weininstitut, 2015; EU KOM, 2002)

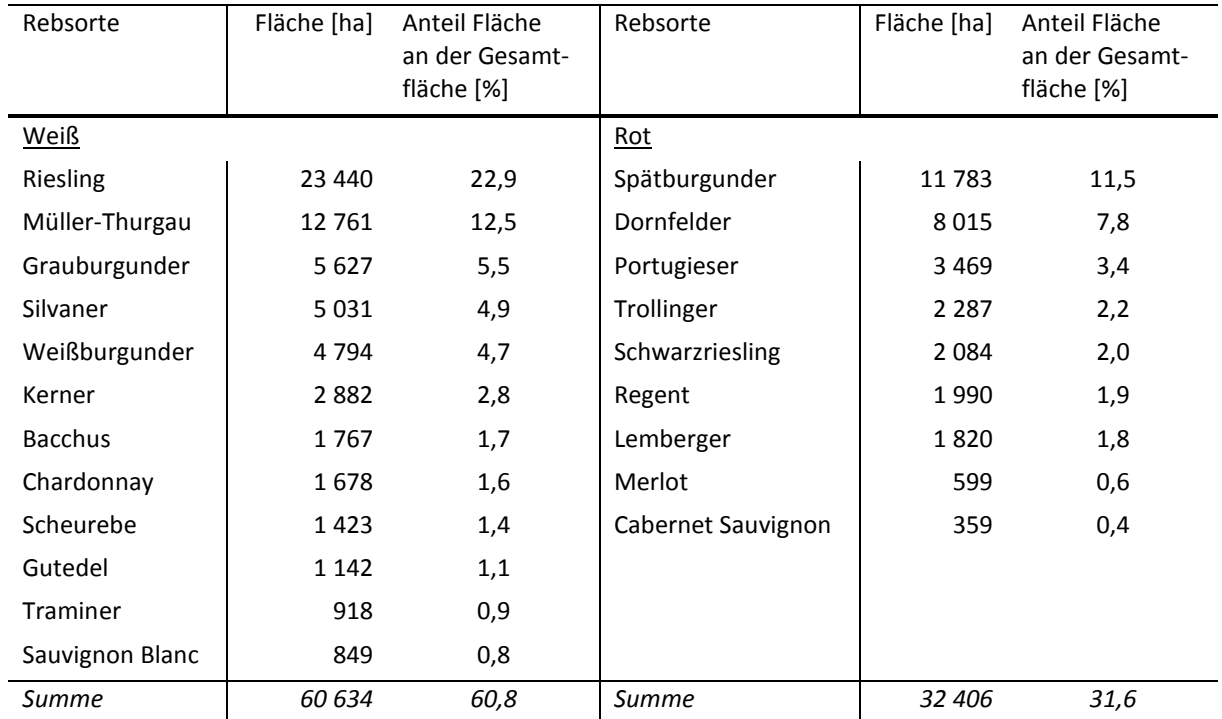

Tab. 1-1 Bestockte Rebfläche in Deutschland 2014\*

\*Rebsorten mit über 1000 ha sowie ausgewählte Rebsorten mit unter 1000 ha. Nicht genannte Sorten werden auf 7,6% der Rebfläche kultiviert. Gesamtfläche: 102 439 ha; Deutsches Weininstitut, 2015.

Für die Weinherstellung erfolgt die Lese und Verarbeitung (Vinifikation) der reifen Weintrauben in der Regel ab Oktober bis November. Das Lesegut wird oft gerappt (Entfernung von Stielen). Die Maische entsteht dann durch Quetschung der Weintrauben (Saft, Fruchtfleisch, Schale und Traubenkerne). Für Rotwein wird nun in der (geschwefelten) Maische eine Vorgärung durchgeführt (alternativ auch Erwärmung). Für Weißwein wird dagegen bereits nach wenigen Stunden Maischelagerung durch Kelterung Most gewonnen, so dass Schalen und Kerne (Trester) vor der Gärung bereits abgetrennt wurden (Mostgärung). Aufgrund dieser unterschiedlichen Behandlung werden insbesondere im Rotwein phenolische Verbindungen und weitere Stoffe aus der Beerenhaut und den Kernen extrahiert. Insbesondere die intensive Rotfärbung resultiert hieraus.

Die Gärung endet mit steigendem Alkohol- bzw. sinkendem Zuckergehalt nach etwa sechs Tagen bis drei Wochen. Durch die abnehmende Kohlendioxidbildung sedimentiert die Hefe (und bei Rotwein auch der Trester) am Boden des Gärbehälters. Durch Umschichtung wird der Bodensatz entfernt. In dem resultierendem "Jungwein" ist dann die Gärung noch nicht ganz beendet, da der Wein noch nicht vollständig von seiner Hefe (Feinhefe) getrennt ist (Verordnung (EG) Nr. 1308/2013). Erst durch die erneute Schwefelung sowie beim Umfüllen, Klären, Filtern, Schönen und auch durch die Sterilfiltration bei der Abfüllung werden dann alle Mikroorganismen endgültig entfernt. (Fischer, 2015; Bergner, 2011)

Neben der Anreicherung, Säuerung/Entsäuerung, dem Süßen und weiterer zugelassener Behandlungen (Blau, 2015) kommen beim Ausbau des Weins, insbesondere bei Rotwein, auch die Holzfasslagerung oder Sauerstoffbehandlung zum Einsatz, so dass bestimmte sensorische, jedoch nicht immer direkt messbare Eigenschaften erreicht werden. Diese werden auf dem Etikett meist durch Qualitätsangaben wie "im Fass ausgebaut" oder "im Barrique ausgebaut" gekennzeichnet. Auch in der Flasche reift ein Wein noch weiter, weil chemische Änderungen des Weines stattfinden ("Alterung", Entwicklung des Buketts). Zwischen Rotwein und Weißwein, und auch sortenbedingt und aufgrund des Ausbaus bestehen dabei große Unterschiede bezüglich der Erreichung bzw. dem Ende des Trinkalters, so dass der Jahrgang eines Weines für den Konsumenten eine wichtige Aussagekraft hat (Bakker, 2012; Styger, 2011; Bergner, 2011; Clarke, 2010)

Auf dem Weinetikett müssen oder können weitere Angaben unter bestimmten Voraussetzungen enthalten sein, die die Identität/Qualität des Weines direkt oder nicht direkt messbar beschreiben. Sensorisch relevant ist z.B. das deutsche Qualitätsweinsystem. Hier entsprechen fast alle in Deutschland produzierten Weine auf Antrag den Voraussetzungen für "Qualitätswein" (ca. 76%; auch "Qualitätswein bestimmter Anbaugebiete" QbA) oder "Prädikatswein" (ca. 20%) mit vorgegebenen sensorischen und chemischen Anforderungen und auf der Basis verschiedener Lesestufen der Trauben (Blau, 2015). Die weiteren möglichen Qualitäten ohne diese Anforderungen, "Landwein" oder "Deutscher Wein", werden selten produziert (Deutsches Weininstitut, 2014). Mit den Prädikatsweinkategorien hängt die Geschmacksstufe eng zusammen (trocken, halbtrocken, lieblich, edelsüß), die u.a. basierend auf dem Restzuckergehalt im Wein festgelegt wird. Vielen weiteren möglichen Qualitätsangaben auf dem Etikett können jedoch gar keine konkreten Parameter zugeordnet werden. Neben dem Jahrgang ist dies z.B. der Fall bei der Angabe "Biowein", oder bei Hinweisen auf den Produzenten wie einer Marke oder Bezeichnungen wie "Erzeugerabfüllung" u.a. (Blau, 2015)

Qualitätsweine und Prädikatsweine haben ihren Ursprung vollständig im jeweiligen "bestimmten Anbaugebiet" (z.B. "Rheinhessen"). Anders verhält es sich mit der engeren geographischen Bezeichnung (der Lage), der Rebsorte sowie dem Jahrgang: Hier muss nach gängigem europäischem Recht jeweils ein entsprechender Anteil von mindestens 85% vorliegen. Jedoch darf in Deutschland bei einem Fremdanteil von 15% noch zusätzlich 10% fremde Süßreserve zugesetzt sein, so dass insgesamt bis zu 25% Fremdanteil vorliegen kann (Blau, 2015; WeinV §§40, 42 - 43).

In Deutschland ist die Angabe einer Rebsorte traditionell sehr eng mit dem Qualitätsweinsystem sowie der regionalen Herkunft verbunden. Aufgrund dessen wurde die seit einigen Jahren in Europa zugelassene Angabe der Rebsorte bei einfachem Wein ohne geschützte Herkunftsangabe ("Deutscher Wein") stark eingeschränkt (Blau, 2015; WeinV). In den großen europäischen Weinbauländern dagegen, insbesondere in Frankreich, sind nicht Sortenweine, sondern vor allem Weine mit regionaler Bezeichnung beliebt. Daher sind dort Weine oft ein Verschnitt aus verschiedenen Rebsorten, Jahrgängen und/oder Lagen. Jedoch sind Weine aus der sogenannten "Neuen Welt" (Australien, Neuseeland, Südafrika, Südamerika, Nordamerika) sehr häufig Sortenweine. In die EU importierte Weine müssen hierbei bezüglich der angewendeten önologischen Verfahren den europäischen Vorschriften bzw. gesonderten Abkommen entsprechen.

Deutschland importierte 2014 insgesamt ca. 15 Millionen Hektoliter Wein aus Europa und von anderen Kontinenten, das entsprach etwa 143% der Inlandsproduktion. Insbesondere haben Rotweine mit nichtdeutscher Herkunft auf dem deutschen Markt einen hohen Stellenwert, denn etwa die doppelte Menge der Rotwein-Inlandsproduktion wird importiert. Die wichtigsten Importländer sind in Tab. 1-2 aufgeführt. (Deutsches Weininstitut, 2015) Die sechs klassischen Rebsorten, die weltweit angebaut werden, sind Cabernet Sauvignon, Merlot, Pinot Noir (Spät-, Blauburgunder), Syrah/Shiraz, Chardonnay und Sauvignon Blanc. Weitere Hauptrebsorten auf dem Weltmarkt sind u.a. Tempranillo, Carmenére, Gewürztraminer, Riesling, Silvaner, Pinot Blanc, Pinot Gris, Sangiovese (Clarke, 2010).

| Lieferland         | Volumen<br>[Tausend<br>hI] | Anteil am<br>importierten<br>Gesamtvolumen<br>[%] | Lieferland      | Volumen<br>[Tausend<br>hl] | Anteil am<br>importierten<br>Gesamtvolumen<br>[%] |
|--------------------|----------------------------|---------------------------------------------------|-----------------|----------------------------|---------------------------------------------------|
| Europa, EU-Staaten |                            |                                                   | EU-Drittstaaten |                            |                                                   |
| Italien            | 5 5 8 4                    | 36,8                                              | Südafrika       | 834                        | 5,5                                               |
| Spanien            | 3 5 1 5                    | 23,2                                              | Chile           | 506                        | 3,3                                               |
| Frankreich         | 2 5 9 0                    | 17,0                                              | <b>USA</b>      | 499                        | 3,3                                               |
| Mazedonien         | 362                        | 2,4                                               | Australien      | 394                        | 2,6                                               |
| Österreich         | 291                        | 1,9                                               | Argentinien     | 65                         | 0,4                                               |
| Portugal           | 163                        | 1,1                                               | Neuseeland      | 35                         | 0,2                                               |
| Ungarn             | 133                        | 0,9                                               |                 |                            |                                                   |
| Griechenland       | 100                        | 0,7                                               |                 |                            |                                                   |
| Summe              | 12 738                     | 84,1                                              | Summe           | 2 3 3 3                    | 15,3                                              |

Tab. 1-2 Deutscher Weinimport nach Lieferländern 2014\*

\*Lieferländer ab einem Volumen von 35 000 hl; nicht genannte Lieferländer beziehen sich auf ca. 0,6% des Gesamtvolumens; Gesamtvolumen Import: 15 169 000 hl; Deutsches Weininstitut, 2015.

Im Weinbereich besteht die Besonderheit, dass die gesamte Produktionskette auf europäischer und nationaler Ebene sehr stark reglementiert ist, weil neben Regeln zu önologischen Verfahren und zur Kennzeichnung des Weins auch Anbauregeln, eine Produktionsbegrenzung, Meldepflichten etc. bestehen. In Deutschland unterliegen zudem alle Qualitäts- und Prädikatsweine einer amtlichen Prüfung und erhalten eine Prüfnummer. (Blau, 2015; Bergner, 2011) Die Dokumentation im Betrieb und die Information der Behörden durch den Betrieb sind demnach etabliert, trotzdem deckt die amtliche Lebensmitteluntersuchung Betrugsfälle hinsichtlich der Angabe der Rebsorte bei der Weinprüfung oder bei der Untersuchung von Handelsweinen, z.B. mittels des Anthocyanprofils, auf (Wachter, 2012a, 2012b). Insbesondere bei importierten Handelsweinen, wo eine Betriebskontrolle nicht möglich ist, besteht wahrscheinlich der größte Bedarf für die Überprüfung der botanischen Herkunft mittels chemisch-analytischer Methoden.

#### *1.2 Flüchtige Stoffwechsel-Metabolite und Abbauprodukte im Wein*

Als flüchtige organische Komponenten (VOC, *Organic volatile compounds*) werden in der Regel Stoffe mit Siedepunkten bis etwa 250°C bezeichnet. Schwer flüchtige Komponenten (SVOC, *Semi volatile organic compounds*) dagegen liegen im Siedepunktbereich etwa 250-380°C vor. (EPA, 2016) Als flüchtige Stoffe können auch die mittels GC direkt zu detektierenden Substanzen, d.h. ohne nötige Derivatisierung, definiert werden (Bakker, 2012). In Tieren, Mikroorganismen oder Pflanzen entstammen flüchtige Stoffe direkt metabolischen Prozessen (biogener Ursprung, Primäraromen) oder gehen sekundär aus chemischen Prozessen der Stoffwechsel-Metabolite hervor (Fischer, 2015). In Pflanzen liegen sie in Abhängigkeit von der Pflanzenart und dem Organisationsteil der Pflanze (z.B. Blätter, Früchte) in unterschiedlichen Anteilen vor. Ihr Vorkommen ist hierbei nicht nur Ausdruck der genetischen Anlage eines Organismus, sondern auch das Ergebnis der exogenen, d.h. umweltbedingten Beeinflussung. (Legrum, 2015; Strasburger, 2014)

Insbesondere zeichnen sich Geruchsstoffe ("Aromastoffe") in Lebensmitteln durch ihre Flüchtigkeit aus, welche mit ihren Molekulargewichten (MW, *molecular weight*) in der Regel unter 300 Dalton liegen. Es handelt sich um eine strukturell sehr vielfältige Stoffgruppe (Fischer, 2015). Aromastoffe werden mit den Geruchsrezeptoren in der Nase wahrgenommen, wenn sie in einer Konzentration über der Geruchsschwelle vorliegen (Belitz, 2008). Für den sensorischen Eindruck eines Lebensmittels kommt es hierbei auf das Zusammenwirken von vielen flüchtigen Einzelstoffen an, die über das Riechen (orthonasal) und Schmecken (retronasal) wahrgenommen werden (Fischer, 2015).

Bei der Weinherstellung trägt neben der Weinbeere als pflanzliche Komponente zusätzlich die Mikroflora, insbesondere die Hefe (*Saccharomyces cerivisiae*), die für die alkoholische Gärung verantwortlich ist, entscheidend zur Bildung von flüchtigen Stoffen bei. Durch diese werden Traubeninhaltsstoffe transformiert oder es werden neue Stoffe gebildet (Styger, 2011). Insgesamt wurden in der Weinbeere ca. 400 (Bakker, 2012) und im Wein über 800 flüchtige Stoffe mit einem Gesamtgehalt von etwa 1 g/l nachgewiesen (Belitz, 2008). Im Zusammenhang mit der Herstellung und dem unterschiedlichen Ursprung von flüchtigen Stoffen bzw. Aromastoffen, wird im Wein das Aroma folgendermaßen unterteilt (Bakker, 2012):

- Das primäre Weinaroma hat seinen Ursprung in der Weinbeere,
- das sekundäre Weinaroma entstammt dem Prozess der Vinifikation (Hefestamm, Ausbau/kellertechnische Verfahren) und
- das tertiäre Weinaroma entsteht im fertigen Wein bei der Lagerung in der Flasche oder bei längerer Lagerung in einem Holzfass ("Alterung").

Dabei ist zu beachten, dass das Primäraroma eines Weines nicht nur von der Sorte/Varietät aufgrund der genetischen Variation der Weinrebe, sondern auch von der Kultivierung (Anbautechnik, Boden), von dem allgemeinen Klima der Weinbauregion und dem lokalen Standort (geographischer Einfluss), aber auch vom tatsächlichen Wetter und ggf. anderen Faktoren des Anbaujahres (Jahrgang) abhängt (exogene Einflussfaktoren). Das sekundäre und tertiäre Aroma wird durch die Variation der Produktion und Lagerung beeinflusst.

Botanisch bedingte Sortenunterschiede bei Wein sind insbesondere durch unterschiedliche Konzentrationen der ansonsten gleichartigen flüchtigen Stoffe bedingt (Muster), charakteristische Einzelstoffe wurden selten identifiziert (Bergner, 2011; Wüst, 2003; Rapp, 1986). Die diversen

Stoffgruppen unterscheiden sich dabei im Wein stark in der Größenordnung ihres quantitativen Vorkommens. Beispielsweise kommt Ethylacetat mit bis zu ca. 250 mg/l vor, während sonstige Ester mit Gehalten von ca. 0,03 bis zu 6 mg/l oder andere Stoffgruppen in noch weit niedrigeren Konzentrationen vorliegen, jedoch teilweise auch sehr niedrige Geruchsschwellen aufweisen. Z.B. werden Gehaltsbereiche für Monoterpene von ca. 0,0005 bis 0,5 mg/l, für C<sub>13</sub>-Norisoprenoide von ca. 0,02 bis 30 µg/l und für Methoxypyrazine auch unterhalb von ca. 0,5 bis 50 ng/l berichtet (Bakker, 2012; Bergner, 2011; Belitz, 2008).

Es folgt eine sehr kurze Einführung zum Ursprung und ansatzweise der Biochemie von wichtigen flüchtigen Stoffgruppen im Wein, das sind insbesondere solche mit Aromapotential. Hierbei werden einige Vertreter aufgeführt. Es wird die Komplexität der Zuordnung von Stoffen zur Weinbeere oder zu bestimmten Phasen in der Weinbereitung deutlich.

#### **1.2.1 Ursprung in der Weinbeere**

Das Aromapotential der Weinbeere liegt in frei vorliegenden geruchsaktiven Stoffen, in nichtflüchtigen Vorstufen bzw. gebundenen Stoffen, und geruchslosen oder geruchsaktiven Stoffen, die später im sauren Medium des Weines zu geruchsaktiven Stoffen reagieren (Wüst, 2003).

Frei oder gebunden in der Weinbeere vorliegende charakteristische flüchtige Stoffe sind Monoterpene, die das Aroma von bestimmten Weißweinsorten stark prägen (u.a. Muskateller, Muskat, Gewürztraminer, Scheurebe). Sie gehören zur großen Gruppe der Isoprenoide in Pflanzen und sind aus zwei Isopren-Bausteinen (2-Methylbuta-1,3-dien) aufgebaut. Sie sind nicht wasserlöslich, sind auch Bestandteil in ätherischen Ölen und können in Carbonyl-, Carboxyl- und Alkohol-Derivate unterschieden werden. Wichtige Monoterpene in der Weinbeere sind alkoholisch-acyclische Vertreter wie Geraniol oder Linalool (Abb. 1-1). Auch Limonen (Abb. 1-1) kommt hier häufig vor. (Styger, 2011; Jarosch, 2009; Ebeler, 2009; Richter, 1998)

Abb. 1-1 Strukturformeln ausgewählter Monoterpene und C<sub>13</sub>-Norisoprenoide

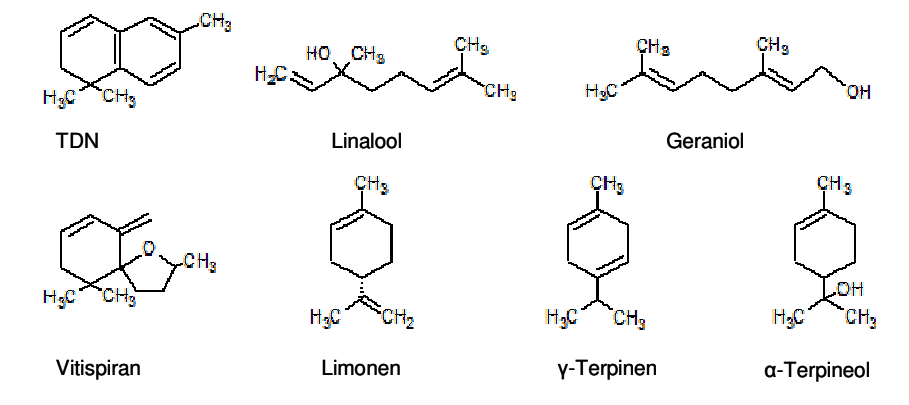

Monoterpene unterliegen bei der Reifung von Früchten zunehmend Abbauprozessen (Fischer, 2015). Gleichzeitig werden sie jedoch, wie auch andere Sekundärmetabolite, durch chemische Modifizierung (Konjugation) stabilisiert, indem sie enzymatisch z.B. an eine Zucker-Einheit gebunden werden oder auch acetyliert werden (Richter, 1998). Das Verhältnis von freier und gebundener Form ändert sich während der Reifung der Frucht. In reifen Weinbeeren herrscht die gebundene Form der Monoterpene vor (Styger, 2011). Außerdem produziert die Weinbeere die einzelnen Monoterpene in der Beerenhaut und im Fruchtfleisch in unterschiedlichen Verhältnissen (Wüst, 2003).

Carotinoide gehören ebenfalls zu den Isoprenoiden (Tetraterpene  $C_{40}$ ) und sind wichtige Ausgangsstoffe für die Bildung von Aromastoffen und außerdem für die Farbgebung von Früchten verantwortlich. Durch oxidative Spaltung von Carotinoiden entstehen hauptsächlich die C<sub>13</sub>- Norisoprenoide, die bei Weinbeeren stark zum sensorischen Eindruck beitragen, u.a. β-Damascenon, β-Ionol, Vitispiran, 1,1,6-Trimethyl-1,2-dihydronaphthalin (TDN, Abb. 1-1), und dann das Aroma z.B. von Riesling- und Chardonnay-Weinen stark beeinflussen. Je stärker die Exposition der Frucht mit Sonnenlicht ist, desto höhere Carotinoid-Level entstehen. Während der Reifung der Frucht werden Carotinoide dann zunehmend wieder abgebaut, da sie gegenüber Licht und Sauerstoff instabil sind, und bilden die für einige Sorten charakteristischen Aromastoffe aus, welche sich zur Stabilisierung ebenfalls glykosidisch binden. (Fischer, 2015; Styger, 2011; Mendes-Pinto, 2009; Ebeler, 2009; Wüst, 2003)

Bereits in intakten Zellen werden in Früchten aromaaktive Ester gebildet. Das Spektrum der verzweigtkettigen Stoffe (z.B. Isoamylacetat, Ethylisobutanoat) und geradzahlig-linearen, kurz- bis mittelkettigen Alkylester ist charakteristisch für die jeweiligen Obstsorten. Auch Lactone, die sich durch enzymatische Oxidation und Kettenverkürzung aus ungesättigten Fettsäuren bilden, sind charakteristische Aromastoffe in Früchten. Weitere jeweils artspezifische Aromastoffe sind höhere Aldehyde, Alkohole, Ketone, organische Säuren, Schwefelverbindungen. (Fischer, 2015) Methoxypyrazine, das sind aromatische Stickstoffheterozyklen, tragen durch höhere Konzentrationen in der Weinbeere zum sortentypischen Aroma von Cabernet Sauvignon und Sauvignon Blanc bei (Wüst, 2003). Vorstufen für Aromastoffe in der Weinbeere sind z.B. Phenolcarbonsäuren (Strasburger, 2014; Jarosch, 2009) oder Cystein-Konjugate (Wüst, 2003).

#### **1.2.2 Ursprung in der Fermentation**

#### *De novo-Synthese*

Der mengenmäßige Hauptanteil der Aromastoffe, die während der Weinbereitung entstehen, stammt aus der anaeroben alkoholischen Gärung, die der Hefe der Energiegewinnung dient. Insbesondere Ethanol verstärkt Aromaeindrücke. (Styger, 2011). Wichtige Aromakomponenten werden jedoch vor allem als verzweigtkettige Sekundärmetabolite gebildet. Die primäre Aminosäuren-Komposition des Weinmostes hat dabei Einfluss auf die Aromastoffentwicklung. Aus diesen werden höhere Alkohole synthetisiert ("Fuselöle"; Rapp, 1999), außerdem flüchtige Fettsäuren. Wichtige Metabolite sind z.B. Isoamylalkohol, 2-Phenylacetat, Isobutylacetat oder Ethylisovalerat u.a. Es entstehen auch charakteristische Schwefelkomponenten. (Styger, 2011)

Die Hefe bildet vermehrt mittel- bis langkettige Fettsäuren, die im Wein zum Aroma beitragen. Die für das Weinaroma so wesentlichen Ester -diese liegen in hohen Anteilen vor und bilden vor allem fruchtige Aromen aus- entstehen durch Reaktion der Fettsäuren mit Ethanol aus der alkoholischen Gärung (Ethylester). Die andere Sorte von wichtigen Estern sind die Acetatester. Die Bildung von Estern hängt von dem Hefestamm und weiteren externen Faktoren wie der Temperatur, der Nährstoffverfügbarkeit, pH, Sauerstoffverfügbarkeit und anderem ab. (Styger, 2011)

#### *Chemische Prozesse*

Bereits durch Zerkleinerung des Pflanzenmaterials werden bei der Weinherstellung enzymatische Prozesse generiert, aus denen heraus neue Aromastoffe entstehen, z.B. Aldehyde aus dem oxidativen Abbau von Fettsäuren (Fischer, 2015). Zusätzlich produzieren Hefe wie auch Milchsäurebakterien entsprechende Enzyme. Aufgrund dessen werden Aromastoffe aus der Weinbeere, z.B. Monoterpene und C13-Norisoprenoide, ab der Maischeherstellung und der Fermentation zunehmend durch Hydrolyse aus ihren Vorstufen bzw. glycosidischer Bindung freigesetzt. (Styger, 2011). Es entstehen auch flüchtige phenolische Verbindungen, z.B. 4-Vinylphenol, 4-Vinylguajacol, 4-Ethylphenol und 4- Ethylguajacol aus Phenolcarbonsäuren der Weinbeere (Rapp, 1996), außerdem werden charakteristische Thiole aus den Cystein-Konjugaten der Weinbeere freigesetzt (Wüst, 2003).

Schwefelkomponenten, die das Weinaroma beeinflussen, entstehen aber z.B. auch aus Reaktionen mit Acetaldehyd, einer Hauptkomponente aus der alkoholischen Gärung. (Styger, 2011)

#### **1.3.3 Alterung des Weines**

In dieser Phase sind zwei Ebenen von Prozessen zu unterscheiden: Einerseits finden oxidative Reaktionen bzw. Reaktionen im Zusammenhang mit der Lagerung des fertigen Weines in Holzfässern statt (Bakker, 2012), bei denen auch Komponenten aus dem Holz extrahiert werden. Diese Prozesse sind vom Holztyp, dem Zustand bzw. dem Alter der Fässer sowie vom Weintyp bzw. von der Vinifikation und dem Ausbau abhängig (Bakker, 2012). Charakteristische flüchtige phenolische Verbindungen wie Vanillin, Eugenol, Syringaldehyd werden durch alkoholische Abbaureaktionen des Lignins gebildet (Rapp, 1996).

Andererseits sind langsame Reaktionen der Aromastoffbildung in der Flasche für Wein charakteristisch. Die Besonderheit ist hier der reduktive Charakter der Prozesse wegen der (vorwiegenden) Abwesenheit von Sauerstoff (Entwicklung des "reduktiven Bukett"). Die sehr komplexen Reaktionen sind stark temperaturabhängig und bei unter 12°C bereits stark verlangsamt. Sie harmonisieren das Aroma insgesamt. Anfangs noch vorhandener Sauerstoff wird jedoch noch verbraucht, so dass zuerst noch ein "oxidatives Bukett" entwickelt wird. Außerdem liefert Schwefeldioxid noch Restsauerstoff. In dieser Phase nimmt insbesondere der Anteil aldehydischer Verbindungen zu. (Bakker, 2012)

Im Laufe der Lagerung spalten sich dann z.B. vorhandene Ester hydrolytisch bzw. bilden sich mit der Zeit zwischen Ester und korrespondierenden Alkoholen und Säuren dynamische Gleichgewichte aus. Dabei werden insbesondere Ester mit fruchtiger Note (Alkylacetate) abgebaut. Einige Ethylester nehmen dagegen zu. Weiterhin nimmt der Gehalt an typischen alkoholischen Monoterpenen der Weinbeere wie Linalool, Geraniol, Citronellol, Nerol im Rahmen von komplizierten Reaktionen ab. Dafür bilden sich zunehmend verschiedene isomere Linalooloxide, sowie Neroloxide, und Trimenol, α-Terpineol, Hydroxylinalool und Hydroxycitronellol (Fischer, 2015). Beispielsweise wurde für Riesling mit einem Linalool-Gehalt von 400 µg/l nach drei Jahren nur noch 50 µg/l festgestellt. Dies liegt unterhalb des Geruchsschwellenwertes von 100 µg/l. Daher machen sich diese Verluste sensorisch sehr stark bemerkbar. (Legrum, 2015; Bakker, 2012; Styger, 2011; Rapp, 1999)

Auch werden aufgrund des niedrigen pH-Wertes des Weines zusätzlich Aromastoffe aus glykosidisch gebundenen Stoffen freigesetzt. Dies betrifft auch die Freisetzung der C13-Norisoprenoide aus glykosidischer Bindung. Zusätzlich beschleunigt das saure Medium auch die Bildung der C13- Norisoprenoide aus dem Abbau der Carotinoide. (Bakker, 2012; Wüst, 2003)

## **2. Instrumentelle Analytik und nicht-zielgerichtet erhaltene Messdaten**

#### *2.1 Extraktion flüchtiger Stoffe mittels Festphasenmikroextraktion*

Flüchtige Stoffe sind im Wein nur zu einem geringen Anteil vorhanden. Daher müssen diese für die qualitative und quantitative Analyse zuvor angereichert werden. Methoden der Dampfraumprobenahme, die ohne Lösungsmittelverbrauch und heute meist voll automatisiert arbeiten, haben die konventionellen Extraktionstechniken wie Flüssig-Flüssig-Extraktion und Destillation weitgehend verdrängt.

Ein modernes Verfahren, bei dem statisch aus dem Dampfraum extrahiert wird, stellt die Festphasenmikroextraktion (SPME, *solid phase microextraction*) dar. Eine SPME-Einheit gleicht hierbei äußerlich einer (stumpfen) Spritze: Eine Quarzglasfaser ist mit einer thermisch stabilen stationären Phase beschichtet und wird zur Extraktion aus dem hohlen Faserschaft, mit dem zuvor das Septum eines Probenglases durchstochen wurde, herausgefahren. Nach der Extraktion im Dampfraum einer Probe wird die Faser wieder in den Faserschaft eingezogen, aus dem Probengefäß entfernt und zur (isothermen) Desorption der extrahierten Moleküle in eine Desorptionseinheit oder direkt in den heißen Injektor eines Gaschromatographen eingeführt. (Varian, 1999)

Basierend auf den beiden Prinzipien Adsorption und Verteilung, ähnlich wie bei GC-Säulen, stehen diverse Sorten stationärer Phasen, auch mit unterschiedlichen Beschichtungsdicken, für SPME zur Verfügung. Dies resultiert in unterschiedlicher Affinität der Fasern zu Stoffen hinsichtlich Polarität, Molekülgröße und Flüchtigkeit sowie in unterschiedlicher Kapazität bzw. Unterschieden in den Extraktionszeiten. Bei dem Prinzip der Adsorption ist die Extraktion abhängig von der Porengröße des festen Materials bzw. der Molekülgröße des Analyten, welche um die vorhandenen Plätze konkurrieren. Für die Absorption in eine Quasi-Flüssigkeit, in die auch Festmaterialien eingebettet werden (Mischfasern), sind lange Extraktionszeiten zur Anreicherung und Erreichung des Gleichgewichtes wichtig, insbesondere für Stoffe mit höherem MW. (Shirey, 2007b; Pragst, 2007; Pawliszyn, 1997)

Das Extraktionsprinzip bei SPME ist die Trennung der flüchtigen Analyten von der Matrix mittels einmaliger Gleichgewichtseinstellung zwischen jeweils zwei Phasen (Bock, 2014). Bei der Extraktion stellt sich für jeden Analyten sowohl zwischen flüssiger Probe (S, *sample*) und Dampfraum (H, *headspace*) sowie zwischen Dampfraum und SPME-Faser (F, *fibre*) jeweils ein dynamisches Gleichgewicht ein. Im Gleichgewicht sind die Konzentrationen in den jeweiligen Phasen für die Systeme flüssig/gasförmig und gasförmig/flüssig-fest konstant (mit den Gleichgewichtskonstanten *KSH*, *KHF*). Die Extraktionsausbeute hängt dann nur von dem Probenvolumen *VS*, dem Dampfraumvolumen  $V_H$  sowie dem Volumen des Extraktionsmaterials der SPME-Faser  $V_F$  ab. Grundsätzlich ist damit insgesamt die extrahierte Masse eines Analyten *n* unter standardisierten Bedingungen proportional zu seiner Anfangskonzentration *C0* in der Probenlösung. Die in der Praxis vorhandenen Abweichungen von einem linearen Zusammenhang z.B. durch Sättigung der SPME-Faser sind dabei zur Vereinfachung nicht berücksichtigt. (Pragst, 2007; Pawliszyn, 1997)

Zur Erleichterung des Übergangs in die Dampfphase und damit zur Erhöhung der Extraktionsausbeute durch SPME werden Proben oft erwärmt (und/oder bewegt). Dabei ist bei konstanter Temperatur während der Phase bis zum Erreichen des Gleichgewichtes zwischen Gasphase und SPME-Faser insgesamt eine starke Zeitabhängigkeit der Extraktionsausbeute gegeben. Daher ist eine voll automatisierte Extraktion, die die Extraktionsbedingungen der SPME, insbesondere die Temperatur und die Extraktionszeit, konstant hält, für standardisierte Prozesse notwendig.

Mit der Automatisierung ist es auch leicht möglich, die Extraktion aus der Dampfphase erst zu starten, nachdem sich das Gleichgewicht zwischen Probe und Gasphase bereits eingestellt hat. Diese Inkubationsphase ist bei flüssigen Proben oft sehr kurz im Bereich von wenigen Minuten. Bei streng konstanter Einhaltung der Bedingungen ist außerdem in der Praxis für die Extraktionszeit ein Kompromiss möglich, indem nur so lange extrahiert wird, dass im Ergebnis nur für einen Teil der Analyten das Gleichgewicht erreicht (oder überschritten) wird. Die Einstellung des Gleichgewichts bewegt sich nämlich zwischen 5 min und einer Stunde oder längerer Extraktionszeit in Abhängigkeit vom Analyten bei identischem Proben- und Gefäßvolumen, SPME-Material, Schichtdicke und Temperatur. Die Bewegung des Probengutes dagegen hat für homogene Flüssigkeiten und kleine Probenvolumina erfahrungsgemäß wenig Einfluss auf die Einstellung des Gleichgewichtes zwischen Probe und Gasphase. (Supelco, 2001; Gerstel, 2010; Varian, 1999; Pragst, 2007)

Systematische Einflüsse auf die Extraktionsergebnisse können sich bei der SPME aufgrund der Anreicherung von Stoffen im Extraktionsmaterial, der daraus oder sich aus anderen physikalischchemischen Belastungen ergebenden chemischen Änderungen des Materials oder durch mögliche Unterschiede zwischen einzelnen SPME-Exemplaren ergeben.

#### *2.2 Gaschromatographie-Massenspektrometrie*

Die SPME wird heute bevorzugt automatisiert mit der Gaschromatographie (GC) verbunden (*Online*-Kopplung), um die extrahierten Stoffe zu detektieren. Die GC ist hierbei eine Trenntechnik, die die flüchtigen Analyten in der Regel aufgrund ihres unterschiedlichen Verteilungsverhaltens zwischen einer Flüssigkeit auf der Innenseite von Kapillarsäulen und einem strömenden Gas systematisch wiederholend auftrennt (Bock, 2014). Hierbei kann die Trennung der Analyten temperaturabhängig gesteuert werden.

Die Kopplung der GC mit einem Massenspektrometer hat den Vorteil einer sehr empfindlichen Detektion (Kromidas, 2000). Außerdem besteht die Möglichkeit der Identifizierung von unbekannten Analyten. Die mögliche Stoffidentifizierung bei der MS ist ein Vorteil gegenüber IR und NMR, welche ebenso für nicht-zielgerichtete *Fingerprinting*–Strategien verwendet werden (Esslinger, 2014). Weiterhin wird gegenüber der direkten MS, welche eine weit höhere Zahl an Molekül-Fragmenten pro Zeiteinheit produziert, die Suppression von entstehenden Ionen/Fragmenten vermieden (Checa, 2013). Quadrupolgeräte detektieren bis zu einem MW-Bereich von etwa 800 Dalton (Agilent, 2004) und sind daher für die Detektion von flüchtigen Stoffen von Weinen geeignet.

In einem MS werden die gasförmig in eine Ionisierungsquelle einströmenden Probenmoleküle mit Elektronen beschossen, dadurch fragmentiert und die Ionen nach der Auftrennung im MS-Analysator durch einen Elektronenvervielfacher registriert und verstärkt. Der wichtigste Prozess bei der Ionisierung ist allgemein die Bildung positiver Molekülionradikale M → M<sup>+</sup> + 2e Bei der Elektronenstoßionisation (EI) zerfallen diese weiter, weil eine hohe Energieaufnahme über die Ionisierungsenergie der Moleküle hinaus erfolgt (ca. 10 eV). Es kommt zu starken Fragmentierungsreaktionen ("harte" Ionisierungstechnik). Vorteil der EI ist, dass Ionensupressionen im Allgemeinen nicht stattfinden. Außerdem stehen durch die Anwendung einer Standard-Elektronenenergie (70 eV) umfangreiche Spektren-Datenbanken zur Verfügung. (Hesse, 2012; Oehme, 1996)

Bei Anwendung der nicht-zielgerichteten Strategie, die die Rohdaten aus der Analytik verwertet, werden in einem GC-MS-Durchgang pro Zeiteinheit möglichst umfassende Spektren aufgenommen (*Full Scan*). Für eine gute Auflösung der chromatographischen Signale sind das mindestens etwa 15- 20 Massenspektrogramme pro Signal (Oehme, 1996). Jedes Massenspektrogramm entspricht hierbei einem 2D-Informationsmerkmal mit den zwei Dimensionen Masse/Ladung (m/z) und Intensität. Daher ergeben sich insgesamt bei jedem GC-MS-Durchlauf 3D-Informationsmerkmale mit den Anteilen Retentionszeit (RT, *retention time*), m/z und Intensität (Abb. 2-2). Als Ergebnis wird bei der Kopplung GC und MS ein Totalionenchromatogramm (TIC) erhalten, welches die registrierten Ionen pro Zeiteinheit kumuliert darstellt, siehe einen Ausschnitt aus einem TIC in Abb. 2-1. Hierbei ist über die zugrunde liegenden Spektren die Reinheit von Signalen leicht nachträglich kontrollierbar.

Die chromatographische Auflösung RC von zwei Signalen ist von ihrer jeweiligen *Peak*-Halbwertsbreite (b<sub>1,</sub> b<sub>2</sub>) und ihrer Retentionszeit (t<sub>R1, tR2</sub>) abhängig (R<sub>C</sub> = 1,18<sup>\*</sup>(t<sub>R2</sub>-t<sub>R1</sub>)/(b<sub>2</sub>+b<sub>1</sub>); Hug, 2015; Abb. 2-1). Die Auflösung von Quadrupol-Massenspektrometern  $R_M$  dagegen ist über den Massenbereich variabel ( $R_M = m/\Delta m$ ) und nimmt mit steigender Ionenmasse zu. Sie wird meist so eingestellt, dass über den gesamten Massenbereich zwei Massen mit einem Massenunterschied von ∆m = 1 voneinander getrennt werden können (Oehme, 1996).

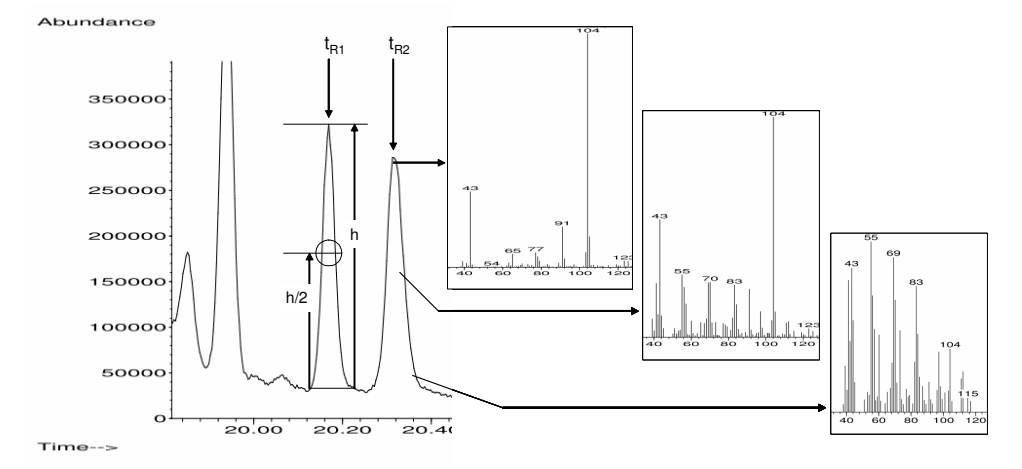

Abb. 2-1 Totalionenchromatogramm (Ausschnitt) mit Beispielen von zugrunde liegenden MS-Spektren\*

\*Signal rechts: MS-Spektren an der Signalspitze, an der rechten Flanke und am rechten Fuß stimmen nicht überein, weil dem Signal mehr als eine Substanz zugrunde liegt (nicht aufgelöst). Signal links: Bestimmung der *Peak*-Halbwertsbreite b (eingekreist; nach Gottwald, 1995).

Werden mit jedem *Scan* nur wenige für einen chromatographisch vollständig separierten Stoff charakteristische Ionen registriert (SIM, *Single ion monitoring*), steigert sich die Empfindlichkeit bedeutend. SIM wird daher bei quantitativer Analyse in Verbindung mit einer Kalibrierung angewendet.

Die nicht-zielgerichtete GC-MS-Strategie verwendet möglichst die Gesamtheit der mit der Messung erhaltenen semi-quantitativen Information, das sind die Werte von Informationsmerkmalen wie z.B. der *Peak*-Höhe. Im Ergebnis werden nicht nur Angaben zum untersuchten Gemisch selbst, sondern weitere Angaben erhalten, die eigentlich nicht relevant für die Auswertung sind. Die letztere Art der Information kann jedoch in der nachfolgenden multivariaten Datenanalyse ein starkes Gewicht bekommen, wenn keine Gegenmaßnahmen getroffen werden:

- Hintergrundrauschen (Probenmatrix, Säulenbluten, Luft/Wasser-Spuren im MS-Analysator),
- Verunreinigung einer Probe (vor einer Probenahme),
- Kontamination des analytischen Systems (Probenahme/–lagerung, Laborumgebung, Messgerät).

In der quantitativen GC-MS-Analytik werden in der Regel für den Erhalt vergleichbarer (relativer) Größen zwischen zwei Kalibrierungen interne Standards als Bezugsgröße eingesetzt. Die internen Standards decken dabei möglichst die Eigenschaften der Analyten ab (Hug, 2015). Systematische Änderungen in der GC-MS, die in der quantitativen Analytik somit zum größten Teil ausgeglichen werden, ergeben sich im Wesentlichen durch

- Verschmutzung des Injektors,
- Kontamination und chemische Änderung der Säulenbelegung,
- Verschmutzung der Ionenquelle.

Es resultieren bei der Anwendung der GC-MS leichte kontinuierliche Druckänderungen im GC-System, welche eine RT-Verschiebung verursachen.

#### *2.3 Prinzip der Massenextraktion*

3D-Messdaten auf der Basis von GC-MS wurden mittels multivariater Datenanalyse bereits erfolgreich zur Charakterisierung biochemischer Pfade oder der Metabolite eines (Pflanzen-)Systems angewendet (Pflanzen-*Metabolomics*). Auch in der angewandten Pflanzenforschung (Landwirtschaft, Pflanzenschutz) und Lebensmittelproduktion (z.B. Önologie) wird Masseninformation für begrenzte naturwissenschaftliche Fragestellungen bereits direkt genutzt. Daher liegen Werkzeuge für die Verwendung dieser Art Messdaten vor. (Lloyd, 2015; Silva Ferreira, 2014; Lämmerhöfer, 2013; Hall, 2012; Weingart, 2011; Shepherd, 2011; Jansen, 2010; Weckwerth, 2007)

Denn bevor auf der Basis der GC-MS-Rohdaten die multivariate Datenanalyse durchgeführt werden kann, ist für den Anwender in der Regel ein vorhergehender Schritt von entscheidender Bedeutung: Die Information aus N GC-MS-Dateien soll in einer einzigen Tabelle mit N Zeilen (Proben) und K Spalten (Variablen mit der Massen- und Zeitinformation) untergebracht werden (Abb. 2-2). Dabei muss die 3D-Information jeder einzelnen GC-MS-Datei in das 2D-Format (je eine Zeile der Tabelle) reduziert werden. Charakteristisch für die erhaltenen Tabellen ist, dass K in der Regel sehr viel größer als N ist ("*short, fat datasets*", Brereton, 2006). Bei der sogenannten "*Multi-way Analysis*" (Smilde, 2004), die mehrdimensionale Daten auswertet, könnten 3D-Daten auch direkt in eine sehr spezielle Statistik-Software importiert werden. Dies kann hier jedoch nicht betrachtet werden.

Abb. 2-2 Reduzierung der dreidimensionalen Information von GC-MS-Dateien\*

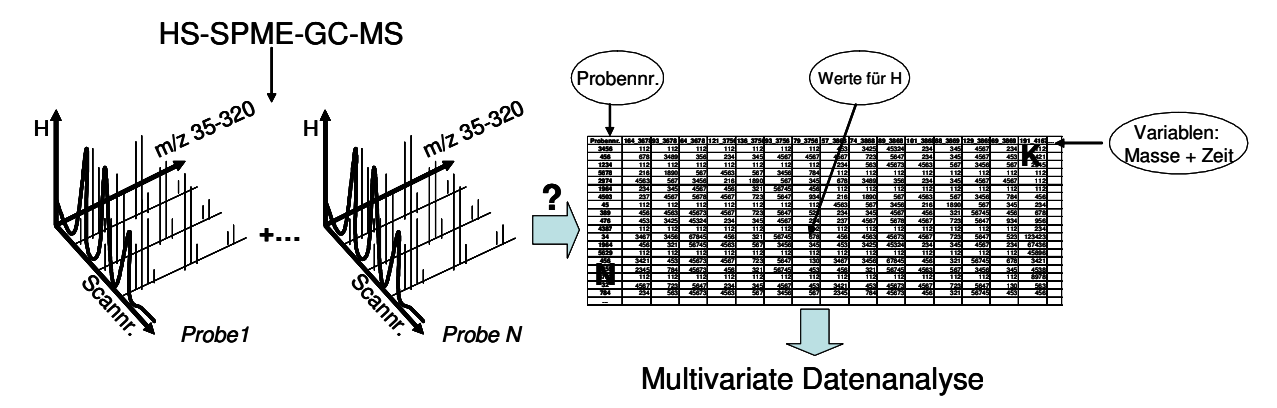

\*H: Intensität eines Massenfragmentes m/z; N: Anzahl Proben; K: Anzahl Variablen (m/z\_Scan, z.B. 88\_4567). K > N.

Das Prinzip der Konvertierung in eine Tabelle ist leicht zu verstehen, wenn man sich vorstellt, dass alle 2D-Spektren, also der Inhalt aller Scans einer Probe entsprechend der 3D-Box in Abb. 2-3, hintereinander in eine Zeile einer Tabelle gelegt werden (2D-Matrix). Dabei wird eine Dimension gestrichen, weil Massenfragment- und Zeitinformation (Scan) zusammengezogen werden (*Unfolding*; Brereton, 2007). Abb. 2-3 zeigt hierbei die erste Tabellenzeile für die Probe 1.

Abb. 2-3 *Unfolding*. Auflösung der 3D-Box in eine 2D-Matrix\*

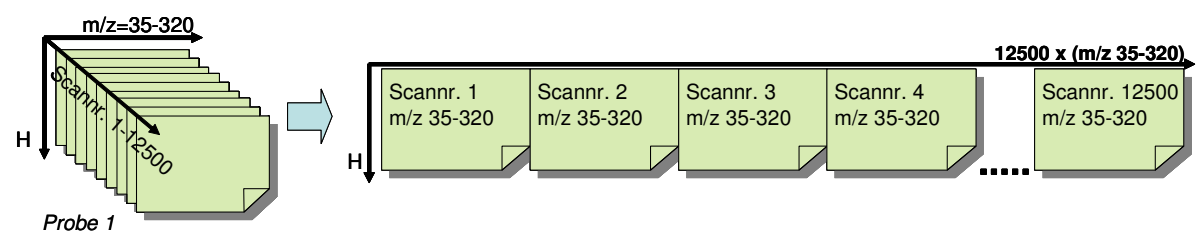

\*Adaptiert nach Brereton (2007). Das einfache Prinzip resultiert jedoch in teils unerwünschter Information, siehe Text.

Zwei Aspekte verursachen bei dem gerade erläuterten einfachen Umformungsprinzip im Ergebnis jedoch Umstände, die sich ungünstig auf die Datenanalyse auswirken würden: Erstens sind in der erhaltenen Tabelle Masseninformationen nicht nur aus den Bereichen mit Signalen, sondern auch aus dem unerwünschten Rauschen (Basislinie, Säulenbluten) enthalten. Weiterhin liegen pro GC-Signal die Masseninformationen mehrfach vor, weil ein GC-Signal aus mehreren MS-Spektren aufgebaut wird. Beides ergibt insgesamt überflüssige Information. Zweitens ist wegen der Retentionszeitverschiebung in der GC-MS über mehrere Proben (Zeilen) hinweg die Masseninformation nicht vergleichbar.

Bei Verwendung professioneller Software werden diese Aspekte differenziert über Algorithmen, die denen in Chromatographie-Auswerte-Software ähnlich sind, berücksichtigt. Die im Folgenden erläuterte Vorgehensweise folgt dem Beispiel der Software MetAlign (Lommen, 2009). Hierbei wird der Rauschanteil in den Daten berechnet, eine Glättung durchgeführt und sogenannte *Peak regions* im Zusammenhang mit der chromatographischen Auflösung in Einzelsignale definiert. Dann wird der Rauschanteil vollständig entfernt und zum Schluss wird die eigentliche Fragmentauswahl (Massenextraktion, hier durch *Peak Picking*) unter Berücksichtigung der *Peak regions* durchgeführt, das Ergebnis ist aus Abb. 2-4 ersichtlich. Die erhaltenen Einzeldateien sind aufgrund der Entfernung von überflüssiger Information (Hintergrundrauschen aus dem analytischen System) wesentlich kleiner als die Originaldateien.

Die Methode des *Peak Picking* (Auswertung der *Peak*-Höhe) selektiert zwar grundsätzlich die individuellen Massen m/z unabhängig von den zugrunde liegenden stofflichen Zusammenhängen. Da jedoch vorab jeweils Anfang und Ende von *Peak regions* (Signalen) definiert wurden, wird pro Massenspur (m/z) sodann nur das Maximum pro Region selektiert, die Mehrfachauswahl pro Signal also vermieden. Abb. 2-4 eines TIC zeigt, dass die erhaltenen Signale (grün) durch die Entfernung des Rauschens niedriger und durch nur noch einmaliges Auftreten von Massen (m/z) pro Signal wesentlich schmaler als ursprünglich sind. Ein im Original etwa 20-30 Scan breites Signal (schwarz) ist nach dem *Peak Picking* nur noch etwa 2-4 Scans breit. Gleichzeitig ist die Basislinie auf null abgesenkt worden.

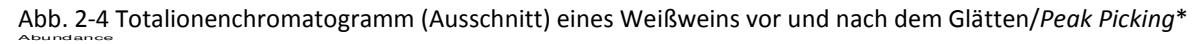

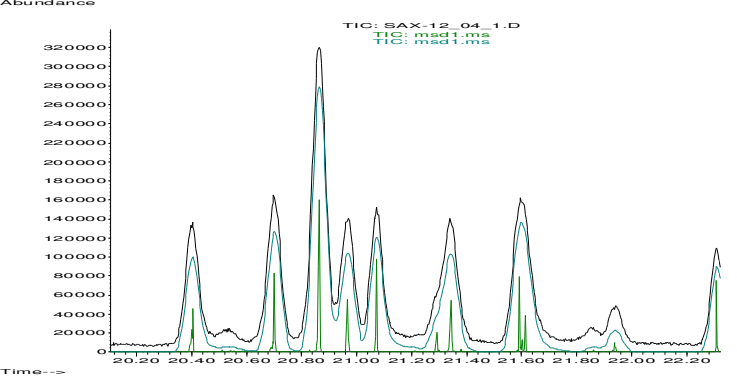

\*Schwarz: Original TIC; blau: Basislinien- und Rauschentfernung und Glättung ohne ‹*Peak picking*›, grün: inklusive ‹*Peak picking*› (MetAlign). GC-MS-Daten von Schulz (2009).

Die eigentliche Konvertierung in das Tabellenformat wird dann beim Abgleich der Retentionszeitenverschiebung durchgeführt *(Alignment*). Für jede Probe werden dabei die vorher selektierten Massenfragmente in das entsprechende Zeitfenster einer Referenzprobe verschoben (Abb. in Springer, 2012). Durch den Bezug zu einheitlichen Scans resultiert daraus eine zeitliche Übereinstimmung für identische Massenfragmente über die verschiedenen Proben hinweg. Ein Vergleich der Proben mittels Statistik ist dann im Ergebnis möglich. Die resultierende Tabelle aus den ursprünglich vorhandenen diversen Messdateien kann direkt in eine übliche Statistik-Software importiert werden.

#### *2.4 Natürliche Variabilität und Messunsicherheit*

Die Grundlage für die qualitative Prüfung einer Identität ist die Kenntnis über die Unterschiede ihrer einzelnen Ausprägungen. Um Unterschiede zwischen Objekten hinsichtlich eines Prüffaktors zu erkennen, wird für alle Proben der gleiche Merkmalswert bestimmt (Parameter oder Messwert). Ziel einer Untersuchung ist es dann, auf der Basis der Lage und der Streuung des Merkmalswertes (Mittelwert, Standardabweichung), Unterschiede hinsichtlich des Prüffaktors zwischen Gruppen von Objekten statistisch nachzuweisen. Hierbei ist es das eigentliche Interesse, die natürliche Streuung des Merkmalswertes und nicht z.B. die Messstreuung zu untersuchen.

Die natürliche Streuung eines Merkmalswertes, d.h. die Streuung der Werte ohne Beeinflussung durch Probenahme, Messung etc., wird auch als Variabilität bezeichnet. Diese ergibt sich aus der naturgemäßen Heterogenität der Untersuchungsobjekte, das ist die natürliche biologische bzw. bei Lebensmitteln auch die produktionstechnische Variabilität (Sachs, 2006). Die zusätzliche nicht vermeidbare (zufällige) Streuung durch die Untersuchungsmethode bzw. das Messverfahren (Messvariabilität, Messunsicherheit) ist dagegen rein physikalischer Natur (Lozán, 2004). Diese wird durch Standardisierung möglichst konstant gehalten.

Nach der Messung sind jedoch die natürliche/produktionstechnische Variabilität V*NP* und die Messvariabilität V*M* zur Gesamtvariabilität V*R* aufaddiert (Kromidas, 2000; Abb. 2-5). Um Aussagen hauptsächlich zur natürlichen Variabilität V*NP* zu erhalten, sollte die Messvariabilität V*M* daher nicht nur möglichst klein sein, sondern insbesondere nur einen kleinen Anteil an der Gesamtvariabilität V*<sup>R</sup>* haben. Das Messverfahren sollte außerdem frei von systematischer Beeinflussung sein.

Abb. 2-5 Zusammenhang zwischen dem Anteil der natürlichen Variabilität V<sub>NP</sub> und dem Anteil der Messunsicherheit V*M* an der Gesamtvariabilität V*R*\*

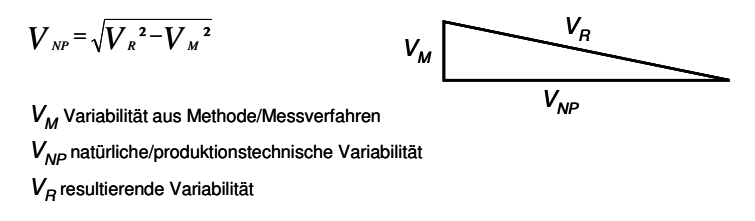

\*Adaptiert nach Kromidas (2000).

Die Streuung von Merkmalswerten durch die Messung, direkt sichtbar anhand der erhaltenen Messwerte für Informationsmerkmale wie z.B. der *Peak*-Höhe, basiert grundsätzlich auf drei Kategorien von Fehlertypen (nach Liphard, 2014):

- Zufällige Abweichungen;
- systematische Abweichungen (konstant oder veränderlich);
- grobe Fehler.

Zufällige Abweichungen ändern das Ergebnis in beide Richtungen, systematische Abweichungen jedoch nur in eine Richtung. Häufig entstammen die systematischen Fehler dem Messverfahren. Ist die systematische Abweichung bekannt, wird eine Maßnahme zur Minderung bzw. Eliminierung getroffen oder das Ergebnis ggf. entsprechend rechnerisch korrigiert. Weiterhin sind grobe Fehler zu vermeiden. Die Möglichkeit ihres Auftretens kann jedoch nie ausgeschlossen werden, weswegen ein analytisches System regelmäßig kontrolliert werden muss. Im Ergebnis tragen die zufälligen, aber auch die bekannten systematischen Fehler, die nicht herausgerechnet werden können und sich nicht vermeiden lassen, zum Messergebnis als "Messunsicherheit" (Streuung des Messwertes) bei. (Liphard, 2014)

Werden Messergebnisse von zu unterscheidenden Objekten nicht nur für ein einziges, sondern für eine Vielfalt von Merkmalen (Variablen) produziert, entsteht Streuung nicht nur in je einer Variablen, sondern auch zwischen den Variablen. Multivariate Statistik ist hier zur Unterscheidung von Objektgruppen heranzuziehen.

Bei der Unterscheidung von Objektgruppen auf der Basis einer multivariaten Untersuchung wird dann zwischen der erklärten Streuung der Variablen insgesamt, das ist die in ein Statistikmodell einfließende Streuung zwischen den Gruppen, und der nicht erklärten Streuung der Variablen

insgesamt, d.h. der Streuung in den Objektgruppen selbst, unterschieden. Ein Modell lässt sich erstellen, wenn das Verhältnis der erklärten zur nicht erklärten Streuung ausreichend groß ist. Für eine Unterscheidung muss demnach nicht nur die Distanz zwischen den Objektgruppen ausreichend groß sein, sondern es muss auch die Streuung innerhalb der Gruppen (die nicht erklärte Streuung inklusive der Messstreuung) möglichst klein sein. (Backhaus, 2011)

## **3. Grundsätze der Multivariaten Datenanalyse**

Multivariate Statistik ist eine Erweiterung der uni- und bivariaten Statistik für Bereiche, die durch viele Variable charakterisiert sind. In der analytischen Chemie fallen häufig sogar extrem viele Variable an. Konventionelle multivariate Statistik kann jedoch nur angewendet werden, wenn die Zahl der Objekte (Fälle) deutlich größer als die Anzahl der Variablen ist und diese unabhängig sind. Als Alternative wird eine hier als "multivariate Datenanalyse" bezeichnete Statistik angewendet, die die Besonderheit von Datentabellen mit wenig Fällen, aber extrem vielen Variablen berücksichtigen kann (siehe Abb. 2-2; Varmuza, 2009). Bei dieser Art von Daten kann außerdem davon ausgegangen werden, dass die Variablen korreliert vorliegen (Eriksson, 2006a).

Multivariate Datenanalyse ist einerseits eine Übersichtsanalyse, die den Zusammenhang zwischen einer unübersichtlichen Datentabelle und den Eigenschaften der untersuchten Proben aufzeigt. Jedoch gibt es auch aufwendig gestaltete Anwendungen für eine quantitative oder qualitative Prognose zum Wert von Einzelparametern bzw. zur Zuordnung von Eigenschaften zu Proben. Eine lange Tradition in der Lebensmitteluntersuchung hat z.B. die multivariate Kalibrierung mittels IR-Spektroskopie und *Partial least squares* (PLS)-Regression zur Prognose chemischer Parameter (Varmuza, 2009), welche für Weine als *Screening*-Methode zur Bestimmung z.B. des Zucker-, Säure-, Alkoholgehalts verwendet wird. Im Rahmen dieser Arbeit wird ausschließlich die zweite wichtige Anwendung, die multivariate Klassifikation behandelt. Hierbei werden mathematische Modelle aufgestellt, die insbesondere die nicht direkt messbaren Eigenschaften von Proben vorhersagen sollen (Varmuza, 2009).

#### *3.1 Hauptkomponentenanalyse*

*Principal component analysis* (PCA) bildet als Basisinstrument den Ausgangspunkt jeder multivariaten Datenanalyse zur Übersichtsanalyse und Gruppierung von Objekten (Proben). Die ursprünglichen Variablen werden auf wenige latente, nicht korrelierte Variablen (Hauptkomponenten) reduziert, indem die Streuung in und zwischen den Variablen ohne Kenntnis von Eigenschaften der Proben berücksichtigt wird ("*unsupervised"*). Damit ist eine unvoreingenommene Sicht auf die Zusammenhänge in dem (nun vereinfachten) Datensatz möglich, der vorher unübersichtlich war. Die in dieser Arbeit verwendeten Klassifikationsmethoden sind im Prinzip Erweiterungen der PCA, so dass dieses Grundprinzip etwas ausführlicher erläutert wird. Die folgende Darstellung gemäß Eriksson *et al.* (2006a) bezieht sich auf eine geometrische Sichtweise.

Ausgangspunkt ist immer eine Datentabelle X bestehend aus N Zeilen (Objekten = Proben) und K Spalten (Variablen = Massen/Scan), siehe Abb. 3-1. Jede Probe dieser Datentabelle mit K Variablen-Werten entspricht bei einer graphischen Darstellung einem Punkt in einem K-dimensionalen Datenraum (mit K Variablenachsen). Der Mittelpunkt der Daten wird in der Regel zum Ursprung verschoben.

Die erste Hauptkomponente (PC, *principal component*) stellt eine Gerade in diesem Raum dar, die sich den Punkten mittels der Methode der kleinsten Quadrate soweit wie möglich annähert und gleichzeitig durch den Ursprung geht. Auf diese Gerade wird jeder Punkt projiziert. Der Abstand auf dieser Geraden von jeder Projektion zum Ursprung ergibt für jede Probe einen Ordinatenwert, der als *Score* bekannt ist. Die zweite PC wird entsprechend abgeleitet. Diese wird durch eine Gerade orthogonal zur ersten und durch den Ursprung repräsentiert, die sich den Daten wieder so weit wie möglich annähert. Die zweite PC ist also unabhängig von der ersten (nicht korreliert). Die Ableitung weiterer PC erfolgt analog. Für jede PC ergibt sich pro Probe je ein *Score*-Wert.

Insgesamt ergeben zwei PC eine Ebene. Die graphische Darstellung der Projektion der Proben in so eine Ebene ergibt einen *Score Plot*, der die multivariat erhaltenen Zusammenhänge zwischen den Proben visualisiert. Statistische Ähnlichkeit von Proben nimmt dabei mit abnehmendem Abstand in den Abbildungen zu (siehe z.B. die Abb. 5-6).

Für jede Variable dagegen gibt der Kosinus des Winkels zwischen der Variablenachse und einer PC bzw. der angenäherten Gerade den *Loadings*-Wert der Variable bezüglich der PC wieder. Damit zeigt der *Loadings*-Wert das Verhältnis einer Variablen zur Richtung der PC im Raum an bzw. drückt den Beitrag der Variable zur PC aus. Für jede PC ergibt sich pro Variable je ein *Loadings*-Wert.

Im Ergebnis wird (vereinfacht) die ursprüngliche Datentabelle X in eine Summe aus einem Produktterm zweier kleinerer Datenmatrizen T und P' und einer Restmatrix E überführt  $(X = T^*P' + E)$ , siehe Abb. 3-1. T ist die *Score-Matrix mit den Spalten (Hauptkomponenten)* t<sub>1</sub>, t<sub>2</sub>, … der *Scores (S);* sie können auch als die neuen Variablen gesehen werden. Sie werden mit absteigender Wichtigkeit sortiert, die erste PC stellt dabei den Anteil mit der größten Streuung in den Daten dar. P' ist die *Loadings*-Matrix mit den Zeilen p<sub>1</sub>, p<sub>2</sub>, ... der *Loadings (L)*. Sie gibt Informationen darüber, wie die ursprünglichen Variablen zur Bildung der Hauptkomponenten linear kombiniert wurden.

Die in Abb. 3-1 noch verbliebene Datentabelle E ist genauso groß wie die ursprüngliche Datentabelle X und enthält für jede einzelne Variable pro Probe den Restanteil (Residuen), also den Anteil an Streuung, der keinen Beitrag zur Ableitung der PCs insgesamt stellt (Rauschen, nicht erklärte Streuung).

Abb. 3-1 Hauptkomponentenanalyse: Überführung der Datentabelle X in T (Hauptkomponenten mit *Scores*), P' (*Loadings*) und E (Residuen)

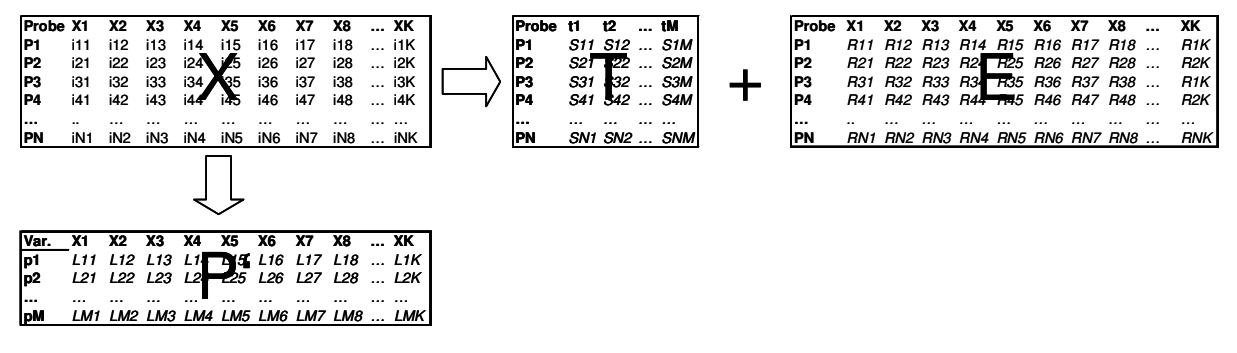

Aus der Residuenmatrix werden zwei Arten von Kennwerten errechnet: Erstens errechnet sich für jede Probe aus der (zeilenweisen) Summe der quadrierten Residuen geometrisch gesehen der Abstand der Probe zu den abgeleiteten PCs (DmodX*, distance to the model in X-space*). Diese Werte zeigen für jede Probe, bei Abgleich gegenüber einem kritischen Wert (Dcrit), Trends darüber an, wie gut eine Probe zu den abgeleiteten PCs passt. Zweitens wird aus der spaltenweisen Summierung der quadrierten Residuen in E für jede Variable ein Wert errechnet, der von 1 abgezogen den Anteil der erklärten Streuung ergibt (R², *explained variance, goodness of fit*). R² wird auch für die gesamte Datentabelle X berechnet und ist dann in Bezug zu den abgeleiteten PCs ein quantitatives Maß für die Güte der Anpassung insgesamt. (Die Abkürzungen sind gemäß der Software SIMCA-P+ gewählt.)

### *3.2 Klassifikation*

Für die Klassifikationsmethoden werden Proben vorab in Klassen eingeteilt. In der Statistik werden dann diese Zusammenhänge berücksichtigt ("*supervised"*). Der Schwerpunkt der Statistik liegt auf der Erstellung von Modellen, die eine Prognose der Klassenzugehörigkeit für neue Proben liefern können (Prognosemodelle, Vorhersagemodelle), indem Proben den im Modell trainierten Klassen zugeordnet werden (Klassifikation). Hier beschrieben werden nur diejenigen statistischen Ansätze, die in dieser Arbeit angewendet wurden.

#### **3.2.1** *Two-Class Classifier* **(Diskriminanzmethoden)**

Für Diskriminanzmethoden werden mindestens zwei Klassen benötigt und der gegebene Datenraum wird bei der Modellerstellung unter den vordefinierten Klassen vollständig unter der Festlegung von Trenngrenzen (engl. *Delimiter;* López, 2015) aufgeteilt (Brereton, 2009). Im Prinzip müssen demnach vorab alle für eine Fragestellung relevanten Klassen bedacht werden und durch entsprechende Proben in den Modellaufbau einfließen (Oliveri, 2012). Diese Statistik ist daher für geschlossene Fragestellungen geeignet. Denn bei Proben von neuen Klassen wird ohne Rücksicht auf ggf. fehlende Klassen eine Zuordnung zu eine der definierten Klassen durchgeführt. Binärmodelle, bei denen der Datenraum nur durch zwei geteilt wird und eine einzige, möglichst lineare Trenngrenze entsteht, sind am leichtesten zu interpretieren (Brereton, 2009).

#### *PLS-DA*

*Partial least squares discriminant analysis* (PLS-DA) macht es möglich, dass Hauptkomponenten wie bei PCA abgeleitet werden, aber derart, dass sie zwar auf die größte Quelle an Streuung in den Messergebnissen fokussieren, gleichzeitig jedoch auf die größte mögliche Klassenseparation zielen. Ziel ist es, die abgeleiteten PC (*Scores*) als Prädiktor für die Klassenzugehörigkeit zu verwenden.

PLS-DA geht daher nicht nur von der Datentabelle X, sondern auch von einer kategorialen Datentabelle Y aus, die aus N Proben (Zeilen) und G Spalten aufgrund von G festgelegter Klassen besteht. In jede Spalte von Y ist für eine der Klassen die Zugehörigkeit zu den Proben eingetragen (null oder eins). Jedes Objekt (Probe) kann geometrisch gesehen wie bei PCA als Punkt im X-Raum (mit K Variablenachsen), jedoch bei PLS-DA zusätzlich auch als Punkt im Y-Raum (mit G Variablenachsen) aufgefasst werden. Eine Gerade, zur Ableitung einer Hauptkomponente, wird dann an die Daten sowohl im X- als auch im Y-Raum angepasst, gleichzeitig sollen die erhaltenen *Scores* t (aus X) und u (aus Y) jedoch so gut wie möglich korrelieren (maximale Kovarianz). Wird eine zweite PC abgeleitet, so ist eine entsprechende Gerade in X zwar orthogonal zur ersten, jedoch ist dies in Y nicht dringend genauso gültig. Daher sind im Ergebnis  $t_1$ ,  $t_2$  etc. unabhängig voneinander, jedoch u<sub>1</sub>, u<sub>2</sub> etc. sind untereinander korreliert.

Im Ergebnis ergeben sich (vereinfacht) neue Datenmatrices für  $X = T^*W' + E$  und entsprechend für Y = U\*C' + F mit den *Scores*-Matrices T und U, den *Weights*-Matrices W und C und den Residuen-Matrices E und F. *Scores plots* von t und eine den *Loadings plots* ähnliche Ansicht *w\*c* werden bei PLS-DA in der Regel zur Auswertung verwendet.  $R<sup>2</sup>(X)$  und  $R<sup>2</sup>(Y)$  werden aus E und F entsprechend wie bei PCA berechnet. Hierbei wird "R<sup>2</sup>" auch vereinfacht für "R<sup>2</sup>(Y)" im Zusammenhang mit PLS-DA genannt. (Eriksson, 2006a; Umetrics Academy, 2011)

#### *OPLS-DA*

Orthogonale PLS-DA (OPLS-DA) wird verwendet, wenn die Datentabelle X sehr viel Streuung enthält, die nicht mit der Klassenzugehörigkeit der Proben korreliert (Y-orthogonale Streuung, strukturiertes Rauschen), so dass ein PLS-DA-Modell schwer interpretierbar wird. PLS-DA wird dann erweitert und verbessert, indem die Y-orthogonale Streuung berechnet wird und von der folgenden Modellerstellung ausgeschlossen wird. (Umetrics Academy, 2011)

#### **3.2.2** *One-Class Classifier* **(Klassenmodelle)**

Kennzeichen der *One-class classifier* sind die für jede Klasse erstellten unabhängigen Klassenmodelle. Aufgrund der unabhängigen (in sich selbst begrenzten) Modelle enthält der gesamte Datenraum auch leeren Raum (Brereton, 2009). Jedoch kann sich der Datenraum von zwei oder mehreren Klassenmodellen überlappen. Demnach kann eine Probe entweder einer der definierten Klassen, zwei oder mehrerer sich überlappender Klassen oder gar nicht zugeordnet werden, weil diese in den leeren Raum fällt. Aufgrund dessen werden Proben von noch nicht definierten Klassen erkannt (keine Zuordnung). Grundlage für die Zuordnung ist das gesetzte Konfidenzniveau bzw. die Modell-Grenze für jedes Klassenmodell (engl. *Model boundary*; López, 2015). Es kann eine einzige Klasse bis hin zu einer unbegrenzten Anzahl modelliert werden. Wird nur ein Klassenmodell aufgestellt, werden Proben auf Abweichungen von dieser einen definierten Klasse geprüft. Hiermit könnten z.B. Verfälschungen hinsichtlich einer Probenart detektiert werden (López, 2014). *Soft independent modelling of class analogies* (SIMCA) beruht auf einzelnen, unabhängigen PCA-Klassen. Es wird der Umstand genutzt, dass Objekte, die einer gemeinsamen Klasse angehören, sich jeweils mittels PCA mit nur wenigen Hauptkomponenten eindeutig beschreiben lassen. (Eriksson, 2006a)

### *3.3 Validierung von Prognosemodellen*

In der chemischen Analytik wird mit einem qualitativen Verfahren meist eine Ja/Nein-Aussage zum Vorhandensein eines Stoffes bzw. eine Stoffidentifizierung assoziiert, die direkt aus der Detektion eines Analyten in einem analytischen System folgt (qualitative Analyse Typ I; Analyt-Ansatz). Die chemometrische Musteranalyse jedoch, die in der qualitativen Zuordnung von Proben zu vordefinierten Klassen mündet, ist weit komplexer strukturiert. Hierbei werden multiple semiquantitative Rohdaten und qualitative Informationen vollständig in eine qualitative Aussage zu Proben umgewandelt (qualitative Analyse Typ II; Objekt-Ansatz, holistischer Ansatz). (Cuadros-Rodríguez, 2016; Szymańska, 2015; Mil'man, 2004) Multivariate Datenanalyse wird typischerweise für Typ II-Fragestellungen verwendet. Die konservativen Kenndaten zur Charakterisierung (qualitativer) analytischer Methoden greifen hier nicht.

Daher stellt eine bestimmte Herangehensweise beim Aufbau von Klassifikationsmodellen sicher, dass die Zuverlässigkeit respektive Unsicherheit der Klassifikation (Mil'man, 2004) nachgewiesen werden kann (Validierung von Prognosemodellen). Folgende Vorgehensweise ist üblich (siehe Abb. 3-2; Cuadros-Rodríguez, 2016; Brereton, 2009; Eriksson, 2006a; Brereton, 2006):

- 1. Aufteilung des Probendatensatzes in Trainingproben- und Testprobendatensatz (meist 2:1),
- 2. Aufstellung des Trainingsmodells aus dem Trainingsprobendatensatz,
- 3. Optimierung (interne Validierung) des Trainingsmodells (Kreuzvalidierung, Permutation),
- 4. die Testproben werden mit dem Trainingsmodell den Klassen zugeordnet (externe Validierung durch bekannte Proben),
- 5. N Wiederholungen der Punkte 1. bis 4., je mit neuer Aufteilung des Probendatensatzes.
- 6. statistische Auswertung über die Zuordnung der Proben.

Nach dem abschließenden erfolgreichen Test durch modellexterne Proben kann das Modell aus dem vollständigen Probendatensatz erstellt werden, weil für die Testproben ja deren Übereinstimmung mit den trainierten Klassen bewiesen wurde. Das Prognosemodell steht dann grundsätzlich für den Praxiseinsatz an unbekannten Proben zur Verfügung. Vor dem eigentlichen Einsatz sollte dieses im Prinzip neu erstellte Modell jedoch möglichst bald mit neuen (bekannten, möglichst authentischen) Proben nochmals überprüft werden. Weiterhin sollte ein Modell in der Praxis regelmäßig mit neuen (bekannten) Proben zur Verifizierung der Validierungsergebnisse getestet werden, um zu überprüfen, ob die Variabilität des definierten (trainierten) Bereiches noch mit den neuen Proben übereinstimmt. (Cuadros-Rodríguez, 2016; Riedl, 2015; Brereton, 2009; Eriksson, 2006a)

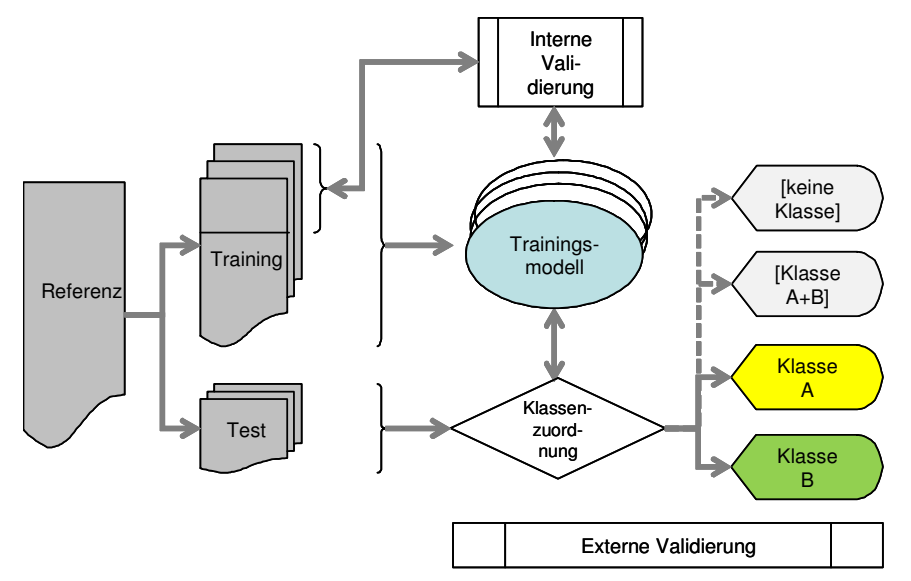

Abb. 3-2 Optimierung (interne Validierung) und externe Validierung von Trainingsmodellen\*

\*Die grau unterlegten Zuordnungsergebnisse (gestrichelte Pfeile) sind nur für Klassenmodelle (z.B. SIMCA) gültig.

#### *Optimierung (interne Validierung)*

Für die sichere Zuordnung einer Probe zu einer Klasse ist es sehr wichtig, dass sich die erklärte Streuung R² im Modell möglichst nur auf denjenigen Anteil an Streuung im Datensatz bezieht, der tatsächlich die Fragestellung in Bezug zu den definierten Klassen präsentiert. Daher wird bei der Klassifikation ein Modell auf die signifikanten Hauptkomponenten (PC) und damit gleichzeitig auf den relevanten Anteil der erklärten Streuung R² begrenzt (Optimierung). So kann eine Überschätzung durch das Modell vermieden werden. Die Optimierung wird immer an den Messdaten der aktuell in das Training des Modells eingehenden Proben vorgenommen, damit die Unabhängigkeit vom Testdatensatz garantiert ist, siehe Abb. 3-2. (Brereton, 2009).

Für die Optimierung eines Modells werden die Ergebnisse aus der Kreuzvalidierung benötigt, die meist automatisch im Hintergrund bei der Modellerstellung durchgeführt wird. Dabei wird prinzipiell ein Datensatz mit N Proben in k gleichgroße Teilmengen geteilt. Bei der Modellberechnung mit k Durchläufen wird je eine der Teilmengen nicht berücksichtigt und als Testmenge für das Modell genutzt. Aus der Fehlerquote der Tests wird für jede Hauptkomponente ein Schätzwert "Q<sup>2"</sup> berechnet (Bezeichnung nach der Software SIMCA-P+), der bei Kumulierung mit jeder zusätzlichen PC die allgemeine Vorhersagekraft des Models ergibt (*goodness of prediction*). Bei einer optimalen Anzahl an PCs liegt der Wert von Q² nur leicht unterhalb des Wertes für R². Bei Erhöhung der PC-Zahl würde dann trotz weiteren Anstiegs von R² die Vorhersagegüte Q² schnell sinken oder nur noch minimal steigen, siehe Anhang I. (Eriksson, 2006a)

Bei PLS-DA wird auch Permutation zur Optimierung angewendet. Hierbei wird zusätzlich ein Test durchgeführt, bei dem die Proben im Modell entgegen der tatsächlichen Klassenzugehörigkeit zufällig einer der Klassen zugeordnet sind. Die bei der Modellerstellung errechnete erklärte Streuung R² und die Vorhersagegüte Q² dieses Zufallsmodells sollten dann extrem gering ausfallen. Erfolgt die Zuordnung von Testproben hier dagegen nicht rein zufällig, kommt es zu einem hohen Anteil erklärter Streuung R², die jedoch nicht vollumfänglich die Fragestellung charakterisiert. Das eigentliche Modell neigt damit zu überhöhten Testergebnissen. (Anhang I).

#### *Externe Validierung*

Bei der externen Validierung findet eine Zuordnung von bekannten Proben eines Testdatensatzes zu den vordefinierten Klassen im Modell statt. Durch Überprüfung des Klassifikationsergebnisses ist die eigentliche Eignungsprüfung des Modells bezüglich des vorgesehenen Zwecks möglich. Der Testdatensatz besteht hierbei aus den Messdaten von Proben, die nicht in das Training des Modells einbezogen wurden (externe Proben). Damit ist ihre Unabhängigkeit vom Trainingsmodell gegeben (Abb. 3-2).

Zur Bewertung eines getesteten Modells wird die Konfusionsmatrix benötigt (Tab. 3-1), die die Verhältnisse immer aus der Sicht einer Klasse gegenüber einer (oder mehreren) anderen Klasse(n) darstellt (Binärmodell). Hieraus lassen sich Kennwerte für das erstellte Modell errechnen. Alle Ergebnisangaben einer Klassifikation hängen dabei für ein Diskriminanz-Modell von der zwischen den Klassen gesetzten Trenngrenze bzw. bei einem Klassenmodell von der Modell-Grenze ab. Diese Grenzen stellen das Entscheidungskriterium für die Zuordnung von Proben zu den definierten Klassen des Modells dar.

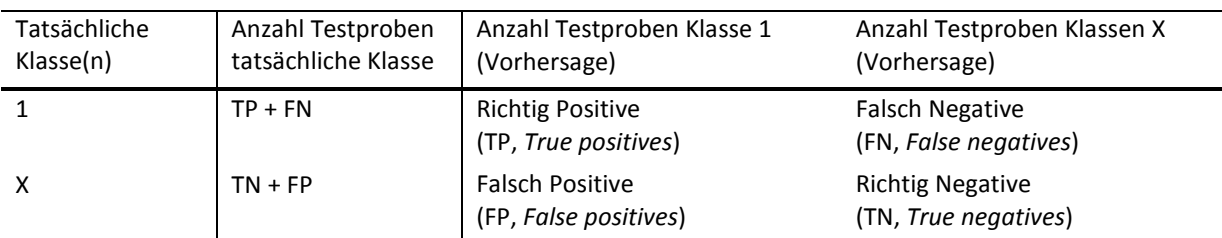

Tab. 3-1 Die Konfusionsmatrix fasst die Ergebnisse der Klassifikation aus Sicht der Klasse 1 zusammen\*

\*Klasse X ist Klasse 2 oder mehrere Klassen eines Multiklassen-Modells, die alle nicht Klasse 1 sind.

### *3.4 Statistische Methoden im Überblick*

Tab. 3-2 gibt eine abschließende Zusammenfassung zu den erläuterten statistischen Methoden, die sich nicht nur in einigen oben erwähnten Punkten, sondern auch hinsichtlich der Durchführung der Optimierung und der Validierung von Prognosemodellen unterscheiden. Für PLS-DA/OPLS-DA sind Trainingsklassen mit der jeweils gleichen Anzahl Proben gefordert. Bei SIMCA dagegen wird die Anzahl Proben pro Klasse abhängig von der vorhandenen Gesamtprobenzahl pro Klasse, also unabhängig von den anderen Klassen, gebildet (Brereton, 2009).

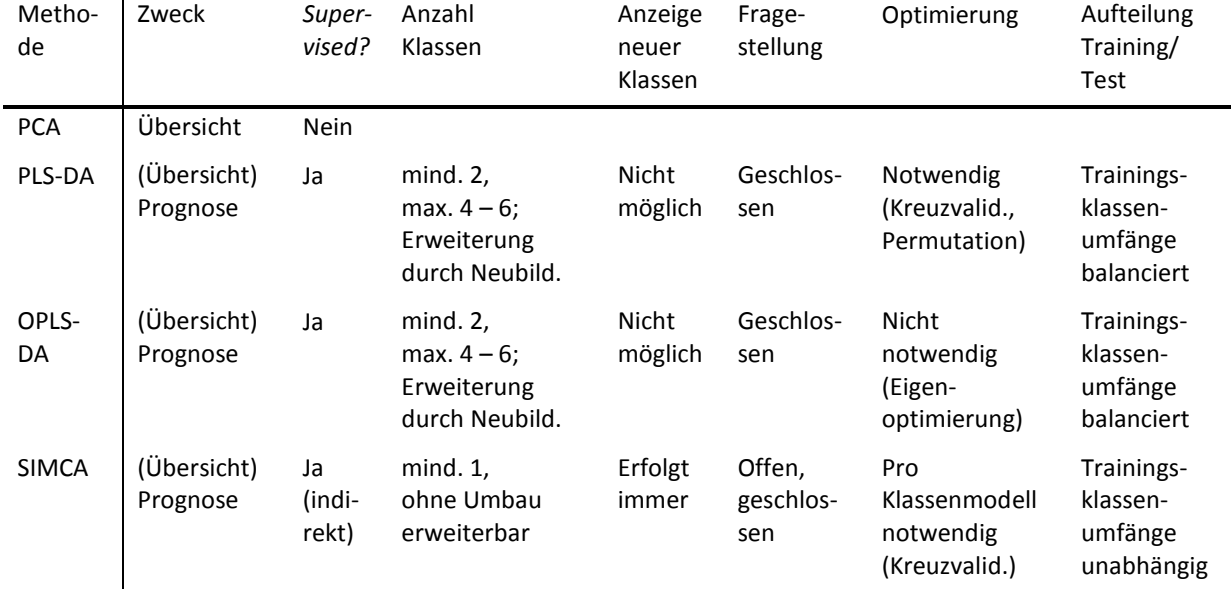

Tab. 3-2 Vergleich der erläuterten statistischen Methoden

### **4. MS-***Fingerprinting***-Strategien zum Nachweis von Rebsorten**

Erste umfangreiche (zielgerichtet quantitative) Untersuchungen zur Sortenerkennung mittels multivariater Statistik bzw. multivariater Datenanalyse über die flüchtigen Stoffe im Wein liegen von Rapp *et al.* (1986) mittels GC für deutsche Weißweine vor. Ergänzt wird der multivariate Rebsorten-Nachweis durch Untersuchung nichtflüchtiger Stoffe (siehe Kap. I), d.h. auf der Basis von IR-, NMRsowie LC- und LC-MS-Untersuchungen. Bei diesen analytischen Methoden werden die Stoffe, die den flüchtigen Anteil von Wein ausmachen, geringfügig im Verhältnis zum nichtflüchtigen Anteil einbezogen. Für die nichtflüchtigen Stoffe liegen bereits diverse nicht-zielgerichtete *Fingerprinting*-Studien zum Nachweis der botanischen Herkunft vor (Rubert, 2014; Godelmann, 2013; Villagra, 2012; Vaclavik, 2011; Cuadros-Inostroza, 2010; Louw, 2009; Cozzolino, 2003). Dies steht vor allem im Zusammenhang mit den signifikanten Gehalten an (nichtflüchtigen) phenolischen Stoffen im Rotwein, die zur Rebsorten-Bestimmung mittels LC-MS beitragen.

Eine Übersicht aus der Literatur darüber, welche Rebsorten im Forschungsbereich bereits insgesamt (nicht-zielgerichtet und zielgerichtet) unterschieden werden können und welche Lücken noch bestehen, ist nicht eindeutig zu erhalten. Dies ist begründet in der Vielzahl der Angaben auf der Basis verschiedener analytischer und statistischer Ansätze aus verschiedenen Untersuchungsgebieten wie der Kultur der Weinrebe, der Önologie, der Chemie des Weines oder aus dem Gebiet Authentizität. Es wurden meist nur eingeschränkte Probensätze untersucht und die Ergebnisdarstellung ist bisher nicht standardisiert.

Die einzigen in der amtlichen Lebensmitteluntersuchung etablierten Methoden der Rebsortenbestimmung, nämlich die Shikimisäurebestimmung und die Erstellung eines Anthocyanprofils nach den offiziellen LC-Methoden der Internationalen Organisation für Rebe und Wein (OIV, 2004, 2007), dienen bisher nur dem Nachweis der Burgunderrebsorten bei Weiß- und Rotwein (Haase-Aschoff, 2013). Allgemein zugängliche Informationen zu den Details der statistischen Rebsorten-Bestimmung wie die verwendeten Datenbasen, statistischen Ansätze und die Unsicherheiten der Bestimmung, sowie über die tatsächlich möglichen Abgrenzungen zwischen den Rebsorten fehlen hier jedoch.

Für flüchtige Stoffe zeigt Tab. 4-1 den Stand der Forschung zur nicht-zielgerichteten und zielgerichtet semi-quantitativen Bestimmung der botanischen Herkunft von Weiß- und Rotwein über Massenspektrometrie und multivariate Datenanalyse. Ergänzend ist eine sehr kleine Auswahl an jüngeren zielgerichtet quantitativen GC-MS-Untersuchungen angegeben, um die Unterschiede in der Verwertung der Art von Daten zu verdeutlichen. Die zielgerichtet quantitative Auswertung verwendet diejenigen Ergebnisse, die mit Hilfe einer Kalibrierung gewonnen wurden. Dagegen gehen bei der zielgerichtet semi-quantitativen Auswertung ausgewählte Signale in der Form ihrer Informationsmerkmale wie die *Peak*-Höhe in die Auswertung ein.

Flüchtige Stoffe wurden gemäß Tab. 4-1 gleichermaßen für Rot- und Weißweine zum Nachweis von Rebsorten verwendet. Obwohl der Rebsorten-Nachweis auf Basis flüchtiger Stoffe mindestens für Weißweine sehr gut bekannt ist (Rapp, 1986), beziehen sich dabei die Publikationen mit nichtzielgerichteter oder zielgerichtet semi-quantitativer Auswertung bisher nur auf wenige Rebsorten. Es handelt sich sehr häufig um die international üblichen roten Sorten Cabernet Sauvignon und Merlot und in den Weißweinstudien um Sauvignon Blanc- und Chardonnay-Weine. Nicht-zielgerichtete Arbeiten auf GC-MS-Basis zu Weinen des deutschen Marktes fehlen bisher völlig. Insbesondere wurden Weißweine noch nicht ausführlich behandelt.

Die flüchtigen Stoffe des Weins wurden bisher häufiger zielgerichtet semi-quantitativ als nichtzielgerichtet ausgewertet. Für die nicht-zielgerichteten Studien gemäß Tab. 4-1 gilt weiterhin, dass bisher keine 3D-Messdaten auf der Basis von Kopplungsmethoden (GC mit MS) verarbeitet wurden, weder direkt noch mittels automatisierter Massenextraktion und Reduktion auf zwei Dimensionen, wie in dieser Arbeit angewendet. Auch wurden bei der multivariaten Auswertung tw. keine Klassifikationsmethoden angewendet, sondern die Auswertung allein mittels PCA durchgeführt. Es handelte sich also oft um nur grobe Analysen.

Für die Entwicklung von Routineverfahren ist die Anwendung von Klassifikationsmethoden zur Erstellung von Prognosemodellen jedoch Voraussetzung. Für die Erarbeitung von praxisrelevanten Modellen sind außerdem repräsentative Probenpools, die einheitliche Validierung der Modelle sowie Routinen zur kontinuierlichen Anpassung der Modelle, z.B. an jahreszeitliche Schwankungen, essentiell. Für amtliche Methoden muss auch die laborübergreifende Möglichkeit der vergleichbaren Anwendung nachgewiesen werden. Diese Entwicklungen, und auch die Standardisierung von Methoden, stehen für die flüchtigen Stoffe und den nicht-zielgerichteten MS-*Fingerprinting*-Ansatz noch vollständig aus. In erster Linie werden hierbei zur Überwachung von nicht direkt messbaren Faktoren wie der botanischen Herkunft *Screening*-Methoden benötigt. Soweit möglich, erfolgt die Bestätigung der *Screening*-Ergebnisse dann durch eine Dokumenten- bzw. Betriebskontrolle.

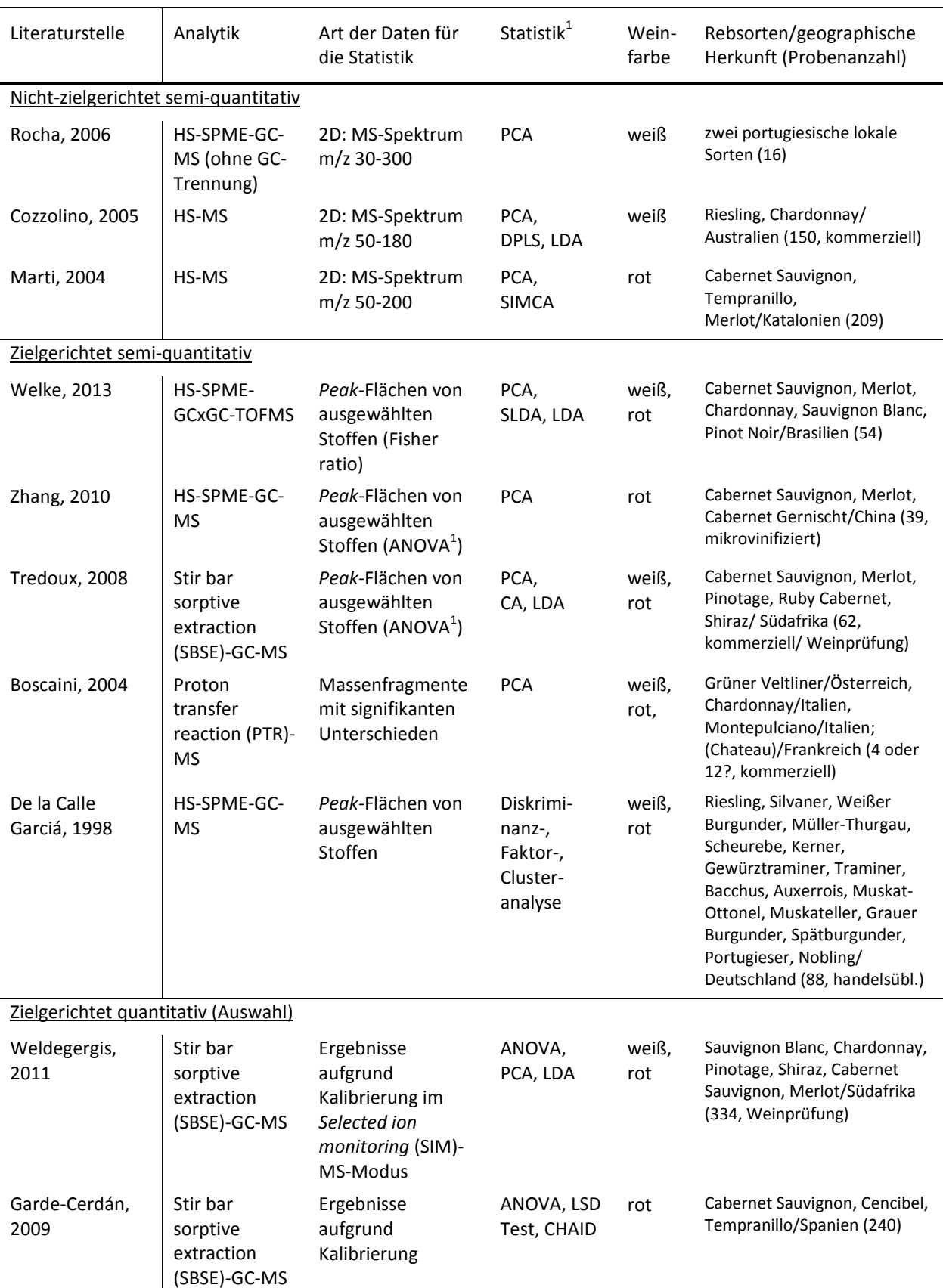

Tab. 4-1 Übersicht über chemometrische Studien der Rebsorten Diskriminierung oder –klassifikation von Weinen auf Basis flüchtiger Stoffe mittels Massenspektrometrie

1 PCA: *Principal component analysis*; SIMCA: *Soft independent modelling of class analogies*; DPLS: *Discriminant partial least squares*; LDA: *Linear discriminant analysis*; SLDA: *stepwise Linear discriminant analysis*; ANOVA: *Analysis of variance*; CA: *Cluster analysis*

## **Teil III Ergebnisse und Diskussion**

## **5. Das entwickelte Fingerprinting Verfahren**

## *5.1 Übersicht*

In dieser Arbeit wurde der nicht-zielgerichtete Ansatz für die chemisch-analytische Unterscheidung und die Vorhersage der botanischen Herkunft von rebsortenreinen Weinen auf Basis der flüchtigen organischen Stoffe verfolgt. Für ein standardisiertes Vorgehen zur Gewinnung der Messdaten und Auswertung mittels multivariater Datenanalyse wurde hierbei ein Ablaufplan mit folgenden Teilschritten erarbeitet:

- 1. **Extraktion** von Weinstoffen aus dem Dampfraum mittels HS-SMPE;
- 2. **Separation und Detektion** der extrahierten Analyten mittels GC-MS;
- 3. **automatisierte Massenextraktion und Retentionszeitenabgleich (Datenkonvertierung),** d.h. a) die Umwandlung von 3D-GC-MS Rohdateien in das 2D-Tabellenformat,
	- b) Durchführung von Maßnahmen zur Datenverbesserung (z.B. "Variablenreduktion");
- 4. **Datenvorbereitung**, das ist Normierung, Transformation und Skalierung in der Tabelle;
- 5. **explorative Analyse**, das ist die beschreibende und strukturenfindende multivariate Datenanalyse a) zur Fehlerkontrolle bzw. weiteren Optimierung der Datengrundlage und

b) zur Bestätigung des Zusammenhangs zwischen Informationsmerkmal und Prüffaktor (Definition von Klassen);

- 6. **Prozessieren der Daten und multivariate Datenanalyse** inklusive Optimierung von Modellen (interne Validierung), tw. mit "Variablenselektion", zum Zwecke
	- a) der Gruppenunterscheidung (Diskriminierung) oder
	- b) der Erstellung von Klassifikations-/Prognosemodellen;
- 7. **Charakterisierung** und **Evaluierung** von Prognosemodellen mittels externer Validierung, d.h. der Testung mit modellexternen Proben, Berechnung von sonstigen Leistungsparametern oder Nachweis von für die Klassifikation relevanten Stoffen.

Mit dem entwickelten Arbeitsablauf stand für den Herkunftsnachweis die Bildung von nachweislich aussagekräftigen Prognosemodellen und deren Validierung im Vordergrund. Daher lag der Schwerpunkt der Entwicklung einer Strategie auf der genauen Ausarbeitung der Datenvorbereitung und dem Prozessieren für die anzuwendende Statistik (siehe Schritte vier bis sechs). Erst dies ermöglichte den Prüffaktor botanische Herkunft effektiv zu untersuchen. Dazu gehörte auch die Durchführung von Maßnahmen, die für die hier untersuchten Proben die systematischen Änderungen des analytischen Systems ausglichen.

Es wurde dabei durchgehend der holistische Ansatz verfolgt. Keine Rolle spielte hier dagegen die Identifizierung der aus dem Dampfraum der Weine extrahierten (relevanten) Stoffe und Speicherung in einer Datenbank (*Metabolic profiling;* Weingart, 2011; Koek, 2011). Ein beispielhafter Nachweis von für die Klassifikation relevanten Variablen und Rückschluss auf assoziierte Stoffe konnte hier dennoch bei Weißwein über die Validierungsergebnisse hinaus Hinweise zur Qualität des erstellten Prognosemodells liefern, siehe Kap. 6.1.3.2. Zu beachten ist, dass für die Identifizierung von Einzelparametern als Marker für Rebsorten hochauflösende Analytik verwendet sowie ein separates Verfahren für die Auswertung entwickelt werden sollte (siehe z.B. Brereton, 2009). Bei der bereits sehr gut untersuchten Matrix Wein war jedoch nicht zu erwarten, dass neue Marker entdeckt werden würden, siehe Kap. 1.2.

Nicht Bestandteil dieser Arbeit waren des Weiteren diejenigen Schritte, die auf die erfolgreiche Validierung von Prognosemodellen folgen sollten, nämlich die erneute Testung durch neue (bekannte) Testproben nach Vereinigung von Trainings- und Testdatensatz. Insbesondere war die Anwendung eines Prognosemodells in der Praxis für neue unbekannte Proben nicht möglich. Wichtig zu beachten ist hierbei, dass die Messdaten der Trainings-/Testproben für den RT-Abgleich immer in einem gemeinsamen Schritt in das Tabellenformat konvertiert werden mussten. Um eine neue Probe in einem bereits validierten Modell den Rebsorten zuordnen zu können, wurden daher die entsprechenden Messdaten inklusive derjenigen der neuen Probe erneut konvertiert und die Prognosemodelle neu aufgebaut. Ohne Lösung blieb hierbei der Umstand, dass die systematischen Änderungen eines Chromatographie-MS-Systems, u.a. die RT-Verschiebung, bei Verwendung der Rohdaten nur bis zu einem gewissen Grad ausgeglichen werden konnten. Ab einem bestimmten Abstand zur Erstmessung konnte daher eine neue, unabhängige Probe mit den ursprünglich für das Modelltraining bereitgestellten Proben trotz des standardisierten Vorgehens nicht mehr zusammen in eine Tabelle umgewandelt werden. Insbesondere betraf dies auch Messdaten, die aus der Messung an diversen GC-MS-Geräten resultierten. Eine Zuordnung von neuen Proben in einem bestehenden Modell war in diesen Fällen nicht möglich.

Die hier statistisch analysierten Messdaten repräsentierten dennoch eine sehr lange Messspanne, so dass ein hoher Anteil an Messvariabilität bereits in die Diskriminierung von Rebsorten bzw. die Erstellung von Prognosemodellen einbezogen war. Festgestellte Trennungen bzw. Vorhersagen waren demnach bereits sehr robust nachgewiesen.

Das Ergebnis des erarbeiteten Arbeitsablaufes wird im Folgenden als dreiteilige Übersicht präsentiert (Abb. 5-1 bis Abb. 5-3), wobei Teil 1 (Abb. 5-1) die Analytik sowie Datenvorbereitung, Teil 2 (Abb. 5-2) die Fortsetzung mit der statistischen Voranalyse und Prozessen zur Diskriminierung von Gruppen und Teil 3 (Abb. 5-3) die für die Erarbeitung von Prognosemodellen notwendigen Prozesse zeigt. Die Darstellung ermöglicht die vertikale oder horizontale Lesart, d.h. die Betrachtung entweder des Fortschritts der Methode auf unterschiedlichen Abstraktionsniveaus oder der Charakteristika eines bestimmten Prozesslevels. Diese geben den jeweiligen Zustand der Daten ("Eingang/Ausgang"), die Hauptprozessschritte ("Prozess"), Details in Form von charakteristischen Teilschritten sowie Unterprozesse an.

Dabei wird die Übersicht vereinfacht in Form eines scheinbar eindimensionalen Fließschemas wiedergegeben. Zugrunde liegen diesem Schema jedoch mehrere Ebenen, angedeutet beispielsweise durch die Anzeige von "Unterprozessen" (tiefere Ebene) oder Zusammenfassung von "Prozessen" durch umschließende Kästchen (höhere Ebene). Auch der iterative Charakter zur Optimierung jeder multivariaten Datenanalyse ist in diesem Ablaufplan zur Vereinfachung nicht dargestellt. Prinzipiell kann jedoch ein vorheriger Schritt zur Verbesserung wiederholt werden. Dabei ist grundsätzlich die Reihenfolge des Ablaufs einzuhalten. Weiterhin sind Wiederholungen von Prozessen als Bestandteil von Modellvalidierungen nur angedeutet.

Das entwickelte Verfahren wird ab dem folgenden Kapitel noch ausführlicher präsentiert und durch die Darstellung von Zwischenergebnissen aus der Entwicklung untermauert.

In einem weiteren Kapitel werden beispielhaft Anwendungen des Verfahrens in der Form von ausgewählten Rebsorten-Prognosemodellen präsentiert. Schwerpunkt der Untersuchung war hierbei deutscher -laut Herstellerauskunft rebsortenreiner- Weißwein, hier wurde die höchste Probenzahl eingesetzt (Springer, 2014). Für deutsche Weißweine war die grundsätzliche Möglichkeit des Rebsorten-Nachweises über flüchtige Verbindungen bereits auf Basis zielgerichteter Untersuchungen bekannt (Rapp 1990, 1993, 1995; De la Calle Garciá, 1998), so dass hierfür der neue nicht-
zielgerichtete Ansatz zuerst untersucht wurde. Das entwickelte Verfahren wurde jedoch wegen der Beliebtheit von Rotwein weltweit (Kap. 1.1) auch auf seine Eignung für Rotweine überprüft und hier auf aktuelle deutsche Marktverhältnisse mit den bei den Rotweinen stark im Vordergrund stehenden Importweinen eingegangen.

Zum Abschluss wird noch ein Überblick über die Diskriminierung der botanischen Herkunft der insgesamt 19 untersuchten Weinsorten gegeben. Neben den Weinproben für die Klassifikation wurden nämlich Proben weiterer botanischer Herkunft untersucht, teils mit sehr kleinen Probenzahlen pro Gruppe, die für die Erstellung von Modellen nicht ausreichten. Auch waren die verwendeten Klassifikationsmethoden teils in der Anzahl der zu unterscheidenden Gruppen limitiert oder der Aufwand für die manuelle Bearbeitung war sehr hoch.

Auf der Basis von handelsüblichen Proben verschiedener Produzenten konnte ungefähr die natürliche Variabilität der verwendeten Weinsorten, wie sie auch im deutschen Handel erhältlich sein könnten, präsentiert werden. Die Weine wurden im Rahmen einer kommerziellen Weinprüfung zur Verfügung gestellt. Durch Einsatz von teilweise sehr großen Probensätzen wurde sichergestellt, dass der Anteil möglicherweise verfälschter Proben pro Rebsortenklasse klein blieb.

Für Weißweine wurden die fünf deutschen Hauptrebsorten Riesling, Müller-Thurgau, Silvaner, Weißburgunder, Grauburgunder sowie zusätzlich die international angebauten Sorten Chardonnay und Savignon Blanc für die Untersuchung herangezogen. Zusätzlich wurden deutsche Weißweine von vier Sorten, die typischerweise auch zu höheren Prädikatsweinkategorien ausgebaut werden, untersucht: Riesling, Bacchus, Kerner, Gewürztraminer/Traminer. Weiterhin wurde anhand von Rieslingproben unterschiedlicher Qualitäts- bzw. Geschmackskategorien der Frage der Differenzierung dieser Kategorien auf der Basis flüchtiger Stoffe zur Identifizierung von Nebenfaktoren der Rebsorten-Trennung nachgegangen.

Für Rotweine wurden hauptsächlich die beiden deutschen Hauptrebsorten Spätburgunder und Dornfelder, mit wenigen deutschen Proben auch Lemberger, Merlot und Cabernet Sauvignon untersucht. Darüber hinaus wurden Rotweine aus wichtigen Importländern, die auch Rebsortenweine produzieren, mit den Sorten Carmenére, Shiraz/Syrah, Merlot, Cabernet Sauvignon und Tempranillo berücksichtigt.

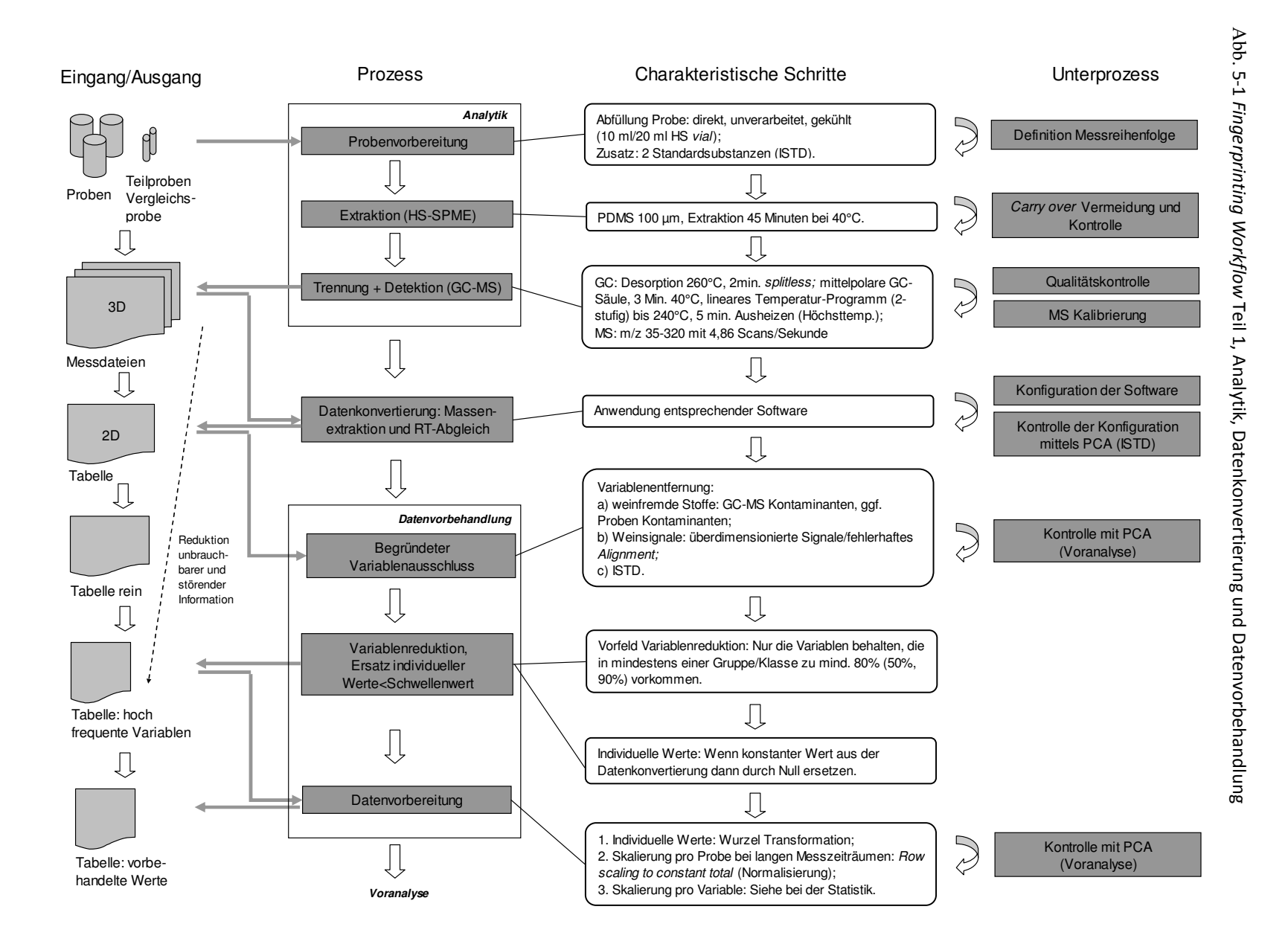

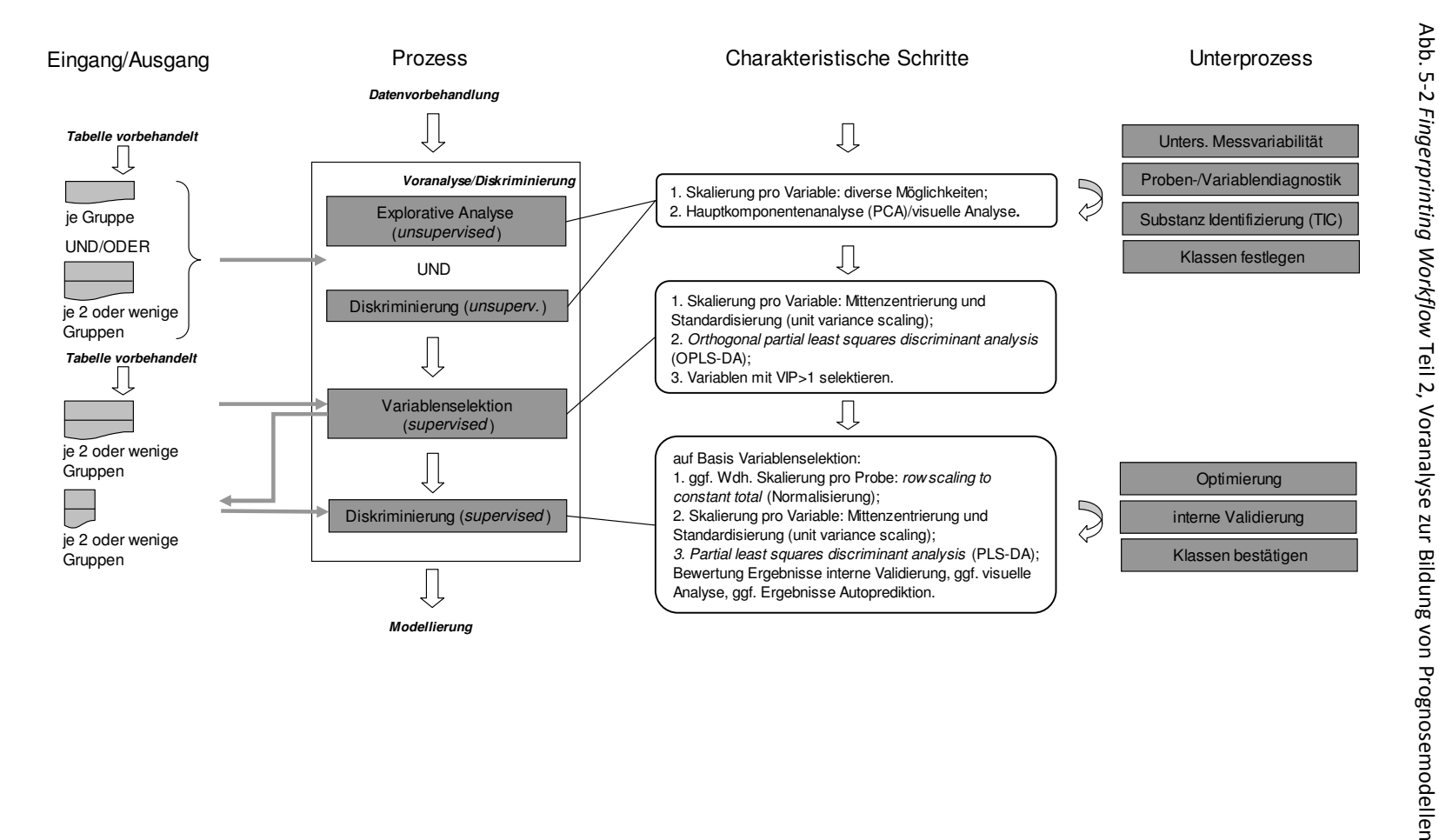

Abb. 5-2 *Fingerprinting Workflow* Teil 2, Voranalyse zur Bildung von Prognosemodellen Ergebnisse und Diskussion

Ergebnisse und Diskussion

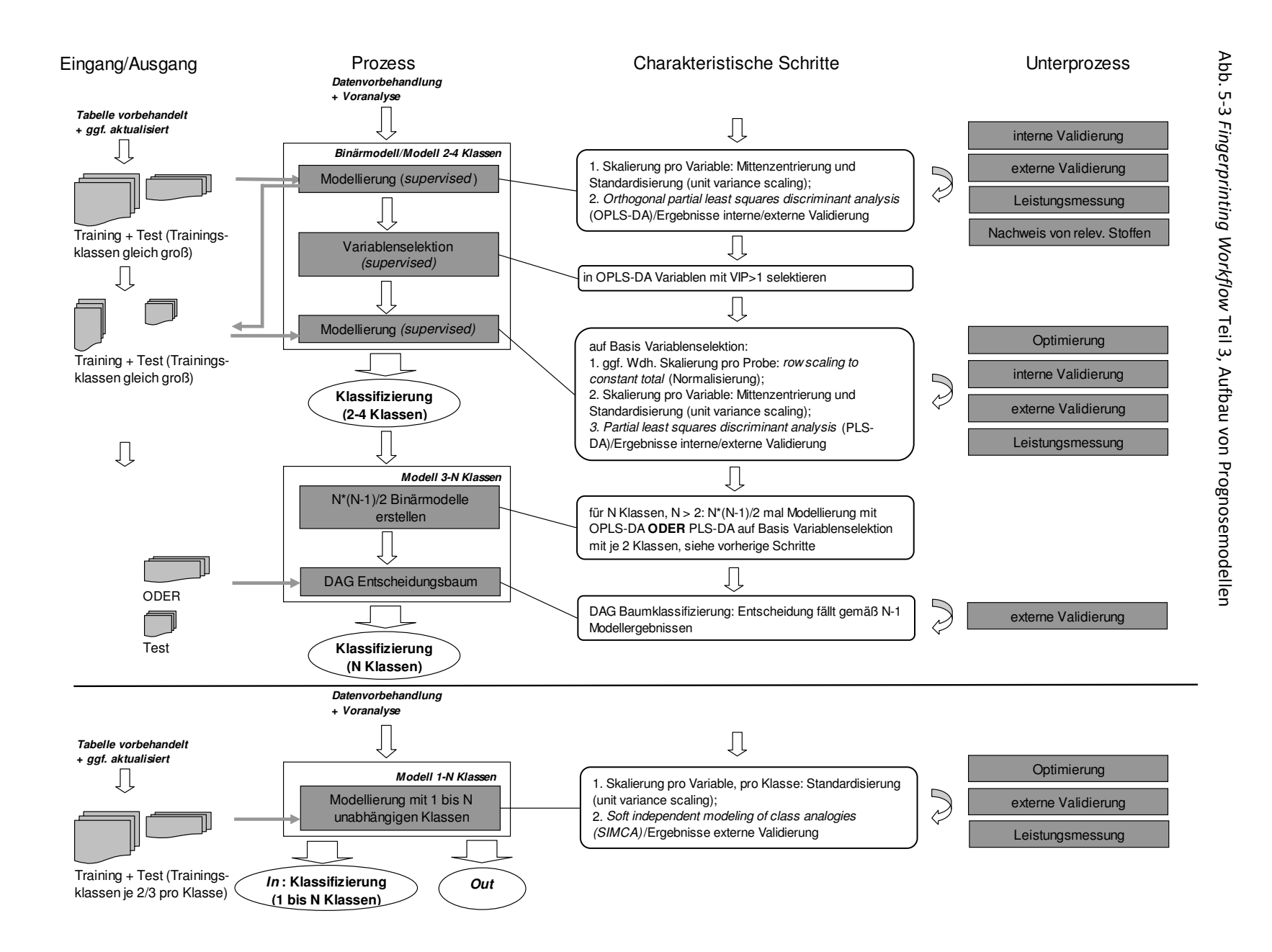

# *5.2 Verfahrensentwicklung*

# **5.2.1 Instrumentelle Analytik**

# **5.2.1.1 Extraktion**

Die flüchtigen Analyten wurden aus dem Dampfraum (HS) der Weine mittels Festphasenmikroextraktion (SPME) erhalten. Da hier für den nicht-zielgerichteten Ansatz, bei dem keine Zielanalyten berücksichtigt wurden und unvoreingenommen die Rohdaten verwendet werden sollten, Stabilität über viele Messungen, soweit wie möglich, gefordert war, war die Extraktion ein kritischer Teil der Analytik. Konstante Bedingungen waren zwar durch die Automatisierung leicht einzuhalten. Jedoch handelt es sich bei der SPME um eine fragile (Supelco, 2004) und chemisch empfindliche Technik, letzteres insbesondere bei der Untersuchung alkoholischer Getränke (Bianco, 2009). Es war daher das Ziel, die Extraktion so einzurichten, dass mögliche Verunreinigung der SPME-Faser oder andere Störfaktoren kontinuierlich vermieden werden konnten. Gleichzeitig war es wichtig, die flüchtigen Stoffe des Weins möglichst umfassend zu erfassen.

Die Qualität und Quantität der Extraktion ist bei der SPME stark abhängig vom Material der SPME-Faser (Supelco, 1998; Vitkuske, 2006; Shirey, 2007a, 2007b). Zur Auswahl des am besten geeigneten Fasertyps wurden daher vier der in der Lebensmittelanalytik üblichen SPME-Fasertypen, die auch prinzipiell für die Weinanalyse geeignet waren, experimentell und theoretisch verglichen (Tab. 5-1). Zwei Fasertypen waren dagegen für die Untersuchung von Wein nicht geeignet und wurden daher bereits vorab ausgeschlossen: Erstens ist der Typ "PEG"<sup>1</sup> sehr empfindlich bei einem Anteil von mehr als 2% organischem Anteil im Dampfraum (Materialablösung) und zeigt außerdem wenig Temperaturstabilität (Supelco, oJ). Zweitens wurde "CAR/PDMS"<sup>2</sup> nicht untersucht, weil dieser Typ auf die Anwendung bei sehr kleinen Molekülen bzw. Gasen ausgerichtet ist und somit die Weinstoffe nur unzureichend erfasst hätte (Supelco, 1999).

Temperatur und Dauer der Extraktion, die ebenfalls großen Einfluss haben (Kap. 2.1), wurden für die vergleichende Untersuchung vorab auf theoretischer Basis festgelegt: Die Extraktionstemperatur wurde generell leicht über Raumtemperatur auf 40°C erhöht, um die Extraktion zu erleichtern. Damit wurde gleichzeitig eine zu hohe Temperatur vermieden, um die Bildung von chemischen Artefakten zu unterbinden. Bei der Wahl der Extraktionszeit für den Faservergleich wurde das unterschiedliche Extraktionsverhalten der verschiedenen Fasertypen berücksichtigt (siehe Tab. 5-1; Shirey, 2007b). Hierbei wurde für die Fasertypen PDMS und  $PA<sup>3</sup>$ , bei denen das Prinzip der Absorption zugrunde liegt, eine längere Extraktionszeit gewählt. Die Extraktionszeit wurde aber für den Versuch auf maximal eine Stunde begrenzt.

In der Untersuchung der SPME Fasertypen stellte vor allem die Anreicherung der meisten Typen mit Ethanol aus dem Wein ein nicht unerhebliches Problem dar, weil der Ethanol-Anteil im Wein sehr hoch ist, typischerweise 9 bis 15% (Bakker, 2012). Daher wurde dies beim Vergleich der Fasertypen explizit untersucht. Denn belegt ein Stoff zunehmend das Extraktionsmaterial, kann über die Zeit eine Änderung des Extraktionsprofils für alle nachfolgenden Proben erwartet werden. Eine verstärkte Vorreinigung der SPME-Faser durch Erhitzen stellte wegen der starken physikalischen Belastung und damit schneller fortschreitenden Alterung des Extraktionsmaterials auf Dauer keine Abhilfe dar. Die Proben sollten jedoch unverdünnt extrahiert werden, um die Probenvorbereitung zur Vermeidung des Verlustes von flüchtigen Stoffen einfach und damit schonend zu gestalten. Aus diesem Grunde wurde

 $\overline{a}$ <sup>1</sup> PEG: Polyethylenglykol.

<sup>2</sup> CAR: Carboxen; PDMS: Polydimethylsiloxan.

<sup>&</sup>lt;sup>3</sup> PA: Polyacryl.

auch auf die Zugabe von einem Salz zur Austreibung flüchtiger Stoffe verzichtet. Auch ohne Salzzugabe wird bei Wein in der Regel eine ausreichende Empfindlichkeit bei der Extraktion mittels SPME erreicht (Varian, 1999).

Die Ergebnisse des SPME-Fasertyp-Vergleichs bzw. des Anreicherungsexperimentes mit je sechs bzw. 20 Wiederholungen im Versuchswein weiß sind in Tab. 5-1 aufgeführt. Zusätzlich sind die Erfahrungen zur maximalen Anzahl möglicher Probenmessungen der untersuchten Fasertypen aufgeführt.

| Parameter                                         | <b>PDMS</b>                           | <b>PA</b>                     | DVB/CAR/<br><b>PDMS</b>        | PDMS/DVB <sup>4</sup> |
|---------------------------------------------------|---------------------------------------|-------------------------------|--------------------------------|-----------------------|
| Extraktionszeit [min]                             | 60                                    | 60                            | 40                             | 40                    |
| <b>Ethanol Anreicherung</b>                       | keine/kaum                            | extrem                        | groß                           | n.b.                  |
| Ethylesterbereich <sup>1</sup>                    | bis ca. $C_{18}$                      | bis ca. $C_{18}$              | bis ca. $C_{16}$               | $>C_{18}$             |
| Molekulargewichtsbereich [Dalton]                 | bis ca. MW<br>312                     | bis ca. MW<br>312             | bis ca. MW<br>284              | > MW 312              |
| Siedepunkt Bereich (atmosph. Druck) <sup>2</sup>  | $>269^{\circ}$ C                      | $>269^{\circ}$ C              | $>269^{\circ}$ C               | $>269^{\circ}$ C      |
| Anzahl Signale                                    | 73                                    | 68                            | 77                             | 70                    |
| Basislinie                                        | normal                                | normal                        | stark erhöht                   | stark erhöht          |
| TIC Gesamthöhe *10 <sup>7</sup>                   | 5,8                                   | 4,6                           | 11,9                           | 15,3                  |
| TIC Gesamtfläche *10 <sup>9</sup>                 | 3,7                                   | 2,3                           | 8,0                            | 9,7                   |
| Mittlere Höhe/Signal *10 <sup>5</sup>             | 7,9                                   | 6,8                           | 15,5                           | 22,1                  |
| Mittlere Fläche/Signal *107                       | 5,1                                   | 3,5                           | 10,4                           | 13,1                  |
| Mittlere Wiederholbarkeit Höhe (RSD, [%])         | 16,9                                  | 20,8                          | 20,5                           | 10,6                  |
| Mittlere Wiederholbarkeit Fläche (RSD, [%])       | 21,5                                  | 25,6                          | 23,4                           | 14,9                  |
| Anzahl Signale <sup>3</sup> mit RSD> 30% (Höhe)   | 5                                     | 12                            | 6                              | $\mathbf{1}$          |
| Anzahl Signale <sup>3</sup> mit RSD> 30% (Fläche) | 9                                     | 23                            | 14                             | 4                     |
| Haltbarkeit                                       | sehr gut                              | mittel                        | mittel                         | sehr<br>schlecht      |
| Anzahl Probenextraktionen                         | <b>bis 500</b><br>Proben <sup>5</sup> | ca. 80<br>Proben <sup>6</sup> | max. 50<br>Proben <sup>'</sup> | max. 10<br>Proben     |

Tab. 5-1 Ergebnisse des SPME-Fasertyp-Vergleichs\*

**\***PDMS: Polydimethylsiloxan, PA: Polyacrylat; DVB: Divinylbenzol; CAR: Carboxen.**<sup>1</sup>**Angabe für Länge Fettsäurekette der gesättigten, unverzweigten Ethylester; <sup>2</sup>Bezug zu Siedepunkt von C14-Ethylester (Ethyldodecanoat; Bakker, 2012); <sup>3</sup>Theodoridis et al. (2012) nennt für LC-MS-Fingerprinting RSD 30% als Grenze der Verwendung von Signalen; <sup>4</sup>Charge war nur für max. 10 Extraktionen geeignet. **<sup>5</sup>** Angabe für Weine (Weingart, 2010); **<sup>6</sup>** Angabe für Duftstoffe, z.B. Monoterpene (Masuck, 2011); **<sup>7</sup>** Angabe für Kaffee (Risticevic, 2008). TIC: Totalionenchromatogramm; RSD: Relative Standardabweichung; n.b.: nicht bestimmt; MW: Molekulargewicht [g/mol].

Als der am besten geeignete Fasertyp stellte sich die PDMS/DVB Faser heraus, weil dieser Typ den weitesten MW-Bereich mit deutlich über 300 Dalton erfasste und die beste Wiederholbarkeit auf der Basis von sechs Wiederholungen aufwies (relative Standardabweichung (RSD) für ausgewählte Signale im Mittel 11% für die *Peak*-Höhe; Tab. 5-1). Dabei blieb eine mögliche Ethanol Anreicherung jedoch ohne Berücksichtigung, weil diese wegen der extrem geringen Haltbarkeit der verfügbaren Faserexemplare nicht untersucht werden konnte. Aktuelle Untersuchungen bestätigen jedoch die Eignung für Wein und auch die hier nachgewiesene höchste Ausbeute an Analyten (Haggerty, 2016). Allerdings wurde PDMS/DVB in dieser Arbeit nicht verwendet, da zum Zeitpunkt der Untersuchung keine PDMS/DVB-Exemplare aus einer technisch einwandfreien Charge lieferbar waren.

Die zweite Wahl gemäß Tab. 5-1 war Polydimethylsiloxan (PDMS), weil dieser Typ den aus den unverdünnten Proben extrahierten Ethanol überhaupt nicht anreicherte. PDMS absorbiert nämlich bevorzugt unpolare Substanzen. Außerdem wurde trotz der im Vergleich kleinen Gesamthöhe/-fläche festgestellt, dass die Anzahl Signale von im Mittel 73 mit der von anderen Fasertypen vergleichbar war. Zusätzlich wurde ein ausreichend weiter MW-Bereich erfasst, der sich schwerpunktmäßig auf die VOC bzw. Geruchsstoffe bezog. Darüber hinaus wurden auch einige SVOC extrahiert. Weiterhin zeigte dieser Fasertyp die höchste mechanische und chemische Stabilität und die zweitbeste Wiederholbarkeit von allen vier Fasertypen mit einer RSD von im Mittel 17% für die *Peak*-Höhe (Tab. 5-1).

Die Stabilität von PDMS bezüglich Wein wird durch Literaturangaben bestätigt (Bianco 2009, Weingart 2007, Weingart 2010). Auch Haggerty *et al.* (2014) empfiehlt speziell für Weinuntersuchungen PDMS neben PDMS/DVB auf Basis diverser Leistungsparameter. Weiterhin zog Canuti *et al.* (2009) PDMS dem Typ DVB/CAR/PDMS wegen der höheren Ausbeute an Norisoprenoiden aus Cabernet Sauvignon-Weinen vor und Rodrigues *et al.* (2008) erhielt für PDMS in einem dynamischen System im Vergleich zu vier anderen Fasertypen die höchste Ausbeute für Wein.

In anderen Arbeiten wurde dagegen oft der Fasertyp DVB/CAR/PDMS zur Extraktion von Wein verwendet, da dieser, wie auch hier festgestellt, einen hohen Anteil an Analyten aus dem Dampfraum anreichert (z.B. Risticevic, 2010). Die nachteilige Ethanol Anreicherung wurde jedoch bisher noch nicht diskutiert. So sollen die Carbowax (CAR)-Anteile des Extraktionsmaterials eigentlich keinen polaren Lösungsmitteln ausgesetzt werden (Supelco, 2004). Als zusätzlicher Nachteil des Fasertyps DVB/CAR/PDMS wurde hier außerdem der kleinste erfasste MW-Bereich festgestellt, weil die Weinstoffe nur bis etwa zum Detektionsbereich des C<sub>16</sub>-Ethylesters erfasst wurden (sonstige Fasertypen: C18). Weiterhin wies DVB/CAR/PDMS eine etwas geringere Wiederholbarkeit mit einer RSD von im Mittel 21% für die *Peak*-Höhe im Vergleich zu PDMS/DVB und PDMS auf (Tab. 5-1).

Im Ergebnis wurde die PDMS-Faser verwendet und die Parameter gemäß Tab. 5-2 als Standard für die Extraktion von Stoffen aus dem Dampfraum von Wein festgelegt. Als Extraktionsdauer wurde 45 min. gewählt, weil auch für langsam absorbierende Stoffe mit größerem MW das Gleichgewicht dabei (fast immer) erreicht ist (Varian, 1999; Supelco, 2004). Das gewählte Verhältnis Probevolumen zu Gefäßvolumen von 1:2 war einerseits technisch bedingt sowie in Übereinstimmung mit den Empfehlungen, das Probevolumen möglichst groß zu halten und gleichzeitig einen Dampfraum von max. 30 – 50% des Probegefäßvolumens zu realisieren (Supelco, 1998; Supelco, 2004). Die weiteren, nicht erwähnten Parameter wurden auf Basis technischer Vorgaben festgelegt und stabil gehalten, da sie als nicht relevant identifiziert wurden (Gerstel, 2010; Varian, 1999; Supelco, 2004; Supelco, 1998; Vitkuske, 2006; Pawliszyn, 1997).

Trotz der guten Stabilität der PDMS-Faser wurden Faserblindwerte mitgeführt, d.h. eine Desorption ohne vorherige Probenextraktion durchgeführt, um eventuelles *Carry over* von Stoffen oder defekte SPME-Exemplare durch Siloxan *Peaks* zu erkennen. Weitere Maßnahmen zur internen Qualitätssicherung, auch hinsichtlich der GC-MS-Analyse, wurden getroffen (Kap. 12.2), um stets grobe Fehler erkennen zu können. Die Grenze des Einsatzes eines PDMS-Faserexemplars für die routinemäßige Messung im Rahmen dieser Arbeit wurde auf maximal 250 Probenextraktionen festgelegt. Diese Anzahl wurde unter Anwendung des Sicherheitsfaktors 2 aus den Literaturangaben zu einem Analyten abgeleitet, siehe Tab. 5-1 (Weingart, 2010).

Pro Probe wurden Einzelmessungen durchgeführt, weil pro Rebsorten-Gruppe bereits eine möglichst große Anzahl verschiedener, verfügbarer Proben in der Größenordnung 30 – 50 (für Prognosemodelle) verwendet wurde. Hierdurch wurde die Messvariabilität bereits pro Gruppe abgebildet bzw. glichen

sich zufällige Schwankungen innerhalb der Gruppe aus. Der erhebliche Aufwand für Doppelmessungen war somit nicht gerechtfertigt. Außerdem waren mit der hier verfügbaren Software keine Mittelwerte für die GC-MS-Rohdaten aus Doppelmessungen erhältlich. Für die Statistik war es jedoch Voraussetzung, dass pro Probe genau ein Messergebnis zur Verfügung stand.

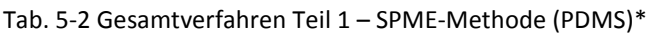

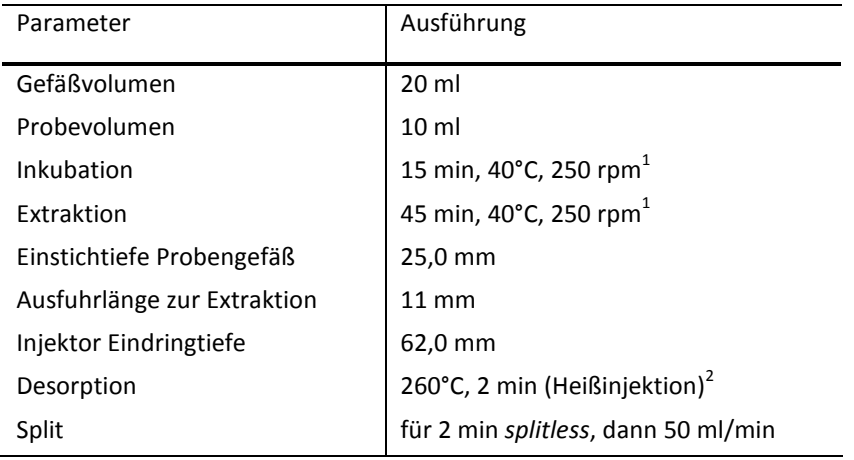

\*PDMS mit Länge 10 mm und Stärke 100 μm. <sup>1</sup>rpm: *rounds per minute*; <sup>2</sup>Heißinjektion gibt die besseren Ergebnisse gegenüber einer temperaturgesteuerten Injektion (Varian, 1999).

#### **5.2.1.2 Interner Standard**

Aufgrund der nicht-zielgerichteten Arbeitsweise und der Diversität der flüchtigen Stofftypen im Wein war eine Repräsentation aller betroffenen Analyten durch interne Standards nicht möglich. Es wurde dagegen angestrebt, mit wenigen, kostengünstig erhältlichen und leicht verfügbaren Substanzen in etwa den detektierten Bereich an Weinstoffen abzudecken, um diese für die interne Qualitätskontrolle, eine Kontrolle in der Verfahrensentwicklung oder ggf. eine Normierung verwenden zu können. Die Standards sollten hierbei

- natürlicherweise nicht im Wein enthalten sein (siehe Datenbank für flüchtige Komponenten in Lebensmitteln; TNO, 2012),
- mit der vorhandenen GC-Analyse von den Weinstoffen zu unterscheiden sein,
- in alkoholischer Lösung und unter Einfluss der Weinmatrix stabil bleiben.

Da im Wein sehr viele flüchtige Komponenten enthalten sind, war es insbesondere schwierig, weinfremde verfügbare Stoffe zu finden. Hier konnte aufgrund von Literaturstellen nur eine einzige käufliche Verbindung identifiziert werden: Nach Guth (1997) wurde 3,7-Dimethyl-3-octanol (Tetrahydrolinalool) für etwa den Beginn des auswertbaren Bereiches der gaschromatographischen Trennung verwendet (RT etwa 15 min). Für den Bereich RT etwa 30 min wurde ein weiterer leicht verfügbarer Alkohol, 2-Hexyl-1-decanol, identifiziert. Die Massenspektrogramme von beiden Stoffen sind in Abb. III-1/Anhang verzeichnet.

Eine Stabilitätsprüfung war hinsichtlich der Haltbarkeit im Wein bei etwa Raumtemperatur (23 ± 2°C) nötig, weil die Proben am Analysengerät ungekühlt bereitgehalten wurden. Im Ergebnis belief sich hierbei die untersuchte Wiederholpräzision der *Peak*-Flächen für 17 Messungen von unabhängigen Teilproben des Versuchsweines rot (entsprechend ca. 15 h Messzeit) auf eine relative Standardabweichung (RSD) von 7% für 3,7-Dimethyl-3-octanol und RSD 8% für 2-Hexyl-1-decanol. Dies ergab demnach allgemein eine Wiederholpräzision von unter 10%, die hier für die internen Standards, auch stellvertretend für die übrigen Weinstoffe, als stabil akzeptiert wurde.

Auf der Basis dieser Versuchsergebnisse wurde berechnet, wieviele Proben maximal pro Sequenz untersucht werden durften. Gleichzeitig wurde die Messzeit für einen Probensatz auf 12 h begrenzt. Dabei wurden folgende, pro Mess-Sequenz notwendige Zwischenmessungen berücksichtigt, sowie die automatische Überlappung von Extraktion und GC-MS-Lauf der verschiedenen Proben am Gerät einbezogen:

- SPME-Konditionierung (0,5 h plus GC-MS-Laufzeit),
- regelmäßig geführte SPME-Faserblindwerte (14 min plus GC-MS-Laufzeit),
- Messung von Teilproben der zwei Vergleichsweine (siehe Kap. 5.2.3; wurden wie Proben behandelt).

Das Ergebnis war, dass auf der Basis einer zu erzielenden Wiederholbarkeit von unter 10% maximal 12 Weinproben pro Mess-Sequenz zur Analyse zugelassen waren. Die Standardmischung wurde wegen der Flüchtigkeit der verwendeten Stoffe nur innerhalb kurzer Intervalle verwendet und dann erneuert. Über den gesamten Messzeitraum der untersuchten Proben wurden insgesamt 13 Standardmischungen verwendet. Diese enthielten die Stoffe 3,7-Dimethyl-3-octanol bzw. 2-Hexyl-1 decanol im Mittel mit 31 ± 1,2 µg/g bzw.  $1.5 \pm 0.05$  µg/g (Vertrauensbereich mit Konfidenzniveau *P*=95%). Je 20 µl wurden den Proben zugegeben (Endkonzentration im unteren ppm-Bereich).

### **5.2.1.3 GC-MS-Analyse**

Die mittels SPME extrahierten Stoffe wurden *online* in die GC-MS überführt, die Signale der Analyten gaschromatographisch soweit möglich getrennt und massenspektrometrisch detektiert. Eine vollständige Trennung bzw. Nachweis der Stoffe war für die hier verfolgte nicht-zielgerichtete Strategie nicht notwendig, weil die Auswertung über Massenfragmente erfolgen sollte. Die chromatographische Trennung erhöhte jedoch wegen der zusätzlichen zeitlichen Komponente die erhaltene Information gegenüber der reinen MS-Detektion bzw. einer nur groben Auftrennung. Folgende GC-MS-Parameter wurden für die Analyse von Weiß- und Rotwein festgelegt (Tab. 5-3). Die Laufzeit pro Probe betrug inklusive der *Cool down*-Phase 48 min.

| Ausführung                                                                                                    |
|----------------------------------------------------------------------------------------------------|
| DB 1701                                                                                                    |
| Helium; 1,1 ml/min                                                                                                    |
| 3 min 40°C,<br>1.<br>6°C/min auf 100°C, 1 min 100°C,<br>2.<br>6°C/min auf 240°C, 5 min 240°C,<br>3.<br>60°C/min auf 280°C, 5 min 280°C.<br>4. |
| 7 min                                                                                                    |
| 280°C/230°C/150°C                                                                                                    |
| Full Scan 4,86 Scans/s<br>$m/z$ 35 – 320; 150 Counts                                                                                          |
|                                                                                                    |

Tab. 5-3 Gesamtverfahren Teil 2 – GC-MS Parameter

# **5.2.2 Messergebnisse**

Im Rahmen dieser Arbeit wurden für 791 Proben Messergebnisse mittels der oben angegebenen HS-SPME-GC-MS-Methode von Rot- und Weißweinen erhalten und diese in die multivariate Datenanalyse einbezogen. Grob fehlerhafte Probenergebnisse, wie z.B. bei einem Faserbruch erhalten,

wurden bereits nach der jeweiligen Messung aussortiert und sind in dieser Probenzahl nicht mehr enthalten. Von den insgesamt 854 gemessenen Weinproben wurden außerdem einige wenige Proben nicht in die hier präsentierte Auswertung einbezogen.

Für jede Probe wurde eine Datei mit jeweils um die 100 chromatographischen Signalen erhalten (Abb. 5-4). Hierbei waren bis zu einer RT von 36 min etwa 9060 Massenspektren über je m/z 35 bis 320 aufgenommen worden. Der für die multivariate Datenanalyse zeitlich verwertbare Bereich begann bei einer RT von ca. 10 min, weil die splitlose Injektion zu anfangs sehr breiten *Peaks* führte, die nicht verwertbar waren. Nach der RT von ca. 36 min wurden keine Weinsignale mehr erhalten.

Die Messergebnisse aller extrahierten Proben zeigten jeweils ein ähnliches Muster (Abb. 5-4): Geprägt wurden die Chromatogramme durch jeweils zwei extrem überladene Signale, die als Ethyloctanoat und -decanoat vorläufig identifiziert wurden. Diese Ester werden in der Literatur mit Gehalten von ca. 2,5 bis 6 mg/l Wein angegeben (Bakker, 2012), gehören also zu den Aromastoffen mit eher höheren Konzentrationen im Wein. Ihre Signale waren hier generell bei den Weißweinen stärker ausgeprägt. Sonstige Ester fielen als Hauptsignale auf (Abb. 5-4, rechts). Weil große Intensitätsunterschiede zwischen den Signalen insgesamt bestanden, war daher auch die Spanne der *Peak*-Halbwertsbreiten sehr groß und lag ohne Berücksichtigung der genannten überladenen Signale bei ca. 8 bis 25 Scans.

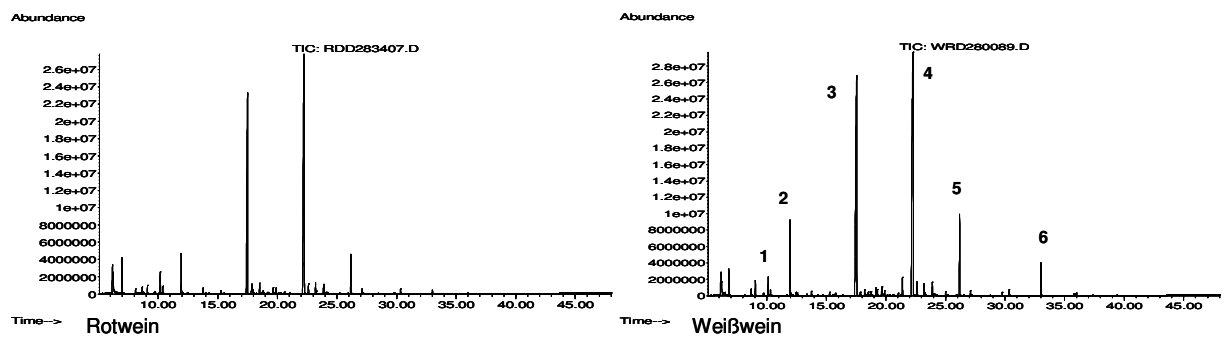

Abb. 5-4 Original-Totalionenchromatogramme je eines Rotweins und Weißweins\*

\*Hauptsignale vorläufig identifiziert mit MS Datenbank mit mind. 90% Übereinstimmung: (1) 1-Butanol-3-methylacetat, (2) Ethylhexanoat, (3) Ethyloctanoat, (4) Ethyldecanoat, (5) Ethyldodecanoat, (6) Ethylhexadecanoat. Die Skalierungen der TICs sind nicht identisch.

Als charakteristische Bestandteile der flüchtigen Stoffe im Wein wurden beispielsweise die weintypischen Ethylester mit gerader und ungeradzahliger Kette bis 18 Kohlenstoffatome, außerdem eine Vielzahl an verzweigten Estern, aromatischen Verbindungen oder Monoterpenen (z.B. Linalool, Limonen) vorläufig identifiziert. Letztere sind Bestandteile des primären Aromas von Wein. Hierbei liegt z.B. Linalool allgemein mit Gehalten von ca. 6 bis 500 µg/l vor (Bakker, 2012). Stoffe mit laut Literatur typisch niedrigeren Gehalten von unter 1 ng/l wurden dagegen nicht identifiziert (z.B. Methoxypyrazine). Für einen beispielhaft selektierten Bereich sind in Abb. 5-5, rechts, die Signale von vorläufig identifizierten Stoffen aufgeführt. Die beiden zugesetzten internen Standards 3,7-Dimethyl-3-octanol (ISTD1) und 2-Hexyl-1-decanol (ISTD2) retardierten im Abstand von etwa 15 min (Abb. 5- 5, links).

Insgesamt wurden für Weinaroma typische Profile erhalten, da eine Vielzahl an flüchtigen Verbindungen mit unterschiedlich quantitativem Vorkommen extrahiert und detektiert wurde. Diese Art von heterogenen Messergebnissen kann nicht direkt in der multivariaten Datenanalyse untersucht werden, sondern muss durch Datenvorbehandlung aufbereitet werden. Es ist weiterhin zu beachten, dass mittels GC bisher mehrere hundert flüchtige Stoffe im Wein identifiziert wurden (Bakker, 2012).

Zu ihrer vollständigen Auftrennung in einem einzigen Analysengang sind hochauflösende Techniken wie z.B. die mehrdimensionale GC geeignet (Robinson, 2011).

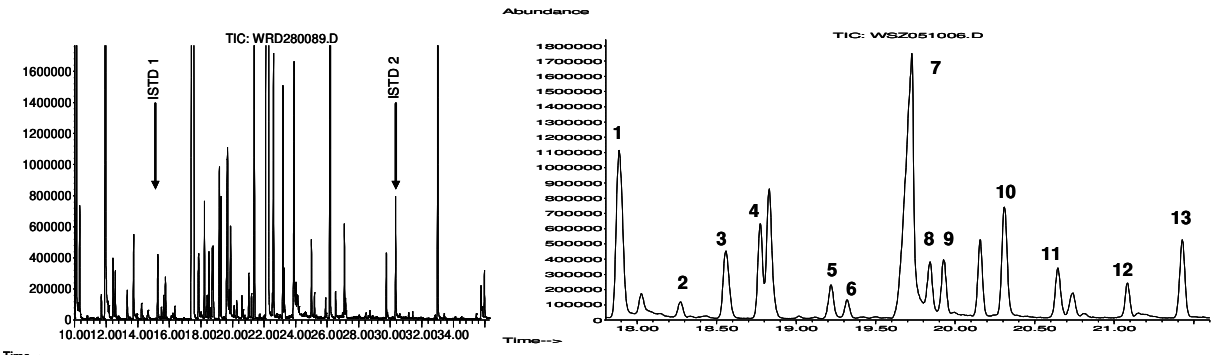

Abb. 5-5 Beispiel-Totalionenchromatogramme, zwei verschiedene Ausschnitte\*

Time-->

Abundance

\*Links Gesamtausschnitt für die multivariate Datenanalyse 10 bis 36 min. Rechts mittlerer Teil eines TIC im Detail; Stoffe vorläufig identifiziert mit MS Datenbank mit mind. 80% Übereinstimmung: (1) Phenylethylalkohol, (2) α-Terpineol, (3) Diethyldibutanoat, (4) Isopentylhexanoat, (5) Vitispiran, (6) Geranylethylether 1 (7) Octansäure, (8) Propyloctanoat, (9) Ethylnonanoat (10) 2-Phenylethylacetat (11) Methyldecanoat, (12) Isobutylcaprylat, (13) TDN (1,1,6-Trimethyl-1,2 dihydronaphthalen).

# **5.2.3 Explorative multivariate Datenanalyse zur Verfahrensentwicklung**

Auf der Basis der erhaltenen Messdaten wurde die Auswertestrategie entwickelt. Die explorative Datenanalyse diente hierbei der Darstellung der Daten (deskriptive Statistik) und der Entdeckung von Strukturen in den Daten. Sie half, Fragestellungen zu präzisieren (Sachs, 2006). In diesem Zusammenhang war die Anwendung von multivariater Datenanalyse insgesamt ein komplexer iterativer Prozess der schrittweisen Verfeinerung. Für die Entwicklung einer geeigneten Strategie wurden hier daher mehrere Zyklen unter jeweils geänderten Bedingungen über insgesamt drei Bearbeitungsebenen durchlaufen (adaptiert nach Eriksson *et al,* 2006a):

- 1. Optimierung und Vorbereitung der Rohdaten für die multivariate Datenanalyse;
- 2. multivariate Datenanalyse zur Interpretation des Zustands der Daten sowie der Zusammenhänge zwischen den Proben;
- 3. Modellerstellung und Modellvalidierung unter Verwendung modellexterner Proben.

Zur Beurteilung der verschiedenen Prozessschritte wurden hauptsächlich *Score Plots* von PCA zur unvoreingenommenen Beurteilung eines Datensatzes erstellt. Ihre Interpretation erfolgte visuell, auch unter Einbezug der Daten aus der *Kreuzvalidierung* (interne Validierung). PLS-DA wurde tw. zusätzlich zu PCA herangezogen, weil die menschliche Wahrnehmung beschränkt ist, d.h. nur auf maximal drei Dimensionen eingestellt ist, und bei PLS-DA die Hauptkomponenten gegenüber PCA in die Richtung der Klassenzugehörigkeit verschoben sind, so dass zusätzliche Information zur Verfügung stand.

Um die Wirkung einzelner Datenvorbereitungs- und auch Prozessschritte im Detail zu erfassen, wurden diese an Datensätzen mit unterschiedlicher Komplexität untersucht, wovon ausgewählte Ergebnisse in diesem Kapitel dargestellt werden. Dabei präsentierten

- die Messergebnisse von unabhängigen, homogenen Teilproben von zwei kommerziellen Vergleichsweinen (ein Rot- sowie ein Weißwein) jeweils nur die Messvariabilität für den untersuchten Zeitraum der Messung, unter der Voraussetzung, dass sie keiner chemischen Änderungen unterworfen waren,
- die Messergebnisse von 73 Proben einer einzigen Rebsorten-Gruppe (Riesling) die Mess- plus die entsprechende Probenvariabilität für den untersuchten Messzeitraum,
- die Messergebnisse der Proben von zwei Gruppen stellvertretend Gruppenunterschiede (für Optimierungszwecke von Brereton (2009) vorgeschlagen) und
- ein Prognosemodell mit vier Klassen stellvertretend eine komplexe Fragestellung.

In diesem Kapitel zur Entwicklung einer geeigneten Strategie (Ebene 1 und 2; tw. Ebene 3) lag der Fokus auf der Entfernung irrelevanter oder die statistische Analyse störende Information und der Hervorhebung von derjenigen Variabilität in den Daten, die die Fragestellung repräsentierte, z.B. durch geeignete Datenvorbereitung (van den Berg, 2006; Brereton, 2009; Engel, 2013). Insbesondere wurde durch die vorbereitenden Maßnahmen die Proben-Homogenität innerhalb von Rebsorten-Gruppen gefördert sowie die gegenseitige Unterscheidung der Gruppen (Diskriminierung) hervorgehoben. Die Entwicklungsschritte werden hier nach Möglichkeit chronologisch präsentiert.

In dem nachfolgenden Kapitel zur Rebsorten-Prognose werden die Ergebnisse der Ebenen 2 und 3 mit der Untersuchung des Zusammenhangs zwischen den Proben und der Erstellung und Validierung von Modellen präsentiert. Hierbei wurde auf das entwickelte Verfahren zurückgegriffen, dieses jedoch durch weitere statische Methoden erweitert.

Nicht Bestandteil dieser Arbeit war die Anwendung von Modellen in der Praxis bzw. deren Testung durch neue (bekannte) Proben (Ebene vier nach Eriksson *et al.*, 2006a), siehe Kap. 5.1.

### **5.2.3.1 Erste Zwischenprüfung**

Eine erste Prüfung auf generelle Machbarkeit des nicht-zielgerichteten Ansatzes erfolgte für die Unterscheidung von Rot- und Weißwein. Zu diesem Zwecke wurden die bis dahin erhaltenen 3D-Messdateien von 341 Weinproben und 44 Teilproben der beiden eingesetzten Vergleichsweine in einer einzigen Datei (2D Tabelle) zusammengeführt. Dies erfolgte mittels der Software MetAlign unter Verwendung der Standardparameter und resultierte in einer stark überdimensionierten Anzahl von etwa 26000 Variablen für insgesamt 385 Proben. Die Variablen gaben die detektierten Masse-Ladungsverhältnisse m/z jeweils bezogen auf den *Scan* des Vorkommens in der Referenzprobe an. Nachteil dieser großen Datentabelle war die sehr langsame Verarbeitungszeit durch die Statistik-Software.

Die Datentabelle wurde einer einfachen Mittenzentrierung unterzogen und mittels PCA visuell geprüft. Das Ergebnis war eine deutlich sichtbare Unterscheidung zwischen Rot- und Weißwein (Abb. 5-6; Rotweine: Kreise; Weißweine: Dreiecke). Zwei PC reichten aus, um Unterschiede darzustellen, denn eine gedachte Gruppengrenze konnte annähernd senkrecht zur y-Achse (zweite PC) gezogen werden. Einige Rotweine lagen in der Darstellung jedoch im Bereich der Weißweinproben. Dabei handelte es sich ausschließlich um deutsche Proben von unterschiedlicher botanischer Herkunft. Dies war ein Hinweis auf geographische Unterschiede innerhalb der Rotweingruppe, denn für nicht deutsche Rotweine zeigte sich die vollständige Trennung von den Weißweinen (Abb. III-2/Anhang). Auch stellte sich zu diesem Zeitpunkt anhand der Analyse von Teilgruppen aus den Proben bereits heraus, dass einige Rebsorten-Gruppen unter den Weißweinen unterschieden werden konnten (Springer, 2012).

Die Teilproben der Vergleichsweine dienten der Darstellung der reinen Messvariabilität. Die Abb. 5-6 zeigt wie erwartet, dass die Streuung der *Scores* der Teilproben von beiden Vergleichsweinen (Kreuze) nur gering ausfiel im Vergleich zur Streuung der Proben der dazu passenden Gruppe (Rotweine, Weißweine). Jedoch war eine geringfügige, einseitig ausgerichtete Verschiebung der Teilproben ersichtlich (Pfeile in Abb. 5-6), was beim Vergleichs-Weißwein deutlicher als beim Vergleichs-Rotwein ausgeprägt war. Dies stellte einen Hinweis auf den systematischen Einfluss der Messanalytik dar. Demnach ist in der Darstellung ein Teil der Ausdehnung der beiden Weingruppen

auf die Messvariabilität zurückzuführen. Die Auswärtslage der Vergleichsproben in Bezug zu den anderen Weinen war wahrscheinlich durch die differente Probengewinnung und Lagerung verursacht worden. Dies ist jedoch für die Betrachtung der Messvariabilität nicht schädlich. Zu einer weiteren vermutlichen Ursache siehe Kap. 5.3. Die Untersuchung und Diskussion von systematischen Einflussfaktoren folgt im Kap. 5.2.3.3.

Abb. 5-6 PCA *Scores*: Diskriminierung Rot- und Weißweine sowie der Teilproben der Vergleichsweine vor Entwicklung des Verfahrens\*

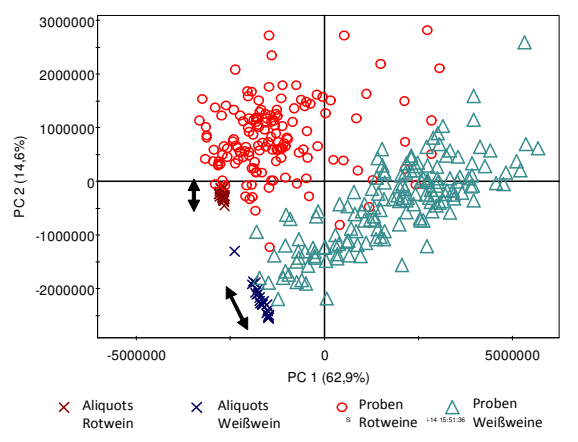

\*Durchführung ohne MetAlign Konfiguration sowie ohne weitere Datenvorbereitung, Daten nur variablenweise zentriert, 341 Proben, insgesamt 44 Vergleichsweinaliquote (Teilproben).

Insgesamt zeigte das erste Zwischenergebnis die erfolgreiche Unterscheidung von zwei (grob gefassten) Weingruppen. Die Verfeinerung zur Rebsortenunterscheidung sowie die Optimierung der Gesamtprozedur wurden im Folgenden angestrebt. Hierbei sollten auch überflüssige Variablen entfernt werden. Weil Rot- und Weißwein leicht zu unterscheiden waren (visuell wie chemischanalytisch), wurden im Folgenden diese Gruppen getrennt untersucht.

#### **5.2.3.2 Konfiguration der Software für die Massenextraktion und den RT-Abgleich**

Im Rahmen dieser Arbeit war es notwendig, eine frei zugängliche Software für die Konvertierung der 3D-Daten in das 2D-Format zu verwenden. Um die Handhabung kennen zu lernen, wurde eine Voranalyse mit den Produkten Tagfinder (Luedemann, 2008) MetAlign (Lommen, 2009) und XCMS (http://xcmsonline.scripps.edu) auf der Basis der GC-MS-Datensätze von Schulz (2009) und von einer Auswahl der Teilproben von beiden Vergleichsweinen durchgeführt. Hier wurde festgestellt, dass eine Diskriminierung von Gruppen mit qualitativ ähnlichen Ergebnissen erfolgte. Der Nachteil von Tagfinder war jedoch, dass eine erhöhte manuelle Bearbeitung erforderlich war und in einem Vergleich die größte Zahl an Fehlern im *Alignment* durch Koh *et al.* (2010) festgestellt wurde. Bei XCMS und MetAlign handelte es sich um prinzipiell ähnliche Anwendungen (Smith, 2006). Vorteil von XCMS war zwar die Offenlegung des Quellcodes (Smith, 2006), dies war hier jedoch nicht relevant, da keine Programmierung vorgesehen war. Der Vorteil von MetAlign war, dass die Software für GC-MS-Daten entwickelt wurde und im Vergleich nur wenige falsche Zuordnungen von Fragmenten im *Alignment* erfolgten (Peters, 2009; Charve, 2011).

Daher wurde MetAlign ausgewählt und an die erhaltenen Messdaten angepasst (konfiguriert). Die Vorgaben aus der Literatur zur Konfiguration der Software (Lommen, 2009; Lommen, 2012; Lommen, oJ; De Vos, 2007) sowie Angaben zum Vorgehen in dieser Arbeit liegen zusammengefasst in Tab. III-1/Anhang vor.

Die Anpassung der Parameter erfolgte stufenweise unter Kontrolle des Ergebnisses a) für die internen Standards direkt in der erhaltenen Datentabelle und b) indirekt mittels PCA. Bei der visuellen Auswertung mittels PCA wurden im *Score Plot* vorhandene Proben-Extrema pro Gruppe analysiert, indem bei Abweichungen auch die *Loadings* visuell geprüft wurden und so Fehler der Variablenzuordnung entdeckt wurden. Für die Optimierung waren jedoch auch Kompromisse einzugehen, um im *Peak Picking* sichere Massenfragmente, jedoch gleichzeitig wenig Rauschen (Basislinie) zu extrahieren (Abb. 2-4). Außerdem musste die Software beim Abgleich der Retentionszeiten unterschiedlich breite Signale berücksichtigen (Kap. 5.2.2). Kritische Parameter, die starken Einfluss auf das Ergebnis hatten und daher vorrangig bearbeitet wurden, waren daher die *Peak*-Halbwertsbreite, der untere Schwellenwert sowie der Retentionszeitenunterschied (*shift*) des Probensatzes.

Im Ergebnis wurden die in der Konfiguration einzustellenden Parameter gemäß Tab. 5-4 festgelegt. Das S/N Verhältnis wurde auf 10 festgelegt, um eine hohe Sicherheit der extrahierten Signale zu gewährleisten. Der Anfang des *Peak Picking* wurde bei einer RT von ca. 10 min kurz vor dem Signal von Limonen festgelegt (siehe Kap. 5.2.2). Ausschlaggebend für das erfolgreiche *Peak Picking* war jedoch der untere absolute Schwellenwert, der hier sehr hoch auf 1400 gesetzt wurde. Dies war notwendig, weil die Basislinie sehr intensiv war. Ursache war vermutlich der frisch erneuerte MS-Multiplier.

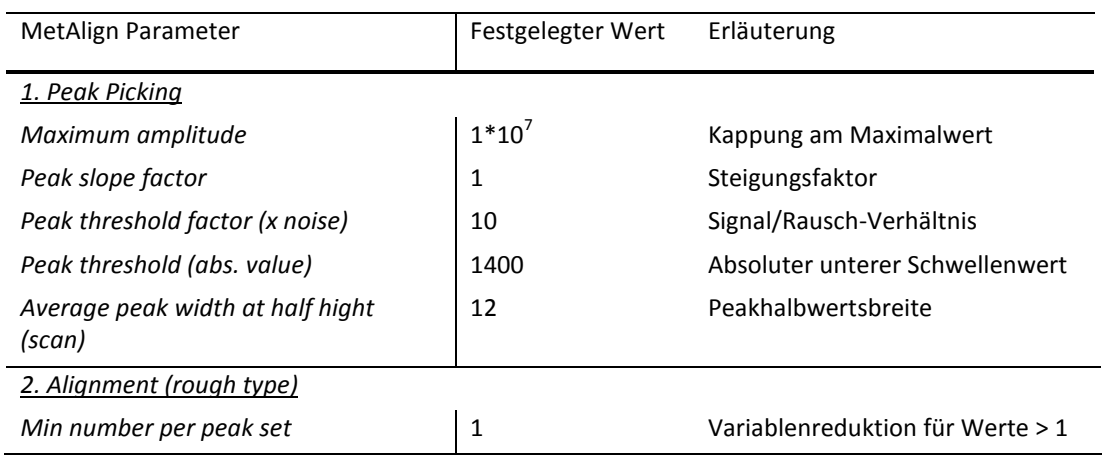

Tab. 5-4 Gesamtverfahren Teil 3 – Konfigurationsdaten der Software zur Massenextraktion

Die verwendete Software MetAlign wurde bereits mehrfach erfolgreich für GC-MS zur Diskriminierung von pflanzlichen Produkten oder Lebensmitteln angewendet, jedoch sind nur wenige Vergleichswerte zur Konfiguration aus den bisherigen Publikationen ersichtlich (Tab. 5-5). Teilweise waren Details zur Konfiguration nicht angegeben (Tikunov, 2005; Kende, 2010; Charve, 2011; Bino, 2005). Im Vergleich kann jedoch festgestellt werden, dass im Unterschied zu anderen Studien, hier für höhere Sicherheit ein höheres S/N-Verhältnis als Schwellenwert eingesetzt wurde (siehe Tab. 5-5). Auffällig ist auch, dass in einer anderen Studie eine "Variablenreduktion", siehe Kap. 5.2.3.4, pauschal durchgeführt wurde, d.h. die vorhandenen Gruppen wurden nicht beachtet (Koh, 2010).

| Parameter                                    | Wert                                         | Quelle (GC-MS) |
|----------------------------------------------|----------------------------------------------|----------------|
| Peak Slope Factor (x Noise)                  | 1                                            | Lommen, 2012   |
|                                              | 0,5                                          | Jansen, 2010   |
| Peak Threshold factor (x Noise)              | $\overline{2}$                               | Lommen, 2012   |
|                                              | 1                                            | Jansen, 2010   |
| Average peak width at half<br>height (Scans) | 20                                           | Jansen, 2010   |
| Begin/end (max. shift)                       | 100/200                                      | Koh, 2010      |
|                                              | 15/50                                        | Jansen, 2010   |
| Min nr. per peak set                         | 70% der Gesamt-<br>probenzahl<br>(2 Gruppen) | Koh, 2010      |

Tab. 5-5 Angaben aus der Literatur zur Konfiguration von MetAlign für GC-MS

#### **5.2.3.3 Messverlauf retrospektiv**

#### *Retentionszeitenverschiebung*

Es wurde für den gesamten Zeitraum kontinuierlicher Messungen über die gleiche (ungekürzte) GC-Säule, wie erwartet, die starke Verschiebung der RT von etwa 10 s festgestellt (verursacht durch die Messung von 854 Proben). Nach Abschluss der Messungen wurde zuerst geprüft, ob die Software für die Datenkonvertierung diese RT-Verschiebung verarbeiten kann. Dafür wurden die Messdaten der 73 Rieslingproben, die den gesamten Zeitraum der Messungen abdeckten, mit der konfigurierten Software MetAlign, Parameter siehe Tab. 5-4, in eine Tabelle überführt. In dieser wurde der RT-Abgleich der Software überprüft, indem eine Auswahl extrahierter charakteristischer Massensignale, insbesondere von den internen Standards, verglichen wurde.

Im Ergebnis wurde die jeweils richtige Zuordnung zum gleichen *Scan* der Massenfragmente festgestellt. Somit war grundsätzlich der volle Probensatz durch die Software mittels der festgelegten Methode siehe Tab. 5-4 verarbeitbar. Mit der hier festgestellten RT-Verschiebung von 10 s wurde jedoch ungefähr die Grenze der Leistungsfähigkeit der Software hinsichtlich des RT-Abgleichs erreicht. Laut De Vos *et al.* (2007) kann die verwendete Software für LC-MS maximal eine RT-Verschiebung von 10 s verarbeiten. Für GC-MS war zwar keine konkrete Angabe verfügbar, es konnte jedoch davon ausgegangen werden, dass auch bei GC-MS eine längere RT-Verschiebung durch Messung von mehr als ca. 900 Proben ggf. nicht mehr korrekt verarbeitet werden würde.

Insgesamt wurde hier im Ergebnis eine im Prinzip technische Lösung zur Verwendung des Gesamtumfangs der GC-MS-Proben hinsichtlich der RT-Verschiebung erreicht. Bei GC-MS ergeben sich über die Zeit aber auch andere Änderungen, nämlich bezüglich der SPME-Einheit, der GC-Säule und des MS-Detektor, so dass ein Einfluss auf die multivariate Statistik zu erwarten war. Dies ist ein wesentlicher Nachteil gegenüber den Techniken NMR- und IR-Spektroskopie, die ebenfalls nichtzielgerichtet eingesetzt werden (Esslinger, 2014). Dort ist jeweils das Gerät justierbar und ohne Kalibrierung vergleichsweise stabil einsatzfähig.

Um bei der Anwendung von GC-MS für den nicht-zielgerichteten Ansatz die Unterschiede in der natürlichen Variabilität zwischen den verschiedenen botanischen Herkünften der Weine unabhängig von der Messvariabilität herausarbeiten zu können, mussten daher Maßnahmen zur Korrektur systematischer Messabweichungen durchgeführt werden. Ziel war es dabei, soweit wie möglich eine konstant vergleichbare Messvariabilität zu erhalten.

#### *Messvariabilität und Korrektur von systematischen Einflüssen*

Aufgrund der erwarteten Änderungen im Messsystem war daher bereits zum Zeitpunkt der Probenmessung eine spezielle Messreihenfolge angewendet worden, bei der die gemeinsam auszuwertenden Proben hinsichtlich des Prüffaktors über den gleichen zeitlichen Rahmen verteilt gemessen wurden (Kap. 10.2). Die angewendete Messreihenfolge bewirkte, dass der Anteil einer angenommenen systematischen Messabweichung an der jeweiligen Gesamtvariabilität der zu vergleichenden Rebsorten-Gruppen immer gleich groß war. Damit wurde indirekt für zeitliche Änderungen der Messdaten ein Ausgleich erreicht. Der zufällige Anteil der Messvariabilität dagegen ergab sich im Wesentlichen durch den Umgang mit den Proben bei der Probenvorbereitung. Durch Standardisierung des Prozesses war dieser Anteil für jede Probe weitgehend gleich und möglichst klein.

#### *Messvariabilität im zeitlichen Verlauf (multivariat)*

Trotz der vorsorglich eingerichteten Messreihenfolge zum Ausgleich systematischer Änderungen, wurden die Messdaten nachträglich überprüft. Dies erfolgte, um ggf. zusätzliche Maßnahmen durch rechnerischen Ausgleich treffen zu können oder um bei groben Fehlern nachträglich noch Proben auszuschließen. Hierfür wurde retrospektiv die multivariate Shewhart-Karten Darstellung der Statistik-Software SIMCA-P+ eingesetzt (Umetrics, 2008; Shewhart, 1931). Die multivariate Shewhart-Karte entspricht hierbei der eindimensionalen *Score*-Darstellung im Rahmen einer PCA in der Messreihenfolge der Proben. Der retrospektive Einsatz, der nicht mit der internen Qualitätssicherung mit vorgegebenen quantitativen Zielwerten zu verwechseln ist, diente der Darstellung der Gesamtstreuung im System über den Messverlauf insgesamt (Liphard, 2014; Naz, 2014). Die Darstellung bezieht sich hierbei auf eine Datentabelle, die mittels der bereits konfigurierten Software MetAlign erhalten worden war, sowie bereits von GC-MS-Kontaminanten bereinigt war (Kap. 5.2.3.4). Weitere durchgeführte Maßnahmen umfassten nur die Pareto-Skalierung (Kap. 5.2.3.5). Daher bezieht sich die Darstellung auf einen Stand der Vorgehensweise vor der Entwicklung der Gesamtverfahrensweise. Auf die Diskussion der absoluten Änderung des Systems anhand einzelner Parameter wird hier verzichtet, weil letztendlich die multivariate Sichtweise ausschlaggebend ist (Auswertung siehe Tab. III-3/-4 im Anhang).

Abb. 5-7 oben und Mitte zeigt, dass die Messverläufe der beiden Vergleichsweine "rot" und "weiß" sehr gut übereinstimmten und ihre Teilproben sowie die vergleichsweise dargestellten Riesling-Proben in Abb. 5-7 unten insgesamt erwartungsgemäß der üblichen Streuung von normalverteilten Daten entsprachen: Ähnlich wie bei der theoretischen Normalverteilung lagen erstens jeweils etwa 70% der Proben innerhalb des Bereichs der einfachen Standardabweichung (SD); zweitens lagen alle Proben im Bereich der zweifachen SD (Bereich, in dem 95% der Werte liegen); drittens gab es nur eine Ausnahme eines Extremwertes bei den Rieslingen (Probe außerhalb des 99,7%-Bereiches bzw. der dreifachen SD). Das Vorkommen eines natürlichen Extremwertes in diesem Bereich ist zwar äußerst unwahrscheinlich (*p* < 0,003), jedoch bei einem längeren Betrachtungszeitraum grundsätzlich möglich. (Liphard, 2014) Es konnte bei der Probe auch keine besondere Ursache für die Extremlage wie z.B. ein Funktionsfehler identifiziert werden.

Gemäß Abb. 5-7 konnten zwei verschiedene zeitliche Phasen unterschieden werden. In der Anfangsphase von etwa 20 bis 30 Mess-Sequenzen lag sowohl bei den Teilproben der Vergleichsweine als auch bei den Riesling-Proben ein auffälliger Verlauf in eine Richtung vor, unterbrochen durch Schwankungen. Dies deutete zwar keinen echten Trend, aber eine langfristig sichtbare kontinuierliche Änderung an (Liphard, 2014), die hier auch bei Betrachtung der natürlichen Probenvariabilität inkl. Messvariabilität deutlich wurde (Rieslinge, Abb. 5-7 unten).

Für die zweite Phase des zeitlichen Verlaufs, also etwa ab der 20. bis 35. Sequenz, konnte sowohl für die Teilproben der Vergleichsweine als auch für die Riesling-Proben von hauptsächlich zufälligen Schwankungen (in beide Richtungen) bzw. einem unauffälligen Verlauf ausgegangen werden.

Abb. 5-7 Shewhart-Karten retrospektiv: Teilproben der Vergleichsweine sowie die Riesling-Proben über den Gesamtmesszeitraum vor Entwicklung des vollständigen Verfahrens\*

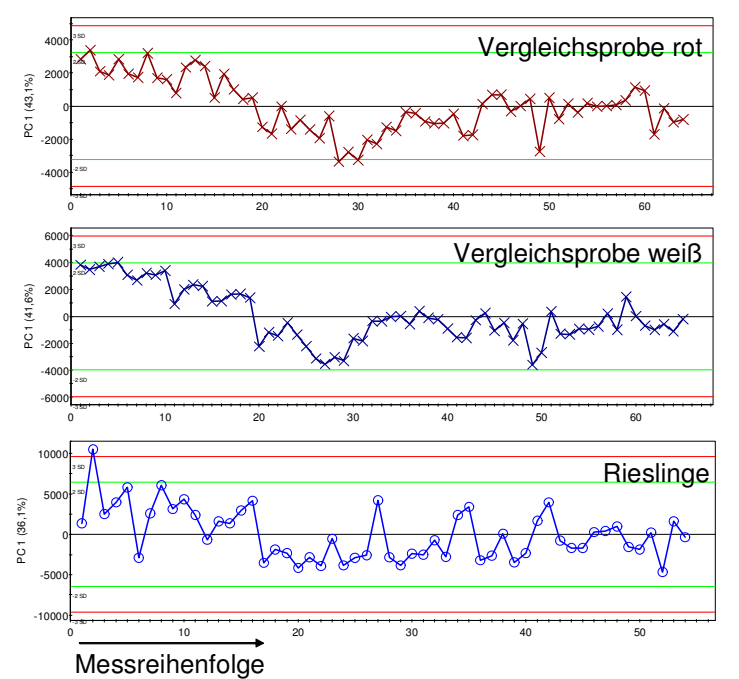

\*Hellgrüne Linien: Retrospektiv errechnete zweifache Standardabweichung; rote Linien: dreifache Standardabweichung. Die Nulllinie entspricht dem Mittelwert.

Die Ursache der zeitlichen Änderung am Anfang der Messungen lag nicht in der chemischen Veränderung der Teilproben der beiden Vergleichsweine. Dies wurde durch die ebenfalls betroffenen Riesling-Proben nachgewiesen. Auch konnten keine sonstigen Einflussfaktoren identifiziert werden. Zur Überprüfung wurden die Zeitpunkte des SPME-Wechsels, der Erneuerung des internen Standards und des *Autotunings* des MS-Gerätes mit dem Messverlauf abgeglichen. In dem Zeitraum des auffälligen Verlaufs wurde beispielsweise die SPME-Faser etwa fünfmal (von insgesamt 13 Erneuerungen) gewechselt, so dass eigentlich Änderungen in verschiedene Richtungen erwartet wurden. Mögliche Ursache des auffälligen Verlaufs am Anfang der Messungen war jedoch die zu dem Zeitpunkt neue Hausgasanlage, in der sich die Gaszusammensetzung eventuell noch kontinuierlich, wenn auch geringfügig änderte.

Es lag jedoch keine gravierende Störung in Bezug auf die spätere Datenanalyse vor, so dass kein Teil der Probenmessungen ausgeschlossen werden musste. Eine Korrekturmöglichkeit für den anfänglich auffälligen Verlauf wird im Kap. 5.2.3.5 besprochen. Die erfolgreiche Validierung von Prognosemodellen bestätigte später die Vorgehensweise (Kap. 6).

#### **5.2.3.4 Maßnahmen im Anschluss an die Datenkonvertierung**

Im Anschluss an die Datenkonvertierung wurden Maßnahmen zur Verbesserung der Datengrundlage untersucht und der Erfolg der Maßnahmen auch hier mittels PCA visuell überprüft. Die visuelle Darstellung der Ergebnisse erfolgt zusammengefasst in Abb. 5-8. Eine Zusammenfassung über die im Ergebnis festgelegten Maßnahmen im Rahmen des entwickelten Verfahrens enthält Tab. 5-6.

## *Begründeter Variablenausschluss*

Zuerst wurde untersucht, welche Variablen gezielt entfernt werden müssen. In GC-MS-Daten kommen aufgrund der Empfindlichkeit des Messsystems häufig Signale von unerwünschten Fremdstoffen vor. Es ist bekannt, dass diese, auch bei reproduzierbarem Vorkommen, Einfluss auf die Statistik nehmen können (Brereton, 2009).

Ein derartiger Einfluss eines Fremdstoffes stellte sich z.B. bezüglich Butylhydroxytoluol (BHT) als Störung der PCA in der Form von Proben-Extrema dar, d.h. durch extrem hohe *Scores* einer Probe gegenüber anderen Proben der gleichen Gruppe (Punkt B, Tab. 5-6). Dieser Stoff kam in allen Proben mit unregelmäßiger Signalhöhe vor (Abb. III-4/Anhang). BHT, ein Antioxidationsmittel in vielen Kunststoffen, ist eine ubiquitär vorhandene Verunreinigung, ähnlich wie die bei GC-MS-Untersuchungen häufig vorkommenden Phthalate (Kunststoff-Weichmacher) oder die ebenfalls aus Gebrauchsgegenständen stammenden Siloxane. Kennzeichen von allen diesen Stoffen ist, dass sie sowohl aus den Weinen selbst (Gruner, 2008) sowie aus der Umgebung des Labors bzw. der Probenlagerung und dem Analysesystem stammen könnten (Roth, 2013; Hübschmann, 2001). Eine Unterscheidung bezüglich der Herkunft ist nur unter stark kontrollierten (blindwertfreien) Bedingungen nachweisbar (Pfaff, 2012; Fankhauser-Noti, 2007).

Auch wurden einmalig vorkommende Variable von Fremdstoffen, z.B. vereinzelt vorkommende Siloxane und Phthalate, mittels PCA gefunden (Beispiel siehe Kap. 5.3). Allerdings wurde diese Art von Variablen später mittels des festgelegten Verfahrens automatisch durch die nachfolgende "Variablenreduktion" entfernt, siehe dort (Punkt C, Tab. 5-6). Dagegen wurden Variablen von hinsichtlich RT und Intensität reproduzierbaren Signalen unerwünschter Fremdstoffe mittels PCA nicht entdeckt, da sie keine Unterschiede zwischen den Proben bewirkten (z.B. Siloxane aus den Proben Septen). Diese Signale waren jedoch aus der Sichtung der TICs der Proben bekannt (Punkt A, Tab. 5-6).

Angaben von Hübschmann (2001) und speziell zur SPME durch Stiles *et al.* (2007) bestätigten, dass sich die hier entfernten Variablen insgesamt auf nicht vermeidbare, unerwünschte Fremdstoffe bezogen. Bei bisherigen nicht-zielgerichteten Lebensmittel-GC-MS-Studien wurde das Vorgehen zur Eliminierung von unerwünschten Variablen häufig erwähnt, z.B. bei Pizarro *et al.* (2011) oder Tikunov *et al.* (2005), jedoch wurden die verschiedenen Kategorien an Variablen bisher nicht differenziert betrachtet (Tab. 5-4). Dies hat jedoch Einfluss auf zukünftige automatisierte Prozesse.

Bei den in dieser Arbeit verwendeten Proben war weiterhin ein Variablenausschluss ausnahmsweise auch für weineigene Stoffe begründet, siehe, Tab. 5-6, weil Proben-Extrema aufgrund des Misslingens des RT-Abgleichs auftraten. Dies betraf hier die zwei überladenen Signale (Kap. 5.2.2). Ursache war ihre im Ergebnis extrem große *Peak*-Breite, so dass hier die Software trotz der dafür bereitgestellten Funktion (Kappung bei einem definierten Maximalwert) nicht erfolgreich war.

Grundsätzlich wurden hier jedoch alle Variablen in Bezug zu Weinstoffen, auch wenn diese für Proben-Extrema gegenüber der Gruppe sorgten, im Datensatz zur Darstellung der natürlichen Variabilität belassen. Ihre Eliminierung wäre nur durch einen nachweislichen Fehler gerechtfertigt und eine andere Vorgehensweise würde den Datensatz unbegründet verändern bzw. verfälschen. Die Verfahrensweise hierzu in bisherigen Studien war häufig unklar.

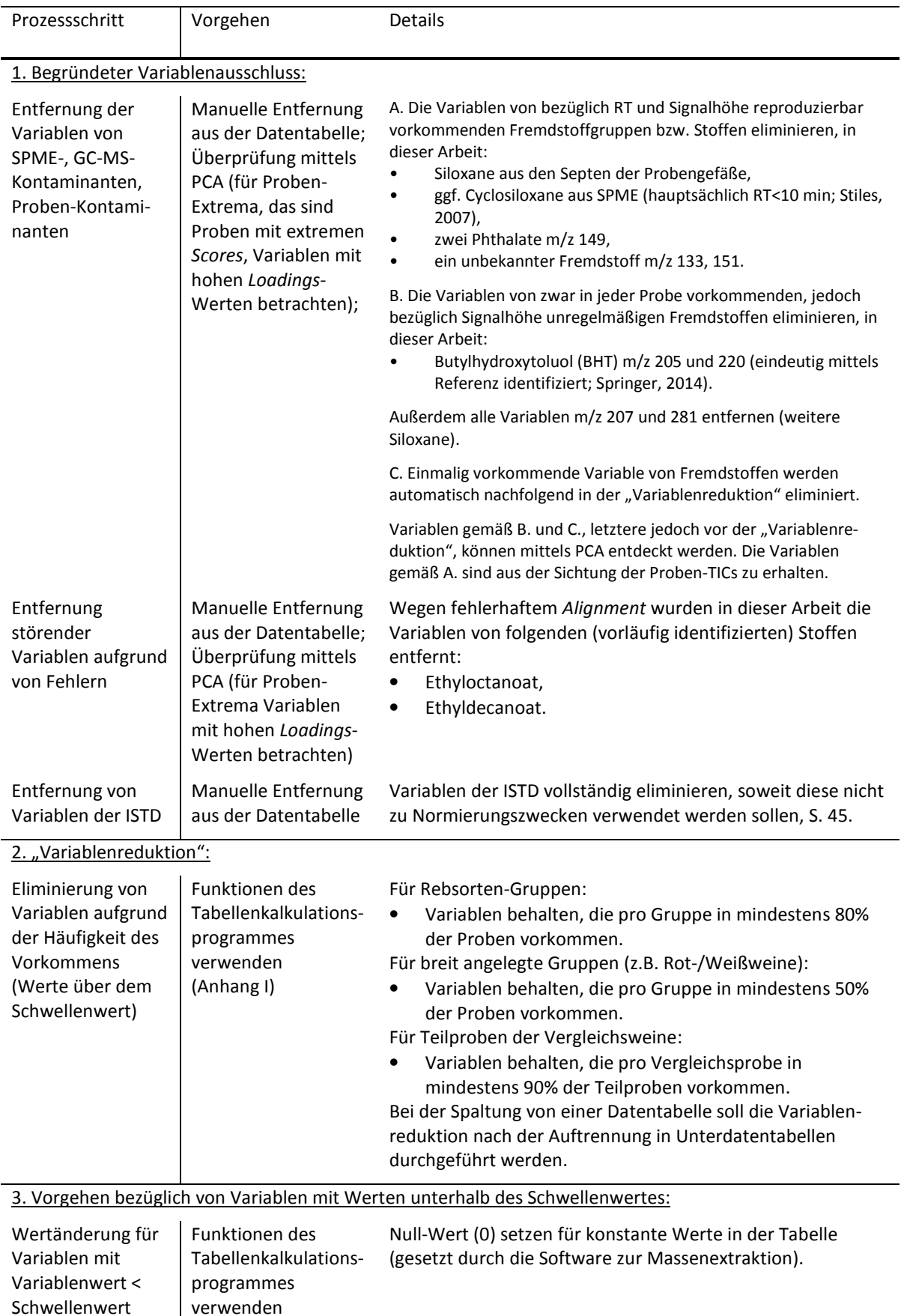

Tab. 5-6 Gesamtverfahren Teil 4 - Maßnahmen im Anschluss an die Datenkonvertierung.

### *"Variablenreduktion"*

Trotz erfolgreicher Konfiguration der Software zur Konvertierung enthielt eine erzeugte Datentabelle noch immer etwa 6000 bis 9000 Variablen (je nach Probensatz) und sehr viel irrelevante Information (Rauschen), weil viele Variable nur selten Werte oberhalb des Schwellenwertes zeigten. Dies könnte insbesondere die Aufstellung von Prognosemodellen bzw. deren Validierung beeinträchtigen (Brereton, 2009). Zur allgemeinen Minderung des Rauschanteils wurde daher die Auswirkung der "Variablenreduktion" untersucht, deren Kennzeichen laut Brereton (2009) ist, dass sie vor der Anwendung einer Diskriminierung oder Klassifikation durchgeführt wird und die überflüssigen Variablen somit unabhängig von ihrer Relevanz für eine Gruppenunterscheidung entfernt werden.

Die allgemeine Eliminierung von Variablen erfolgte daher in dieser Arbeit auf der Basis der Häufigkeit von Variablen mit Werten über dem Schwellenwert. Dabei wurden die häufigsten Variablen pro Gruppe beibehalten, siehe Tab. 5-6, um ggf. selten vorkommende Gruppenunterschiede aufgrund unterschiedlichen Vorkommens von Signalen für die spätere Datenanalyse nicht zu verlieren. Die "Variablenreduktion" wurde nach der Anwendung von MetAlign mittels des Tabellenkalkulationsprogrammes durchgeführt, weil eine Reduktion mittels der Software nur für maximal zwei Gruppen möglich war. Bei der botanischen Herkunft sind jedoch meist mehr als zwei Gruppen relevant.

Mit der Festlegung, dass Variablen, die weiterverwendet werden sollen, in mindestens 80% der Proben einer Rebsorten-Gruppe vorkommen sollen (Tab. 5-6), wurde die Variablenzahl unvoreingenommen jeweils um ca. zwei Drittel bis drei Viertel gekürzt. Eine ähnliche Vorgehensweise bei der "Variablenreduktion" für die Klassifikation von Rebsorten, die die Gruppen berücksichtigt, wurde bisher nur von Vaclavic *et al.* (2011) verwendet.

#### *Vorgehen bezüglich Variablen mit Werten unterhalb des Schwellenwertes*

Für quantitative Auswertungen werden unterhalb eines definierten unteren Schwellenwertes oft berechnete oder fest definierte Werte eingesetzt (Brereton, 2009), z.B. wird im Lebensmittelbereich der halbe Wert der jeweiligen Nachweis- oder Bestimmungsgrenze verwendet (BVL, 2015). Ein Nullwert wäre hier nicht adäquat, weil dies die Verteilung zu stark beeinflussen würde. Nachteilig ist unter Umständen jedoch die Überschätzung des Ergebnisses (Lindtner, 2014).

Für die qualitative Auswertung, wie im Rahmen dieser Arbeit durchgeführt, ist es jedoch grundsätzlich zulässig, für individuelle Intensitäten mit Beträgen kleiner des Schwellenwertes den Wert null (0) einzusetzen (Brereton, 2009). Daher wurden in dieser Arbeit die von der Software MetAlign gesetzten (konstanten) Werte nachträglich durch null ersetzt (Tab. 5-6). Im Rahmen der Anwendung der Software bestand diese Möglichkeit nicht. Mit dieser Vorgehensweise wurde der Unterschied in der Klassifikation zwischen "Variabel vorhanden" bei Massenfragment Intensitäten mit kleinem S/N-Verhältnis und "Variabel nicht vorhanden" (null) verstärkt. Bisher wurde von dieser Möglichkeit bei nicht-zielgerichteten Verfahren, soweit hier bekannt, noch kein Gebrauch gemacht.

#### *Zusammenfassung*

Insgesamt wurden durch die genannten drei Verfahrensschritte nicht nur die Datentabelle entlastet (Minderung der Anzahl überflüssiger oder schädlicher Variablen), sondern auch zielgerichtet die Fragestellung der Unterscheidung der botanischen Herkunft von Weinen vorbereitet. Im Ergebnis zeigten zwei repräsentative Rebsorten-Gruppen aus den Weißweinproben stellvertretend die erfolgreiche Optimierung des Verfahrens bis hierher. Die *Score Plots* in Abb. 5-8 zeigen die Steigerung in der Unterscheidung der Gruppen – in der Abb. 5-8 rechts unter Anwendung der gerade vorgestellten Verfahrensschritte. Deutlich ist mit der Anwendung der Maßnahmen die Fokussierung auf die Rebsorten-Unterscheidung zu erkennen. Zu beachten ist dabei, dass auch das Skalierungsverfahren *Autoscaling* (siehe Kap. 5.2.3.5) gegenüber der anfangs verwendeten Pareto-Skalierung die Trennung verbesserte. Die Skalierungsmethode wurde daher im weiteren Verlauf beibehalten.

Bei den Weinen, die der Abb. 5-8 zugrunde liegen, handelte es sich um alle Riesling-, Weißburgunder- und Grauburgunderweine, die später auch für die Weißwein-Klassifikation verwendet wurden. Da festgestellt wurde, dass Weißburgunder- und Grauburgunderweine mittels der hier durchgeführten Methodik nicht zu unterscheiden waren, waren diese beiden Gruppen zur Gruppe "Pinot" zusammengefasst worden (von Pinot Blanc, Pinot Gris), Vorgehen und Diskussion dazu siehe Kap. 6.1.1.

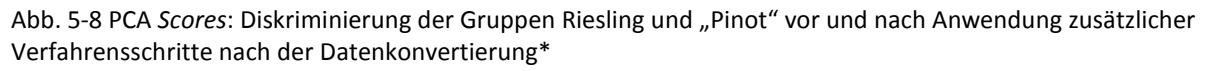

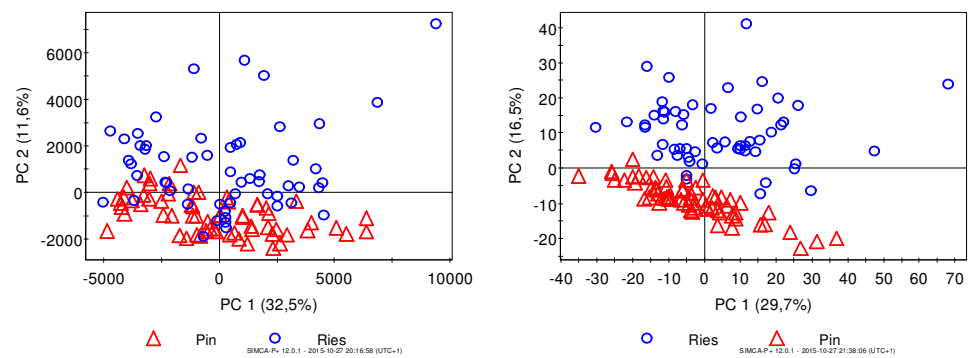

\*Insgesamt je 120 Proben. MetAlign war bereits konfiguriert. Links: Nur GC-MS Kontaminanten entfernt und Pareto *Scaling* durchgeführt; 5638 Variablen. Rechts: Zusätzlich wurden die ISTD entfernt und Variablenreduktion durchgeführt; Werte unterhalb des unteren Schwellenwertes durch Null ersetzt; 857 Variablen; Autoscaling. Ries: Riesling; Pin: "Pinot" (Grau-/Weißburgunder).

Aus den geführten Maßnahmen ist ersichtlich, dass vorhandene Software zur Datenkonvertierung auch speziell für Anforderungen der Authentizitätsprüfung und für heterogene Matrizes wie den flüchtigen Anteil von Wein weiterentwickelt werden könnte, so dass die genannten Prozessschritte automatisiert ablaufen könnten. Die manuelle Nachbearbeitung hatte hier allerdings den Vorteil der besseren Kontrolle über einzelne Maßnahmen. Eine Auflistung der Limitierungen der angewendeten Software MetAlign, die für den Bereich Pflanzen-*Metabolomics* entwickelt wurde, hinsichtlich der Anwendung für die Authentizität und wie diese hier überwunden wurden, ist in Tab. III.2/Anhang verzeichnet. Die drei hier diskutierten Aspekte sind in ähnlicher Weise auch für andere Software als die hier angewendete aus dem Bereich *Metabolomics* gültig, da den verschiedenen Produkten prinzipiell ähnliche Verfahrensweisen zugrunde liegen (Smith, 2006). Z.B. setzt auch XCMS, mit dem Fokus auf die quantitative Auswertung, (berechnete) Werte für Variablen mit Werten unterhalb des Schwellenwertes ein (Smith, 2006).

#### **5.2.3.5 Datenvorbereitung**

Eine Datenvorbereitung ist notwendig, um für die Statistik Variablenwerte ähnlicher Größenordnung zu erhalten (Eriksson, 2006a). Unter Umständen können auch Störfaktoren ausgeglichen werden. Außerdem kann die Streuung im Datensatz, die sich auf die Fragestellung bezieht -hier die Rebsorten-Trennung-, durch die Vorbereitung betont werden (van den Berg, 2006). Daher wurden verschiedene Datenvorbereitungsmethoden (Anhang I) allein oder in Kombination durchgeführt und das Ergebnis

jeweils visuell mittels PCA überprüft. Laut Brereton (2009) wird die Datenvorbereitung in der folgenden Reihenfolge durchgeführt. Punkt 4 wird immer zuletzt direkt zur Statistik angewendet:

1. Normierung auf *Landmarks* (regelmäßig wiederkehrende stabile fremde oder probeneigene Signale),

- 2. individuelle Transformation aller Werte,
- 3. Skalieren/Normieren pro Probe (*Row Scaling*) und
- 4. Skalieren pro Variable (*Column Scaling*).

#### *Normierung*

Ziel war es, eine robuste Datenvorbereitung für die Modellierung von Proben zu finden, die über einen längeren Messzeitraum gemessen wurden (siehe Kap. 5.2.3.3). Mit einer eventuellen Normierung sollten Störfaktoren, die durch die spezielle Messreihenfolge der Proben ggf. nicht berücksichtigt wurden, eliminiert werden. Da bei Wiederholmessungen von ähnlichen Proben die internen Standards (im begrenzten Rahmen) stabil extrahiert wurden, wurde deren Verwendung in dieser Hinsicht geprüft.

Hierbei wurde zuerst untersucht, ob das Verhältnis der beiden internen Standards über den Zeitraum der Messung stabil blieb (Brereton, 2009). Im Ergebnis zeigte sich jedoch, dass Stabilität von ISTD1/ISTD2 hier nur abschnittsweise gegeben war, weil die Streuung für ISTD2 gegenüber ISTD1 in den Vergleichsweinen im Verlauf der Messungen stärker zunahm (Tab. III-3/Anhang). Demnach stieg die Messunsicherheit nicht nur im zeitlichen Verlauf über alle Proben betrachtet, sondern auch mit steigender RT. Das ist typisch für Chromatographie-Verfahren, weil die *Peak*-Höhe stark von der RT abhängt und die späteren *Peaks* breiter sind (Gottwald, 1995). Es wurde trotzdem die Anwendung einer Normierung mittels der beiden internen Standards auf der Basis des geometrischen Mittelwerts, Berechnung siehe Anhang I (Brereton, 2009), durchgeführt. Jedoch für die Prognosemodelle siehe Kap. 6 konnte hiermit kein Erfolg nachgewiesen werden.

Für die Prognosemodelle wurde die Normierungsform über zwei interne Standards daher nicht verwendet. Bei der Anwendung des Gesamtverfahrens wurden die Variablen der internen Standards vor der multivariaten Datenanalyse entfernt (Tab. 5-6). Eine Alternative wird unten erläutert. Die Vorgehensweise der Normierung über zwei interne Standards gemäß Anhang I ist jedoch für kleinere Messzeiträume und/oder kürzere GC-Laufzeiten bzw. geringeren zeitlichen Abstand der Standards voneinander sinnvoll. Bisher wurde die hier untersuchte Form der Normierung bei nichtzielgerichteten Verfahren, soweit hier bekannt, noch nicht eingesetzt.

# *Transformation*

Eine individuelle Transformation der Werte kann als (Pseudo-) Skalierung die eigentliche Skalierung (das *Column Scaling*) zur Minderung des Einflusses sehr großer Beträge unterstützen (van den Berg, 2006). Da die Intensitäten der GC-MS-Signale einer einzelnen Weinprobe sehr diversen Größenordnungen entsprachen, siehe Abb. 5-4 und Abb. 5-5, war ihre Skalierung unumgänglich. Es wurde daher geprüft, ob die Logarithmierung, die oft angewendet wird, oder die Wurzeltransformation (Brereton, 2009) zusätzlich hilfreich sein könnten.

Im Ergebnis wurde festgestellt, dass gerade die Wurzeltransformation eine sehr positive Wirkung, insbesondere im Zusammenhang mit dem *Row Scaling,* siehe nachfolgend, hatte, da eine Tendenz zur Verdichtung innerhalb von Gruppen stattfand. Dagegen wirkte sich das Logarithmieren, nach Ersatz der Nullwerte durch "1", negativ auf die Homogenität von Gruppen aus (Aufspaltung von Gruppen in Untergruppen). Außerdem lag kein Indiz für überwiegend schiefe Verteilungen in den Variablen vor,

die durch Logarithmierung oft in eine Normalverteilung umgewandelt werden. Die Wurzeltransformation dagegen skaliert die Daten, ohne die Verteilungen pro Variable sehr wesentlich zu ändern. Diese Transformation kann daher standardmäßig bei GC-MS-Daten zur Pseudo-Skalierung verwendet werden. Die Notwendigkeit des Logarithmierens sollte dagegen nachgewiesen werden, weil dabei allgemein eine so starke Verschiebung der Verteilung bewirkt wird, dass die Daten auch verfälscht werden können. (Brereton 2009)

Für GC-MS-Daten zur Sortenunterscheidung (Tomaten, Wein) wurde das Logarithmieren z.B. von Tikunov *et al.* (2005) und Vaclavik *et al.* (2011) mit dem Ziel der Pseudo-Skalierung verwendet. Die Wurzeltransformation wurde für nicht-zielgerichtete GC-MS-Daten im Bereich Authentizität, soweit bekannt, bisher noch nicht angewendet.

#### *Row Scaling*

*Row Scaling* wird in der Regel benutzt, wenn die Bezugspunkte für die Proben nicht ganz eindeutig sind, z.B. bei humanen Urinproben, die unterschiedlich konzentriert sein können (Dixon, 2007). In der vorliegenden Arbeit wurde die 100%-Methode mit der Summe über alle Variablen (*Row scaling to constant total*; Brereton, 2009) erprobt und im Ergebnis statt einer Normierung, siehe oben, verwendet, weil die gefundenen systematischen Anfangseinflüsse auf die Messdaten ausgeglichen werden konnten, siehe oben Kap. 5.2.3.3.

Folgende wichtige Voraussetzungen für die Anwendung der 100%-Methode waren erfüllt:

- Es wurde bereits eine (Pseudo-) Skalierung angewendet (Wurzeltransformation),
- in allen Proben lagen in etwa die gleichen Variablen vor (trotz gruppenweiser Variablenreduktion), weil hier bezüglich der Anzahl und Art der Variablen nur ausnahmsweise Unterschiede zwischen den Weingruppen vorlagen.

Für GC-MS-*Fingerprinting* wurde die 100%-Methode schon häufig angewendet (Aliferis, 2010; Pizarro, 2011; Charve, 2011).

# *Column Scaling*

*Column Scaling* ist das eigentliche Skalieren, um die Größenordnung der verschiedenen Variablen zu vereinheitlichen. Sehr intensive Signale bekommen so kein Übergewicht in der multivariaten Datenanalyse. Hier wurde das *Autoscaling* bereits vorab festegelegt und auch für die Rebsorten-Prognose verwendet. Die variablenweise Skalierung wurde im Rahmen von Voranalysen jedoch auch variiert (Mittenzentrierung, Pareto Skalierung, Autoskalierung; Formeln Anhang I).

#### *Zusammenfassung*

Im Ergebnis zeigt Abb. 5-9 den Erfolg der gewählten Datenvorbereitung wegen der Verstärkung der Diskriminierung der zwei stellvertretenden Gruppen Riesling und "Pinot": Es wurde bereits bei der Einzelanwendung der Wurzeltransformation (links) und der 100%-Methode (Mitte) jeweils ein Effekt erzielt (siehe im Vergleich Abb. 5-8). Insbesondere durch die Anwendung der 100%-Methode war eine stärkere Drehung einer gedachten Trennlinie zwischen den Gruppen zur ersten PC hin zu erkennen. Wurden jedoch beide Schritte in der vorgeschriebenen Reihenfolge angewendet, zeigte sich gemäß Abb. 5-9 rechts sehr deutlich, dass nun die Diskriminierung vollständig über die erste PC abgebildet wurde. Dies bedeutete, dass der Anteil der Streuung in den Daten, der auf den Unterschieden zwischen den Rebsorten-Gruppen beruhte, nun gegenüber der sonstigen Streuung im Datensatz klar hervorstach.

Abb. 5-9 PCA *Scores*: Diskriminierung der zwei Gruppen Riesling und "Pinot", verschiedene Stufen der Datenvorbereitung\*

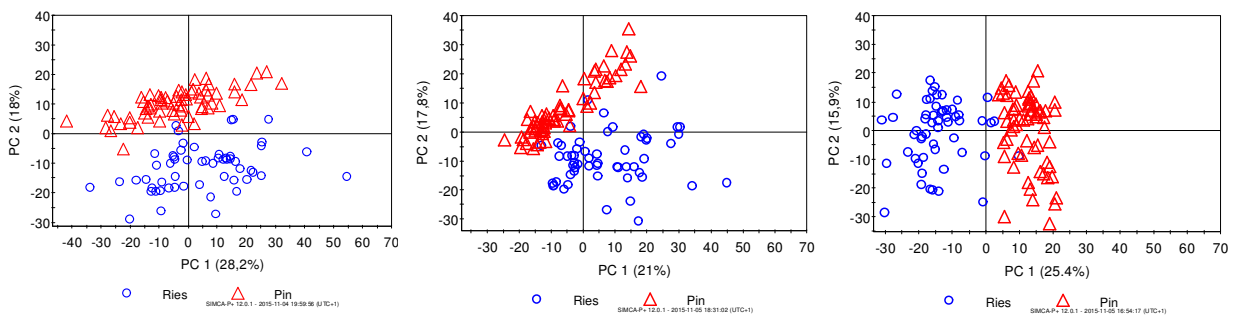

\*Vollständiges *Pre-Processing* inkl. Vorfeld Variablenreduktion, 857 Variablen. Links plus 1. Wurzeltransformation, 2. *Autoscaling* (ohne *Row Scaling*); Mitte: plus 1. *Row Scaling* (100%-Methode), 2. *Autoscaling* (ohne Transformation); Rechts vollständige Datenvorbehandlung, d.h. 1. Wurzeltransformation, 2. *Row Scaling* (100% Methode), 3. *Autoscaling*. Ries: Riesling; Pin: "Pinot" (Grau-/Weißburgunder).

Die folgende Darstellung unterstützte zusätzlich den bis hierher geführten Ansatz: Abb. 5-10 zeigt die retrospektive Shewhart-Karte der Riesling-Proben über den vollständigen Messzeitraum der Weißweine mit dem vollständig angewendeten Verfahren. Der auffällige Verlauf der Anfangsphase der Messungen, siehe im Vergleich Abb. 5-7 unten, wurde vollständig ausgeglichen.

Abb. 5-10 Shewhart-Karte retrospektiv: Riesling-Proben im Weißwein-Messzeitraum, Datenvorbehandlung vollständig angewendet\*

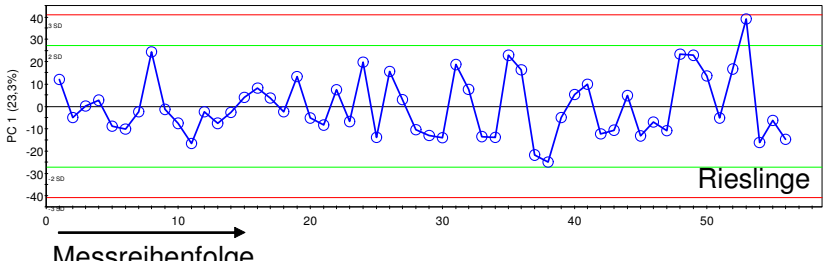

Messreihenfolge

\*Hellgrüne Linien: Retrospektiv errechnete zweifache Standardabweichung; rote Linien: dreifache Standardabweichung. Die Nulllinie entspricht dem Mittelwert.

Die Zusammenfassung für die in dieser Arbeit durchgeführte Datenvorbereitung kann Tab. 5-7 entnommen werden. Die für die SIMCA-Modellierung etwas abweichende Vorgehensweise gegenüber den Diskriminanz-Modellen wird in Kap. 6.2.2.2 begründet.

| Reihenfolge der<br>Anwendung | Betreffende<br><b>Statistik</b> | Methode Oberbegriff                                            | Angewendete Methode                                                                      |
|------------------------------|---------------------------------|----------------------------------------------------------------|------------------------------------------------------------------------------------------|
|                              | alle                            | Transformation<br>individueller Elemente<br>(Pseudoskalierung) | <b>Wurzel Transformation</b>                                                             |
|                              | alle                            | Row Scaling: Skalierung pro<br>Probe (N)                       | 100%-Methode mit der Summe über alle<br>Variablen (scaling to constant total)            |
|                              | OPLS-<br>DA/PLS-DA              | Column Scaling: Skalierung<br>pro Variable (M)                 | Standardisierung (unit variance scaling,<br><i>autoscaling</i> ) inkl. Mittenzentrierung |
| <b>SIMCA</b>                 |                                 | Standardisierung ohne Mittenzentrierung                        |                                                                                          |

Tab. 5-7 Gesamtverfahren Teil 5 – Methode der Datenvorbereitung\*

\*Basis ist eine Matrix N x M (Formeln siehe Anhang I).

# 5.2.3.6 , Variablenselektion"

Durch eine "Variablenselektion" werden nur die für die Klassifikation bzw. Gruppenunterscheidung relevanten Variablen weiterverwendet. Dies soll den Rauschanteil nochmals verringern und die Vorhersageleistung verbessern (Brereton, 2009). Ob dies eine sinnvolle Anwendung sein könnte, wurde für die PLS-DA-Modellierung beispielhaft am später präsentierten Weißweinmodell mit vier Klassen (Kap. 6.1.2) untersucht. Hierfür wurde das Modell mit und ohne "Variablenselektion" verglichen.

Zur "Variablenselektion" wurden diejenigen Variablen im Modell belassen, für die in einem OPLS-DA-Modell ein Wert größer eins für den Summenparameter VIP (*Variable importance in the projection*) berechnet wurde. Diese Variablen waren insgesamt im Modell relevant für die Vorhersage der Klassenzugehörigkeit (Eriksson, 2006a; Anhang I). Die Variablen wurden im OPLS-DA-Modell selektiert, weil in diesem der Anteil der erklärten Streuung am stärksten von den verfügbaren Methoden auf die Klassenzugehörigkeit fokussiert ist (Kap. 3.2.1.2).

Als Ergebnis der Untersuchung zeigt Abb. 5-11 *Score Plots* ohne (links) und mit "Variablenselektion" (rechts) eines jeweils optimierten PLS-DA-Modells über den vollen Probendatensatz. Die rechte Abbildung zeigt deutlich die Verstärkung der Gruppenbildung und die Verminderung der Anzahl auswärts liegender Proben im Vergleich zu links. Die "Variablenselektion" wurde daher für den Aufbau von PLS-DA Modellen eingeführt. Abb. 5-11 bestätigte außerdem das entwickelte Gesamtverfahren für die Anwendung an einem Prognosemodell mit vier Klassen.

Abb. 5-11 PLS-DA *Scores*: Diskriminierung der Weißweingruppen ohne und mit Variablenselektion\*

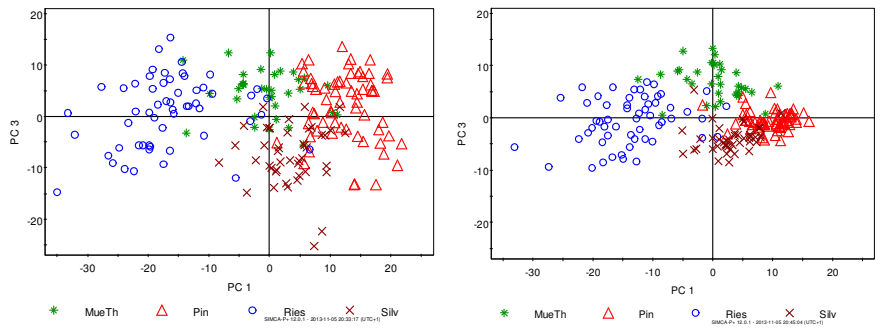

\*Jeweils 198 Proben, vollständige Datenvorbereitung. Links PLS-DA ohne Variablenselektion (952 Variablen); rechts PLS-DA auf Basis selektierter Variablen (275 Variablen). Ries: Riesling, MueTh: Müller-Thurgau, Silv: Silvaner, Pin: "Pinot" (Grau-/ Weißburgunder).

Die Anzahl der Variablen wurde bei diesem Beispiel des Weißwein-Prognosemodells durch die "Variablenselektion" nochmals um das 3,5-fache gesenkt, was die Leistung der Software hinsichtlich Schnelligkeit der Datenanalyse weiter verbesserte. Dagegen hat z.B. Charve *et al.* (2011) bei der Untersuchung von Orangensaftaroma mittels ANOVA (*Analysis of variance*) die Variablenzahl nur um etwa die Hälfte gekürzt.

Tab. 5-8 zeigt die bei dieser Untersuchung entwickelte Prozedur für die Aufstellung eines PLS-DA-Modells inklusive Optimierung (interne Validierung) und der "Variablenselektion". Weitere Angaben zum PLS-DA-Modell sowie zur Durchführung der Validierung erfolgen in Kap. 6.

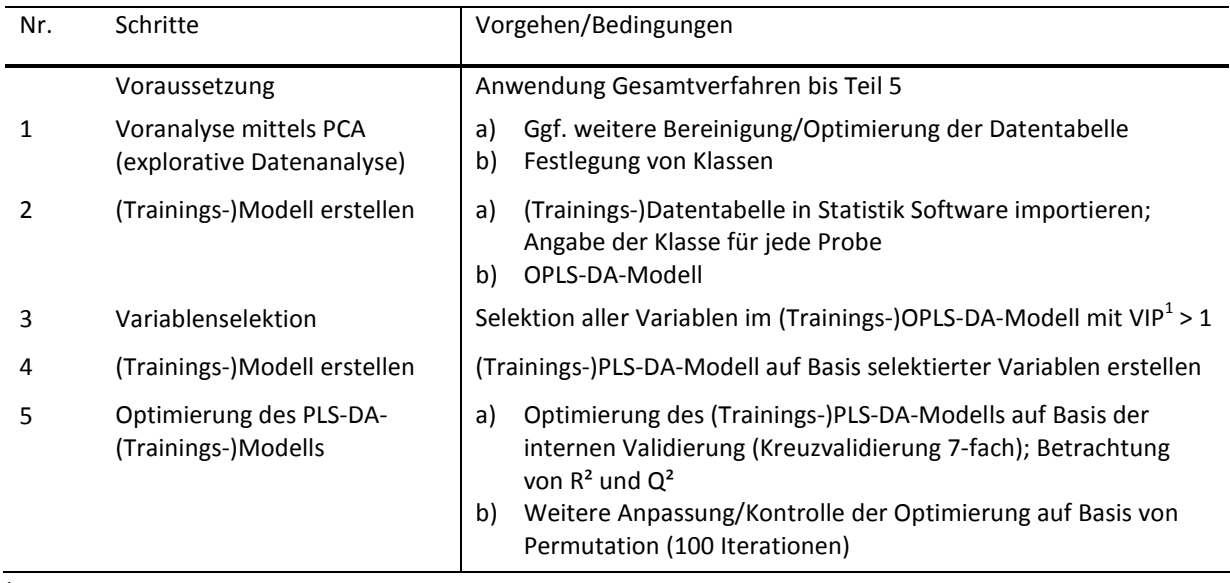

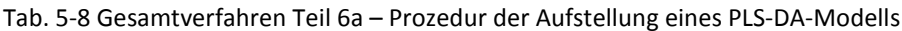

1 VIP: *Variable importance in the projection*.

#### **5.2.3.7 Zusammenfassung am PLS-DA-Beispielmodell**

Tab. 5-9 zeigt auf der Basis des Zwei-Klassen-PLS-DA-Modells Riesling versus "Pinot" (Grau- und Weißburgunder) die fortlaufende Entwicklung der Datenvorbereitung und des Prozessierens anhand von drei verschiedenen Stufen (jeweils optimierte Modelle). Deutlich ist in Tab. 5-9 der Anstieg der erklärten Streuung R² und der Vorhersagegüte Q² mit ansteigender Datenqualität durch geeignete Maßnahmen zu erkennen. Insgesamt stieg R² von 67% auf 84% und Q² von 62% auf 83%. Gleichzeitig sank von Stufe zu Stufe sehr stark die Anzahl der Variablen im Modell um insgesamt etwa das 20-fache (ausgehend von 6911 Variablen in der unbearbeiteten Datentabelle).

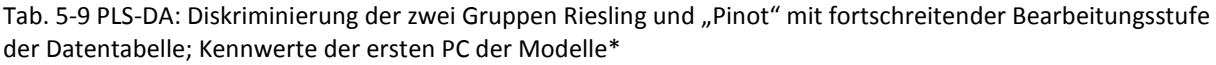

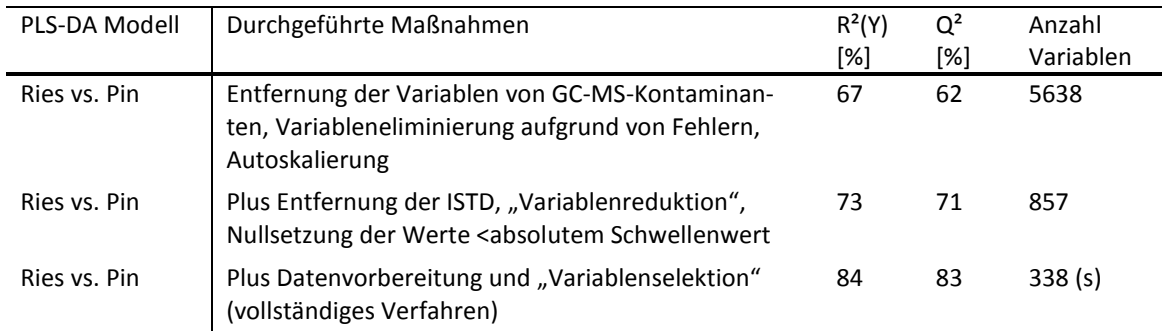

\*Insgesamt 120 Proben. Ausgangspunkt war eine mittels konfigurierter Software (siehe Tab. 5-4) erhaltene Datentabelle mit 6911 Variablen (Weißweine). Ries: Riesling; Pin: "Pinot" (Grau-/Weißburgunder); jeweils Jahrgänge 2009/2010. s: Anzahl selektierte Variablen.

#### **5.2.3.8 Überprüfung der Methode für Rotweine**

In Kap. 5.2.3.6 konnte der Erfolg der entwickelten Datenvorbehandlung bereits am Weißweinmodell gezeigt werden. Auch für Rotweine wurde beispielhaft die Rebsorten-Vorhersage modelliert (Kap. 6.2). Die Methodik wurde daher auch für Rotweine geprüft und im Ergebnis für diese Weingruppe vollständig und ohne Abwandlungen übernommen.

Grund für die Überprüfung war, dass sich die Datengrundlage bei Rotweinen geringfügig von denen der Weißweine hinsichtlich von Faktoren unterschieden, die für die automatisierte Massenextraktion und die Datenvorbereitung eine Rolle spielten. Bezüglich der Datenkonvertierung wurden z.B. aufgrund der Unterschiede in den Messergebnissen zwischen Rot- und Weißweinen (Kap. 5.2.2) die Konfiguration für die Parameter *Peak*-Halbwertsbreite und die maximale Amplitude überprüft. Weiterhin konnte festgestellt werden, dass sich, obwohl über einen kürzeren Zeitraum als bei Weißweinen gemessen, für Rotweine trotzdem eine leichte Verbesserung der Datengrundlage durch das *Row Scaling* ergab (Abb. III-5/Anhang).

# *5.3 Explorative Datenanalyse zur weiteren Optimierung*

Bestandteil des entwickelten Verfahrens war, dass im Vorfeld zum Aufbau von Prognosemodellen bestimmte Variablen aus der Datentabelle auszuschließen waren, wenn diese eine Störung darstellten und der Ausschluss begründet werden konnte.

Auch einzelne Proben sollten nur begründet aufgrund von Fehlern aus dem Probensatz einer Gruppe entfernt werden. Hier wurde ausnahmsweise eine Einzelprobe eliminiert, weil eine einmalige Kontamination detektiert wurde und ein Variablenausschluss das Ergebnis der Datenanalyse für die gesamte Gruppe nicht verbesserte:

#### *Begründeter Ausschluss einer Einzelprobe*

Bei der Voranalyse für die Rebsorten-Vorhersage für Rotweine (Kap. 6.2) zeigte eine Shiraz-Probe extreme *Score*-Werte. Diese ist im PLS-DA *Score Plot* der vier untersuchten Rotwein Rebsorten-Klassen, siehe Abb. 5-12, mit der Nummer "1" gekennzeichnet. Als mögliche Ursache wurde im TIC dieser Probe mittels visueller Inspektion ein weinfremder Stoff, nämlich ein Isomeren-Gemisch von Nonylphenol durch Vergleich mit publizierten MS-Spektren festgestellt (Abb. III-6/Anhang; Wheeler, 1997). Nur diese Probe von allen 791 ausgewerteten Proben zeigte entsprechende Signale. Der Fund wurde durch Wiederholmessungen der Probe bestätigt. Eine Verunreinigung durch das eigene Probenlager, die Probenvorbereitung oder das Messsystem konnte damit ausgeschlossen worden. Die Kontamination entstammte also der Probe selbst (Produktion, Abfüllung, Lagerung). Die mögliche Herkunft konnte jedoch im Rahmen dieser Arbeit nicht untersucht werden. Eine mögliche Quelle könnten Nonylphenolethoxylate sein, welche als Tenside z.B. in Reinigungsmitteln verwendet werden (UBA, oJ).

In Abb. 5-12 sind die Variablen der Nonylphenol-Isomere für die Datenanalyse bereits im Rahmen der "Variablenreduktion" im Vorfeld ausgeschieden, da deren Werte nur in der einen Probe oberhalb des Schwellenwertes lagen, siehe auch Kap. 5.2.3.4. Trotzdem fällt die Probe außerhalb des 95%- Bereiches (Ellipse in Abb. 5-12) und spaltet sich von der Shiraz-Gruppe ab, so dass sie einen Extremwert darstellte. Eventuell hatte der Fremdstoff starken Einfluss auf die Extraktion der Weinprobe genommen und somit das extrahierte Stoffprofil verschoben. Eine so starke Änderung einer Probe aufgrund einer Kontamination fiel nicht mehr unter die natürliche Variabilität der Proben, so dass diese Probe nicht verwendet werden durfte.

Nonylphenol-Isomere wurden auch in beiden Vergleichsweinen, die jeweils aus einem Weinschlauch stammten, gefunden. Dies kann neben anderen Faktoren ggf. erklären, warum deren Teilproben in der Abb. 5-6 am Rande bzw. auswärts der Rot- bzw. Weißweine liegen, siehe Kap. 5.2.3.1 (und folgende Abb. 5-13 in Kap. 5.4).

Abb. 5-12 PLS-DA *Scores*: Diskriminierung Carmenère vs. Merlot vs. Dornfelder vs. Shiraz\*

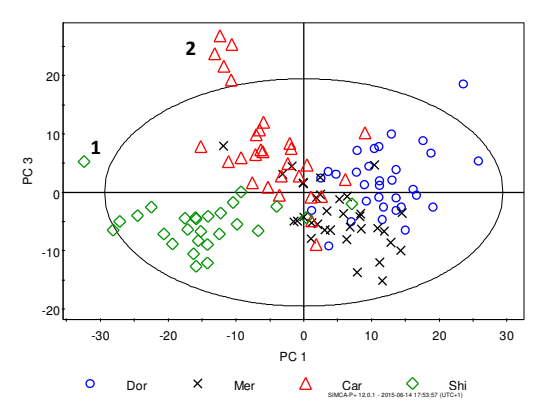

\*Anzahl Proben N = 123, selektierte Variablen M = 462, Anzahl PC: 5; R<sup>2</sup>(X): 68%, R<sup>2</sup>(Y): 73%; Q<sup>2</sup> 58%. Kennzeichnung "1": Probe ursprünglich mit Nonylphenol-Isomeren, Variablen her bereits aus der Datentabelle entfernt. Die Ellipse umschließt den 95%-Bereich.

Der Ausschluss der in Abb. 5-12 gekennzeichneten Carmenère-Proben (Nummer 2) wird in Kap. 6.2.1.2 diskutiert. Die außerhalb des 95%-Bereiches liegende Dornfelder-Probe (Kreis) verblieb zur Darstellung der natürlichen Variabilität im Probensatz, da keine Ursache für eine Abweichung gefunden wurde.

# *5.4 Anwendung des Verfahrens auf den Datensatz der Zwischenprüfung*

Die festgestellte Unterscheidung zwischen Rot- und Weißwein (Zwischenprüfung, Kap. 5.2.3.1) wurde nochmals überprüft, diesmal mittels des vollständigen Verfahrens und einer optimierten Datentabelle. Abb. 5-13 zeigt den *Score Plot* der PCA basierend auf einem vergleichbaren Datensatz wie zur Zwischenprüfung. Diesmal wurden durch die inzwischen konfigurierte Software (Tab. 5-4) nur noch 9229 Variable aus der Datenkonvertierung erhalten (vorher 26000 Variable). Nach der anschließenden Datenvorbehandlung gingen schließlich 1547 Variable von 424 Proben/Teilproben in die Statistik ein.

Deutlich zu erkennen ist in Abb. 5-13 im Vergleich zur Abb. 5-6 bei der Zwischenprüfung, dass die Teilproben der Vergleichsweine nach der Anwendung der vollständigen Methode nun offensichtlich zufällig (in alle Richtungen) streuten. Weiterhin wurde die Homogenität der Weißweingruppe verbessert. Daneben war die höhere Schnelligkeit des Prozessierens der Daten ein wichtiger Erfolg. Jedoch wurde die Ähnlichkeit von einem Teil der deutschen Rotweine mit den deutschen Weißweinen bestätigt, da noch immer einige dieser Proben in der Abbildung im Bereich der Weißweine lagen.

Abb. 5-13 PCA *Scores*: Diskriminierung der Rot- und Weißweine sowie Teilproben der Vergleichsweine (Aliquote) mit dem entwickelten Verfahren\*

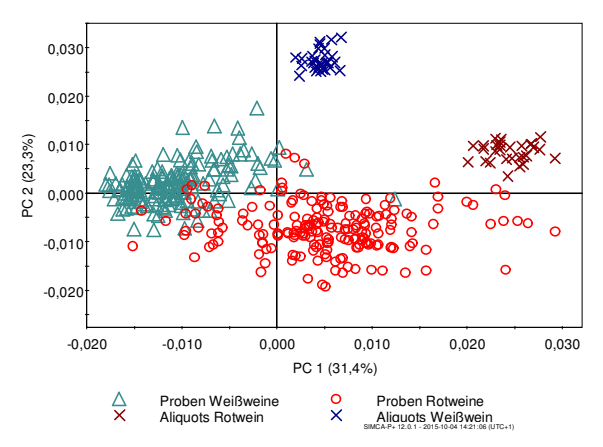

\*Daten mittels des entwickelten Verfahrens vollständig aufbereitet, jedoch ebenso variablenweise zentriert wie in Abb. 5-6, 365 Proben, insgesamt 59 Vergleichsweine Aliquote. Skalierungen wegen der unterschiedlichen Datenaufbereitung nicht vergleichbar mit Abb. 5-6.

Zur Bestätigung der Diskriminierung Rotweine versus Weißweine zeigte ein optimiertes PLS-DA-Modell auf Basis selektierter Variablen (Anwendung des Gesamtverfahrens bis Teil 6a) die sehr gute Trennung der Klassen (Tab. 5-10). Das Modell erreichte eine sehr hohe Vorhersagegüte Q² von 87% und bestätigte auch hiermit die erfolgreiche Anwendung der entwickelten Strategie.

| PLS-DA<br>Modell     | Anzahl Proben/<br>Modell<br>(N) | Anzahl Proben/<br>Klasse | Anzahl<br>РC | $R^2(Y)$<br>[%] | O <sup>2</sup><br>[%] | Anzahl<br>Variablen<br>(M) |
|----------------------|---------------------------------|--------------------------|--------------|-----------------|-----------------------|----------------------------|
| Rotwein vs. Weißwein | 365                             | 195 vs. 170              |              | 89              | 87                    | 561(s)                     |

Tab. 5-10 PLS-DA: Diskriminierung Rot- und Weißweine; Kennwerte des optimierten Modells\*

\*PLS-DA *Score Plot* siehe Abb. III-7/Anhang. <sup>1</sup> Variablenselektion erfolgte mit dem gleichen Schema wie für die Aufstellung von Rebsorten Prognosemodellen, jedoch wurden hier andere Kriterien für die Variablenreduktion gesetzt, siehe Tab. 5-6. s: Anzahl selektierte Variablen.

# *5.5 Wiederholung eines validierten Beispielmodells*

Anhand der hier schon eingeführten Weingruppen Riesling und "Pinot" (Weißburgunder- und Grauburgunderweine) wurde der Aufbau eines Zwei-Klassen-PLS-DA-Modells durch Messung an einem zweiten baugleichen Messgerät (Gerät 2) wiederholt. Dies wurde durch einen neuen Bearbeiter 2 im Rahmen einer Diplomarbeit durchgeführt (Roth, 2013). Im Ergebnis wurde ein neu entwickeltes Modell 2 erhalten, welches mit einem Modell 1 verglichen wurde, das ausschließlich aus Messergebnissen vergleichbarer Proben aus den hier untersuchten Weißweinen aufgebaut worden war (Gerät 1, Bearbeiter 1). Damit wurde eine Variation der Modelle erhalten, die zwischen Wiederholbarkeit und Vergleichbarkeit lag (laborinterne Vergleichbarkeit; Liphard, 2014). Die Verwendung eines bestehenden Modells für neue Proben, die an einem anderen Messgerät gemessen wurden, war dagegen nicht möglich, siehe Kap. 5.1.

Pro Rebsorten-Gruppe wurden für die Modelle 1 und 2 zwar unterschiedliche Proben verwendet, jedoch wiesen diese die gleichen Eigenschaften bezüglich Jahrgang, Geschmacks-/Qualitätsstufe und Weinregion auf und entstammten der gleichen Beprobung und Lagerung. Unterschiede beruhten demnach nur geringfügig auf der natürlichen Variabilität von Proben und einer geringen Differenz der Lagerungszeit, im Übrigen handelte es sich um vergleichbare Probensätze. Die Probenvorbereitung und Messung an beiden Geräten wurde einheitlich durchgeführt und erfolgte nach dem hier entwickelten Verfahren, jedoch war es erforderlich, die Einstellungen in der Datenkonvertierungssoftware für die Messungen am Gerät 2 anzupassen (Roth, 2013). Die wichtigen Unterschiede in der Konfiguration im Vergleich zu den Messdaten des Gerätes 1 (Tab. 5-4) sind in der folgenden Tab. 5- 11 aufgeführt. Für den S*hift* wurden die Werte 22/30 eingesetzt.

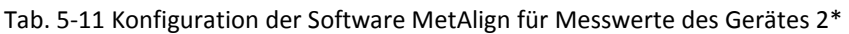

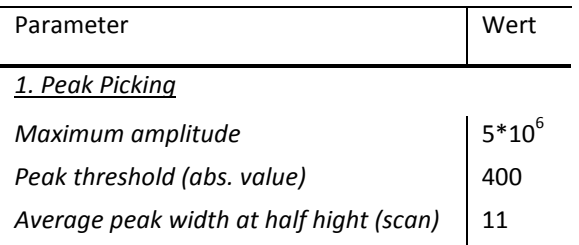

\*Roth, 2013.

Der Unterschied zwischen den Messergebnissen an zwei verschiedenen Geräten war bereits durch die Abweichungen hinsichtlich der Konfiguration von MetAlign deutlich, weil für Gerät 2 niedrigere Werte für die maximale Amplitude, den absoluten Schwellenwert und die *Peak-*Halbwertsbreite nötig waren (Vergleich Tab. 5-11 und Tab. 5-4) Auch die erhaltenen Variablenzahlen differierten: Für Modell 1 wurde aus der Messung an Gerät 1 ein bereinigter Datensatz mit M = 5638 Variablen erhalten. Daraus ergab sich nach der Variablenreduktion  $M = 976$ . Für Modell 2 enthielt der bereinigte Datensatz von Gerät 2 deutlich weniger Variablen, nämlich M = 3208. Nach der Variablenreduktion ergaben sich daraus M = 521 Variablen.

Die nach der Datenkonvertierung jeweils durchgeführte weitere Datenvorbehandlung sowie die Modellbildung erfolgte für beide Datentabellen in übereinstimmender Weise nach dem hier entwickelten Verfahren bis Teil 6a (Tab. 5-8). Für den Aufbau von PLS-DA-Trainingsmodellen wurden zuvor jeweils Testproben aus dem jeweiligen Datensatz herausgenommen und als Testproben für die externe Validierung verwendet (Vorgehen siehe Tab. 6-2). Diskussion und weitere Angaben zur externen Validierung siehe im Kap. 6.

Die Ergebnisse des Modellvergleichs auf Basis von Messergebnissen an zwei verschiedenen, jedoch baugleichen HS-SPME-GC-MS-Geräten zeigen Tab. 5-12 (Springer, 2014) und Abb. 5-14. Dabei enthält die Tab. 5-12 die Gegenüberstellung der Ergebnisse der externen Validierung jedes separat erarbeiteten Trainingsmodells. Obwohl aus der Messung an Gerät 2 deutlich weniger selektierte Signale bzw. Variablen in das PLS-DA-Modell 2 einflossen, wurde für beide Modelle und je beide Klassen übereinstimmend 100% der Testproben richtig zugeordnet (100%CC).

Die Vorhersagegüte Q² der Modelle wurde nach Tab. 5-13 bewertet. Diese Bewertung bezieht sich auch allgemein auf Daten ähnlicher Art wie sie aus der GC-MS-Analytik erhalten wird (Eriksson, 2006a; Umetrics Academy, 2011). Als Mindestanforderung für ein Trainingsmodell wurde Q² 50% festgelegt. Ab diesem Wert konnte von der signifikanten Diskriminierung zweier Rebsorten-Gruppen ausgegangen werden.

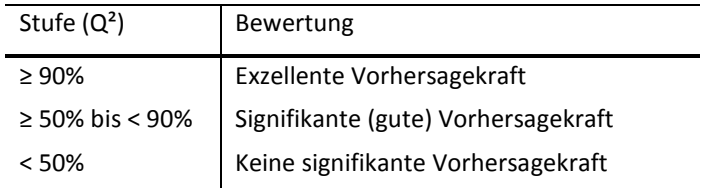

Tab. 5-12 Bewertungsschema für die Vorhersagekraft Q² von Trainingsmodellen\*

\*Q²: Vorhersagegüte (*goodness of prediction*).

Für beide Modelle wurde ein Q² mit weit über 50% festgestellt, so dass annähernd eine exzellente Vorhersagekraft erreicht wurde. Bei einer optimalen Anzahl an Hauptkomponenten liegt außerdem der Wert von Q<sup>2</sup> nur leicht unterhalb des Wertes für R<sup>2</sup> (Eriksson, 2006a). Auch dies war hier für beide Modelle gegeben, so dass eine mögliche Überschätzung der Ergebnisse weitgehend ausgeschlossen war.

| Modell                   | Klasse      | Anzahl<br>Test-<br>proben | Genau-<br>igkeit [%] | Richtig<br>klassi-<br>fiziert [%]    | $R^2(Y)$<br>[%] | Q <sup>2</sup><br>[%] | Anzahl<br>selektierte<br>Variablen | Anzahl GC-<br><b>MS Signale</b> |
|--------------------------|-------------|---------------------------|----------------------|--------------------------------------|-----------------|-----------------------|------------------------------------|---------------------------------|
|                          |             |                           |                      | Arithmetisches Mittel aus drei Tests |                 |                       |                                    |                                 |
| 1                        | Pin         | 6                         | 100                  | 100                                  | 93              | 92                    | 358                                | 41                              |
|                          | <b>Ries</b> | 21                        |                      | 100                                  |                 |                       |                                    |                                 |
| $\overline{\phantom{a}}$ | Pin         | 11                        | 100                  | 100                                  | 85              | 84                    | 175                                | 29                              |
|                          | <b>Ries</b> | 17                        |                      | 100                                  |                 |                       |                                    |                                 |

Tab. 5-13 PLS-DA-Modell-Vergleich auf Basis von Messungen an zwei baugleichen Geräten\*

\*Je Modell Klassifikation Riesling (Ries) versus "Pinot" (Grau-/Weißburgunder) (Pin), Ergebnis der externen Validierung (drei Tests). Modell 1: Training mit 22 Proben pro Klasse (N = 44); Modell 2 (zweites Gerät): Training mit 23 Proben pro Klasse (N = 46); jedes Trainingsmodel 1 PC (optimiert); Probenzahlen insgesamt Modell 1: 71 Proben, Modell 2: 74 Proben.

Die *Score Plots* in Abb. 5-14 zeigten visuell jeweils eine sehr gute Trennung der zwei Klassen im Modell. Für Modell 1 erschien die Trennung zwischen "Pinot"- und Riesling Weinen jedoch stärker ausgeprägt. Dies wurde durch die etwas höheren Werte für die Modellkennzahlen der erklärten Streuung R²(Y) und der Vorhersagegüte Q² für Modell 1 bestätigt (Tab. 5-12).

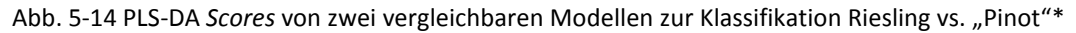

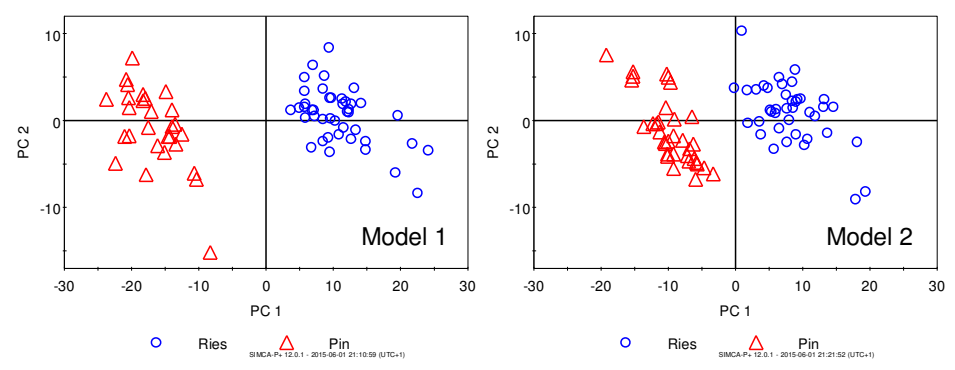

\*Basis ist jeweils der volle Probendatensatz. Model 1: 71 Proben, 361 Variablen; Model 2 (zweites Gerät): 74 Proben, 176 Variablen. Zur Veranschaulichung sind 2 PC gezeigt, obwohl für die Rebsorten Trennung nur je 1 PC notwendig war. Ries: Riesling; Pin: "Pinot" (Grau-/Weißburgunder).

Für den Unterschied zwischen Modell 1 und 2 (Kennwerte R², Q²) war wegen der starken Ähnlichkeit des Probensatzes, und unter der Voraussetzung der sorgfältigen Einweisung des Bearbeiters 2, vermutlich hauptsächlich, wenn auch nicht ausschließlich, die Messtechnik ausschlaggebend, weil eine stark differierende Detektorempfindlichkeit bei der Datenkonvertierung deutlich wurde. Insgesamt handelte es sich aber in beiden Fällen um erfolgreiche Modelle mit im Ergebnis eher geringen absoluten Unterschieden sowohl für die erklärte Streuung R² als auch für die Vorhersagegüte Q². Die Genauigkeit der Vorhersage eines PLS-DA-Modells, definiert als die Summe der richtig klassifizierten Testproben aller Klassen im Verhältnis zur Gesamttestprobenzahl bei ausgewogenen Klassenzahlen (Oliveri, 2012; Raschka, 2014), wurde durch Geräteunterschiede nicht beeinflusst und war in beiden Fällen im Ergebnis 1. Diese wurde wie folgt berechnet:

Genauigkeit =(TP+TN)/(TP+TN+FP+FN)<sup>4</sup>.

Da die Ergebnisse der getrennt aufgebauten Modelle im Ergebnis gleichwertig waren, war demnach die Unterscheidung zwischen Riesling- und "Pinot"-Proben sowie die laborinterne robuste Anwendung des hier entwickelte Verfahren unter Variation von Bearbeiter, Proben und Messgerät bestätigt worden und gezeigt worden, dass trotz der starken absoluten Unterschiede in der Empfindlichkeit der Messgeräte mindestens für einen Beispielfall eine Wiederholung von Ergebnissen möglich ist. Bisher sind Modellwiederholungen nur selten verfolgt worden (Esslinger, 2014). Die Fragestellung müsste jedoch noch umfassender untersucht werden, weil für die Unterscheidung anderer Probengruppen aufgrund einer stärkeren Ähnlichkeit Geräteunterschiede kritisch sein könnten. Bei einer höheren Anzahl an Wiederholungen (mindestens sechs) könnte zudem die Präzision der Kennwerte der Modelle bzw. des erhaltenen Anteils richtig zugeordneter Testproben als Ergebnis berechnet werden.

# **6. Rebsorten-Prognosemodelle**

 $\overline{a}$ 

In den ersten Phasen der multivariaten Datenanalyse (Kap. 5) wurde die Strategie zur Datenkonvertierung und -vorbehandlung, außerdem bereits die Vorgehensweise in der Erstellung von Prognosemodellen mittels PLS-DA, entwickelt. Im folgenden Kapitel liegt dagegen der Fokus auf der Anwendung des Verfahrens zur Vorhersage der botanischen Herkunft (Rebsorte) von Weinproben (Klassifikation). Dafür wurden Beispiel-Modelle erstellt und diese validiert. Das Verfahren wurde außerdem durch Alternativen zu PLS-DA erweitert. Dabei wurden zusätzlich die Klassifikationsmethoden OPLS-DA und SIMCA angewendet.

Die Vorgehensweise war wie folgt: Es wurde zuerst die Analyse der Gruppenzugehörigkeit, sowie nachfolgend die externe Validierung von optimierten Trainingsmodellen durch Testung mit modellexternen Proben durchgeführt. Für das Training der Modelle wurden hohe Probenzahlen eingesetzt. Damit wurde eine möglichst breite (natürliche) Probenvariabilität abgedeckt.

Zur Bewertung der Testergebnisse wurde jeweils das Verhältnis der richtig zugeordneten Testproben pro Klasse zur Gesamtzahl der Testproben pro Klasse berechnet (%CC, *percentage correct classification*) und über mehrere Tests gemittelt. Unabhängig von der Art der Statistik und der Anzahl der Klassen wurde hier davon ausgegangen, dass Ergebnisse um etwa 50%CC einer rein zufälligen Zuordnung entsprechen (im Diskriminanz-Modell gilt dies streng genommen nur bei zwei Klassen). Je höher %CC im Bereich über 50%CC ausfiel, desto sicherer war die korrekte Zuordnung von Proben dieser Klasse im Modell. Die Bewertung der Klassifikation pro Klasse wurde gemäß folgender Abstufung, siehe Tab. 6-1, vorgenommen.

Die Qualität der Modelle wurde durch weitere Kennzahlen sowie durch ein neues Analysewerkzeug, welches für die Bewertung von Klassifikationen empfohlen wird, beurteilt. Außerdem wurden für Weißweine beispielhaft klassifikationsrelevante Stoffe abgeleitet.

<sup>4</sup>TP: Richtig Positive; TN: Richtig Negative; FP: Falsch Positive; FN: Falsch Negative. Erläuterung siehe Konfusionsmatrix Tab. 3-1.

| Stufe [%CC] | Bewertung                                         |
|-------------|---------------------------------------------------|
| 100         | <b>Exzellente Klassifikation</b>                  |
| $\geq 90$   | Sehr gute Klassifikation                          |
| $\geq 80$   | <b>Gute Klassifikation</b>                        |
| > 70        | Befriedigende/ausreichende<br>Klassifikation      |
| < 70        | Hauptsächlich zufällig bedingte<br>Klassifikation |

Tab. 6-1 Bewertungsschema pro Klasse für die externe Validierung

# *6.1 Deutsche Weißweine*

Hier wurden die Messergebnisse von 198 handelsüblichen Weinen, Jahrgänge 2009/2010, der häufigsten deutschen weißen Rebsorten Riesling, Müller-Thurgau, Grauburgunder, Silvaner und Weißburgunder eingesetzt. Für den Aufbau eines PLS-DA-Modells wurde das entwickelte Verfahren angewendet (Springer, 2014). Da die Rebsorten der verwendeten Weine auf 77% der deutschen Rebfläche weißer Sorten kultiviert werden (Deutsches Weininstitut, 2014), wurde davon ausgegangen, dass die wichtigsten Weißweinsorten von Deutschland repräsentiert waren. Ein geschlossenes PLS-DA-Modell würde also die wichtigsten Faktoren hinsichtlich einer Weißwein-Rebsorten-Prognose abdecken.

Aus 198 GC-MS-Dateien wurde nach der Datenkonvertierung zunächst eine Tabelle mit 6911 Variablen erhalten. Daraus ergab sich nach Entfernung von GC-Kontaminanten und fehlerhaften Variablen eine bereinigte Datentabelle mit 5638 Variablen und nach den weiteren Schritten inklusive Variablenreduktion im Ergebnis 952 Variablen für die Auswertung (N x M = 198 x 952).

# **6.1.1 Explorative Datenanalyse**

Mittels PCA, d.h. einer Analyse unabhängig von Gruppenzuordnungen, wurden die Rebsorten-Gruppen im *Score Plot* zunächst einzeln visuell auf Homogenität geprüft, weil für die Klassifikation möglichst homogene Gruppen Voraussetzung sind (Eriksson, 2006a). Im Ergebnis ergab sich dort keine ersichtliche Aufspaltung in Untergruppen bezüglich von Jahrgängen, Weinregionen, Holzfassreifung (18 Riesling Proben) oder Qualitätsstufen. Somit waren keine (identifizierbaren) Störfaktoren hinsichtlich der multivariaten Datenanalyse über Rebsorten visuell zu erkennen. Um die genannten Nebenfaktoren gezielt als Hauptfaktoren zu untersuchen, sind ggf. separate Messungen nötig.

Insbesondere waren sich die für die Weißweine verwendeten Jahrgänge 2009 und 2010 offensichtlich zu ähnlich, um Unterschiede festzustellen. Im Rahmen der Diplomarbeit auf der Basis der gleichen analytischen Methode wurden wesentliche Jahrgangsunterschiede erst über mehrere Jahrgänge, in dem Fall für Tempranillo-Weine der Jahrgänge 1999 bis 2010, festgestellt (Roth, 2013). Grundsätzlich ist also davon auszugehen, dass durch die Jahrgangsmischung, wenn auch keine Trennung feststellbar ist, dennoch eine (wenn auch subtile) erhöhte Variabilität gegenüber Proben nur eines Jahrgangs zu erwarten ist, siehe auch Kap. 6.1.3.2.

In einem nächsten Schritt wurde die Unterscheidung der Rebsorten-Gruppen geprüft. Wie schon erwähnt (Kap. 5.2.3.4), wurde für Weißburgunder- und Grauburgunder-Weine vollständige Übereinstimmung festgestellt (Gruppe "Pinot"). Die *Scores* ihrer Proben in einer PCA überlagerten sich visuell betrachtet vollständig (Abb. III-8/Anhang). Die Übereinstimmung dieser Sorten bestätigte sich auch dadurch, dass kein PLS-DA-Modell aufgestellt werden konnte (Tab. III-16/Anhang). Die Ursache für die detektierte Übereinstimmung war vermutlich in der genetischen Verwandtschaft beider Sorten zur Burgunderfamilie zu sehen (Robinson, 2010).

Abb. 6-1 zeigt die Unterscheidung der als Ergebnis erhaltenen vier Gruppen mittels PCA im Detail, d.h. über jeweils zwei Gruppen (Springer, 2014). Diese Vorgehensweise wird von Eriksson *et al.* (2006a) und Brereton (2009) für ähnliche Datensätze vorgeschlagen (*Splitting* des Probensatzes; Springer, 2012). Für Riesling- und "Pinot"-Weine (Abb. 6-1, oben links) war die Diskriminierung am stärksten ausgeprägt, da bereits über die erste PC die Gruppen unterscheidbar waren. Eine gedachte Gruppengrenze konnte nämlich genau senkrecht zur x-Achse (erste PC) gezogen werden. Die erste PC präsentiert den größten Anteil der Streuung im Datensatz. Die Gruppen setzten sich außerdem sehr deutlich voneinander ab. Für die Unterscheidung aller sonstigen Gruppenkombinationen waren je drei PC notwendig und die Gruppen liegen im Bild jeweils etwas näher beieinander. Es wurden demnach gegenüber dem Vergleich Riesling-"Pinot" geringere Unterschiede festgestellt.

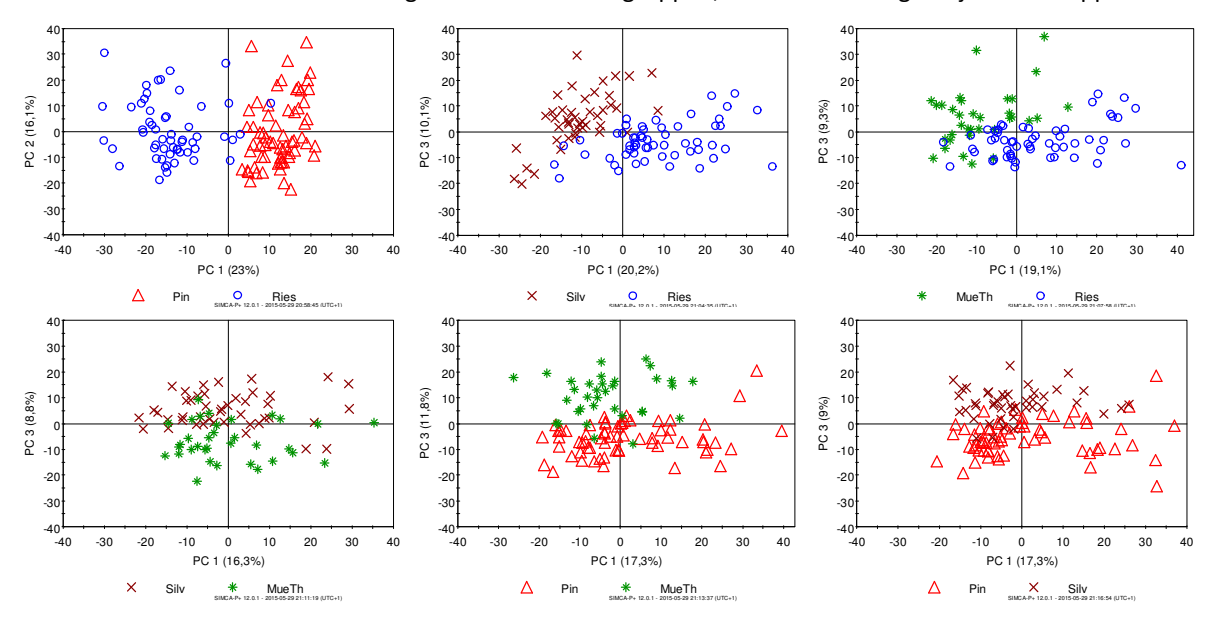

Abb. 6-1 PCA *Scores*: Diskriminierung der vier Weißweingruppen, Einzeldarstellung mit je zwei Gruppen\*

\*Auf Basis der Datentabelle N x M = 198 x 952. Oben links: Riesling und "Pinot", insgesamt 120 Proben; oben Mitte: Riesling und Silvaner, insgesamt 100 Proben; oben rechts: Riesling und Müller-Thurgau, insgesamt 90 Proben; unten links: Silvaner und Müller-Thurgau, insgesamt 78 Proben; unten Mitte: "Pinot" und Müller-Thurgau, insgesamt 98 Proben; unten rechts: "Pinot" und Silvaner, insgesamt 108 Proben. PC: Hauptkomponente (Anteil von R²(X) [%]). Springer, 2014.

Im Ergebnis dieser Voranalyse wurden die vier Rebsorten-Klassen Riesling, Silvaner, "Pinot" und Müller-Thurgau für die Modellierung der Rebsorten-Vorhersage der deutschen Weißweine festgelegt.

Trotzdem sich die Trauben der beiden Sorten Grau- und Weißburgunder sowohl sensorisch als auch visuell unterscheiden (Robinson, 2010), wurden mit der vorliegenden Methode offensichtlich identische Stoffprofile detektiert. Auch mit anderen analytischen Methoden wie der nichtzielgerichteten NMR (Godelmann, 2013) konnten weiße Burgunderweine nicht getrennt werden. Rapp *et al.* (1993) konnte dagegen die Unterscheidung zielgerichtet auf Basis von bestimmten flüchtigen Stoffen für Weiß- und Grauburgunder vorweisen. Die Trennung der beiden Sorten sollte daher für die nicht-zielgerichtete Analyse noch näher untersucht werden, z.B. mit verschiedenen SPME-Fasertypen im Vergleich. Ggf. könnte auch eine für die GC übliche Derivatisierung, die schwerer flüchtige Komponenten in den Vordergrund treten lassen würde, hilfreich sein.

# **6.1.2 PLS-DA**

Das Prinzip des angewendeten PLS-DA-Modells verdeutlicht Abb. 6-2. Jede Weinprobe, unabhängig von ihrer wahren Klassenzugehörigkeit, wurde mit dieser Methode eindeutig einer der definierten (trainierten) Rebsorten-Klassen Riesling, Silvaner, "Pinot" oder Müller-Thurgau zugeordnet (Klassifikation). Eine andere Möglichkeit der Zuordnung existierte hier nicht. Das Modell war demnach nur auf die Unterscheidung zwischen diesen Sorten ausgerichtet, siehe auch Kap. 3.2.1.

Abb. 6-2 Prinzip des PLS-DA-Modells Riesling vs. "Pinot" vs. Müller-Thurgau vs. Silvaner\*

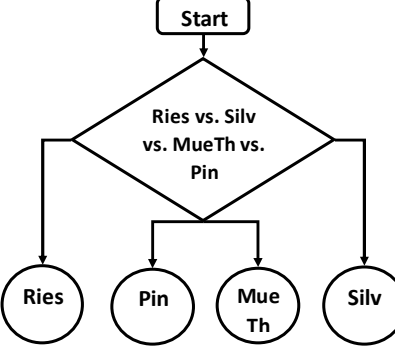

\*Ries: Riesling; Pin: "Pinot" (Grauburgunder, Weißburgunder); MueTh: Müller-Thurgau, Silv: Silvaner.

Zur Modellerstellung wurde das vollständige Verfahren bis Teil 6a angewendet (Tab. 5-2, 5-3, 5-4, 5- 6, 5-7 und Tab. 5-8). Um zu zeigen, dass das Modell erfolgreich arbeiten kann, war die Aufspaltung in Trainingsmodelle und Testprobensätze für die nachfolgende externe Validierung notwendig. Für das Training wurden daher auf Basis einer blockweise durchgeführten randomisierten Eliminierung von Proben aus der Datentabelle N x M = 198 x 952 die Daten von denjenigen Proben pro Klasse ausgeschnitten, die als Testproben fungieren sollten (Vorgehen Tab. 6-2). Pro Klasse wurden immer 29 Proben zum Training verwendet (balancierte Trainingsklassenumfänge). Dies ergab Trainingsdatensätze mit insgesamt  $N \times M = 116 \times 952$ , die jeweils der Erstellung eines Trainingsmodells dienten. Auf diese Weise wurden 10 verschiedene PLS-DA-Trainingsmodelle auf der Basis selektierter Variablen aufgebaut und jeweils optimiert (Vorgehen nach Tab. 5-8).

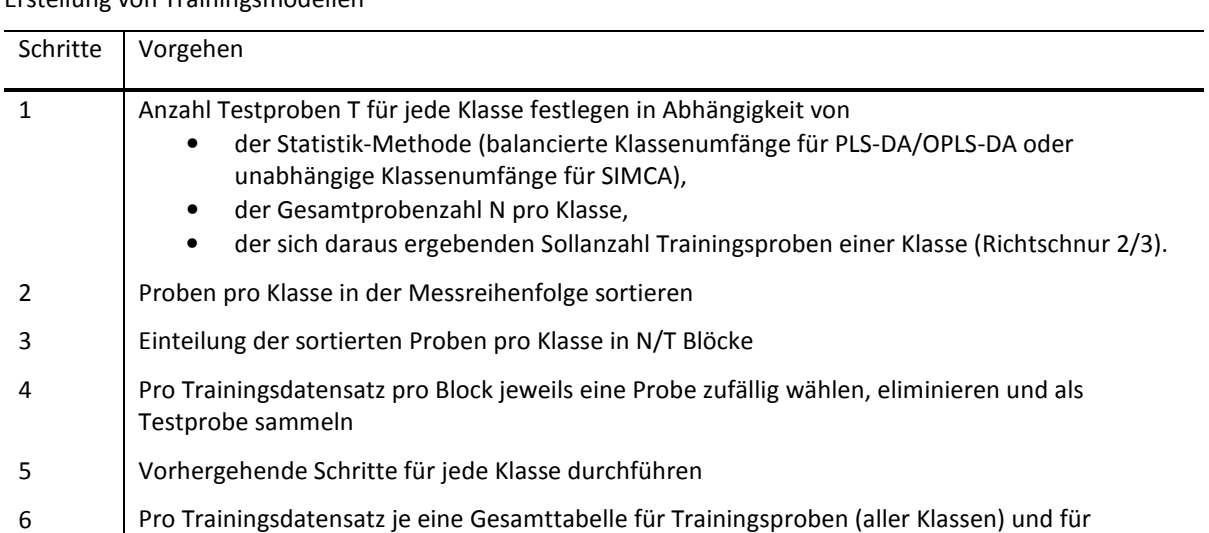

Testproben (aller Klassen) zusammenstellen

7 Wiederholung der Schritte 4 bis 6 für jeden Trainings-/Testdatensatz

Tab. 6-2 Gesamtverfahren Teil 7 - Methode zur Identifizierung von Testproben im Gesamtprobensatz zur Erstellung von Trainingsmodellen

 $\overline{a}$ 

Die Vorgehensweise bei der Auswahl von Testproben gemäß Tab. 6-2 verfolgte das Ziel, dass auch bei geringen Wiederholungszahlen annähernd jede Probe mindestens einmal als Testprobe selektiert wurde (Brereton, 2009). Außerdem wurde aufgrund der Sortierung der Proben der gesamte Messzeitraum gleichmäßig berücksichtigt. Dies sollte die vollumfängliche Testung der Trainingsmodelle gewährleisten. Erfahrungsgemäß wurde dies auf der Basis der hier vorliegenden Probenzahlen mit etwa 20 Wiederholungen bei diesem System gewährleistet, siehe auch Brereton (2009). Es wurde in dieser Arbeit mit nur 10 Wiederholungen (ausnahmsweise drei Wiederholungen in Kap. 5.5) gearbeitet, um den Aufwand zu verringern und weil sehr gut diskriminierte Klassen vorlagen. Anzustreben sind bei der Validierung im Rahmen von dann automatisierten Prozessen 100 bis 200 Wiederholungen (Brereton, 2009).

Als Ergebnis des Modelltrainings zeigt Tab. 6-3 die Mittelwerte der Kennwerte der erstellten Trainingsmodelle für das Weißweinmodell. Die Modelle wiesen meistens vier, teilweise auch nur drei PC auf (Mittelwert 3,9; Tab. 6-3). Dies entsprach etwa der Erwartung, dass die Anzahl der PC im PLS-DA Modell möglichst der Anzahl an Klassen weniger eins entsprechen sollte, das waren hier im Idealfall drei PC (Eriksson, 2006a). Weiterhin fiel die Vorhersagegüte Q² im Mittel über alle optimierten Trainingsmodelle weit höher als 50% aus (64%; Tab. 6-3), so dass es sich insgesamt um ein Prognosemodell mit ausreichender Vorhersagekraft handelte (Vorgabewert zu Q² siehe Kap. 5.5). Außerdem deutete der kleine Unterschied zwischen den Werten des mittleren R² und Q² ein nur geringfügiges Potential zur Überschätzung der Ergebnisse durch das Modell an. Dies war durch die Optimierung auf die optimale Anzahl an Hauptkomponenten erreicht worden. Als Ergebnis der entwickelten Datenvorbehandlung war darüber hinaus der sehr hohe Anteil an 70% der Streuung in den Daten auf die Rebsortenunterschiede zurückzuführen (siehe die erklärte Streuung R² (Y)).

| Modell                                  | Anzahl<br>Klassen | Anzahl<br>Proben/<br>Modell | Anzahl<br>Proben/<br>Klasse      | Anzahl<br>РC | $R^2(X)$<br>[%] | $R^2(Y)$<br>[%] | $Q^2$<br>$[\%]$ | Anzahl<br>Variablen<br>(M)                             |
|-----------------------------------------|-------------------|-----------------------------|----------------------------------|--------------|-----------------|-----------------|-----------------|--------------------------------------------------------|
|                                         |                   | (N)                         |                                  |              |                 |                 |                 | jeweils arithmetisches Mittel aus 10 Trainingsmodellen |
| Ries vs.<br>Pin vs.<br>MüTh vs.<br>Silv | 4                 | 116                         | 29 vs.<br>29 vs.<br>29 vs.<br>29 | 3,9          | 63              | 70              | 64              | 289(s)                                                 |

Tab. 6-3 PLS-DA-Training zur Klassifizierung Riesling vs. "Pinot" vs. Müller-Thurgau vs. Silvaner\*

\*(s): mit Variablenselektion; PC: Hauptkomponenten. Ries: Riesling; Pin: "Pinot" (Grauburgunder, Weißburgunder); MueTh: Müller-Thurgau, Silv: Silvaner.

Die Trainingsmodelle wurden weiterhin mittels der dazugehörigen bekannten Testproben validiert. Die Testproben entsprachen jeweils den aussortierten Proben pro Trainingsprobensatz (jeweils eine Datentabelle N x M = 82 x 952). Die Ergebnisse der Testung zeigt Tab. 6-4. Für Riesling, Silvaner und "Pinot" wurden jeweils im Mittel über 90% der Testproben richtig klassifiziert (90%CC), also eine sehr gute Klassifikation bzw. sehr hohe Sensitivität erhalten. Die Sensitivität (*Sensitivity*) einer Klasse entspricht %CC und berechnet sich wie folgt: Sensitivität =  $TP/(TP + FN)^5$  (Oliveri, 2012). Hier war im Mittel über die drei Klassen eine sehr hohe Sensitivität von 0,94 entsprechend 94%CC erreicht worden.

Für Müller-Thurgau fiel die Sensitivität geringer aus, weil im Mittel nur 80% der Proben richtig zugeordnet wurden (noch eine gute Klassifikation). Jedoch ist die vorliegende Zahl an Müller-Thurgau-Testproben eigentlich zu klein, um ein Ergebnis abzuleiten, weil bei nur fünf Testproben

<sup>5</sup>TP: Richtig Positive; TN: Richtig Negative; FP: Falsch Positive; FN: Falsch Negative. Erläuterung siehe Konfusionsmatrix Tab. 3-1.
bereits eine einzige falsch zugeordnete Testprobe zum Ergebnis 80%CC führt. Daher sind für sichere Angaben ausreichend hohe Probenzahlen für Testprobensätze wichtig. Bei bereits 10 Testproben würde eine einzige falsch zugeordnete Probe zu einem wesentlich besseren Ergebnis, nämlich 90%CC führen, bei 20 Testproben wären es 95%CC etc. Die Müller-Thurgau-Klasse könnte daher mit einer höheren Anzahl an Testproben modelliert werden, um ein genaueres Ergebnis zu erhalten. Die in der Tab. 6-4 enthaltenen AUC (*Area under the ROC curve*)-Werte werden im nachfolgenden Kapitel besprochen.

| Klasse      | Anzahl<br>Testpro-<br>ben | Richtig<br>klassifi-<br>ziert<br>[%] | <b>Anzahl Ries</b><br>(Prognose) | Anzahl Pin<br>(Prognose)                   | Anzahl<br>MueTh<br>(Prognose) | Anzahl Silv<br>(Prognose) | <b>AUC</b> |
|-------------|---------------------------|--------------------------------------|----------------------------------|--------------------------------------------|-------------------------------|---------------------------|------------|
|             |                           |                                      |                                  | jeweils arithmetisches Mittel aus 10 Tests |                               |                           |            |
| <b>Ries</b> | 27                        | 93                                   | 25,0                             | 0                                          | 1,2                           | 0,8                       | 0,99       |
| Pin         | 35                        | 91                                   | 0,2                              | 31,8                                       | 1,0                           | 2,0                       | 0,97       |
| MueTh       | 5                         | 80                                   | 0,3                              | 0,6                                        | 4,0                           | 0,1                       | 0,96       |
| Silv        | 15                        | 97                                   | 0,1                              | 0,2                                        | 0,2                           | 14,5                      | 0,98       |
| Summe       | 82                        |                                      |                                  |                                            |                               |                           |            |

Tab. 6-4 Externe Validierung eines PLS-DA-Modells zur Klassifikation Riesling vs. "Pinot" vs. Müller-Thurgau vs. Silvaner (Springer, 2014)\*

\*AUC: Fläche unter der ROC Kurve der Klasse gegenüber allen drei anderen Klassen. Ries: Riesling; Pin: "Pinot" (Grauburgunder, Weißburgunder); MueTh: Müller-Thurgau, Silv: Silvaner.

Weitere Parameter zur Beurteilung wurden wie folgt berechnet: Die Genauigkeit der Trainingsmodelle insgesamt lag im Mittel (in Prozent) mit 91,8% sehr hoch (Berechnung siehe Kap. 5.5). Des Weiteren konnte für die Spezifität mit einem Anteil von je mindestens 95% für jede Klasse allgemein ein sehr gutes Ergebnis erreicht werden. Bei der Spezifität (*Specificity*) einer Klasse handelt es sich um den Anteil an Testproben, der nicht zu einer Klasse gehört und ganz richtig von dieser Klasse zurückgewiesen wird. Diese ist wie folgt definiert: Spezifität =  $TN/(TN + FP)^6$  (Oliveri, 2012). In absteigender Reihenfolge belief sich die Spezifität (in Prozent) für Riesling auf 99%, für "Pinot,, auf 98%, für Müller-Thurgau auf 97% und für Silvaner auf 95%. Bei den Silvaner-Testproben war somit im Vergleich zu den anderen Klassen zwar der höchste Anteil an "wahren" Testproben richtig zugeordnet worden (höchste Sensitivität mit 0,97), jedoch wurde gleichzeitig der höchste Anteil an sonstigen Testproben fälschlicherweise dieser Klasse zugeordnet (höchster FP<sup>6</sup>-Anteil mit im Mittel 2,9 Testproben). Daher war die Spezifität für diese Klasse im Vergleich am niedrigsten.

Um das Grundprinzip des Modelltrainings zu illustrieren, zeigt Abb. 6-3 *Score Plots* von drei Beispielen der PLS-DA-Trainingsmodelle (Springer, 2014). Es sind jeweils die *Scores* der zweiten gegen die erste PC aufgetragen. Die Abgrenzung der Rebsorten-Klassen mit jeweils 29 Trainingsproben ist in allen drei Abbildungen deutlich zu erkennen, jedoch variieren die Trainingsmodelle etwas. Durch die eingezeichnete Ellipse (95%-Bereich der *Scores*) sind die Unterschiede zwischen den Trainingsmodellen gut zu erkennen. Für die in Abb. 6-3 außerhalb des 95%-Bereiches liegenden Proben der Riesling und Müller-Thurgau konnte auf Basis aller vorliegenden Informationen kein Grund für ihre extreme Lage gefunden werden, die daher akzeptiert wurde. Nur eine Vergrößerung des Klassenumfangs bis hin zu einer repräsentativen Zusammensetzung könnte Aufschluss darüber geben, ob einzelne auswärts liegende Proben möglicherweise nicht zur entsprechenden Klasse gehörten.

 $\overline{a}$ <sup>6</sup>TP: Richtig Positive; TN: Richtig Negative; FP: Falsch Positive; FN: Falsch Negative. Erläuterung siehe Konfusionsmatrix Tab. 3-1.

Wegen des erfolgreich verlaufenden Tests könnten alle Trainings- und Testproben in einem neuen PLS-DA-Modell vereinigt werden. Eine entsprechende Abbildung wurde bereits im Kap. 5.2.3.6 gezeigt (Abb. 5-11, rechts). Aufgrund der höheren Probenzahl (und damit höheren Variabilität), waren dort mehr, nämlich drei PC nötig, um die Unterschiede zwischen den Klassen im *Score Plot* zu veranschaulichen. Jedoch wurde ein ähnliches Bild erhalten. Bei beiden Darstellungen fällt die Riesling Klasse mit der größten Variabilität auf. Leider konnte das vereinigte Modell nicht für eine Routineuntersuchung verwendet werden, zu den Gründen siehe Kap. 5.1.

Abb. 6-3 PLS-DA *Scores*: Beispiele für Trainingsmodelle Riesling vs. "Pinot" vs. Müller-Thurgau vs. Silvaner\*

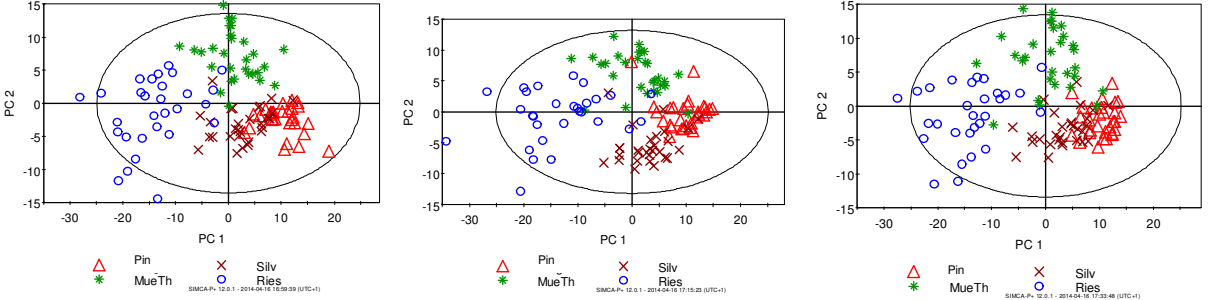

\*Ries: Riesling; Pin: "Pinot" (Grauburgunder, Weißburgunder); MueTh: Müller-Thurgau, Silv: Silvaner.

#### *Diskussion*

Im Gesamtergebnis konnte hier erstmals ein erfolgreiches Rebsorten-Modell für Weine auf Basis eines nicht-zielgerichteten HS-SPME-GC-MS-*Fingerprinting*-Systems inklusive der automatisierten Massenextraktion mit Retentionszeitenabgleich, d.h. der Verwendung von 3D-Daten unter Konvertierung in 2D-Daten, vorgelegt werden (Springer, 2014). Die Machbarkeit des entwickelten Verfahrens für die Rebsorten-Vorhersage war damit grundsätzlich nachgewiesen und für die wichtigsten deutschen Weißweinsorten bestätigt worden. Darüber hinaus war im Ergebnis nachweislich eine hohe Modell-Genauigkeit sowie eine sehr gute Spezifität und gute bis sehr gute Sensitivität der Klassifikation erreicht worden.

Insbesondere wurde hier ein validiertes Prognosemodell basierend auf einer statistischen Klassifikationsmethode vorgelegt, denn die Durchführung einer externen Validierung von Modellen entspricht dem aktuellen Literaturstand (z.B. Eriksson, 2006a; Brereton, 2006). Daher sollten validierte Modelle für den Bereich *Fingerprinting* von Lebensmitteln inzwischen eigentlich Standard sein, wurden aber bisher nur für wenige Studien vorgelegt. Häufiger wurde die Kreuzvalidierung als Validierungsmethode angewendet (Riedl, 2015). Auch für keine der bisher vorliegenden nichtzielgerichteten oder zielgerichtet semi-quantitativen MS-Studien zur Rebsorten-Diskriminierung bzw. -Klassifikation auf Basis flüchtiger Stoffe des Weins wurde die Aufteilung in Trainings- und Testsatz und Testung durch modellexterne Proben, wie in dieser Arbeit, dargelegt.

Wie schon von Rapp und Rapp *et al.* (1990, 1993, 1995) und Autoren folgender Publikationen mittels zielgerichteter Methoden festgestellt, können die flüchtigen Stoffe von Weißwein demnach effektiv für die Rebsorten-Unterscheidung bzw. Prognose verwendet werden. Für den nicht-zielgerichteten Ansatz konnte gezeigt werden, dass eine durchdachte Strategie mit angepasster Datenvorbereitung und Prozessierung die Rebsortenunterschiede soweit hervorheben kann, dass die Unterschiede in der botanischen Herkunft vor sonstigen Faktoren wie z.B. der Weinherstellung, jedoch auch bezüglich der Messtreuung, überwiegen. Insbesondere wurde eine starke Reduzierung des ursprünglich hohen Informationsgehaltes durchgeführt und dadurch die Verwertung der nicht-zielgerichteten Daten im Gegensatz zu den ersten Versuchen (Kap. 5.2.3.1) entscheidend verbessert. Für einen begrenzten Probensatz konnte außerdem die Nicht-Reproduzierbarkeit der GC-MS-Daten ausgeglichen werden.

Für Weißweine besteht daher die Voraussetzung, die nicht-zielgerichtete Strategie für flüchtige Stoffe weiter zu entwickeln. Erstes Ziel wäre die Entwicklung eines Routineverfahrens, das ein Prognosemodell für die Praxis bereitstellen würde. Bisher stand keine Software zur Verfügung, die langfristig die systematischen Änderungen der GC-MS ausgleichen konnte. Diese Hürde der praktischen Verwertung von *Fingerprinting*-Ansätzen der MS-Verfahren wird in Zukunft wahrscheinlich nur mittels eines hohen Anteils informationsverabeitender Prozesse und/oder mathematischer Ansätze überwunden werden, so dass daher die interdisziplinäre Zusammenarbeit in den Vordergrund rücken wird (Cozzolino, 2016). Wie für GC-MS aktuell zu erwarten war, wurde bisher auch in keiner anderen Studie die Zuordnung von neu gemessenen (bekannten) Testproben bzw. die Anwendung von Prognosemodellen in der Praxis durchgeführt.

Vorteil der hier gezeigten Ergebnisse war, dass handeslübliche Weine verwendet wurden und somit, soweit möglich, eine natürliche Variabilität abgedeckt war. Werden dagegen nur selbst produzierte bzw. nach offiziellen Regeln mikrovinifizierte Weine im Rahmen der EU Weindatenbank verwendet (z.B. Godelmann, 2013), ist insgesamt keine handelsübliche Variabilität abgedeckt. Dazu kommt, dass die amtlich hergestellten Weine, die eigentlich für die Isotopenanalyse gedacht sind, vollständig vergoren werden und schon dadurch nicht den handelsüblichen Weinen entsprechen (Verordnung (EU) Nr. 555/2008).

Mögliche Felder für eine Weiterentwicklung bestehen, weil mit -laut Herstellerangabenrebsortenreinen Weinen gearbeitet wurde ("100%"), so dass bisher nicht bekannt ist, wie sich die Zuordnung von Proben mit einem Verschnitt oberhalb der dabei zulässigen 15 bzw. 25% auswirken würde. Darüber hinaus sollten auch internationale Sorten in die Weißwein-Klassifikation einbezogen werden, da in Deutschland hohe Anteile des Marktes importierte Weine sind (Kap. 1.1). In Kap. 7 wird daher zusätzlich auf die Diskriminierung von Weinen der weißen Rebsorten Chardonnay sowie Sauvignon Blanc eingegangen.

Nachteil der hier angewendeten PLS-DA-Methodik war, dass die Anzahl der Klassen grundsätzlich begrenzt war und neue Klassen nur unter Umbau des PLS-DA-Modells eingeführt werden könnten (Eriksson, 2006a). Außerdem würde das Modell sonstige Rebsorten, die im Modell nicht definiert waren, bei der Klassifikation entsprechender Proben nicht erkennen, so dass eine falsche Deklaration mit einer der trainierten Sorten ggf. nicht erkannt bzw. falsch interpretiert werden würde. Aufgrund dessen wird der Einsatz von PLS-DA für die Authentizitätsprüfung aktuell diskutiert (Rodionova, 2016; Brereton, 2014; Oliveri, 2012). Bei der in dieser Arbeit durchgeführten beispielhaften Klassifikation von internationalen Rotweinen wurden die Nachteile von PLS-DA durch Erweiterung des Verfahrens ausgeglichen, siehe Kap. 6.2.

PLS-DA-Modelle haben jedoch den entscheidenden Vorteil, dass sie schnell zu erstellen sind und effektiv in der Anwendung sind. Für begrenzte (geschlossene) Fragestellungen, d.h. wenn nur bestimmte botanische Herkünfte unter den Proben vertreten sein können, z.B. bei einer betrieblichen Eigenkontrolle, ist diese Statistik daher vorteilhaft und andere Methoden sind im Verhältnis aufwendiger, siehe Kap. 6.2. PLS-DA kann außerdem sehr sinnvoll für die Methodenentwicklung und -optimierung verwendet werden. Weiterhin können mit diesem System effektiv abgegrenzte naturwissenschaftliche Fragestellungen beantwortet werden, siehe die bestehenden *Metabolomics*-Untersuchungen (Kap. 2.3).

## **6.1.3 Erweiterte Charakterisierung des Weißweinmodells**

### **6.1.3.1 ROC-Kurvenanalyse**

Der Anteil richtig klassifizierter Testproben %CC (auch Sensitivität) sowie die Spezifität wurden bereits als übliches und wichtiges Charakteristikum des Modells aufgeführt. Diese Angaben dienen in der Regel dem Vergleich der Leistung von Modellen, stehen jedoch im engen Zusammenhang mit den festgelegten Trenngrenzen zwischen den Klassen im PLS-DA-Modell, siehe Kap. 3.3. Bei Verschiebung der Trenngrenzen<sup>7</sup> würde sich daher der Anteil korrekt zugeordneter Proben und die Spezifität ändern (Brereton, 2009). Es wurde daher nach einer alternativen Leistungsmessung gesucht und an dem erstellten Weißweinmodell erprobt.

Die *Receiver operating characteristic* (ROC)-Kurven-Analyse zeigt ein umfassendes Bild von der Leistung der Klassen, weil das volle Ausmaß an möglichen Testergebnissen unter Variation der Trenngrenze zwischen jeweils einer Klasse gegenüber den übrigen Klassen fortlaufend errechnet wird (kontinuierliche Berechnung von Sensitivität und Spezifität). Damit werden Angaben unabhängig von den im Modell gesetzten Trenngrenzen geliefert. (Brown, 2006; Brereton, 2009) Die typischen ROC-Kurven, siehe Abb. 6-4, ergeben sich aus der Auftragung von Sensitivität (entspricht dem Anteil Richtig Positiver, TP) gegenüber 1-Spezifität (entspricht dem Anteil Falsch-Positiver, FP)<sup>8</sup>. Die Stufen ergeben sich dabei aufgrund der Verwendung von Einzelwerten, d.h. sie stellen keinen kontinuierlichen Verlauf dar. Die Kurven verlaufen vom Punkt (0|0) an der y-Achse aufwärts und möglichst nahe am Punkt (0|1) vorbei bis zum Punkt (1|1). Die Klassifikationsleistung ist umso besser je näher die Kurve zum Punkt (0|1) hin liegt. Läge dagegen eine ROC-Kurve genau auf der Diagonalen zwischen den Punkten (0|0) und (1|1), würde hiermit eine zufällige Zuordnung von Proben angezeigt werden (50%CC).

ROC-Kurven liefern auch ein quantitatives Leistungskriterium. Hierbei handelt es sich um die oben in Tab. 6-4 bereits angeführte Fläche unter einer ROC-Kurve (AUC). Nach Broadhurst *et al.* (2006) wurden die AUC-Werte gemäß folgender Abstufung bewertet (Tab. 6-5):

| Stufe             | Bewertung                             |
|-------------------|---------------------------------------|
| 1,0               | Exzellente Klassifikation             |
| $\geq 0.9$        | Sehr gute Klassifikation              |
| $≥ 0,8$ bis < 0,9 | <b>Gute Klassifikation</b>            |
| ca. 0,5           | Nur zufällig bedingte Klassifikation. |
|                   |                                       |

Tab. 6-5 Bewertungsschema für die Fläche unter der ROC-Kurve (AUC)

Zur Berechnung der ROC-Kurven zum PLS-DA-Modell wurden hier die quantitativen Prognosewerte der Testproben aus allen 10 Tests bezüglich je einer Klasse herangezogen. Beispielwerte dafür sind in Tab. III-8/Anhang aufgeführt. Als quantitatives Ergebnis zeigt Tab. 6-4 in Kap. 6.1.2 die Mittelwerte der AUCs dieser Kurven über jeweils 10 Tests pro Klasse des Weißweinmodells. Alle AUC-Mittelwerte lagen über 0,95, auch hinsichtlich der Müller-Thurgau Klasse. Dies zeigte die sehr gute Klassifikation in Bezug zu allen Klassen und bestätigte auch, dass das Ergebnis auf der Basis von fünf Testproben für Müller-Thurgau zu ungenau war.

 $\overline{a}$ <sup>7</sup> Einige Statistik-Software Pakete bieten für PLS-DA die Möglichkeit der Verschiebung der Trenngrenze zwischen den

Klassen an.<br><sup>8</sup> TP: Richtig Positive; TN: Richtig Negative; FP: Falsch Positive; FN: Falsch Negative. Erläuterung siehe Konfusionsmatrix Tab. 3-1.

Zur visuellen Darstellung der ROC-Kurven wurden hier die repräsentativen ROC-Kurven pro Klasse verwendet (aus insgesamt jeweils 10 ROC-Kurven), siehe Abb. 6-4. Dafür wurden die Prognosewerte desjenigen Testdatensatzes herangezogen, der eine Kurve erzeugte, dessen AUC dem Mittelwert des AUC aus den 10 Tests (Tab. 6-4) am nächsten lag. Diese Darstellungsweise einer einzigen "mittleren" Kurve wurde als aussagekräftig angenommen. Zur vollständigen Beurteilung sind jedoch prinzipiell alle Kurven von allen Tests zu betrachten (Springer, 2014). Jedoch können damit die Kurvenverläufe im Einzelnen nicht verfolgt werden.

Die Charakterisierung des Weißweinmodells erfolgte über die Beurteilung des Kurvenverlaufs pro Klasse, siehe Abb. 6-4. Allen Klassen, auch der Müller-Thurgau Klasse, konnte visuell gesehen eine sehr gute Klassifikationsleistung bescheinigt werden, da die Kurven sehr nahe am Punkt (0|1) und nicht in der Nähe der Diagonalen entlangliefen. Nach Abb. 6-4, rechts, erlangte die höchste Leistung die Riesling-Klasse, weil hier eine Sensitivität (*Sensitivity*) von 1,0 mit nur einem geringen Anteil an Falsch-Positiven (FP < 0,1) einherging. Bei einem Anteil von FP von 0 würde sich nur ein geringer Verlust an Sensitivität zeigen. Für die Müller-Thurgau Klasse wurde hier anhand der in Abb. 6-4, Mitte rechts, gezeigten Kurve deutlich, dass z.B. auch eine Sensitivität von 1,0 (statt 0,8 bzw. 80%CC, siehe Tab. 6-4) unter nur geringfügiger Erhöhung des FP-Anteils erreichbar wäre. Im Vergleich zu den Kurven der anderen Klassen zeigte sich weiterhin, dass die Stufenzahl der ROC-Kurve für Müller-Thurgau niedriger war, aber mit einer höheren Testprobenzahl höher wäre und dann ein genaueres Ergebnis zu erzielen wäre.

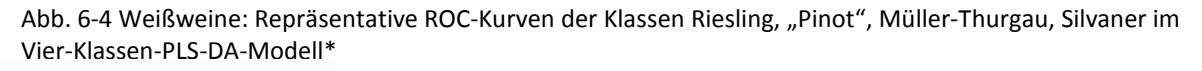

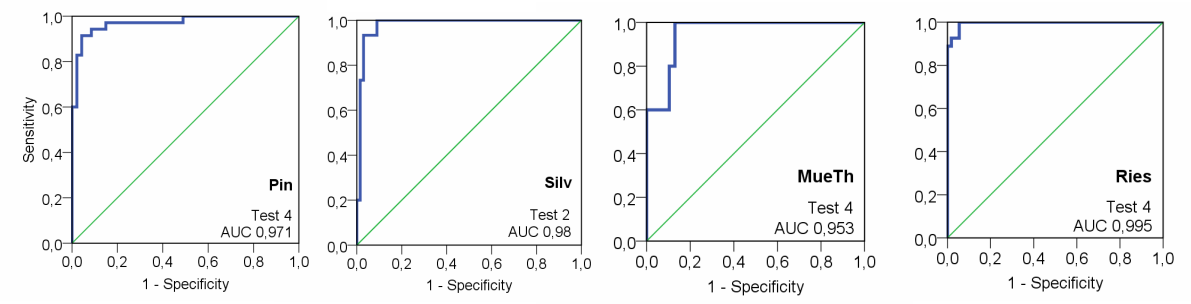

\*ROC-Kurven in blau. Gezeigt wird jeweils die Klassifikationsleistung der Klasse gegenüber den anderen Klassen. Die Diagonale (grün) zeigt die zufällige Zuordnung zur Klasse. Pin: "Pinot" (Grau-/Weißburgunder); Silv: Silvaner; MueTh: Müller-Thurgau; Ries: Riesling.

Insgesamt konnten mittels der AUC-Werte und visuell mittels der ROC-Kurven die Klassifikationsleistung umfassend illustriert werden, und das oben bereits sehr gut bis gut eingestufte Modell bestätigt werden. Für die Müller-Thurgau-Klasse konnte sogar eine vergleichsweise bessere Leistung, als aus %CC erhalten, bescheinigt werden.

Weiterhin bestätigte sich hiermit, dass die ROC-Kurven-Analyse, die für die Beurteilung von Klassifikationsmodellen empfohlen wird (Brereton, 2009; Broadhurst, 2006), in der Praxis angewendet werden konnte und wertvolle Informationen in Ergänzung zu der Kennzahl %CC lieferte. Bisher wurde hiervon für den Bereich Authentizitätsprüfung von Wein noch fast kein Gebrauch gemacht. Es berichtete, soweit hier bekannt, bisher nur Gómez-Meire *et al.* (2014) über die Verwendung von AUC-Werten in einer zielgerichteten Weißwein-Klassifikation.

#### **6.1.3.2 Klassifikationsrelevante Stoffe**

Das vorgestellte PLS-DA-Modell für Weißweine basierte auf selektierten, das heißt auf den für die Klassifikation relevanten Variablen (Tab. 5-8). Zur Kontrolle des Klassifikationsergebnisses sowie zur

weiteren Charakterisierung des Modells wurden die dazugehörigen GC-MS-Signale einer Stoffidentifikation zugeführt, unter der Voraussetzung, dass die Variablen in mindestens acht von 10 Trainingsmodellen vorkamen (Brereton, 2009). Zu beachten war hierbei, dass relevante Variablen nicht direkt einer Rebsorten-Klasse zugeordnet werden konnten. Durch den verwendeten Parameter VIP (siehe Kap. 5.2.3.6 und Anhang I) stand die Relevanz der Variablen nur in Bezug zum Gesamtmodell. Ebenso war wegen der verwendeten Vorbehandlung der Daten keine Rangfolge der Relevanz zulässig (Brereton, 2009).

Für den Rückschluss auf GC-MS-Signale wurden alle Variablen der PLS-DA-Trainingsmodelle in einer Datei gesammelt, manuell ein Retentionszeitenabgleich durchgeführt und die Häufigkeit der Variablen betrachtet. Nach Ausschluss der Variablen mit einem Vorkommen von unter acht konnten im Ergebnis diejenigen Variablen erhalten werden, die konstant bzw. mit hier ausreichender Sicherheit unter den einflussreichsten Variablen der Trainingsmodelle zu finden waren. Im Ergebnis verwiesen hierbei 244 relevante Variablen auf 47 Signale im TIC. Durch Abgleich mit dem TIC der Referenzprobe aus der Datenkonvertierung wurden die dazugehörigen Signale, soweit möglich, identifiziert.

In neun Fällen konnten mit großer Sicherheit die dazugehörigen Stoffe identifiziert werden (eindeutig, tw. vorläufig, Tab. III-10/Anhang). Es handelte sich um die C13-Norisoprenoide Vitispiran und 1,1,6- Trimethyl-1,2-dihydronaphthalen (TDN, Abb. 1-1), die Monoterpene Linalool, γ-Terpinen, α-Terpineol und Limonen (Abb. 1-1), sowie die aromatische Verbindung 2-Phenylethylacetat und die unverzweigten, geradkettigen Methylester Methyloctanoat und Methyldecanoat (Springer, 2014; Massenspektrogramme siehe Abb. III-9 bis Abb. III-13/Anhang). Für weitere Signale konnten die zugrunde liegenden Stoffe nicht eindeutig oder gar nicht nachgewiesen werden, weil es sich wahrscheinlich um mehrfache Überlagerungen handelte.

Bei den identifizierten Stoffen handelte es sich um übliche Weinaromabestandteile, die bereits beschrieben wurden (Bakker, 2012). Monoterpene und C13-Norisoprenoide bestätigten qualitativ die Rebsorten-Klassifikation der Weißweine, da bekannt ist, dass sie ihren Ursprung in den Weintrauben haben (Kap. 1.2.1). Die mittelkettigen Methylester könnten dagegen sowohl aus Fettsäuren der Weinbeere als auch des Hefestoffwechsels entstanden sein (Kap. 1.2.1). In einer anderen zielgerichteten Weißweinstudie wurden ebenso Ester, dort verzweigtkettige Ester und Ethylester, als relevant für den Nachweis der botanischen Herkunft erkannt. Es handelte sich um die Unterscheidung südafrikanischer Weißweine (Tredoux, 2008). Rapp *et al.* (1986) hat dagegen die Rebsorten-Klassifizierung für Weißweine auf der Basis von Monoterpen-Profilen vorgeschlagen.

Es ist dabei zu beachten, dass einige andere weintypische Stoffgruppen wie kurzkettige Säuren oder Alkohole aufgrund der hier verwendeten SPME-PDMS-Faser, die bevorzugt nicht-polare Stoffe extrahiert, wenig bis gar nicht mittels Extraktion erfasst wurden. Sie konnten somit auch nicht in die Klassifikation mit eingehen. Dieses sogenannte "Editing" der flüchtigen Stoffe ist ein charakteristisches Merkmal der SPME-Technik (Pico, 2012).

Um beispielhaft einen Bezug zu den Rebsorten-Klassen herzustellen, wurde für einige der hier festgestellten klassifikationsrelevanten Stoffe ihre relative Verteilung im Probensatz durch die Darstellung als *Box-Whisker-Plot* visualisiert (Abb. 6-5 und 6-6). Ein Kästchen (*Box*) schließt dabei jeweils 50% der Werte einer Gruppe ein (Interquartils-Abstand) und zeigt über eine horizontale Linie den Median der Gruppe an. Die vertikalen Linien (*Whisker*) entsprechen 99,7% der Werte (das ist etwa die dreifache Standardabweichung). Ausreißer bzw. Extremwerte werden durch leere Kreise bzw. Sternchen markiert. (Richter, 2002)

Abb. 6-5 zeigt beispielhaft die Verteilung der relativen (semi-quantitativen) TDN-Werte der in dieser Arbeit untersuchten Weißweinsorten mit der deutlich größten Spannweite für Riesling auf. Die über dem Median liegenden relativen TDN-Gehalte in einigen Rieslingen weisen dabei auf einen natürlichen Unterschied zu den übrigen Sorten hin, z.B. hat Sacks *et al.* (2012) quantitativ bei jungen (ein- bis zweijährigen) nordamerikanischen Riesling-Weinen 5-fach höhere Gehalte gegenüber anderen nordamerikanischen Weinsorten nachgewiesen. Extrem hohe Gehalte von TDN im Riesling mit bis zu 200 µg/l (Bakker, 2012) werden gemäß Rudy (2008) durch eine geographisch bedingte starke Sonneneinwirkung auf die Reben verursacht. Ob ein derartiger Einfluss für die hier untersuchten deutschen Weine vorlag, z.B. verursacht durch extreme Hang-Lagen, ist nicht bekannt. Jedoch kann davon ausgegangen werden, dass hohe TDN-Gehalte in Rieslingproben hier einen Beitrag zur Differenzierung der Klasse Riesling von den übrigen Rebsortenklassen lieferten. Auch könnte wegen der größten Spannweite des TDN-Gehalts für Riesling (Abb. 6-5) die gemäß den Abbildungen 5-11 und 6-3 festgestellte größte Variabilität für diese Klasse erklärt werden, siehe Kap. 6.1.2.

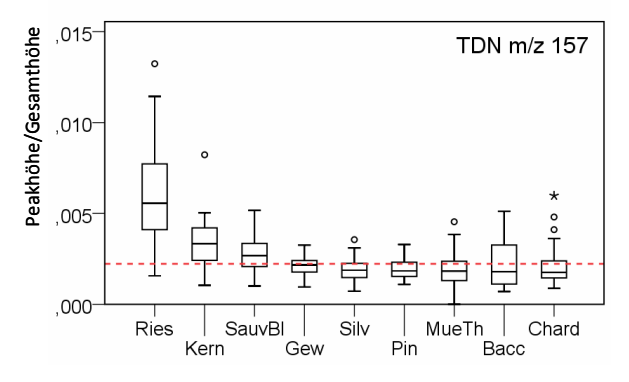

Abb. 6-5 Relative Verteilung von TDN in allen untersuchten deutschen Weißweingruppen\*

\**Peak* Höhen wie aus Datenkonvertierung erhalten (Werte >0 für S/N ab 10). Ries: Riesling, Kern: Kerner, SauvBl: Sauvignon Blanc (ca. die Hälfte Proben aus Südafrika), Gew: Gewürztraminer/Traminer, Silv: Silvaner, Pin: Grau-/Weißburgunder, MueTh: Müller-Thurgau, Bacc: Bacchus, Chard: Chardonnay (ca. die Hälfte der Proben aus Italien). Rote gestrichelte Markierung: Median über alle Gruppen.

Monoterpene prägen insbesondere das Aroma von besonders aromatischen Weißweinen die zu den Gruppen der Muskat- oder der Riesling-Weine gehören (Rapp, 1999). Abb. 6-6 zeigt die relative Verteilung der als relevant festgestellten und identifizierten Monoterpene in den insgesamt untersuchten Weißweingruppen. Gerade für γ-Terpinen sowie Linalool zeigten sich prägnante Unterschiede zwischen den Verteilungen in den Rebsorten-Klassen, die das Potential zur Rebsorten-Unterscheidung auf Basis von Monoterpen-Mustern bekräftigen. Eine Zuordnung der Relevanz von einzelnen Monoterpenen zu bestimmten Rebsortenklassen ist hier dagegen nicht möglich.

Mit der Lagerung von Wein ändert sich die stoffliche Zusammensetzung und gerade die eben dargestellten Komponenten sind hiervon betroffen. Wie schon von Rapp (1999) berichtet, haben daher die verschiedenen Weinreifestadien, d.h. auch das Flaschenalter von Wein, Einfluss auf den Rebsorten-Nachweis über flüchtige Stoffe. Der Gehalt an TDN steigt im Laufe der Zeit wegen der Bildung aus den Vorläufer-Carotinoiden und der Freilassung aus glykosidischer Bindung im Flaschenwein an, ist also immer auch ein Kennzeichen der "Alterung" von Weinen (Belitz, 2008; Rapp, 1999). Auch die Monoterpengehalte im Wein ändern sich, nehmen jedoch ab (Rapp, 1999). Weiterhin ist bekannt, dass der α-Terpineol-Gehalt mit zunehmendem Weinalter z.B. in Riesling-Weinen ansteigt (Rapp, 1985). TON mix 167<br>  $\frac{1}{2}$ <br>  $\frac{1}{2}$ <br>

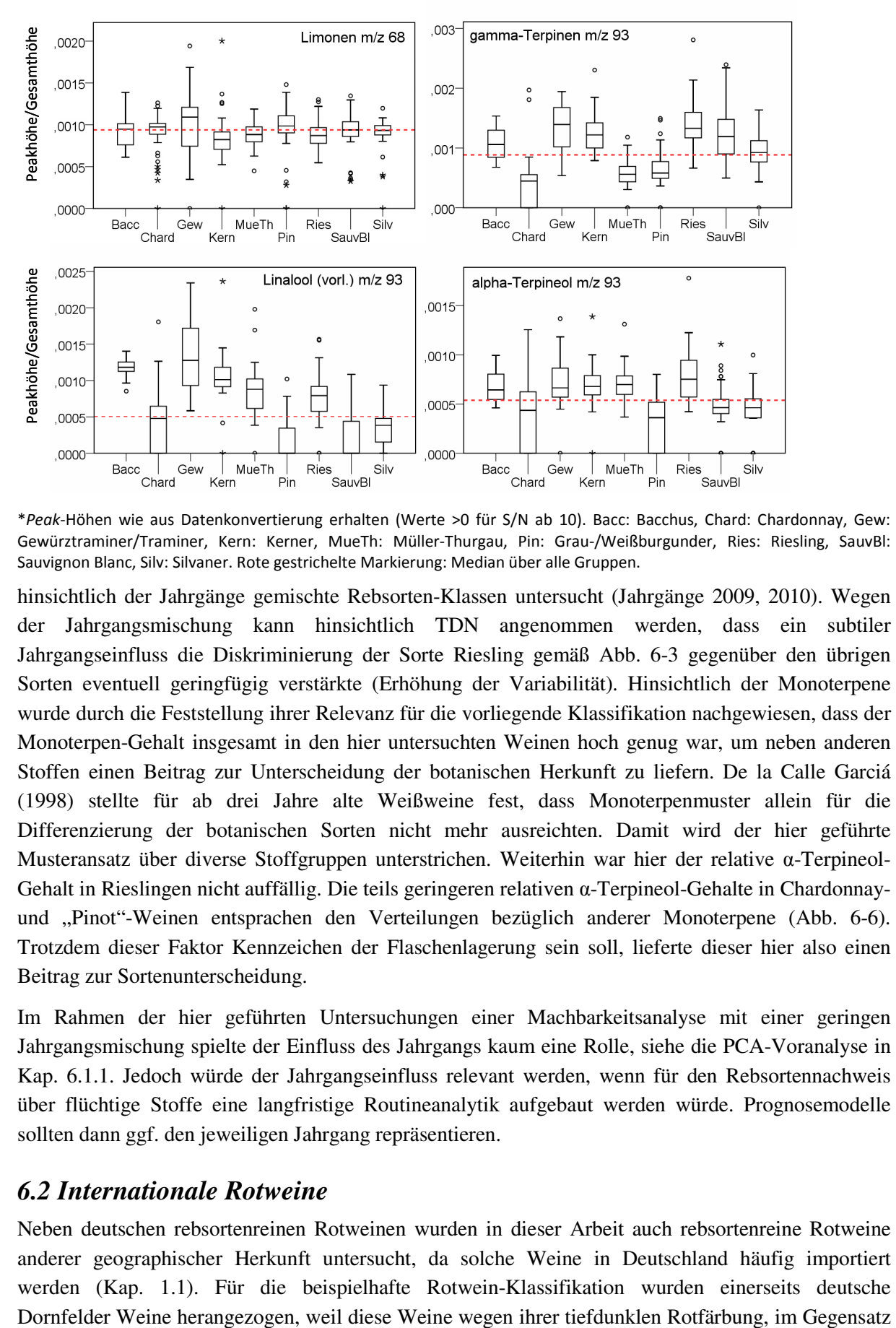

#### Abb. 6-6 Relative Verteilung von klassikationsrelevanten Monoterpenen in allen Weißweingruppen\*

\**Peak*-Höhen wie aus Datenkonvertierung erhalten (Werte >0 für S/N ab 10). Bacc: Bacchus, Chard: Chardonnay, Gew: Gewürztraminer/Traminer, Kern: Kerner, MueTh: Müller-Thurgau, Pin: Grau-/Weißburgunder, Ries: Riesling, SauvBl: Sauvignon Blanc, Silv: Silvaner. Rote gestrichelte Markierung: Median über alle Gruppen.

hinsichtlich der Jahrgänge gemischte Rebsorten-Klassen untersucht (Jahrgänge 2009, 2010). Wegen der Jahrgangsmischung kann hinsichtlich TDN angenommen werden, dass ein subtiler Jahrgangseinfluss die Diskriminierung der Sorte Riesling gemäß Abb. 6-3 gegenüber den übrigen Sorten eventuell geringfügig verstärkte (Erhöhung der Variabilität). Hinsichtlich der Monoterpene wurde durch die Feststellung ihrer Relevanz für die vorliegende Klassifikation nachgewiesen, dass der Monoterpen-Gehalt insgesamt in den hier untersuchten Weinen hoch genug war, um neben anderen Stoffen einen Beitrag zur Unterscheidung der botanischen Herkunft zu liefern. De la Calle Garciá (1998) stellte für ab drei Jahre alte Weißweine fest, dass Monoterpenmuster allein für die Differenzierung der botanischen Sorten nicht mehr ausreichten. Damit wird der hier geführte Musteransatz über diverse Stoffgruppen unterstrichen. Weiterhin war hier der relative α-Terpineol-Gehalt in Rieslingen nicht auffällig. Die teils geringeren relativen α-Terpineol-Gehalte in Chardonnayund "Pinot"-Weinen entsprachen den Verteilungen bezüglich anderer Monoterpene (Abb. 6-6). Trotzdem dieser Faktor Kennzeichen der Flaschenlagerung sein soll, lieferte dieser hier also einen Beitrag zur Sortenunterscheidung.

Im Rahmen der hier geführten Untersuchungen einer Machbarkeitsanalyse mit einer geringen Jahrgangsmischung spielte der Einfluss des Jahrgangs kaum eine Rolle, siehe die PCA-Voranalyse in Kap. 6.1.1. Jedoch würde der Jahrgangseinfluss relevant werden, wenn für den Rebsortennachweis über flüchtige Stoffe eine langfristige Routineanalytik aufgebaut werden würde. Prognosemodelle sollten dann ggf. den jeweiligen Jahrgang repräsentieren.

#### *6.2 Internationale Rotweine*

Neben deutschen rebsortenreinen Rotweinen wurden in dieser Arbeit auch rebsortenreine Rotweine anderer geographischer Herkunft untersucht, da solche Weine in Deutschland häufig importiert werden (Kap. 1.1). Für die beispielhafte Rotwein-Klassifikation wurden einerseits deutsche zu den untersuchten Spätburgunderweinen, visuell nicht von typischerweise importierten Sorten zu unterscheiden waren. Typische Sorten aus wichtigen Importländern, siehe Kap. 1.1, wurden andererseits hier durch Merlot aus Frankreich und Italien, Shiraz aus Australien sowie Carmenère aus Chile repräsentiert.

Da bei Rotweinen, wie sie auf dem deutschen Markt vorkommen könnten, wenig Hauptgruppen identifiziert werden konnten, sondern eher von einer Vielzahl an Rebsorten-Gruppen ausgegangen werden musste, war ein einzelnes PLS-DA-Modell für die Klassifikation nicht adäquat, siehe Kap. 6.1.2. Das Verfahren wurde daher für die Untersuchung von Rotweinen um weitere Klassifikationsmethoden erweitert, die eine hohe Anzahl an Klassen abdecken können oder auch neue Klassen erkennen können (Erläuterung Kap. 6.2.2).

Für die Klassifikation wurden 124 Weine der oben genannten botanischen Herkunft über die Jahrgänge 2008 bis 2011 herangezogen. Aus der Konvertierung ihrer Messergebnisse wurde eine Datentabelle mit 5266 Variablen erhalten (bereinigt 4916 Variablen), die weiter entsprechend des entwickelten Verfahrens bis Teil 5 vorbereitet wurde (Ergebnis 844 Variablen).

## **6.2.1 Explorative Datenanalyse**

Bei der Untersuchung auf Homogenität der Rebsorten-Gruppen, die in die Klassifikation eingehen sollten, wurden im Verlauf der explorativen Analyse insgesamt sechs Proben von der Klassifikation ausgeschlossen, siehe die markierten Proben in Abb. 5-12, Kap. 5.3. Die Probe Nr. "1" wurde bereits in Kap. 5.3 besprochen (begründeter Ausschluss wegen Kontamination). Weiterhin wurde der Probensatz begründet neu definiert, weil die abseits liegende Probengruppe Nr. ..2" ausgeschlossen wurde (Abb. 5-12). Nur diese fünf Proben aus Chile gehörten nämlich zum Jahrgang 2011, während die übrigen Proben der Jahrgänge 2008 bis 2010 sich nicht untereinander trennten. Andere Trennfaktoren für die fünf Proben als der Jahrgang konnten nicht identifiziert werden. Es ist auch nachvollziehbar, dass die noch sehr jungen Weine (Probenahme in 2011) zu den übrigen Jahrgängen im Verhältnis noch größere Unterschiede aufweisen als bei fortgeschrittenem Alter, weil Weine sich anfangs in der Flasche noch stärker ändern als später, siehe Kap. 1.2.3. Die Gruppe Jahrgang 2011 wurde somit (vorläufig bis zu einer Bestätigung anhand eines größeren Probensatzes) als eigene Carmenère-Jahrgangsgruppe identifiziert und daher von der folgenden Rebsorten-Klassifikation über gemischte Jahrgänge ausgenommen. Weitere Untergruppen bzw. Inhomogenitäten traten in den Rebsorten-Gruppen nicht auf, obwohl unter den Rotweinproben häufig holzfassgereifte Proben vorkamen, die üblicherweise charakteristische Aromen enthalten. Zur Trennung dieses Faktors müssten separate Untersuchungen durchgeführt werden.

Die Untersuchung der Unterscheidung der vier Rebsorten-Gruppen mit im Ergebnis M = 118 Proben erfolgte, wie auch schon bei den Weißweinen, anhand von Detailanalysen mittels PCA (Abb. 6-7). Im Ergebnis konnten in allen *Score Plots* visuell Unterschiede zwischen den Gruppen festgestellt werden. Die am stärksten ausgeprägte Diskriminierung zeigten Dornfelder- und Carmenère-Proben, weil nur eine PC zur Gruppenunterscheidung notwendig war (Abb. 6-7 oben links). Bei weiteren Sorten waren drei PC erforderlich, und für die Dornfelder-Merlot-Unterscheidung wurde zwar die geringste Streuung im Datensatz festgestellt (Trennung in der sechsten PC), jedoch waren die Gruppenunterschiede deutlich ausgeprägt (Abb. 6-7, unten rechts).

Das Zwischenergebnis war, dass 118 Proben für das Klassifikationsmodel herangezogen werden konnten (N x M = 118 x 844). Dabei waren für die nachfolgende Modelbildung die untersuchten vier Gruppen Dornfelder, Merlot, Shiraz und Carmenére als Klassen bestätigt worden.

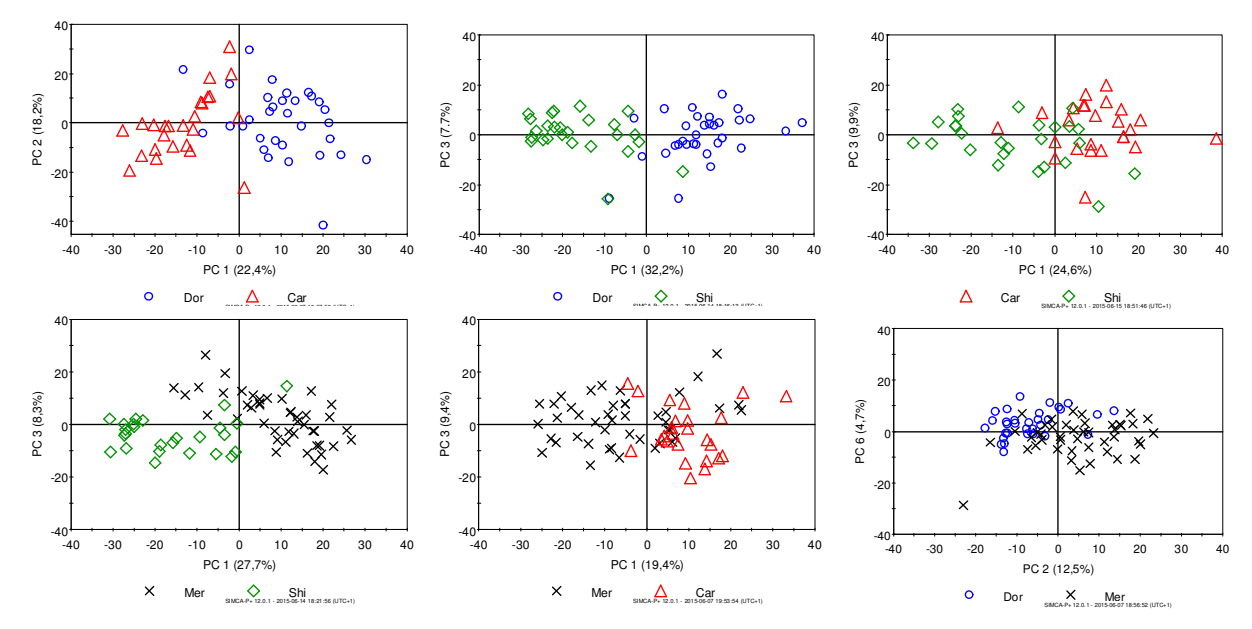

Abb. 6-7 PCA *Scores*: Diskriminierung der vier Rotweinsorten für die Klassifikation, Einzeldarstellung mit je zwei Gruppen\*

\*Basis ist jeweils der volle Teilprobendatensatz der Datentabelle N x M = 118 x 844. Oben links: Dornfelder und Carmenère, insgesamt 57 Proben; oben Mitte: Dornfelder und Shiraz, insges. 59 Proben; oben rechts: Carmenère und Shiraz, insges. 52 Proben; unten links: Merlot und Shiraz, insges. 61 Proben; unten Mitte: Merlot und Carmenère, insges. 59 Proben; unten rechts: Dornfelder und Merlot, insges. 66 Proben. PC: Hauptkomponente (Anteil von R²(X) [%]).

## **6.2.2 Klassifikation mit Multi-Klassen-Systemen**

Laut Brereton (2009) gibt es zwei Möglichkeiten, um einen Ansatz mit einer quasi unbegrenzten Klassenzahl zu führen. Entweder wird ein Modell aus unabhängigen Klassenmodellen erstellt (*Oneclass classifier*), z.B. mittels SIMCA. Oder es werden mit einer Diskriminanzmethode wie PLS-DA/OPLS-DA (*Two-class classifier*) diverse Zwei-Klassen-Modelle (Binärmodelle) verwendet. Die letzteren sind entweder aus jeweils zwei Einzelklassen aufgebaut (Eins-zu-Eins) oder bestehen jeweils aus einer Einzelklasse gegenüber einer aus mehreren Gruppen zusammengefassten Klasse (Eins-zu-Alle). Die Einzelentscheidungen der Binärmodelle werden dann z.B. mit einem Entscheidungsbaum zum Gesamtergebnis verknüpft.

Für Rotweine wurde die Machbarkeit der Eins-zu-Eins-Modellierung für den nicht-zielgerichteten Ansatz näher untersucht. Eins-zu-Eins-Modelle wurden bereits erfolgreich für die Verfahrensentwicklung sowie in Voranalysen zur Klassifikation verwendet ("Zwei-Klassen-Modelle"). Dagegen lieferten Eins-zu-Alle-Modelle, wie z.B. von Capron *et al.* (2007) erfolgreich für die geographische Differenzierung von Weinen angewendet, im Rahmen dieser Arbeit bei Voranalysen keine Gruppentrennungen für Rebsorten (Ergebnisse nicht gezeigt).

Zusätzlich wurde die SIMCA-Methode erprobt, da diese zusätzlich auch neue Probenklassen erkennen kann und daher für nicht-begrenzbare (offene) Fragestellungen relevant ist (Oliveri, 2012). Hierbei müssen nicht alle, möglicherweise relevanten Probenklassen vorab bekannt sein.

### **6.2.2.1 Eins-zu-Eins-Modellierung**

Die Basis für die Klassifikation Dornfelder versus nichtdeutsche rebsortenreine Rotweine bildeten Eins-zu-Eins-OPLS-DA-Modelle. Die OPLS-DA-Statistik stellte sich aufgrund einer verbesserten Trennung gegenüber PLS-DA als vorteilhaft für die Rotweinmodellierung heraus. Ursache war eventuell, dass hier pro Klasse weniger Proben als bei den Weißweinen zur Verfügung standen. Tab. 6-6 zeigt das Vorgehen zur Erstellung eines OPLS-DA-Modells. Eine "Variablenselektion" sowie interne Validierung wie bei PLS-DA ist hier nicht notwendig, da bei OPLS-DA eine Optimierung bereits eingeschlossen ist, siehe die Kap. 3.2.1.2 und 3.4. Im Übrigen wurde wie für PLS-DA verfahren.

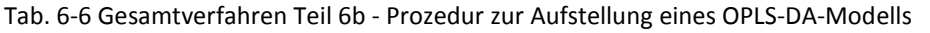

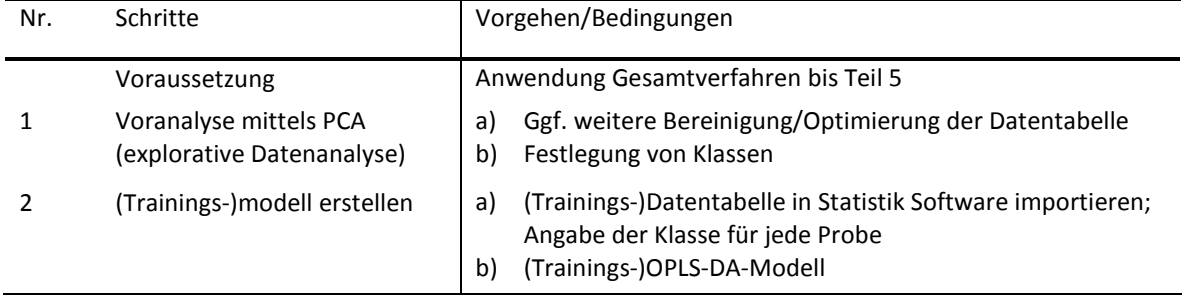

Zuerst war es für eine Klassifikation zwischen den G=4 Klassen Dornfelder, Merlot, Shiraz und Carmenére notwendig, alle N ableitbaren Gegenüberstellungen dieser Klassen in Form von sechs OPLS-DA-Modellen zu modellieren (N = [G\*(G-1)]/2; Brereton, 2009; Beltrán, 2009).

Dann wurde die Tauglichkeit dieser Einzelmodelle überprüft: Zur Validierung wurden pro Gegenüberstellung jeweils 10 OPLS-DA-Trainingsmodelle gemäß Tab. 6-6 aufgestellt (balancierte Klassengrößen mit jeweils 19 Proben, N x M = 38 x 844). Zuvor wurden die Testproben aus dem Gesamtprobensatz gemäß Tab. 6-2 entfernt. Im Ergebnis wurden für die Trainingsmodelle jeweils gute Durchschnittswerte für die Vorhersagegüte Q² erreicht, nämlich 60% bis 83% (Details in Tab. III-11/Anhang). Alle Modelle basierten zudem ausnahmslos auf je einer einzigen PC und erfüllten damit voll die Erwartung für ein Zwei-Klassen-OPLS-DA-Modell (Eriksson, 2006b). Bei der Validierung erreichten dann die externen Testproben durchschnittlich 86% bis 100% richtige Zuordnung pro Klasse und hohe AUC-Werte, also gute bis sehr gute Ergebnisse (Tab. III-12/Anhang).

Da jedoch nun zur Klassifikation zwischen den vier Weinsorten die Ergebnisse von sechs Einzelmodellen berücksichtigt werden müssten, war eine Technik notwendig, die die Einzelmodelle miteinander verknüpft. Daher wurden nach Angaben von Brereton (2009) die Einzelmodelle mittels des *Directed acyclic graph* (DAG)-Entscheidungsbaum kombiniert. Mit einem DAG-Baum, siehe Abb. 6-8, sind grundsätzlich insgesamt drei oder mehr Klassen klassifizierbar. Kennzeichen eines DAG-Baumes sind eine Wurzel (Startpunkt) und bei G Klassen die Anzahl von G\*(G-1)/2 internen Knoten, an denen die Eins-zu-Eins-Entscheidungen durchgeführt werden (in der Abbildung als Rauten dargestellt). Am Ende stehen G Blätter (*outcomes*), die jeweils eine Klasse als Endergebnis angeben (Kreise in der Abbildung). Hier wurde die Anordnung der oben bestätigten Eins-zu-Eins-OPLS-DA-Trainingsmodelle für den DAG-Baum gemäß Abb. 6-8 zufällig festgelegt (siehe die Rauten), weil bekannt war, dass es nur geringe Unterschiede in den Ergebnissen zwischen verschiedenartigen Anordnungen gibt. (Brereton, 2009)

Für die Klassifikation zwischen den Klassen mittels eines DAG-Baums wird allgemein folgendermaßen verfahren: Eine neue Probe wird vom Start aus durch den Entscheidungsbaum geführt. Hierbei wird zuerst das erste Modell (erste Ebene) angewendet und die Probe unabhängig von ihrer (bekannten) Klassenzugehörigkeit, wie für OPLS-DA/PLS-DA typisch, einer von beiden Klassen zugeordnet. Auf der Basis dieser Zuordnung wird die Probe dem nächsten Modell in der zweiten Ebene zugeführt. Danach wird auf der Basis der neuen eindeutigen Entscheidung das nächste Modell in der dritten Ebene angewendet etc. Entscheidend für das Ergebnis der Klassifikation insgesamt ist dann das zuletzt angewendete Modell in der letzten Ebene. Demnach ist die Anwendung der

Einzelmodelle in der festgelegten Reihenfolge verbindlich, jedoch hängt der tatsächliche Durchlauf durch den Baum auch von den eigentlichen Einzelergebnissen der Modelle ab. Aufgrund dieser Technik werden bei jedem Durchlauf bzw. für jede Probe jeweils nur ein Teil der Einzelmodelle, nämlich ein Modell pro Ebene, angewendet, das sind in dem Beispiel der Abb. 6-8 drei aus sechs Modellen (Brereton, 2009)

Beispielsweise würde hier eine Carmenère-Probe im ersten Modell gemäß dem hier aufgestellten Baum, siehe Abb. 6-8, entweder der Dornfelder- oder der Merlot-Klasse zugeordnet. Beim Ergebnis "Dornfelder" würde als nächstes das Modell Dornfelder versus Carmenère in der zweiten Ebene für die Probe angewendet werden. Ergäbe sich hierbei das Ergebnis "Carmenére" würde sodann das Modell Carmenère vs. Shiraz in der dritten Ebene angewendet werden. Fiele hier wiederum die Entscheidung "Carmenére", wäre endgültig die richtige Zuordnung zur Klasse Carmenére erfolgt.

Abb. 6-8 DAG-Baum zur Klassifikation Dornfelder vs. Carménere vs. Shiraz vs. Merlot\*

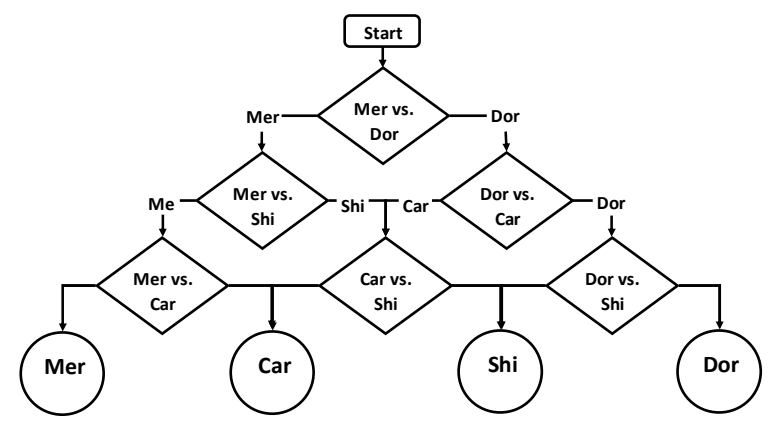

\*Dor: Dornfelder, Mer: Merlot, Shi: Shiraz, Car: Carmenère.

Im letzten Schritt, nämlich der externen Validierung dieses Entscheidungsbaumes, wurden  $R = 10$ DAG-Bäume auf Basis der erstellten Trainingsmodelle mit jeweils N x M = 38 x 844 in der Anordnung der Abb. 6-8 gebildet, das sind insgesamt R\*[G\*(G-1)]/2 (hier 60) Trainingsmodelle, und die jeweils zum Trainingsmodell passenden Testproben mittels DAG-Baum in der oben beschriebenen Weise den Klassen zugeordnet.

Tab. 6-7 zeigt die erfolgreiche Klassifikation Dornfelder vs. Merlot vs. Carmenère vs. Shiraz mittels des Entscheidungsbaums. Der Anteil richtig zugeordneter Testproben für jede Klasse ergab mit Durchschnittswerten von 85% bis 98% eine gute bis sehr gute Klassifikation. Allerdings wurden für die Merlot- und Shiraz-Klasse im Mittel etwas weniger als 90% der Testproben richtig zugeordnet (eine gute Klassifikation). Für die Carmenére- und Shiraz-Klasse gilt hier wieder, dass eine höhere Anzahl an Testproben ein genaueres Ergebnis liefern würde, siehe die Testproben der Müller-Thurgau-Weine beim Weißweinmodell im Kap. 6.1.2.

Im Ergebnis ergaben sich für weitere Kennwerte die folgende Werte: Die Genauigkeit der Trainings-DAG-Bäume insgesamt (in Prozent) war im Mittel mit 89% gut (Berechnung siehe Kap. 5.5). Für die Spezifität (in Prozent) ergab sich mit einem Anteil von über 90% für jede Klasse ein sehr gutes Ergebnis: Shiraz 99%, Dornfelder 98%, Merlot 94%, Carmenère 93%; Berechnung siehe Kap. 6.1.2. Die Testproben wurden demnach insgesamt selten falsch einer anderen Klasse zugeordnet. Für die Merlot Proben wurde allerdings im Mittel der vergleichsweise hohe Anteil von 11% der Testproben falsch in die Carmenère-Klasse eingeordnet. Daher war für Carmenére die Spezifität am geringsten.

| Klasse | Anzahl<br>Testpro-<br>ben | Richtig<br>klassifi-<br>ziert<br>[%] | Anzahl Dor<br>(Prognose)                   | Anzahl Car<br>(Prognose) | Anzahl Shi<br>(Prognose) | Anzahl Mer<br>(Prognose) |  |  |
|--------|---------------------------|--------------------------------------|--------------------------------------------|--------------------------|--------------------------|--------------------------|--|--|
|        |                           |                                      | jeweils arithmetisches Mittel aus 10 Tests |                          |                          |                          |  |  |
| Dor    | 13                        | 91                                   | 11.8                                       | 0.1                      | 0.1                      | 1.0                      |  |  |
| Car    | 6                         | 98                                   | 0                                          | 5.9                      | 0                        | 0.1                      |  |  |
| Shi    | 8                         | 85                                   | 0.2                                        | 0.5                      | 6.8                      | 0.5                      |  |  |
| Mer    | 15                        | 86                                   | 0.2                                        | 1.7                      | 0.2                      | 12.9                     |  |  |

Tab. 6-7 Ergebnisse der DAG-Baum Klassifizierung Dornfelder vs. Merlot vs. Carmenère vs. Shiraz auf Basis von Eins-zu-Eins-OPLS-DA-Modellen (externe Validierung)\*

\*Basis war der Entscheidungsbaum siehe Abb. 6-8.

#### *Diskussion*

*Summe 42* 

Dieses Beispiel einer alternativen Anwendung gegenüber einem einzigen PLS-DA-Modell zeigte, dass die Eins-zu-Eins-Modellierung in Kombination mit einem Entscheidungsbaum erfolgreich auf Basis des nicht-zielgerichteten Ansatzes eingesetzt werden konnte. Hier wurde die typische Eigenschaft von Diskriminanzmethoden, die Proben immer zu einer der definierten Klassen zuordnen, ohne ihre ggf. von den Trainingsproben abweichende Klassenzugehörigkeit zu berücksichtigen, sogar zum Vorteil ausgenutzt. Außerdem war die Eins-zu-Eins-Modellierung bezüglich der komplexen Matrix Wein sehr günstig, da durch die Detailtiefe der Modelle sogar subtile Unterschiede herausgearbeitet werden konnten, wie es bereits auch bei den Voranalysen zur Prüfung der Rebsortenklassen mittels PCA angewendet wurde. Der Aufbau des Entscheidungsbaumes war zwar durch die Erstellung von vielen Einzelmodellen aufwendig, aber in der Durchführung wurde pro Testprobenzuordnung nur die Hälfte der Einzelmodelle verwendet, so dass die Anwendung wenig zeitaufwendig war.

Diese Strategie wurde hier erstmals für die Weinklassifikation auf der Basis der hier angewendeten Analytik und Statistik angewendet. Bisher zeigte nur Beltrán *et al.* (2009) eine Eins-zu-Eins-Strategie für Rotweine (geographische Herkunft) mittels anderer Analytik sowie eines anderen statistischen Verfahrens (*Support vector machines*, SVM). SVM wäre demnach ggf. auch für die vorliegende Fragestellung geeignet, stand jedoch mit der hier verwendeten Statistik-Software nicht zur Verfügung.

Vorteil dieses Ansatzes war es im Gegensatz zum einzelnen PLS-DA-Modell, dass für zusätzliche Klassen neue Binärmodelle unabhängig, also ohne Änderung der bisherigen Modelle ergänzt werden könnten. Hierbei würde nur der Entscheidungsbaum neu organisiert werden, der unabhängig von der Statistik ist und nur als Entscheidungshilfe fungiert. Die Erprobung mit einer größeren Anzahl an Klassen für Weine steht hierbei noch aus. Hier wären dann automatisierte Prozesse von Vorteil. Nachteil war jedoch, wie beim PLS-DA-Modell, dass neue Klassen nicht erkannt werden, weil dem DAG-Baum Diskriminanz-Modelle zugrunde lagen, welche Proben immer einer der definierten Klassen zuordnen. Daher müsste auch ein DAG-Baum letztendlich in der Praxis alle relevanten Rebsorten abdecken. Jedoch könnte vorerst, bis zur endgültigen Fertigstellung des Baumes, die Kombination mit einem SIMCA-Modell erfolgen, siehe Kap. 6.2.2.2, und der Entscheidungsbaum schrittweise mit neuen relevanten Klassen erweitert werden.

Die Ergebnisse der nicht-zielgerichteten Srategie zeigten auch, dass die flüchtigen Stoffe von Rotweinen aus verschiedenen geographischen Regionen, d.h. unter dem zusätzlichen Einfluss eines exogenen Faktors, sehr gut zum Nachweis der botanischen Herkunft herangezogen werden konnten. Diese Konstellation war realistisch in Bezug zum deutschen Weinmarkt (Kap. 1.1). Einige Rebsorten der in Deutschland verfügbaren Weine werden nämlich nur in bestimmten Weinbauregionen der Welt kultiviert, wie beispielsweise Carmenère in Chile (Clarke, 2010), oder kaum oder gar nicht in Deutschland angebaut, wie die Sorten Merlot oder Shiraz/Syrah. Aufgrund dessen ist es verständlich, dass die Deklaration einer Rebsorte bei einem Wein oft auch gleichzeitig indirekt Hinweise zur geographischen Herkunft gibt. Es sollten jedoch aufgrund der vielen Kombinationsmöglichkeiten weitere Rotweinsorten in dieser Hinsicht untersucht werden.

### **6.2.2.2 SIMCA**

Eine weitere Alternative zur Erstellung eines einzelnen PLS-DA-Modells bietet die SIMCA-Modellierung. Die bereits im vorherigen Kapitel untersuchten Rotweine wurden verwendet, um nachzuweisen, dass SIMCA für die Untersuchung von Weinen mittels GC-MS-Fingerprinting sinnvoll anwendbar ist. Dass dies nicht selbstverständlich ist, wird weiter unten noch gezeigt.

Abb. 6-9 zeigt die Visualisierung des hier angewendeten SIMCA-Modells, das aus vier unabhängigen Klassen bestand (Rauten im oberen Kasten). Bei der Klassifikation wurden Testproben in jedem Klassenmodell unabhängig von den übrigen Klassenmodellen zugeordnet. Auf Basis der festgelegten Modell-Grenzen (Konfidenzniveau) wurden die Testproben generell entweder

- a) eindeutig einer der Klassen zugeordnet ("eine Klasse") oder
- b) als einer nicht trainierten Klasse zugehörig identifiziert ("keine Klasse") oder
- c) einem Überlappungsbereich zwischen zwei oder mehreren Klassen zugeordnet ("Überlappung").

Zur Vereinfachung der Interpretation wurde in dieser Arbeit für Proben im Überlappungsbereich eine eindeutige Zuordnung auf der Basis der wahrscheinlichsten Klasse zugelassen. Die SIMCA-Methode ist in dieser Hinsicht flexibel. Im Endergebnis wurde dabei jede Testprobe entweder eindeutig einer der Klassen zugeordnet oder nicht (Abb. 6-9).

Abb. 6-9 Visualisierung des SIMCA-Modell zur Klassifikation Dornfelder vs. Carmenére vs. Shiraz vs. Merlot\*

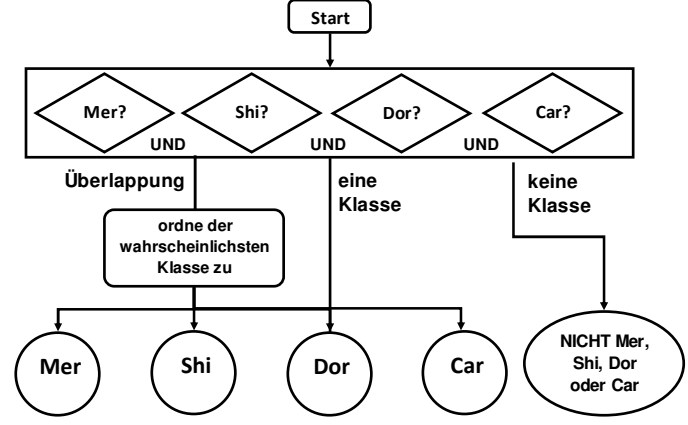

\*Dor: Dornfelder, Mer: Merlot, Shi: Shiraz, Car: Carmenère.

Die hier angewendete Prozedur zur Erstellung eines SIMCA-Modells wurde auf der Basis der Ergebnisse der wiederholten Anwendung und Variation von Prozesschritten und unter Berücksichtigung von Literaturvorgaben festgelegt, siehe Tab. 6-8. In dem entwickelten Prozess wurden dann Trainingsdatensätze, im Unterschied zu PLS-DA und OPLS-DA, für jede Klasse jeweils unabhängig von den anderen Klassen aufgestellt (Brereton, 2009). Demnach war die Anzahl Proben pro Trainingsklasse nicht einheitlich, sondern betrug hier jeweils genau zwei Drittel der vorhandenen Gesamtprobenzahl pro Klasse. Je nach der Definition der Klassengröße wurde die Entfernung der Testproben nach dem Schema gemäß Tab. 6-2 vorgenommen. Danach wurde die Optimierung pro Klassenmodell wie in Kap. 3.3 und Anhang I beschrieben mittels Kreuzvalidierung vorgenommen.

Jedoch auf eine "Variablenselektion" wie bei PLS-DA wurde verzichtet, weil diese für SIMCA nicht zulässig ist (Brereton, 2009). Außerdem wurde auf die Mittenzentrierung verzichtet (Tab. 5-7), da diese nach eigener Erfahrung allgemein Gruppenunterschiede hervorhebt. Ihre Anwendung führte bei der hier stattfindenden Einzelmodellierung pro Gruppe (Klasse) zur Verstärkung von unerwünschten Inhomogenitäten innerhalb einer Klasse.

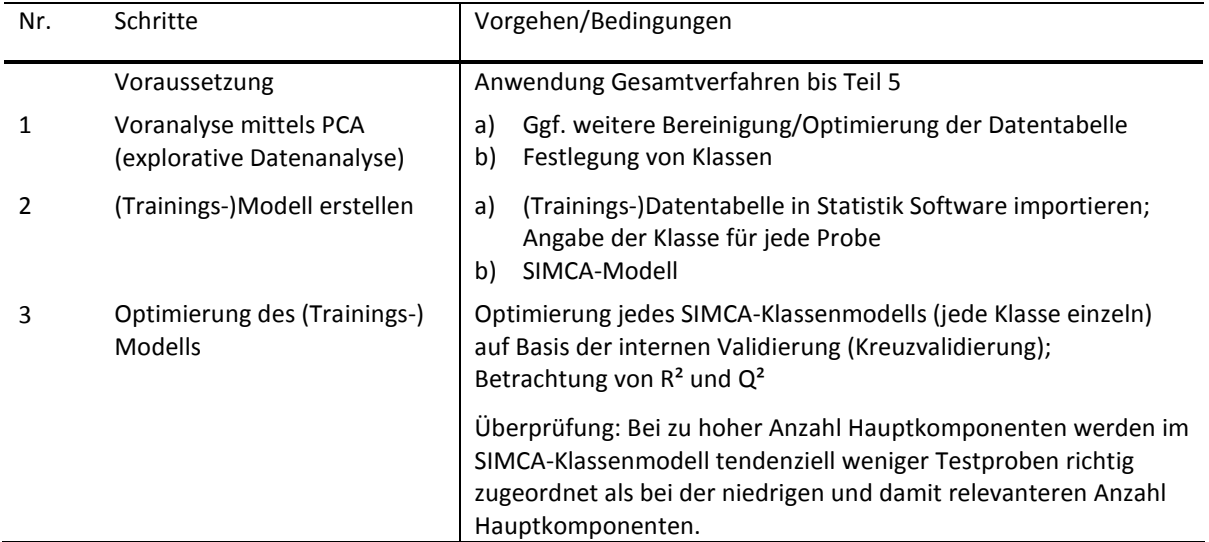

Tab. 6-8 Gesamtverfahren Teil 6c – Prozedur zur Aufstellung eines SIMCA-Modells

Für die Durchführung von SIMCA wurde diejenige bereinigte und variablenreduzierte Datentabelle wie zuvor für den DAG-Entscheidungsbaum verwendet. Nach der Aufteilung in 10 Trainings- und Testdatensätze wurden auf dieser Basis die entsprechenden 10 SIMCA-Modelle mit je vier unabhängigen Rebsorten-Klassenmodellen aufgestellt und jedes Klassenmodell optimiert. Daraus ergaben sich, wie zu erwarten, im Ergebnis Klassenmodelle mit je ein oder zwei PC (Kennwerte siehe Tab. III-13/Anhang).

Zur externen Validierung wurden die externen Testproben in den dazugehörigen SIMCA-Modellen den Klassenmodellen zugeordnet. Daraus wurden die Ergebnisse laut Tab. 6-9 erhalten. Es ist ersichtlich, dass als außerhalb des Modells liegend im Mittel nur 2,6 der Testproben (ca. 7%) identifiziert wurden. Die Basis dafür war eine Irrtumswahrscheinlichkeit von *p* = 0,05 (Konfidenzniveau 95%). Die Wahrscheinlichkeit, dass diese Proben zu einer der definierten Klassen gehörten war demnach sehr gering, aber dennoch mit *p* = 0,05 möglich. Alle weiteren Proben wurden einer der definierten Klassen zugeordnet. Hierbei wurden mit 80% bis 87% richtig klassifizierter Testproben gute Ergebnisse für die Klassen Dornfelder, Merlot und Shiraz erhalten. Dagegen zeigte die Carmenère-Klasse weit unter 80%CC bzw. keine gute Klassifikation mehr, weil allein im Mittel 29% der Testproben falsch der Merlot-Klasse zugeordnet worden waren.

Die in Tab. 6-9 aufgeführten Mittelwerte der AUC-Werte über alle 10 Tests bestätigten für jede Klasse mindestens eine gute Klassifikation, für Dornfelder und Carmenére sogar eine sehr gute Leistung wegen ihrer AUC-Werte größer als 0,9. Für die Carmenère-Klasse stand dies scheinbar im Widerspruch zum Anteil richtig klassifizierter Testproben von unter 80%, zeigte jedoch nur auf, dass eine hinsichtlich der Modell-Grenze optimierte Klasse bessere Ergebnisse liefern könnte, siehe unten Kap. 6.2.3.1. Der AUC-Wert wird nämlich unabhängig von der festgelegten Modellgrenze ermittelt.

| Klasse | Anzahl<br>Testpro-<br>ben | Richtig<br>klassifi<br>-ziert<br>$[\%]$ | Anzahl Dor<br>(Vorher-<br>sage) | Anzahl Car<br>(Vorher-<br>sage)            | Anzahl Shi<br>(Vorher-<br>sage) | Anzahl Mer<br>(Vorher-<br>sage) | Keine<br>Klasse<br>("out")<br>(PModX<br>$\leq 0.05$ ) | <b>AUC</b> |
|--------|---------------------------|-----------------------------------------|---------------------------------|--------------------------------------------|---------------------------------|---------------------------------|-------------------------------------------------------|------------|
|        |                           |                                         |                                 | jeweils arithmetisches Mittel aus 10 Tests |                                 |                                 |                                                       |            |
| Dor    | 11                        | 87                                      | 9,6                             | 0                                          | 0                               | 0,3                             | 1,1                                                   | 0,93       |
| Car    | 8                         | 65                                      | 0                               | 5,2                                        | 0,3                             | 2,3                             | 0,2                                                   | 0,91       |
| Shi    | 9                         | 80                                      | 0                               | 0,4                                        | 7,2                             | 0,4                             | 1,0                                                   | 0,88       |
| Mer    | 11                        | 80                                      | 0,6                             | 1,0                                        | 0,3                             | 8,8                             | 0,3                                                   | 0,87       |

Tab. 6-9 SIMCA Klassifikation Dornfelder vs. Merlot vs. Carmenère vs. Shiraz (externe Validierung)\*

*Summe 39* 

\*Modell-Grenze (Konfidenzniveau) 95% für jede Klasse; Anzahl Trainingsproben war für Dor 17, Car 21, Shi 18, Mer 23. Dor: Dornfelder, Mer: Merlot, Shi: Shiraz, Car: Carmenère. PModX: Irrtumswahrscheinlichkeit.

Folgende zusätzliche Kennwerte wurden berechnet: Die Präzision jedes Klassen-Modells, welche die Richtig Positiv-Rate bzw. die Wahrscheinlichkeit angibt, dass eine Testprobe richtig im Klassenmodell zugeordnet wurde (Oliveri, 2012), war im Mittel (in Prozent) sehr gut mit 94% für Dornfelder und 92% für Shiraz, jedoch nur ausreichend mit 78% für Carmenère und 75% für Merlot. Die Berechnung erfolgte mit Präzision =  $TP/(TP + FP)^9$ , also unter Einbezug der Falsch-Positiv-Rate. Obwohl die Sensitivität (%CC) der Klasse Carmenére gegenüber Merlot nur gering war, ergaben sich hier für die Präzision der Carmenére- und Merlot-Klasse bezüglich der Anzahl der geprüften Testproben vergleichbare Werte. Ursache war die FP-Rate, die für Carmenére gegenüber Merlot nur gering ausfiel (im Mittel 1,4 gegenüber 2,7 der Testproben).

Weiterhin war die Spezifität der Klassenmodelle sehr gut bis gut und belief sich in absteigender Reihenfolge (in Prozent) für Shiraz auf 98%, für Dornfelder auf 97%, für Carmenére auf 95% und für Merlot auf 88% (Berechnung siehe Kap. 6.1.2). Für die Merlot-Klasse war die Spezifität am geringsten, weil im Mittel die meisten Testproben von allen Nicht-Merlot-Proben, u.a. ein hoher Anteil der Carmenére-Proben, dieser Klasse zugeordnet wurden.

Zur Beurteilung des Modells wurden des Weiteren *Cooman's Plots* erstellt. Hierbei wurden für je zwei gegenübergestellte Klassen die Residuen von Testproben bezüglich dieser beiden Klassen dargestellt (*Distance to the model;* Abb. 6-10). Bei den Residuen handelt es sich genau um den Anteil an Streuung in den Daten, welcher bei der Reduzierung der Variablen zu den *Scores* nicht verwendet werden kann ("Leftovers"; Umetrics Academy, 2011; Eriksson, 2006a). Je geringere Werte hierbei die Residuen von Proben bezüglich einer Klasse unterhalb eines kritischen Wertes D-Crit annehmen, desto besser passen diese Proben zu dieser Klasse. Nehmen hierbei die Residuen einer Probe Werte unterhalb von D-Crit in Bezug zu beiden im *Cooman's Plot* berücksichtigten Klassen an, so wird diese Probe im *Plot* in den Überlappungsbereich von beiden dargestellten Klassen eingeordnet (Quadrante links unten, Abb. 6-10). Proben dagegen mit Residuen oberhalb der kritischen Grenze für beide Klassen, sind den Quadranten oben rechts zugeordnet (Abb. 6-10). Diese Proben stimmen mit keiner der beiden Klassen eindeutig überein. Nur die Proben in den Quadranten rechts unten oder links oben mit niedrigen Residuen nur für eine Klasse sind nur einer von beiden Klassen eindeutig zugeordnet (Abb. 6-10). Die botanische Herkunft dieser Proben lässt sich bezüglich der beiden Klassen am besten unterscheiden.

 $\overline{a}$ <sup>9</sup>TP: Richtig Positive; TN: Richtig Negative; FP: Falsch Positive; FN: Falsch Negative. Erläuterung siehe Konfusionsmatrix Tab. 3-1.

Abb. 6-10 zeigt alle Gegenüberstellungen der hier untersuchten vier Klassen als Autoprädiktion mit dem vollen Probensatz. Die Residuen von denjenigen Proben sind also gezeigt, mit denen das Model aufgestellt wurde. Dies hatte gegenüber der Betrachtung der tatsächlichen Testprobensätze den Vorteil, dass schnell ein Gesamteindruck erhalten wurde. Oben links ist in Abb. 6-10 der Fall von zwei Klassen zu sehen, die in dieser Darstellung keinerlei Überlappung zeigten (Dornfelder, Shiraz). Die Merlot und Carmenère Klasse jedoch hatten vornehmlich die Tendenz mit anderen Klassen zu überlappen, zu sehen z.B. unten links für Carmenère gegenüber Shiraz. Die Gegenüberstellung von Carmenère gegenüber Merlot (unten rechts) zeigte, wie schon aufgrund der vorherigen Ergebnisse erwartet, die stärkste Überlappung. Insgesamt lagen jedoch gut sichtbar getrennte Klassen vor, wie auch bereits mittels PCA gezeigt (Kap. 6.2.1). Auf der Basis eines *Cooman's Plot* ist aber ein differenzierteres Bild möglich*.* 

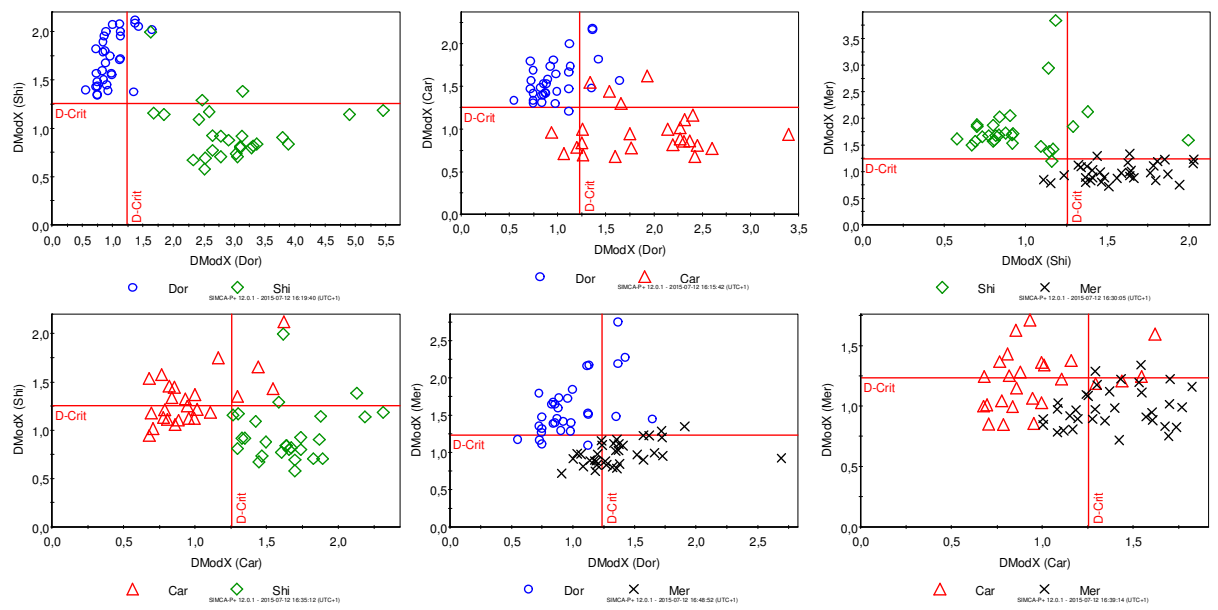

Abb. 6-10 *Coomann's Plot* für die Klassifikation der Rotweine mittels SIMCA\*

\*Dor: Dornfelder, Mer: Merlot, Shi: Shiraz, Car: Carmenère. Grenzwert (rote Linie): D-Crit 0,05; DmodX: Distance to the model.

#### *Diskussion*

Im Ergebnis wurde die erfolgreiche Klassifikation der untersuchten Rebsortenklassen, wie bereits auf Basis des DAG-Baums erreicht, mit einem zweiten statistischen Verfahren bestätigt. Damit wurde der Anwendung von verschiedenen "Klassifikations-Szenarien" (Cuadros-Rodríguez, 2016), also der Verwendung von grundsätzlich unterschiedlichen statistischen Ansätzen für dieselbe Fragestellung entsprochen, um einen Probensatz ausführlich zu charakterisieren. Für die Bewertung wurden hierbei die AUC-Werte aus der ROC-Kurvenanalyse unterstützend herangezogen, und erst dadurch für die Carmenére Klasse eine sehr gute Leistung verdeutlicht. Weiterhin konnte aufgrund der guten Ergebnisse auch gezeigt werden, dass die SIMCA-Modellierung grundsätzlich für die Rebsortenklassifikation auf Basis von *Fingerprinting*-Daten für flüchtige Stoffe möglich ist. Es wurden außerdem hier nur sehr wenig allgemeine Ausreißer identifiziert, daher war auch nur für wenige der handelsüblichen Proben eventuell die falsche Rebsorte vom Antragsteller der Weinprüfung (Produzent, Händler) angegeben worden.

Aufgrund von Abstammungsuntersuchungen wird die Verwandtschaft der beiden Sorten Merlot und Carmenére vermutet. Zudem wird die Merlot-Traube oft mit der Carmenère-Traube verwechselt (Clarke, 2010). Die genetische Ähnlichkeit der Reben könnte hier also die Ähnlichkeit im Profil der

flüchtigen Stoffe der Weine und damit die oben dargestellten Ergebnisse beim SIMCA-Modell ergeben haben. Auch beim DAG-Baum deutete sich die Ähnlichkeit der beiden Sorten bereits an. Weil auch eine Eins-zu-Eins-Gegenüberstellung von Carmenére zu Merlot mittels PLS-DA nur knapp die signifikante Trennung erreichte (Q² 50%, Tab. III-16/Anhang), wurde damit zusätzlich die Ähnlichkeit von Carmenère und Merlot bestätigt.

Die Anwendung von SIMCA stellte eine Herausforderung für die Modellierung der komplexen Matrix Wein dar, da bei SIMCA mittels *unsupervised* PCA-Klassen modelliert wird. Dies könnte erklären, dass SIMCA für die Wein-Klassifikation auf Basis von flüchtigen Stoffen noch nicht häufig verwendet wurde (nicht-zielgerichtet oder zielgerichtet semi-quantitativ bisher nur von Marti *et al.,* 2004). Aus der Abb. 6-10 ist es ersichtlich, dass die hier verwendeten Probengruppen teilweise nicht streng homogen ausgeprägt waren. Dies war bei Verwendung von handelsüblichen Weinen auch nicht anders zu erwarten. Jedoch ist SIMCA sehr empfindlich gegenüber Inhomogenität bzw. extremen Proben (Forina, 2009), so dass SIMCA, nicht nur wegen der Feststellung von Ausreißern, generell einen geringeren Anteil an Testproben richtig zuordnet als dies bei Diskriminanzmethoden der Fall ist. Andererseits ist hier wieder die Detailtiefe der Modellierung gegenüber PLS-DA vorteilhaft. Außerdem kann SIMCA durch neue (unabhängige) Klassen leicht erweitert werden, d.h. ein Neuaufbau wie bei PLS-DA ist nicht nötig.

Die Vermeidung von Inhomogenitäten wäre durch einen größeren Probensatz und/oder die Optimierung der Zusammensetzung des Probensatzes zu erhalten. Hierdurch könnte die Klassifikation durch die Eingrenzung der Gruppendefinition, und der darauf fußenden möglichst vollständigen Abdeckung der Probenvariabilität verbessert werden. Insbesondere sollten überlappende Bereiche so weit wie möglich verringert werden, da sonst die Interpretation der Ergebnisse erschwert ist. Letzteres ist insbesondere gültig, wenn im Ergebnis, d.h. bei der Darstellung des Anteils korrekt zugeordneter Testproben, die überlappenden Klassen angezeigt werden sollen (eine entsprechende Auswertung wurde hier nicht gezeigt). SIMCA bedingt also ggf. einen höheren Aufwand in der Erstellung gegenüber PLS-DA.

Aufgrund der eventuellen Nachteile von SIMCA bei stark überlappenden Klassen ist die hier durchgeführte "diskriminante" Form von SIMCA von Vorteil, die zwar die Überlappungen nicht anzeigt, aber als Vorteil gegenüber PLS-DA "Ausreißer" erkennt. Wie gezeigt wurde, sollte die ROC-Kurvenanalyse unterstützend herangezogen werden.

Ein Vorteil von SIMCA war hier, dass die Zuordnung von Proben auf Basis von Wahrscheinlichkeiten zu je einer Klasse leichter verständlich war als die Zuordnung in einem aus vielen Klassen aufgebauten einzigen PLS-DA-Modell. In einem PLS-DA-Modell mit vielen Klassen sind die vielen Trenngrenzen zwischen den Klassen nicht ersichtlich bzw. nicht vorstellbar. Die Anwendung von SIMCA wäre insbesondere auch vorteilhaft, wenn unbekannte (internationale) Sorten unter den Proben zu erwarten wären, da diese, so weit sie keine Ähnlichkeit zu den bestehenden Klassen zeigen, nicht irrtümlich einer der definierten Klassen zugeordnet würden wie es bei PLS-DA bei Proben nicht trainierter Klassen immer der Fall ist. Dies könnte z.B. bei der Verifizierung der Rebsorten-Deklaration in einer offiziellen Untersuchung von Handelsproben wichtig sein.

## **6.2.3 Erweiterte Charakterisierung des SIMCA-Modells (ROC-Kurvenanalyse)**

Bei der ROC-Kurvenanalyse wird unter Variation der Modell-Grenze eines Klassenmodells, siehe Kap. 3.3, fortlaufend die Sensitivität und Spezifität errechnet, um eine von der Modell-Grenze unabhängige Bewertung zu erhalten. Es wurden daher für eine ergänzende Bewertung die ROC-Kurven für jede SIMCA-Klasse gegenüber den anderen vorhandenen Klassen für alle 10 Testdurchläufe errechnet, siehe die Erläuterung der ROC-Kurvenanalyse in Kap. 6.1.3.1. Hierfür wurden die von der Software errechneten Wahrscheinlichkeiten für die Testproben des SIMCA-Modells, Beispielswerte siehe Tab. III-14/Anhang, verwendet. Die aus den erhaltenen ROC-Kurven berechneten AUC-Werte im Rotweinmodell wurden als quantitative Leistungsparameter bereits im vorherigen Kapitel diskutiert. Es erfolgt hier die visuelle Beurteilung der Kurven und die Durchführung eines Ansatzes zur Verwendung von ROC-Kurven zur Optimierung. Die ROC-Kurven-Analyse zum Entscheidungsbaum war dagegen nicht möglich, da dort keine Prognosewerte, sondern nur Ja-Nein-Entscheidungen als Ergebnis erhalten wurden, was nur sehr ungenaue Kurven ergäbe.

Abb. 6-11 zeigt jeweils die repräsentative ROC-Kurve für jede Klasse, d.h. diejenige Kurve aus 10 Kurven pro Klasse, deren AUC-Wert dem jeweiligen AUC-Mittelwert der Klasse aus Tab. 6-9 am nächsten lag, entsprechend zur Durchführung in Kap. 6.1.3.1.

Im Ergebnis wurde hier für alle Klassen durch den jeweiligen Kurvenverlauf die gute Leistung der Klassifikation bestätigt, da alle Kurven von der Diagonalen weit entfernt lagen. Im Mittel haben hierbei 7% Ausreißer unter den Testproben sowie im Mittel 8% falsche Zuordnungen zur Minderung der Leistung, d.h. zur Entfernung der Kurven vom Punkt (0|1), beigetragen. Die Carmenère-Klasse (Mitte links) zeigte hier, wie schon aus dem mittleren AUC ersichtlich, eine den anderen Klassen Shiraz und Dornfelder ähnliche Leistung. Die Merlot-Klasse zeigte die geringste Leistung (Abb. 6-11, links), da die Kurve in beide Achsen-Richtungen stark vom Optimum 1,0 abfällt. Dies bestätigte die im Ergebnis geringere mittlere Spezifität der Merlot-Klasse von 0,88 gegenüber den anderen Klassen im Zusammenhang mit der mittleren Sensitivität von nur 0,8, siehe die Ergebnisse in Kap. 6.2.2.2.

Abb. 6-11 Rotweine: Repräsentative ROC-Kurven der Klassen Dornfelder, Merlot, Carmenère, Shiraz (SIMCA)

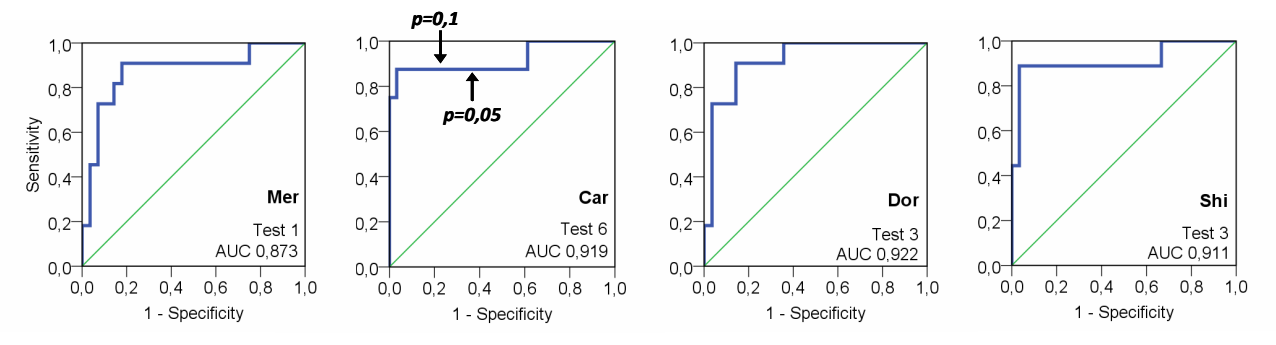

\*ROC-Kurven in blau. Gezeigt wird jeweils die Klassifikationsleistung der Klasse gegenüber den anderen Klassen. Die Diagonale (grün) zeigt die zufällige Zuordnung zur Klasse. Dor: Dornfelder, Mer: Merlot, Shi: Shiraz, Car: Carmenère.

Da für die Carmenère-Klasse weit weniger als 80%CC bei *p* = 0,05 erreicht wurde (Kap. 6.2.2.2), wurde die Optimierung der Modell-Grenze für diese Klasse durch die ROC-Kurven-Analyse untersucht. Hierbei wurde die Effizienz als ein zusammenfassender Parameter aus Sensitivität und Spezifität betrachtet. Der Wert der Effizienz ist nämlich dann am höchsten, wenn ein Optimum zwischen Sensitivität und Spezifität erreicht wird. Die Effizienz ist rechnerisch die Wurzel aus dem Produkt von Sensitivität und Spezifität, als Formel dargestellt siehe Anhang I (Oliveri, 2012).

Beispielhaft wurde hier für die Berechnung der optimalen Modell-Grenze für das Carmenére Klassenmodell die in Abb. 6-11 gezeigte ROC-Kurve für Carmenére herangezogen (auf der Basis des Testdatensatzes 6). Aus den von der Software errechneten Koordinaten dieser Kurve (Tab. III-15/Anhang) wurde für die gegebene Modell-Grenze von *p* = 0,05 der hohe FP-Anteil von etwa 37% und eine Effizienz von etwa 0,74 errechnet (Tab. III-15/Anhang), siehe den rechten Pfeil in Abb. 6-11, Mitte links. Mit dem Ziel der Senkung des FP-Anteils auf 25% bei gleich bleibender Sensitivität von 0,88, errechnete sich aus den Kurven-Koordinaten eine Modell-Grenze von ca. *p* = 0,1 und eine höhere Effizienz von etwa 0,8 (Pfeil links), siehe Tab. III-15/Anhang. Es würde mit dieser neuen Modell-Grenze bei dem hier betrachteten Testdatensatz zwar immer noch die gleiche Anzahl an Testproben mit der botanischen Herkunft Carmenère richtig der Klasse Carmenére zugeordnet (wegen der gleich bleibenden Sensitivität), jedoch würde gleichzeitig die Anzahl der falschen Zuordnungen aus anderen Gruppen sinken. Ursache wäre hier die engere Modell-Grenze/das kleinere Konfidenzintervall bei der Zuordnung, da erst ab einer Wahrscheinlichkeit ab 0,1 (vorher 0,05) für eine Testprobe eine Zuordnung erfolgen würde.

Für eine endgültige Festlegung einer alternativen Modell-Grenze sollten alle Testdatensätze betrachtet werden, jedoch auf der Basis einer weit größeren Anzahl an Tests bzw. ROC-Kurven als 10 (Brereton, 2009). Hierfür sind dann automatisierte Prozesse bzw. der probabilistische Ansatz, der die gesamte Verteilung möglicher Ergebnisse berücksichtigt, von Vorteil. Eine aus vielen Optimierungsschritten abgeleitete neue Modell-Grenze würde dann, im Modell angewendet, insgesamt im Ergebnis über mehrere Wiederholungen für eine höhere Anzahl korrekt zugeordneter Testproben sorgen. Damit könnten weitere Verbesserungen im SIMCA-Modell eingeführt werden. López *et. al* (2014) haben die Optimierung der Modell-Grenze mittels ROC-Kurven-Analyse, ebenfalls unter Nutzung der berechneten Effizienz, für den Bereich des Nachweises der Lebensmittelverfälschung vorgeschlagen. Es wurden jedoch nur sehr wenige ROC-Kurven-Werte berechnet. Hier besteht demnach noch ein großes Entwicklungspotenzial.

# **7. Diskriminierung von rebsortenreinen Weinen**

Es wurde des Weiteren eine detaillierte Übersicht über die Unterschiede zwischen den untersuchten Weinen verschiedener botanischer Herkunft erstellt, ohne dass eine aufwendige Validierung durchgeführt wurde. Hierfür wurden Eins-zu-Eins-Modelle mit PLS-DA nach dem Vorgehen in Tab. 5-8 erstellt und die Vorhersagegüte Q² betrachtet (Ergebnisse in Tab. III-16/Anhang). Die Anwendung von PLS-DA zur Prüfung der Diskriminierung war vorteilhaft, weil PLS-DA sich leicht optimieren lässt und dadurch Q² als vergleichbares Leistungskriterium zur Verfügung stand. Die Gegenüberstellung von je zwei Gruppen zeigte diese im Detail und darüber hinaus waren die Werte für Q² für eine große Anzahl an Gegenüberstellungen leicht tabellierbar. Dies ergab leichter zugängliche Ergebnisse als wenn mit PCA eine große Anzahl an Gruppen visuell untersucht würde. Außerdem lieferte PLS-DA einen eindeutigeren Nachweis als PCA, wenn Gruppen sich nicht trennten. Zur Bestätigung und Absicherung wären hier noch die Anwendung mit teils höheren Probenzahlen und balancierten Klassenumfängen sowie die externe Validierung der Modelle sinnvoll.

Zur Präsentation einer Auswahl an Gegenüberstellungen erfolgte eine weitere Komprimierung der Ergebnisse aus Tab. III-16/Anhang, indem eine fünfteilige Abstufung der Ergebnisse vorgenommen wurde, siehe Tab. 7-1. Ab Stufe 2 (Q² mindestens 50%) wurden signifikante Unterschiede zwischen den beiden im PLS-DA-Modell untersuchten Klassen angenommen (Eriksson, 2006a). Mit den Stufen 3 und 4 wurden die festgestellten Unterschiede als stark und sehr stark ausgeprägt angesehen.

| Kategorie | Bereich für Q <sup>2</sup> | Bedeutung                                   |
|-----------|----------------------------|---------------------------------------------|
|           | $Q^2$ ab 90%               | exzellente Vorhersagekraft                  |
|           | $Q^2$ 80 bis <90%          | sehr gute Vorhersagekraft                   |
|           | $Q^2$ 50 bis <80%          | signifikante Vorhersagekraft                |
|           | $Q^2$ < 50%                | keine signifikante Vorhersagekraft          |
|           |                            | 100% Übereinstimmung (PLS-DA nicht möglich) |
|           |                            |                                             |

Tab. 7-1 Kategorien für das Ausmaß der Diskriminierung in einem Eins-zu-Eins-PLS-DA-Modell

## *7.1 Deutsche Weißweine*

Zuerst wurden Chardonnay- und Sauvignon Blanc-Weine den Weißweinen des Prognosemodells, Kap. 6.1, zur Prüfung der Diskriminierung gegenübergestellt. Beide Rebsorten werden weltweit sehr häufig und zunehmend auch in Deutschland angebaut (Kap. 1.1). Sowohl die Chardonnay-Weine (insgesamt 54 Proben) als auch die Sauvignon Blanc-Weine (insgesamt 48 Proben) waren mit unterschiedlicher geographischer Herkunft präsentiert, jedoch waren die geographischen Unterschiede jeweils nur gering ausgeprägt (Stufe 1). Daher wurden diese Weinproben für die Untersuchung jeweils in einer Rebsorten-Gruppe zusammengefasst. Grau- und Weißburgunderweine wurden wie zuvor zur Gruppe "Pinot" zusammengefasst. Tab. 7-2 gibt die Ergebnisse gemäß Tab. III-16/Anhang und Tab. 7-1 zusammengefasst wieder.

Im Ergebnis (Tab. 7-2) zeigten die Gegenüberstellungen der Rebsorten-Gruppen hauptsächlich Unterschiede zwischen den Gruppen (Stufen 2 und 3). Chardonnay wies jedoch zu "Pinot" und Müller-Thurgau jeweils Ähnlichkeit auf (Stufe 1). So ist Chardonnay auch aus einer Kreuzung entstanden, an der Burgunder Weine beteiligt waren und in Frankreich werden die Sorten Chardonnay und Pinot Blanc (Weißburgunder) gar nicht erst unterschieden (Clarke, 2010). Für Müller-Thurgau dagegen, eine Riesling-Neuzüchtung (Bergner, 2011), war eine genetische Verwandtschaft mit Chardonnay hier nicht bekannt, so dass unbekannt blieb, warum ihre Diskriminierung kaum möglich war. Dagegen wurde Sauvignon Blanc von allen anderen fünf Rebsorten unterschieden (Stufen 2 und 3). Riesling zeigte die größten Unterschiede, und zwar zu Silvaner, Chardonnay und Sauvignon Blanc (je Stufe 3).

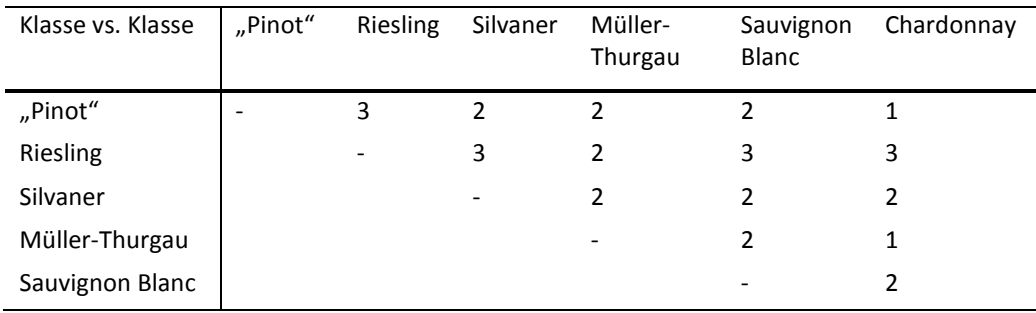

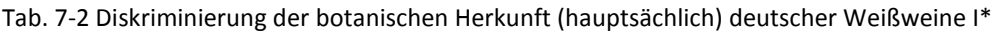

\*Auf Basis von Eins-zu-Eins-PLS-DA, mittels Kreuzvalidierung und Permutation optimiert, Abstufung siehe Tab. 7-1. "Pinot": Grau-/Weißburgunder.

Bestätigt wurden die Ergebnisse teilweise z.B. durch Cozzolino *et al.* (2005), welche mittels HS-MS und multivariater Datenanalyse nicht-zielgerichtet Chardonnay und Riesling unterscheiden konnten, und durch Welke *et al.* (2013), welche zielgerichtet semi-quantitativ mittels HS-SPME, mehrdimensionaler GC (GCxGC) und Flugzeit-MS die Sorten Chardonnay und Sauvignon Blanc unterschieden.

Aus den Ergebnissen ergab sich, dass das Modell aus Kap. 6.1.2, welches nur zwischen den Sorten Riesling, Müller-Thurgau, Silvaner und "Pinot" unterscheiden konnte und weitere botanische Herkünfte nicht erkannte, grundsätzlich durch eine neue Klasse Sauvignon Blanc unter Neubau des PLS-DA-Modells erweitert werden könnte. Eine Alternative wäre sequentielles Klassifizieren bzw. die Kombination von PLS-DA-Modellen (wenn keine andere Statistik als PLS-DA verwendet werden soll). Auf die zuletzt genannte Weise könnte dann auch die zusätzliche Abgrenzung der Sorten Riesling, Silvaner und Sauvignon Blanc zu Chardonnay-Weinen erfolgen. Chardonnay-Weine könnten wegen fehlender Diskriminierung gegenüber "Pinot" und Müller-Thurgau nämlich nicht in das bestehende Modell mit einbezogen werden.

Weiterhin wurde die Diskriminierung der Weinsorten Riesling, Bacchus, Kerner und Gewürztraminer (Traminer) untereinander mit insgesamt 84 Proben geprüft. Für Rieslinge wurden hierbei 32 vergleichbare Proben von verschiedenen Prädikatsweinkategorien bzw. allen Geschmacksstufen herangezogen. Eine derartige Zusammensetzung des Probensatzes lag auch für die anderen drei Rebsortengruppen vor, siehe auch unten. Bei vorherigen Untersuchungen der Weißweine lagen dagegen nur Proben der Kategorien QbA/Kabinett und gelegentlich Spätlese vor. Eine Gegenüberstellung von Bacchus, Kerner und Gewürztraminer zu allen anderen Weißweinen war wegen der unterschiedlichen Phasen der Messung der Proben nicht möglich (siehe Kap. 5.2.3.3).

Die Ergebnisse zeigen Tab. 7-3 und Abb. 7-1 mit der erfolgreichen Diskriminierung aller vier botanischen Herkünfte (hauptsächlich Stufe 2). Riesling und Gewürztraminer unterschieden sich am stärksten (Stufe 3). Abb. 7-1 zeigt jedoch auch, dass sich die untersuchten Riesling- und Kerner-Weine auf der Basis der visuellen Betrachtung tendenziell ähnelten (leichte Überlappung der Gruppen). Bestätigt wurde dies auch durch das Eins-zu-Eins-PLS-DA-Modell, das nur eine Vorhersagegüte von Q² 51% und damit nur sehr knapp eine signifikante Trennung aufwies (Tab. III-16/Anhang). So ist Kerner auch eine Züchtung aus Trollinger und Riesling, d.h. mit Riesling verwandt (Clarke, 2010).

| Klasse vs. Klasse | Riesling | <b>Bacchus</b>           | Kerner | Gewürztraminer/<br>Traminer |
|-------------------|----------|--------------------------|--------|-----------------------------|
| Riesling          |          |                          |        |                             |
| <b>Bacchus</b>    |          | $\overline{\phantom{0}}$ |        |                             |
| Kerner            |          |                          | ٠      |                             |

Tab. 7-3 Diskriminierung der botanischen Herkunft deutscher Weißweine II\*

\*Auf Basis von Eins-zu-Eins-PLS-DA, mittels Kreuzvalidierung und Permutation optimiert, Abstufung siehe Tab. 7-1.

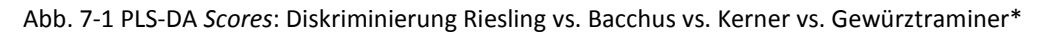

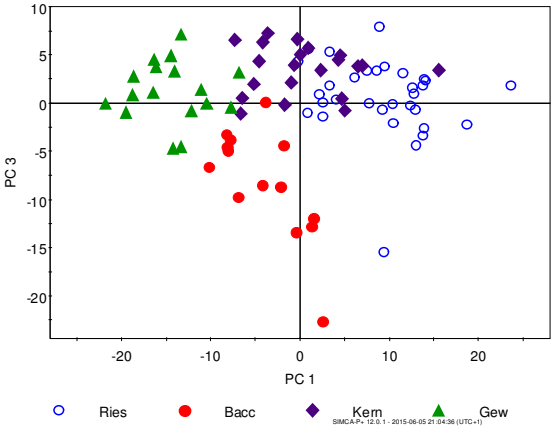

\*Kennwerte Tab. III-16/Anhang, 4-Klassen-Modell, insgesamt 84 Proben. Alle Rebsorten-Klassen mit Proben diverser Prädikatswein-Kategorien. Ries: Riesling (32 Proben: je 9 QbA/Kabinett, Spätlese, Auslese; 3 Eisweine; 2 Trockenbeerenauslese); Bacc: Bacchus (14 Proben); Kern: Kerner (21 Proben); Gew: Gewürztraminer/Traminer (17 Proben).

Die weitgehend sehr erfolgreiche Diskriminierung für Weißweine insgesamt wies auf ein umfassendes Anwendungsspektrum der entwickelten Strategie für Weißweine hin. Neben den drei nicht diskriminierbaren Paaren Grauburgunder/Weißburgunder ("Pinot"), "Pinot"/Chardonnay und Müller-Thurgau/Chardonnay, konnten für insgesamt 22 Gegenüberstellungen signifikante Trennungen festgestellt werden (88% von 25 Gegenüberstellungen).

#### *Prädikatsweinkategorien bzw. Geschmacksstufen von Rieslingen*

Es erfolgte außerdem eine Untersuchung von weiteren möglichen Nebenfaktoren in der Rebsorten-Diskriminierung. Bisher wurden für Weißweine bzw. Rieslinge subtile Einflüsse des Jahrgangs angenommen (Kap. 6.1.3.2). Zum Einfluss der verschiedenen Qualitätsstufen bei Weißwein sind hier jedoch auf der Basis der flüchtigen Stoffe bisher keine Erkenntnisse bekannt, siehe auch das Kap. 6.1.1 zur PCA-Voranalyse zur Klassifikation der Weißweine.

Im Unterschied zu den übrigen betrachteten Weißweinen bestand die zuletzt vorgestellte Untersuchungsgruppe neben QbA- und Kabinett-Weinen bzw. trockenen Weinen auch in allen Klassen aus Weinen der höheren Prädikatsweinstufen (Spätlese, Auslese, Trockenbeerenauslese, Eiswein), da diese Weinsorten typischerweise so ausgebaut werden. Daher waren dort auch Weine eingeschlossen, die aus späten Lesen stammten bzw. aus vollreifen, überreifen, edelfaulen, eingeschrumpften und/oder gefrorenen Weintrauben hergestellt wurden, so dass angenommen werden konnte, dass sich die Kategorien hinsichtlich ihres Aromas bzw. der flüchtigen Stoffe unterscheiden könnten. Die Weine entsprachen gleichzeitig auch den verschiedenen möglichen Geschmacksstufen (Blau, 2015). Jedoch in der oben untersuchten Konstellation an Proben waren aufgrund tw. nur geringer Probenzahlen Unterschiede zwischen den verschiedenen Prädikatsweinkategorien/ Geschmacksstufen auf visueller Basis nicht erkennbar.

Es wurde daher separat und beispielhaft für Rieslinge geprüft, ob die Prädikatswein-Kategorie bzw. die Geschmacksstufe Einfluss auf die Zuordnung in Rebsorten Modellen haben könnte. Hierfür lagen insgesamt 101 vergleichbare Riesling-Proben vor. Die Untersuchungen und ihre Ergebnisse sind im Anhang beschrieben (Tab. III-17 bis Tab. III-19, Abb. III-14).

Zusammengefasst wurden als Ergebnis erstens eindeutige Unterschiede zwischen trockenen und edelsüßen Rieslingen auf visueller Basis (PCA; insgesamt 55 Proben) festgestellt. Zweitens ergaben sich Unterschiede zwischen den Kategorien Trockenbeerenauslese/Eiswein (5 Proben) und QbA/Kabinett (15 Proben). Letzteres Ergebnis beruhte auf der Zuordnung der 5 Proben in einem SIMCA-Klassenmodell bestehend aus einer Klasse QbA/Kabinett (15 Trainingsproben). Hierbei wurde die Sensitivität der Annahme bzw. Ablehnung von Weinen anderer Kategorien als QbA/Kabinett dargelegt. Hierfür ist SIMCA geeignet, weil dieser statistische Ansatz auch in der Form einer einzigen Klasse durchführbar ist (López, 2014; Forina, 2009).

Die festgestellten Unterschiede zwischen einem Teil der Weinkategorien könnten im Aromaprofil aufgrund des unterschiedlichen Reifestadiums der Weintrauben begründet sein, genaue Analysenergebnisse zu flüchtigen Stoffen lagen hier jedoch nicht vor. Eine weitere mögliche Ursache, die auch verstärkend wirken könnte, wäre der bei Weinen der verschiedenen Prädikatsweinkategorien bzw. Geschmacksstufen mögliche unterschiedliche Alkoholgehalt. Für die untersuchten Kategorien bzw. die Geschmacksstufen sind verschiedene Mindestalkoholgehalte vorgeschrieben (Blau, 2015). Die Abhängigkeit der SPME-Extraktion vom Alkoholgehalt bei Weinen ist bekannt (Zhang, 2011; Rodríguez-Bencomo, 2002). Untermauert wurde dies dadurch, dass für die im Rahmen dieser Arbeit untersuchten edelsüßen Rieslinge laut Herstellerangaben Alkoholgehalte angegeben waren, die bis zu etwa 50% unter den Gehalten für trockene und halbtrockene Weine lagen (trocken: ca. 10 – 14 g/l; edelsüß: hauptsächlich 6 – 9 g/l, zwei Proben mit 10 g/l bzw. 12 g/l).

Bei der Rebsortendifferenzierung bei Wein auf der Basis des hier durchgeführten *Fingerprinting*-Verfahrens unter Beteiligung der SPME ist somit von Einflüssen durch die Prädikatsweinkategorie/die Geschmacksstufe auszugehen, mindestens soweit sehr differente Alkoholgehalte in den Weinen berührt werden. Eine nähere Untersuchung der möglichen ursächlichen Faktoren für diese Einflüsse wäre sinnvoll. Derartige Einflüsse sollten für die Zusammensetzung von Trainingsklassen im Rebsorten-Modell berücksichtigt werden.

## *7.2 Rotweine*

Neben dem oben schon präsentierten Prognosemodell für einige internationale Rotweine (Kap. 6.2), zeigt Tab. 7-4 die Ergebnisse der Diskriminierung der hier untersuchten Rotweine mit deutscher Herkunft (fünf Sorten). Lemberger-Weine (13 Proben) unterschieden sich sehr gut von allen weiteren Weinsorten, am besten von Cabernet Sauvignon- und Merlot-Weinen (8 und 10 Proben; Stufe 3). Zusätzlich konnten Dornfelder- von Spätburgunder-Weinen signifikant unterschieden werden (32 und 50 Proben; Stufe 2). Merlot- und Cabernet Sauvignon-Weine dagegen zeigten identische Stoffprofile (Stufe 0) und waren Dornfelder und Spätburgunder ähnlich (Stufe 1).

| Klasse vs. Klasse | Dorn-<br>felder | Lem-<br>berger | Spät-<br>burgunder | Merlot | Cabernet<br>Sauvignon |
|-------------------|-----------------|----------------|--------------------|--------|-----------------------|
| Dornfelder        |                 |                |                    |        |                       |
| Lemberger         |                 | ٠              | 2                  | 3      | 3                     |
| Spätburgunder     |                 |                |                    |        |                       |
| Merlot            |                 |                |                    |        |                       |

Tab. 7-4 Diskriminierung der botanischen Herkunft deutscher Rotweine\*

\*Auf Basis von Eins-zu-Eins-PLS-DA, mittels Kreuzvalidierung und Permutation optimiert, Abstufung siehe Tab. 7-1.

Auch die in dieser Arbeit untersuchten europäischen Proben der beiden Sorten Merlot und Cabernet Sauvignon waren sich sehr ähnlich (34 und 24 Proben; Stufe 1). Marti *et al.* (2004) stellte dagegen mittels HS-MS-SIMCA einen Unterschied von Cabernet Sauvignon zu Merlot für katalonische Weine fest, jedoch nur für einzelne von mehreren Jahrgängen. Cabernet Sauvignon war im Rahmen der hier vorliegenden Arbeit auch von anderen Sorten, u.a. auch Tempranillo aus Spanien (62 Proben), nicht signifikant zu unterscheiden (Ausnahme Lemberger). Fischerleitner (2004) konnte dagegen auf Basis

des Einzelparameters Shikimisäure eine eindeutige Abtrennung von Cabernet Sauvignon-Weinen zu anderen Rotweinsorten zeigen. Dies zeigt deutlich, dass verschiedene Methoden bzw. Parameter-Gruppen für die Rebsorten-Bestimmung miteinander kombiniert werden sollten, um weitgehend Vollständigkeit in der Diskriminierung der Sorten zu erreichen. Allgemein wird dies aktuell bereits für *Profiling*- und *Fingerprinting*-Strategien angestrebt (Fischer, 2016). Soweit keine alternative Analytik Trennungen zeigt, könnten jedoch für bestimmte Gruppentrennungen auch die SPME-Fasern noch zielgerichtet verglichen werden.

Der umgekehrte Fall, nämlich die Diskriminierung der geographischen Herkunft für Rotweine derselben botanischen Herkunft konnte hier nur beispielhaft für Shiraz (27 vs. 27 Proben; Europa vs. Australien) und Cabernet Sauvignon (32 vs. 28 Proben; Europa vs. Südamerika) geprüft werden (Ergebnisse Tab. III-16/Anhang). Im Ergebnis waren leichte signifikante Unterschiede feststellbar (Stufe 2). Für Weißwein wurde gar keine signifikante geographische Trennung festgestellt, siehe oben. Es liegen hier demnach aufgrund weniger Beispiele keine Hinweise vor, dass die Unterscheidung der geographischen Herkunft bei Wein auf der Basis der vorliegenden *Fingerprinting*-Strategie weiter verfolgt werden sollte. Die Diskriminierung der geographischen Herkunft ist erfolgreich bereits mit anderen analytischen Methoden wie z.B. der Stabilisotopenanalyse möglich (siehe Kap. I).

Insgesamt wurde festgestellt, dass die Diskriminierung der botanischen Herkunft bei Rotweinen auf der Basis der hier durchgeführten Analytik für flüchtige Stoffe einmal sehr deutlich war bei den deutschen Rotweinen Spätburgunder, Dornfelder, Lemberger. Lemberger-Weine wurden sogar gegenüber allen deutschen Sorten getrennt. Andererseits wurden Rotweine aus verschiedenen geographischen Regionen, siehe das Rotwein-Prognosemodell in Kap. 6.2, diskriminiert; dies war validiert nachgewiesen. Im Übrigen war das entwickelte Verfahren jedoch für Rotweine weniger als für Weißweine geeignet. Dies bestätigt die bestehenden analytischen Methoden für Rotweine mittels nichtflüchtiger Bestandteile wie Anthocyane. Jedoch konnten auf der Basis des hier entwickelten Verfahrens immerhin für 13 von 22 Gegenüberstellungen (59%) signifikante Trennungen festgestellt werden, so dass deutsche Rotweine bzw. importierte Sortenweine mittels HS-SPME-GC-MS-*Fingerprinting* weiter untersucht werden sollten.

# **Teil IV Material und Methoden**

# **8. Proben**

## *8.1 Proben für die Rebsorten-Bestimmung*

Insgesamt 854 Weinproben aus einem gegebenen Probenpool wurden chemisch-analytisch untersucht. Davon wurden 791 Weinproben, und zwar 440 Weißweine und 351 Rotweine, in die Auswertung einbezogen.

Alle Proben wurden durch BfR-Mitarbeiter am Rande einer deutschen, kommerziellen Weinprüfung von hauptsächlich handelsüblicher Flaschenware genommen. Die Beprobung wurde direkt im Prüfzeitraum über insgesamt sieben Tage im Frühjahr und Sommer 2011 durchgeführt. Es wurden jeweils möglichst schnell nach der sensorischen Prüfung aus den bereits geöffneten, aber wieder verschlossenen und nur teilweise entleerten Originalflaschen ca. 50 ml jedes Weines in eine braune 50 ml-Probenglasflasche überführt und mit Schraubverschluss mit Dichtung fest verschlossen. Die Weinproben wurden jeweils noch am gleichen Tag am BfR zur Minderung bzw. Verhinderung von bakteriellem Wachstum und chemischen Reaktionen in einem Kühlhaus bei 4°C ± ca. 1°C und in Dunkelheit eingelagert. Bis zur Analyse blieben die Probenflaschen ungeöffnet und wurden unter gleichen Bedingungen gehalten. Die Flaschen wurden aufrecht gelagert, so dass die verbliebene (möglichst gering gehaltene) Luftblase im oberen (engen) Flaschenteil verblieb.

Die Auswahl von Proben zur Analyse erfolgte nach Verfügbarkeit rebsortenreiner Weine (Angabe des Herstellers) für in Deutschland entweder häufig angebaute Rebsorten und/oder Weine, die in Deutschland wahrscheinlich häufig verkauft werden (siehe Kap. 1.1). Es wurden je Sorte ca. 30 Proben, bei höherer Verfügbarkeit maximal ca. 60 Proben selektiert (Zufallsauswahl). Es wurden primär die hauptsächlich verfügbaren Jahrgänge 2009 und 2010 (Weißweine) bzw. 2008 und 2009 (Rotweine) verwendet. Alle Proben entsprachen bei den deutschen Weinen hauptsächlich den Qualitätsstufen "Qualitätswein bestimmter Anbaugebiete" (QbA) sowie "Kabinett", gelegentlich Spätlese-Weinen. Eine Ausnahme bildete das Untersuchungsprojekt 3 (deutsche Weißweine auch höherer Prädikatswein-Kategorien). In den folgenden Tabellen Tab. 9-1 bis Tab. 9-3 sind die Verteilungen über die Rebsorten-Gruppen der untersuchten thematischen Bereiche (Untersuchungsprojekte) dargestellt.

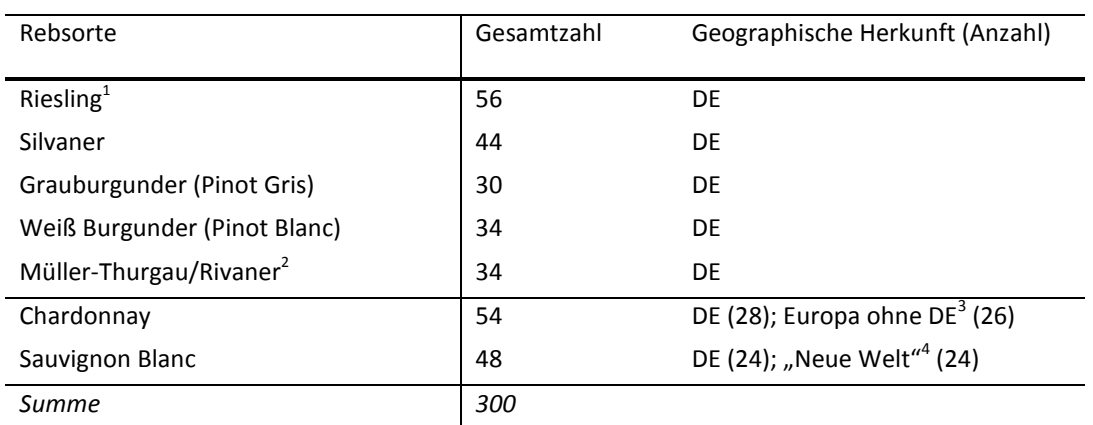

Tab. 8-1 Untersuchungsprojekt 1: Deutsche (und internationale) Weißweine\*

\*Alle Weine: Qualität trocken, diverse deutsche Weinregionen, Silvaner jedoch hauptsächlich aus Franken; hauptsächlich Jahrgänge 2009/2010, sehr selten 2008. <sup>1</sup>18 Proben wurden im Holzfass gereift; <sup>2</sup>Rebsortensynonyme; <sup>3</sup>hauptsächlich aus Frankreich, Italien; <sup>4</sup>hauptsächlich aus Südafrika, Chile.

| Rebsorte                      | Gesamtzahl | Geographische<br>Herkunft (Anzahl)          | Jahrgänge                       | Anzahl<br>Holzreifung |
|-------------------------------|------------|---------------------------------------------|---------------------------------|-----------------------|
| Spätburgunder<br>(Pinot Noir) | 50         | DE                                          | 2008/2009<br>2010(2)            | 32                    |
| Dornfelder                    | 32         | DE                                          | 2009<br>2008(7)                 | 15                    |
| Lemberger/Blau-<br>fränkisch  | 18         | DE (13); AT (5)                             | 2008/2009                       | 13                    |
| Merlot                        | 44         | DE (10); Europa ohne DE<br>(34)             | 2009/2010<br>2008(8)            | 16                    |
| Cabernet Sauvignon            | 60         | DE (8); Europa ohne DE<br>(24); CL, AR (28) | 2009/2010<br>2008 (8); 2011 (5) | 33                    |
| Tempranillo                   | 62         | ES                                          | 2008-2010                       | 37                    |
| Syrah/Shiraz <sup>1</sup>     | 27         | DE (1); Europa ohne DE<br>(26)              | 2009/2010<br>2008(6)            | 12                    |
| Shiraz <sup>1</sup>           | 28         | AU                                          | 2008/2009<br>2010(2)            | 19                    |
| Carmenère                     | 30         | <b>CL</b>                                   | 2009/2010<br>2008 (3); 2011 (5) | 19                    |
| Summe DE                      | 114        |                                             |                                 |                       |
| Summe International           | 236        |                                             |                                 |                       |
| Summe alle                    | 351        |                                             |                                 |                       |

Tab. 8-2 Untersuchungsprojekt 2: Deutsche und internationale Rotweine\*

\*Alle Weine: Qualität trocken. <sup>1</sup>Rebsortensynonyme.

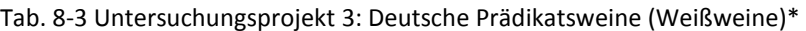

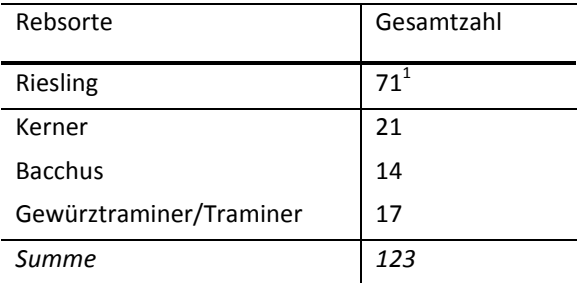

\*Alle Weine: Diverse Weinregionen; hauptsächlich Jahrgänge 2009/2010; alle

Geschmacksrichtungen/Prädikatsweinkategorien. <sup>1</sup>Nur halbtrockene, liebliche und edelsüße Weine.

Alle Proben sind einzeln im Anhang II gelistet. Zur Verfügung standen Informationen zur Rebsorte mit dem Anteil im Wein, zur geographischen Herkunft, zum Anbaugebiet/Lage, zur Qualitätsstufe, zum Ausbau, zur Geschmacksstufe und Farbe und zu einigen chemischen Parametern. Die zu den gelieferten Proben bereitgestellten Informationen lagen anonymisiert vor, d.h. ohne Kenntnis des Antragstellers und ohne Kenntnis der Etikett-Angaben.

## *8.2 Vergleichsweine*

Vergleichsweine: Zur Beobachtung der Messvariabilität sowie für Entwicklungsarbeiten wurden Teilproben von zwei Handelsweinen aus je 3L-Weinschläuchen verwendet (Jaques Weindepot, Berlin). Diese wurden mehrere Tage gekühlt gelagert (4°C) und kurz vor Beginn der Messungen auf 15 ml-Einzelgefäße (Falcon™ Zentrifugen Röhrchen, konisch, Polypropylen, Schraubdeckel aus Polyethylen, VWR International) verteilt. Die Röhrchen wurden nach Füllung mit der Teilprobe (Aliquot) aus dem Weinschlauch jeweils sofort verschlossen und bei -20°C bis zur Analyse eingelagert. Die Entnahme aus dem Weinschlauch gewährleistete eine schonende, gleichartige und weitgehend sauerstofffreie Behandlung. Es handelte sich um einen Weißwein (Sauvignon Blanc, Frankreich, 2011) und einen Rotwein (Tempranillo, Spanien, 2011).

17 zusätzliche Riesling-Proben aus dem genannten Probenpool wurden zu Beobachtungszwecken gemessen, wenn ausschließlich Rotweine untersucht wurden. Diese sind ebenfalls in Anhang II als Einzelproben gelistet.

## *8.3 Sonstige Proben*

Versuchsweine: Die Einstellungen am Analysegerät wurden, soweit Weinmessungen erforderlich waren, mit Hilfe eines Rieslings von 2010, Kabinett, durchgeführt (Versuchswein weiß). Die Stabilitätsprüfung am Gerät (interne Standards) wurde mit einem Tempranillo-Wein, 2010, durchgeführt (Versuchswein rot).

Sonstige Proben: Nicht aufgeführt sind Proben, die wegen groben Gerätefehlern nicht in die Auswertungen eingingen. Weiterhin wurden einige Probengruppen mit geringem Umfang nicht ausgewertet und sind daher nicht aufgeführt.

# **9. Chemikalien und Geräte**

## *9.1 Chemikalien*

Tab. 9-1 Verwendete Chemikalien\*

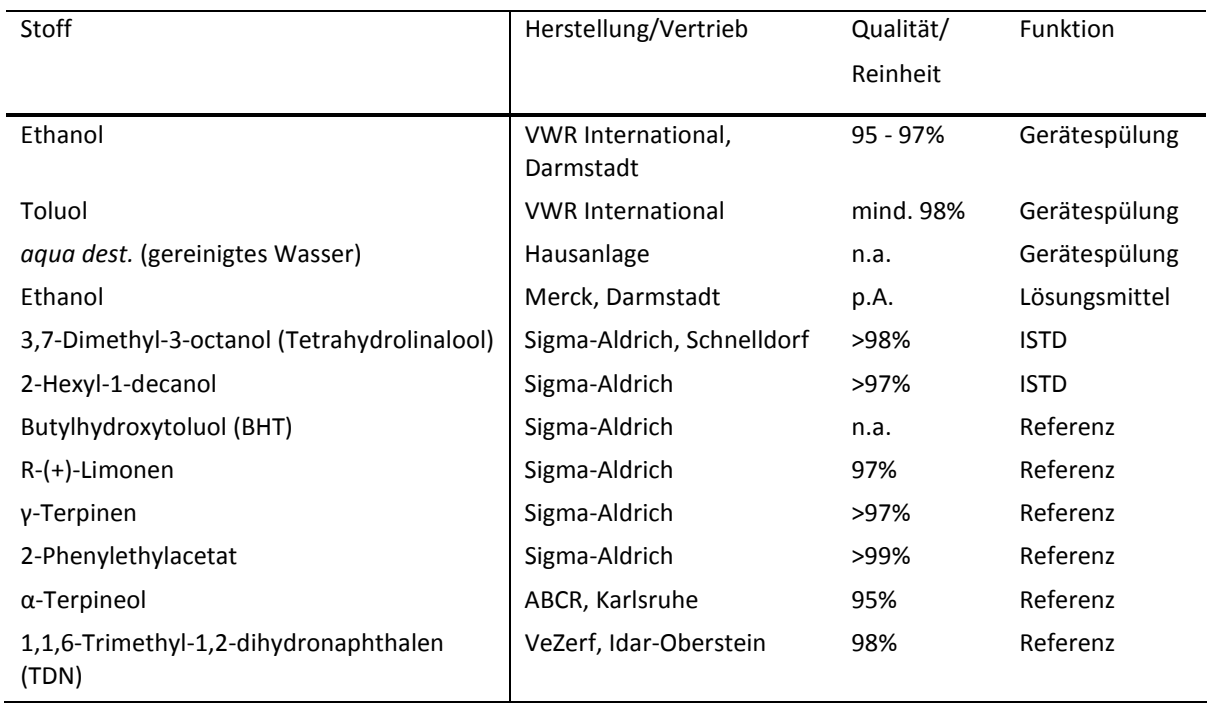

\*Alle: analytische Qualität. ISTD: Interner Standard; p.A.: *per analysi*. n.a.: nicht angegeben.

## *9.2 Interner Standard*

Die Standardmischung mit ca. 30 µg/g 3,7-Dimethyl-3-octanol (ISTD 1) und ca. 1,5 µg/g 2-Hexyl-1 decanol (ISTD 2) gelöst in Ethanol p.A. wurde bei -20°C im 10 ml-*Vial* für die Dampfraumanalyse mit Schraubdeckel und Septum, zusätzlich abgedichtet durch Para-Film, gelagert und maximal alle fünf Tage erneuert.

Herstellung: Für die Einzelstammlösungen wurden 3000 µl 3,7-Dimethyl-3-octanol in eine Vorlage von 7 ml Ethanol p.A. und 150 µl 2-Hexyl-1-Decanol in eine Vorlage von 9,85 ml Ethanol p.A. eingewogen. Aus diesen Lösungen wurden je 100 µl in eine Vorlage von 9,8 ml Ethanol p.A. für den Mix-Standard 1 eingewogen. Einzelstammlösungen sowie Mix-Standard 1 wurden bei -20°C gelagert und, auf Raumtemperatur equilibriert, ein- bis max. dreimal wiederholt verwendet. Aus Mix-Standard 1 wurde der Mix-Standard 2 (Standardmischung für die Analyse) hergestellt, indem 100 µl in eine Vorlage von 9,9 ml Ethanol p.A. eingewogen wurde. Wegen der Flüchtigkeit der Stoffe wurden 10 ml-*Vials* mit Schraubdeckeln und Septen für die Dampfraumanalyse, sowie für Dotierungen GC-Mikroliterspritzen verwendet. Durchstochene Septen wurden so schnell wie möglich gewechselt. Es wurden nur verschlossene *Vials* gewogen.

## *9.3 Geräte und Software*

Tab. 9-2 Verwendete Geräte

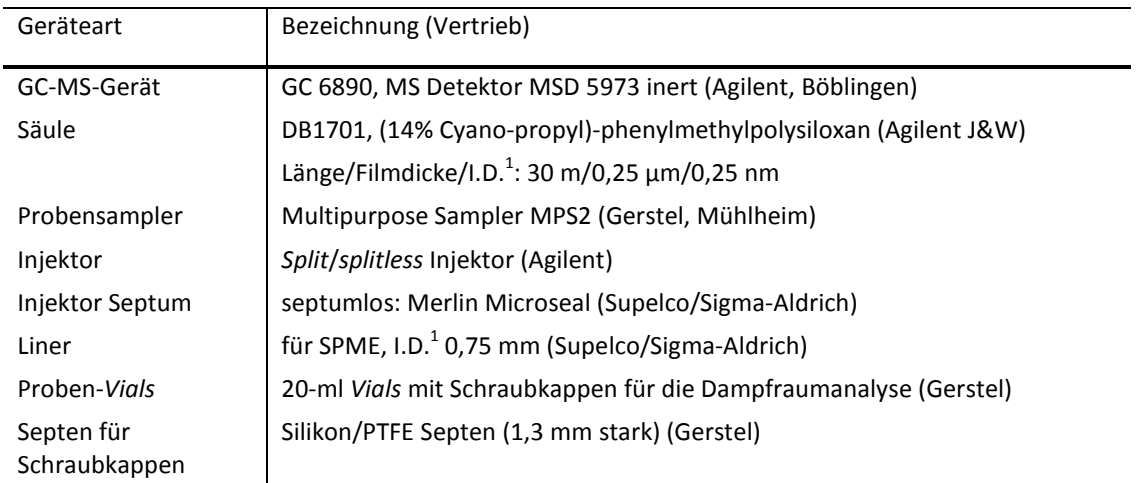

<sup>1</sup>I.D. Innendurchmesser.

Die Septen waren bezüglich Materialart und -dicke für SPME geeignet (Dichtigkeit während der gesamten Extraktionszeit, kein Beschädigen der SPME-Einheit beim Eindringen; max. Septum Dicke 1,5 mm).

Die Septen wurden vor Verwendung 30 min bei 150°C erhitzt, um den Anteil der flüchtigen Silikone zu vermindern. Die gebrauchten *Vials* wurden erstens mit Wasser, zweitens mit Ethanol, drittens mit Toluol gespült, dann maschinell nur mit heißem Wasser (ohne Waschlösungen) gewaschen, bei 250°C 6-8 h ausgeheizt und wieder verwendet. Schraubdeckel wurden maschinell nur mit heißem Wasser gewaschen und ebenso bei 250°C ausgeheizt und dann wieder verwendet. 10 ml-Glaspipetten wurden erstens mit Wasser, zweitens mit Ethanol 95% gespült, dann maschinell nur mit warmen Wasser gewaschen (Pipettenspülgang). Die Maschinenspülung schloss jeweils mit der *aqua dest.*-Spülung ab.

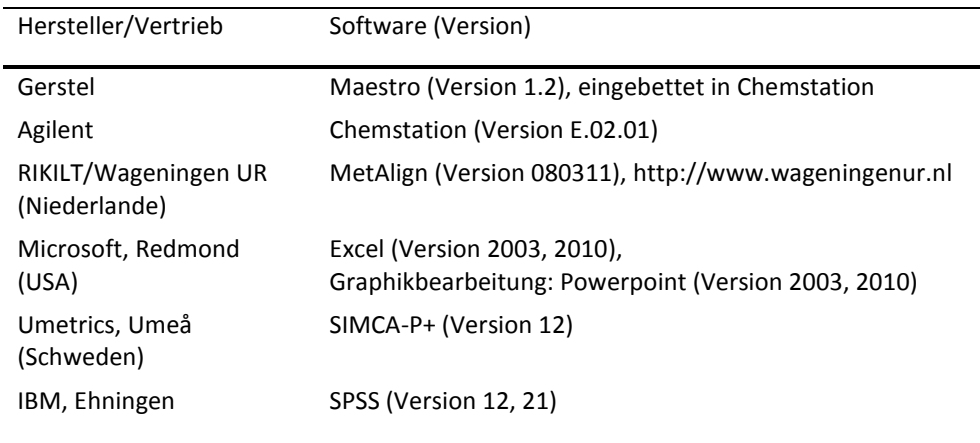

#### Tab. 9-3 Verwendete Software

# **10. Nicht-zielgerichtetes Verfahren zur Bildung von Prognosemodellen**

## *10.1 Probenvorbereitung*

Alle Proben, auch die Teilproben der Vergleichsweine, wurden gleich behandelt. 12 h vor der Probenvorbereitung wurde je eine Teilprobe pro Vergleichsprobe aus der Tiefkühlung entnommen und bei 4°C gelagert. Die Homogenität der Teilproben wurde dann vorausgesetzt und sie wurden weiter wie die Proben behandelt.

Für eine einzelne Mess-Sequenz wurden maximal 12 Proben und je eine Teilprobe der beiden Vergleichsweine aus der Kühlung (4°C) in ein Isoliergefäß mit Kühleinheiten verbracht. Aus diesem wurden dann im Labor die Proben einzeln entnommen. Jede Probe wurde einmal abgefüllt (für jeweils eine einzige Messung). Hierbei wurden 10 ml der Probe/Vergleichsprobe (ca. 4°C) und 20 µl der ISTD-Standardmischung (Raumtemperatur) in ein braunes 20 ml-*Vial* gefüllt und sofort mit Schraubkappen mit Septen fest verschlossen. Vorhandener Bodensatz wurde nicht überführt.

Die Proben wurden zügig abgefüllt. Um eine kontinuierliche Messung von Proben aufrecht zu erhalten, wurden in der Regel zweimal täglich Proben frisch abgefüllt, jeweils unmittelbar vor Start einer neuen Sequenz. Nach der Abfüllung wurden die verschlossenen 50 ml-Probengläschen jeweils sofort wieder zurück in das Isoliergefäß und dann sobald möglich in die Kühlung bei 4°C zurückgestellt (Rückstellproben für 24 h).

## *10.2 Analyse und Gerätekontrolle*

Die Extraktion und GC-MS-Analyse wurde 2012 gemäß Tab. 5-2 und Tab. 5-3 durchgeführt. Nach der Probenvorbereitung wurden die Proben innerhalb von etwa 12 h extrahiert. Bei Gerätestörungen (z.B. Faserbruch) wurden abgefüllte Proben, die über die Zeit von ca. 12 h hinaus auf dem Probengeber verblieben waren, verworfen. Bei einem Zeitraum seit der Abfüllung von unter 24 h wurde jedoch eine Wiederholmessung (W) durch Neuabfüllung aus dem zurückgestellten Teil der Probe (4°C) durchgeführt.

Für die Messung der Proben erfolgte die Verteilung der Proben pro Rebsorten-Gruppe über alle Mess-Sequenzen des entsprechenden Untersuchungsprojektes, jedoch pro Mess-Sequenz unvoreingenommen (zufällig) verteilt. Zusätzlich wurde darauf geachtet, dass Proben von ggf. verschiedenen geographischen Herkünften, Jahrgängen sowie holzgelagerte Weine einer Rebsorten-Gruppe ebenso über alle Mess-Sequenzen des Untersuchungsprojektes verteilt wurden. Weitere bekannte Informationen zu den Proben konnten nicht berücksichtigt werden (z.B. Qualitätsstufe, Angaben zur Weinregion). Jedoch wurde die Qualitätsstufe/Geschmacksstufe im Rahmen der Messung des Untersuchungsprojektes 3 entsprechend beachtet.

Teilproben der beiden Vergleichsweine wurden durchgehend mitgeführt. Dabei wurde je eine Teilprobe je Vergleichsprobe pro Sequenz verwendet (entspricht einer Vergleichswein-Teilprobe etwa alle acht bis 12 Proben). Deutsche Rieslinge, Qualität trocken, wurden durchgehend über alle drei Probensätze berücksichtigt (mindestens eine Probe pro Sequenz).

Zur MSD-Kalibrierung wurde regelmäßig nach 3-4 Tagen Messung ein *Autotune* zur Korrektur der Massenzuordnung mit einer Referenzsubstanz durchgeführt (Perfluorotributylamin (PFTBA); Optimierung für m/z 69, 219, 502). Wöchentlich wurde ein *Air and Water Check* des MSD durchgeführt (Prüfung auf Dichtigkeit des Gesamtsystems).

Die Sauberkeit und Intaktheit der SPME-Faser wurde wie folgt gewährleistet: Für jedes neue SPME-Faser-Exemplar wurde individuell die sogenannte Standby-Position, das ist die vollständige Bedeckung der Faser im Faserschaft, eingestellt. Neue SPME-Fasern und Fasern, die länger als 24 h nicht verwendet wurden, wurden außerdem bei 250°C in einer Ausheizstation unter Stickstofffluss von 0,5 bar für 30 min gereinigt (Konditionierung nach Herstellerangaben). Neue Fasern wurden zur Stabilisierung zuerst durch etwa 10 Extraktionen eines beliebigen Weines geführt (keine Auswertung). Erst danach wurden die eigentlichen Probenextraktionen gestartet. Weiterhin wurde unmittelbar vor jeder Extraktion eine Faser bei 250°C für 14 min ausgeheizt (*Prebakeout* in der Ausheizstation). Ein *Postbakeout* wurde zur Schonung der Fasern nicht verwendet.

Zur Kontrolle des Materialzustands und Erkennung eines möglichen *Carry over* wurden pro Mess-Sequenz zwei Faser-Blindwerte durchgeführt (alle 10 bis 15 Extraktionen), je einer am Anfang und am Ende der Sequenz. Für diese wurde jeweils eine Faser 14 min in der Ausheizstation gereinigt, dann unmittelbar 2 min splitlos desorbiert und die übliche GC-MS Analyse durchgeführt. Faserblindwerte wurden auch nach jeder Konditionierung durchgeführt.

Bei Faserbruch, Materialverschleiß (steigender Siloxan-Blindwert) oder *Carry over* wurden zur Reinigung von Gerätebauteilen je ein spezielles Wartungsprotokoll absolviert. Es wurde regelmäßig ein Wartungsprotokoll bezüglich des Probengebers abgearbeitet (Gummibänder, SPME Justierung).

Unmittelbar nach bzw. vor jeder Mess-Sequenz erfolgte eine Überprüfung des Messsystems (Gerätequalifizierung) sowie Kontrolle der Messergebnisse (grobe interne Qualitätssicherung). Bei Störungen wurde zuerst die Ursache behoben, bevor weitere Messungen erfolgten. Nach Feststellung des Zeitpunkts der Störung wurde die Messung betroffener Probenreihen ggf. wiederholt. Wenn nötig, wurde die Messung von einzelnen Proben wiederholt (z.B. Septum-Fehler der Proben-*Vials*).

Das regelmäßige Kontrollprotokoll sah folgende Punkte vor:

- Kontrolle der Labortemperatur am Gerät über den Zeitraum der vergangenen Sequenz (Prüfung auf Temperaturspitzen),
- Kontrolle des Drucks im MSD (Vakuum),
- allgemeine Inspektion des Probengebers, ggf. Justierung,
- die visuelle Kontrolle der Intaktheit der SPME-Faser (Lupe) sowie die Sauberkeit des Injektors (*Liner*),
- die visuelle Kontrolle der Proben-V*ials* (insbesondere der Septen),
- die visuelle Kontrolle des Messergebnisses der Faserblindwerte,
- die allgemeine visuelle Inspektion der Messergebnisse aller Proben und der Teilproben der Vergleichsweine (Prüfung auf eventuelle Messartefakte, Störungen der Analyse),
- Vergleich von markanten Signalen sowie der *Peak*-Flächen der Hauptfragmente der ISTD in den Teilproben der Vergleichsweine mit vorherigen *Peak*-Flächen, um grobe Abweichungen und damit starke Störungen des Systems zu erkennen.

## *10.3 Automatisierte Datenkonvertierung, weitere Schritte und Datenvorbereitung*

Für die Weiterverarbeitung der Messresultate wurden die original Agilent Chemstation Dateien verwendet und mit MetAlign in ein zweidimensionales Format umgewandelt (siehe Tab. 5-4). Als Referenz für das *Alignment* von verschiedenen Datensätzen wurde bei Weißweinen Riesling, bei Rotweinen Shiraz eingesetzt. Die Referenzprobe wurde jeweils aus einer mittleren Sequenz im Zeitrahmen der Messungen ausgewählt. Für den *Shift* wurden dem jeweiligen Datensatz angepasste Werte verwendet: Für das Weißweinmodell (198 Proben) wurde ein *Shift* von 100/150 verwendet, für die Rotweinmodelle (124 Proben) wurde 90/120 eingesetzt. Für Auswertungen wurde der zu verwendende Massenbereich auf m/z 50 bis 320 festgelegt. Nach dem *Alignment* erfolgte die Ausgabe der Daten in einer Tabelle im CSV-Format.

Nach der Datenkonvertierung wurden GC-MS-Kontaminanten oder andere störende Variablen entfernt, eine "Variablenreduktion" durchgeführt und Variablenwerte unter dem gesetzten Schwellenwert auf null gesetzt, siehe Tab. 5-6. Die Durchführung erfolgte in Excel.

Für die Diskriminierung und Klassifizierung wurden in dieser Arbeit die in Tab. 5-7 aufgeführten Methoden der Datenvorbereitung in der gegebenen Reihenfolge angewendet, Formeln siehe Anhang I, Die Durchführung erfolgte in Excel. Die Skalierung pro Variable wurde jedoch mit SIMCA-P+ unmittelbar zur Anwendung der multivariaten Datenanalyse durchgeführt.

## *10.4 Multivariate Datenanalyse*

In SIMCA-P+ wurden die importierten Tabellen transponiert. Hauptkomponentenanalyse (PCA) wurde zur Kontrolle, Bereinigung/Optimierung des Datensatzes sowie zur Diskriminierung von Gruppen bzw. Festlegung von Rebsorten-Klassen für ein Prognosemodell durchgeführt. Teilweise wurde hier visuell auch *Partial Least Square Discriminant Analysis* (PLS-DA) eingesetzt. Die Statistik und Proben- / Variablendiagnostik wurde mit SIMCA-P+ durchgeführt. Die mit bestimmten Variablen assoziierten Stoffe wurden mit Chemstation nachgewiesen. Arbeiten an der Datentabelle wurden mit Excel durchgeführt.

Für die Klassifikation erfolgte die Auftrennung in Trainings- und Testdatensätze gemäß Tab. 6-2 mit Excel. Es wurden in der Vorgehensweise gemäß Tab. 5-8, Tab. 6-6 und Tab. 6-8 folgende multivariate Klassifikationsmethoden der Software SIMCA-P+ genutzt: PLS-DA, Orthogonale PLS-DA (OPLS-DA) und *Soft Independent Modelling of Class Analogies* (SIMCA). Die Statistik, Variablenselektion, Optimierung (Kreuzvalidierung, Permutation) und externe Validierung wurde jeweils mit SIMCA-P+ durchgeführt.

Um ROC-Kurven mittels SPSS zu erstellen, wurden die Prognosewerte (PLS-DA) bzw. Wahrscheinlichkeiten (SIMCA) für alle Testproben zu je einer Klasse bzw. je Klassenmodell, berechnet durch SIMCA-P+, verwendet.

# **11.Experimentelles**

# *11.1 SPME-Fasertypen Vergleich*

Zur Auswahl des Fasertyps wurden vier Typen verglichen, siehe Tab. 11-1. Die Fasern wurden nach Herstellerangaben konditioniert und mit Vorab-Extraktionen von etwa 10 beliebigen Proben stabilisiert. Die Extraktion wurde bei 40°C mit dem Versuchswein weiß durchgeführt. Die Desorption und GC-MS Analyse wurde wie in der Ergebnismethode (Tab. 5-3) durchgeführt. Im Unterschied zu dieser wurde jedoch über einen etwas weiteren Massenbereich m/z 35 bis 360 mit 4,16 Scans/s detektiert und es wurde nach jeder Extraktion ein *Postbakeout* von 15 min sowie unmittelbar vor jeder Extraktion ein *Prebakeout* von 10 min der SPME Faser in einem zweiten Injektor durchgeführt.

Für jeden Fasertyp wurden sechs Extraktionen/Messungen eines einzelnen Exemplars nacheinander durchgeführt. Zwischen jede der Extraktionen wurde eine Faser ohne vorherige Weinextraktion 15 min in einem von dem Injektor zur Desorption separaten Injektor gereinigt, 2 min splitlos desorbiert und die übliche GC-MS Analyse durchgeführt (Beobachtung von *carry over*). Diese wurden je 20-mal durchgeführt, also über die sechs Probenextraktionen hinausgeführt.

Zur Auswertung wurde die Gesamthöhe und -fläche den Angaben der Mess-Software entnommen. Für die Bestimmung der Anzahl der erhaltenen Signale pro Fasertyp wurden jeweils nur diejenigen Signale gezählt, die in mindestens vier von sechs Wiederholungen vorkamen. Aus den beiden vorherigen Angaben erfolgte die Berechnung der mittleren Höhe/Fläche pro Signal (Gesamthöhe/ fläche geteilt durch die Anzahl der Signale). Die Berechnung der mittleren Wiederholbarkeit von Höhe und Fläche beruhte auf der Berücksichtigung der RSDs für alle wiederkehrenden Signale über sechs Wiederholungen, woraus der Mittelwert der RSDs von allen verwendeten Signalen berechnet wurde. Es wurde außerdem die Anzahl an Signalen über sechs Wiederholungen bestimmt, die eine RSD von mehr als 30% aufwiesen.

| Parameter                                                   | <b>PDMS</b> | PA         | DVB/CAR/<br><b>PDMS</b>                  | PDMS/DVB                                 |
|-------------------------------------------------------------|-------------|------------|------------------------------------------|------------------------------------------|
| Stärke [µm]                                                 | 100         | 85         | 50/30                                    | 65                                       |
| Länge [mm]                                                  | 10          | 10         | 10                                       | 10                                       |
| Fasertypgruppe                                              | Monofaser   | Monofaser  | Mischfaser                               | Mischfaser                               |
| Extraktionstyp; Grundlage für<br>die Selektion der Analyten | Absorption  | Absorption | überwiegend<br>Adsorption;<br>Porengröße | überwiegend<br>Adsorption;<br>Porengröße |

Tab. 11-1 Geprüfte SPME-Fasertypen\*

\*PDMS: Polydimethylsiloxan, PA: Polyacrylat; DVB: Divinylbenzol; CAR: Carboxen. Vertrieb durch Sigma-Aldrich (Supelco).

# *11.2 Stabilität interner Standard*

Es wurde für beide interne Standards eine Stabilitätsprüfung in der Matrix Wein zur Prüfung der Haltbarkeit auf dem Proben-*Sampler* des Messgerätes durchgeführt: 17 Teilproben des roten Versuchsweins (je 10 ml im 20 ml-*Vial*), versetzt mit je 20 µl der Standardmischung, wurden mit der entwickelten Methode für Probenvorbereitung, Extraktion und GC-MS-Analyse abgearbeitet. Zur Beurteilung der Wiederholbarkeit wurde die Standardabweichung der *Peak*-Flächen für m/z 73 (ISTD 1) und m/z 57 (ISTD 2) berechnet.

## *11.3 Stoffidentifizierung*

Auf der Basis von erkannten bzw. selektierten Variablen wurde die Stoffidentifizierung wie folgt durchgeführt:

### *Vorläufige Identifizierung*

Zur Identifizierung wurde das Totalionenchromatogramm (TIC) der betreffenden Probe, oder bei selektierten Variablen das TIC der MetAlign-Referenzprobe, herangezogen. War die Zuordnung über Hauptfragmente oder mehrere Fragmente und den Scan eindeutig, wurde das entsprechende Signal, soweit möglich, über den Abgleich mit einer Spektren Datenbank identifiziert. Hierfür standen zwei MS-Datenbanken zur Verfügung: 1. National Institute of Standards and Technology (NIST) Version 8; 2. Wiley Registry, 8. Auflage. Es wurden solche Stoffe als vorläufig identifiziert angenommen, für welche mit mindesten 90% Übereinstimmung eine Referenz in der Datenbank gefunden wurde.

### *Eindeutige Identifizierung*

Die Bestätigung der vorläufigen Identifizierung wurde über die RT und das MS Spektrum eines untersuchten Referenzstoffes erlangt. Diese wurden mit einer Endkonzentration von ca. 20 ppb im Wein zu einer Riesling Probe (2012, Pfalz) dotiert. Zur Herstellung der Dotierlösung wurde jeweils 10 µl zu 10 ml Ethanol *p.A.* gegeben (Stamm 1) und diese Lösung nochmals ca. um den Faktor 100 verdünnt (Stamm 2). Von der Lösung Stamm 2 wurden 20 µl zu 10 ml Wein zur qualitativen Bestimmung dotiert und mit der nicht dotierten Probe verglichen.

*Box-Whisker-Plots* zur Darstellung von Verteilungen von Stoffgehalten in den hier untersuchten Proben wurden auf der Basis der *Peak*-Höhen von Hauptfragmenten, wie sie aus der Datenkonvertierung erhalten wurden, mittels SPSS (IBM, 21) erstellt.

## *11.4 Wiederholung eines PLS-DA-Modells*

Zum Vergleich mit den Messergebnissen des Gerätes 2 (Übersicht zu den Proben siehe Tab. III-7/Anhang) wurden Messergebnisse von allen Riesling- und Pinot Proben des Untersuchungsprojektes 2 (Deutsche Weißweine) jahrgangsgleich zu den neuen Proben herangezogen (insgesamt 71 Proben; 28 Pinot-Proben 2010, 43 Riesling-Proben 2009). Vorgehen zur Erstellung von PLS-DA-Modellen wie in Kap. 11.4 beschrieben.

Die folgenden Rahmenbedingungen waren für die Analytik beim durchgeführten, vergleichenden Versuch gegeben:

- Ein Probenvorbereitungs- und HS-SPME-GC-MS-Verfahren, baugleiche Messgeräteausstattung;
- Probensätze mit Weinen von gleicher botanischer und geographischer Herkunft, identische Jahrgänge, weitgehend identische Geschmacks-/Qualitätsstufen, Herkunft aus ähnlichen Weinregionen, identischer Probenahme-Zeitpunkt in 2011 und identische Lagerungsbedingungen;
- um wenige Wochen verschobener Zeitpunkt der (erstmaligen) Öffnung der Probenflaschen;
- grundsätzlich dasselbe Messdesign (Reihenfolge der Messung);
- zwei Messgeräte in unterschiedlichen Laborbereichen/Arbeitsgruppen, unterschiedliche, je neuwertige SPME-Faserexemplare, zwei neuwertige GC-Säulen, zwei MS-Geräte);
- zwei Bearbeiter;
- zwei Zeitpunkte der Messung.

# **Teil V Zusammenfassung**

In der vorliegenden Arbeit wurde eine nicht-zielgerichtete *Fingerprinting*-Strategie auf der Basis von HS-SPME-GC-MS und multivariater Datenanalyse zur Prüfung der botanischen Herkunft des Weins entwickelt. Der entwickelte *Workflow* erlaubte ein standardisiertes Vorgehen zur Gewinnung der Messdaten und ihrer statistischen Analyse für 791 handelsübliche, laut Herstellerangabe rebsortenreine Weinproben, ohne dass eine aufwendige Kalibrierung durchgeführt wurde. Mittels der entwickelten Strategie wurde die Diskriminierung von 19 weißen und roten Rebsorten untersucht und für eine Auswahl an Weinsorten Rebsorten-Prognosemodelle erstellt und validiert. Hierbei wurden Unterschiede zwischen den Weinsorten effektiv herausgearbeitet, trotzdem der flüchtige Anteil im Wein mit Ursprung in der Weinbeere, Fermentation und Flaschenlagerung sehr komplex ist und die direkte Verarbeitung von GC-MS-Messdaten einem hohen Schwierigkeitsgrad entspricht. Für Weißweine wurden für 88%, für Rotweine für 56% von Einzel-Gegenüberstellungen signifikante Trennungen der botanischen Herkunft erhalten. Darüber hinaus zeigten die beispielhaft erstellten Prognosemodelle für die Zuordnung von Testproben jeweils eine hohe bis sehr hohe Sicherheit (80% bzw. 90% korrekte Zuordnung), je nach Rebsortenklasse, so dass für die damit untersuchten Weinsorten der Ansatz nachweislich geeignet ist. Die guten bis sehr guten Zuordnungsergebnisse im Modell waren möglich, weil die Datenvorbehandlung und -prozessierung differenziert ausgearbeitet wurde. Dazu gehörte auch die Durchführung von Maßnahmen, die für einen begrenzten Probensatz die systematischen Änderungen des analytischen Systems ausglichen. Auch wurde die Art der Statistik der Fragestellung entsprechend eingesetzt.

Damit wurde die Machbarkeit des nicht-zielgerichteten Ansatzes für flüchtige Stoffe mittels einer leicht praktikablen Prozedur nachgewiesen und einer ersten Voraussetzung zur Weiterentwicklung von *Fingerprinting*-Strategien auf GC-MS-Basis für das möglichst lückenlose *Screening*, insbesondere von Weißwein und teilweise auch von Rotwein, entsprochen.

Für die Weiterentwicklung zur Routineanalytik stünde zuerst die Bereitstellung von Prognosemodellen aus, die langfristig zur Rebsortenbestimmung von Proben angewendet werden könnten. Bisher stand keine Software zur Verfügung, die langfristig die systematischen Änderungen in der GC-MS-Analytik ausgleichen konnte. Lösungen sind hier mittels des in Zukunft höheren Anteils informationsverabeitender Prozesse und/oder mathematischer Ansätze beim MS-*Fingerprinting* zu erwarten.

#### *Verfahrensentwicklung*

Für die Entwicklung einer standardisierten SPME aus dem Dampfraum von Wein wurden mehrere SPME-Fasertypen theoretisch und praktisch verglichen, jedoch ohne Berücksichtigung einzelner Analyten. Im Ergebnis gewährleistete die PDMS-Faser im Vergleich zu anderen Typen die höchste mechanische und chemische Stabilität. Insbesondere wurde von diesem Fasertyp aufgrund der Bevorzugung apolarer Stoffe kein Ethanol aus dem Wein angereichert. Die Dauer der automatisierten Extraktion wurde auf 45 Minuten bei einer Temperatur von 40° C festgelegt. Die GC-MS wurde so eingerichtet, dass soweit möglich eine Trennung der extrahierten Analyten erreicht wurde und im *Full Scan* der Massenbereich m/z 35 bis 320 erfasst wurde.

Zur Messung wurden die Weinproben zur Vermeidung des Verlustes an flüchtigen Stoffen nur mit zwei weinfremden Standards versetzt. Weiterhin wurde die Messreihenfolge der Proben derart festgelegt, dass die nicht vermeidbaren systematischen Veränderungen in der HS-SPME-GC-MS-Analytik indirekt und für einen begrenzten Probensatz ausglichen wurden. Eine interne

Gerätekontrolle, u.a. die Beobachtung der SPME durch Faserblindwerte, wurde eingeführt und regelmäßig zwei Vergleichsproben mitgeführt.

Aufgrund der nicht-zielgerichteten Arbeitsweise wurden die erhaltenen dreidimensionalen GC-MS-Rohdaten ausgewertet. Für den Erhalt einer zweidimensionalen Datentabelle und zum Ausgleich der Retentionszeiten (RT) über die verschiedenen Proben wurde eine vorhandene *Metabolomics*-Software zur Konvertierung der Messdaten eingerichtet. Im Ergebnis wurde ein RT-Bereich von etwa 25 Minuten mit Masse/Ladung m/z 50 bis 320 berücksichtigt. Nach Abschluss der analytischen Messungen wurde anhand von 73 Rieslingproben, die über alle Messungen verteilt waren, nachgewiesen, dass die RT-Verschiebung von insgesamt etwa 10 s von der konfigurierten Software bewältigt werden konnte.

Mittels explorativer Datenanalyse wurden die Datenvorbehandlung und einzelne Prozessschritte für die multivariate Datenanalyse iterativ und aufeinander aufbauend entwickelt. Im Ergebnis wurde anhand eines beispielhaften PLS-DA-Modells gezeigt, dass bei Anwendung der festgelegten Maßnahmen die Variablenzahl um etwa das zwanzigfache reduziert wurde, und dabei gleichzeitig eine Erhöhung der Vorhersagekraft Q² des Beispielmodells (als Ausdruck der internen Validierung) um etwa 20% bewirkt wurde. Die Datenvorbehandlung wurde manuell durchgeführt. Diese könnte jedoch zukünftig leicht automatisiert erfolgen.

Ein wichtiges Ziel der Datenvorbehandlung war die Fokussierung auf die Fragestellung der Diskriminierung der botanischen Herkunft sowie eine hauptsächlich unvoreingenommene, aber sinnvolle Reduzierung der Information für eine schnelle Datenverarbeitung und fehlerfreie Analyse. Hierbei wurden Variablen von Kontaminanten oder von nachweislich fehlerhaften Variablen eliminiert, sowie die "Variablenreduktion" zur Entfernung seltener Variablen durchgeführt. Für die Statistik PLS-DA wurden zusätzlich nur die für die Klassifikation relevanten Variablen verwendet ("Variablenselektion"). Weiterhin wurden wenig intensive Signale für die multivariate Datenanalyse betont, indem unterhalb des unteren Schwellenwertes der Auswertung der Wert von Variablen auf null gesetzt wurde. Außerdem wurden durch Maßnahmen der Transformierung und Skalierung die für die flüchtigen Stoffe von Wein typisch hohe Diversität in den Signalintensitäten, außerdem leichte systematische Einflüsse ausgeglichen. Auf eine Normierung über die internen Standards wurde hierbei verzichtet, da die für die Rebsorten-Prognosemodelle verwendeten Probensätze zu groß waren. Stattdessen wurde die 100%-Methode pro Probe als Normierung eingesetzt. Die Voraussetzungen für diese Anwendung waren gegeben.

Ein validiertes Beispiel-Prognosemodell (PLS-DA) konnte durch Messungen an einem zweiten baugleichen Gerät mit sehr ähnlichen Proben und durch einen neuen Bearbeiter mittels des entwickelten standardisierten Vorgehens erfolgreich wiederholt werden. Obwohl insbesondere starke absolute Unterschiede in der Empfindlichkeit der Messgeräte deutlich wurden, waren die Ergebnisse der getrennt aufgebauten Modelle im Ergebnis gleichwertig. Es wurden jeweils 100% der Testproben korrekt zugeordnet und die Genauigkeit der Vorhersage war jeweils 1. Es wurde damit die Diskriminierung bzw. Klassifikation der zwei Weingruppen Riesling und Grau-/Weißburgunder ("Pinot"), die jeweils mit sehr hoher Sicherheit erfolgte, beispielhaft bestätigt sowie die robuste Anwendung des entwickelten Gesamtverfahrens laborintern unter Variation von Bearbeiter, Proben und Messgerät gezeigt.

#### *Rebsorten-Prognosemodelle*

Das entwickelte Verfahren zur Erstellung und Validierung von PLS-DA-Modellen wurde zuerst für deutsche Weißweine der Jahrgänge 2009/2010 angewendet und der Ansatz danach anhand von
Rotweinen durch weitere statistische Methoden erweitert (Jahrgänge 2008 bis 2010). Hierbei wurden jeweils die Rebsortenklassen mittels PCA festgestellt bzw. bestätigt und nachfolgend die externe Validierung von optimierten Prognosemodellen durch Testung mit modellexternen Proben durchgeführt. Die erstellten Prognosemodelle wurden außerdem durch die Verwendung verschiedener Leistungsparameter umfassend charakterisiert und dabei auch die *Receiver operating characteristc* (ROC)-Kurvenanalyse bzw. als quantitatives Maß die Fläche unter der ROC-Kurve (AUC) angewendet.

Bei der Erstellung der Modelle wurde im Wesentlichen die vorliegende natürliche Variabilität der handelsüblichen Weine akzeptiert. Eine große Probenzahl pro Rebsorten-Gruppe gewährleistete dabei, dass ggf. verfälschte Proben im Prognosemodell kaum Einfluss nehmen konnten. Abweichende Proben wurden nur aus besonderen Gründen nicht in die Auswertung einbezogen. Hierbei lag in einem Fall eine Probe mit einem weinfremden Stoff vor, der wahrscheinlich eine Kontamination der Probe darstellte (Isomerengemisch aus Nonylphenolen). Bei den Carmenére-Weinen wurde der Jahrgang 2011 mit fünf Proben ausgeschlossen, da dieser sich von den übrigen Jahrgängen 2008 bis 2010 deutlich abgegrenzte. Die übrigen Jahrgänge wurden mittels PCA nicht unterschieden. Weitere Faktoren wie die regionale Herkunft, Holzfasslagerung oder Qualitätsstufe führten mittels PCA nicht zu Untergruppen in den Rebsorten-Gruppen.

Für die wichtigsten deutschen Weißweine wurde ein validiertes PLS-DA-Modell mit vier Klassen aus 198 rebsortenreinen Weinproben präsentiert. Pro Rebsortenklasse Riesling, Silvaner und Grau-/ Weißburgunder ("Pinot") wurden im Mittel aus 10 Tests 91 bis 97% der Testproben, je nach Klasse, richtig zugeordnet (sehr gute Klassifikation). Für Müller-Thurgau wurden im Mittel vier von fünf Testproben richtig zugeordnet (80%CC; gute Klassifikation). Über die mittleren AUC-Werte, die unabhängig von einer Trenngrenze zwischen den Klassen ermittelt werden, wurde für alle Klassen, auch für Müller-Thurgau, eine sehr gute Klassifikation bescheinigt (das ist je ein AUC-Wert ab 0,9; hier im Ergebnis je Klasse 0,96 bis 0,99). Auch war die Genauigkeit des Modells mit 91,8% sehr hoch. Eine falsche Zuordnung in eine Klasse wurde im Mittel nur für 1 bis 5% von allen Testproben festgestellt (Spezifität 95 bis 99%).

Für die Modellierung der Rotwein-Prognose wurden deutsche Dornfelder-Weine sowie Shiraz-, Merlot- und Carmenère-Weine aus wichtigen Importländern verwendet (118 rebsortenreine Weinproben). Hierbei wurden zwei statistische Klassifikations-Strategien realisiert, die im Gegensatz zu PLS-DA große Klassenzahlen verwenden können und auch erweiterbar sind, ohne dass Modelle umgebaut werden müssten. Damit wurde die spezielle Situation auf dem deutschen Weinmarkt mit vielen diversen Rotweinsorten, auch aus anderen geographischen Regionen, aufgegriffen und außerdem auf die aktuelle Diskussion zur PLS-DA-Methode für Fragen der Authentizität reagiert. Ein wichtiger Vorteil von beiden Ansätzen für die Modellierung der Weindaten war, dass die Rebsortengruppen stärker im Detail betrachtet wurden als bei PLS-DA und sehr ähnliche Gruppen so besser differenzierbar waren.

Die hier durchgeführte erste Alternative zu PLS-DA anhand von Rotwein bestand aus Eins-zu-Eins-OPLS-DA-Modellen in Kombination mit der Entscheidungsbaumtechnik DAG (*Directed acyclic graph*). Das Ergebnis von 10 Tests war, dass 85 bis 98% der Testproben, je nach Klasse, korrekt zugeordnet wurden. Dies entsprach einer guten bis sehr guten Klassifikation mit einer Genauigkeit des Modells von 89%. Auch wurden nur selten, nämlich für 1 bis 7% von allen Testproben, Proben der falschen Klasse zugeordnet (entsprechend einer Spezifität von 93 bis 99%).

Dagegen zeigt SIMCA grundsätzlich, neben der Erweiterbarkeit auf neue Klassen, als einziger statistischer Ansatz die Ablehnung von Proben durch das Modell, so dass auch Proben einer neuen

Klasse erkannt werden können. Für den gleichen Probensatz wie beim DAG-Baum wurden bei einer Modellgrenze von *p* = 0,05 für Dornfelder, Shiraz und Merlot 80 bis 87% der Testproben im Mittel über 10 Tests, je nach Klasse, richtig zugeordnet. Dies entsprach einer guten Klassifikation. Für Carmenére und Dornfelder wurden aufgrund der AUC-Werte von 0,91 und 0,93 ersichtlich, dass jeweils unabhängig von der Modellgrenze eine sehr gute Klassifikation vorlag. Als Ausreißer wurden im Mittel nur 2,6 (7%) der insgesamt 39 Testproben erkannt. Die Präzision der Klassenmodelle war sehr hoch für Dornfelder und Shiraz (94 und 92%), jedoch gerade noch ausreichend hoch für Carmenére und Merlot (78 und 74%). Die letzteren Rebsorten sind wahrscheinlich genetisch verwandt, was sich in einigen Ergebnissen der Kennwerte, auch bereits beim DAG-Baum, widerspiegelte. Ein hoher Anteil der Carmenére-Proben wurde der Merlot-Klasse zugeordnet, so dass sich für die Merlot-Klasse nur 88% Spezifität ergab. Die übrigen Klassen erreichten hier 95 bis 98%.

Insgesamt wurde also anhand von zwei Fragestellungen und für drei Beispiel-Modelle jeweils eine hohe bis sehr hohe Sicherheit der Zuordnung erreicht (mind. 80% bzw. 90% korrekte Zuordnung). Aufgrund der Verwendung laut Herstellerangaben rebsortenreiner Weine ist zwar ein Einfluss des Verschnitts mit anderen Sorten auf die Zuordnung in den Modellen bisher nicht bekannt. Jedoch konnte das entwickelte Verfahren für eine Auswahl an weißen und roten Weinsorten bestätigt werden und validiert nachgewiesen werden, dass sehr empfindlich die botanische Herkunft getrennt werden kann bzw. Vorhersagen zur Rebsorte möglich sind.

Für Weißweine wurden beispielhaft einige der für die Klassifikation relevanten Stoffe abgeleitet. Obwohl Monoterpene bei der Flaschenlagerung im Gehalt abnehmen, konnte hier für die untersuchten zwei- bis drei Jahre alten Weißweine deren Beitrag zur Klassifikation nachgewiesen werden. Für den Vertreter 1,1,6-Trimethyl-1,2-dihydronaphthalen (TDN) der Stoffgruppe C<sub>13</sub>-Norisoprenoide wurde ein teilweiser Einfluss auf die Diskriminierung von Riesling gegenüber den übrigen Sorten festgestellt.

## *Diskriminierung der botanischen Herkunft*

Um einen Überblick über alle untersuchten Weinsorten zu erhalten, wurden diese einzeln gegenübergestellt (PLS-DA) und die Trennleistung mittels der Vorhersagegüte Q² bewertet. Hier wurden für Weißweine zusätzlich Chardonnay, Sauvignon Blanc, Bacchus, Kerner und Gewürztraminer/Traminer betrachtet. Neben den drei nicht diskriminierbaren Paaren Grauburgunder/Weißburgunder ("Pinot"), "Pinot"/Chardonnay und Müller-Thurgau/Chardonnay, konnten für insgesamt 22 Gegenüberstellungen signifikante Trennungen festgestellt werden (88% von 25 Gegenüberstellungen). Die weitgehend sehr erfolgreiche Diskriminierung für Weißweine wies somit auf ein umfassendes Anwendungsspektrum der entwickelten Strategie für Weißweine hin. Die Validierung der Modelle steht hier noch aus.

Anhand von 101 Proben Riesling gab es weiterhin Hinweise, dass von Einflüssen auf die Extraktion durch die Prädikatsweinkategorie/die Geschmacksstufe auszugehen ist. Unterschiedliche Alkoholgehalte bei diesen Kategorien könnten der Haupteinflussfaktor sein. Nähere Untersuchungen sollten hier folgen, da dies Auswirkungen für die Zusammensetzung von Trainingsklassen im Rebsorten-Modell hat.

Für Rotweine konnten auf der Basis des hier entwickelten Verfahrens für 13 von 22 Gegenüberstellungen signifikante Trennungen festgestellt werden (59%). Die Diskriminierung wurde vor allem für die deutschen Weinsorten Spätburgunder, Dornfelder und Lemberger, so wie für die Weinsorten aus verschiedenen Herkunftsländern, siehe die Rebsorten-Prognosemodellierung, festgestellt, so dass auch deutsche Rotweine bzw. importierte Sortenweine mittels HS-SPME-GC-MS-*Fingerprinting* weiter untersucht werden könnten.

# **Literaturverzeichnis**

**Agilent** (2004) Agilent 5973 inert GC/MS system. Data sheet. Agilent Technologies, USA.

**Aliferis**, K.A.; Tarantilos, P.A.; Harizanis, P.C.; Alissandrakis, E. (2010) Botanical description and classification of honey samples applying gas chromatography/mas spectrometry fingerprinting of headspace volatile compounds. *Food Chem*. 212, 856-862.

**Backhaus**, K.; Erichson, B.; Plinke, W.; Weiber, R. (2011) *Multivariate Analysemethoden. Eine anwendungsorientierte Einführung.* 13. Aufl., Springer, Heidelberg.

**Bakker**, J.; Clarke, R.J. (2012) *Wine flavour chemistry*, 2. Aufl. Wiley-Blackwell: Chichester, UK.

**Belitz**, H.-D.; Grosch, W,; Schieberle, P. (2008) *Lehrbuch der Lebensmittelchemie*. 6. Aufl. Springer, Berlin, Heidelberg.

**Beltrán**, N.; Duarte-Mermoud, M. A.; Muñoz, R. E. (2009) Geographical classification of Chilean wines by an electronic nose. *Int. J. Wine Res.* 1, 209-219.

**Berente**, B. (2004) *HPLC-Analyse von Anthocyanen im Rotwein und Klassifizierung deutscher Rotweine mittels multivariater statistischer Methoden*. Dissertation, Friedrich-Schiller Universität, Jena.

**Bergner**, K.G.; Lemperle, E. (2011) *Weinkompendium*. 4. Aufl. Hirzel, Stuttgart.

**Bianco**, G.; Novario, G.; Zianni, R.; Cataldi, T.R.I. (2009) Comparison of two SPME fibers for the extraction of some off-flavor cork-taint compounds in bottled wines investigated by GC-HRMS. *Anal. Bioanal. Chem.* 393, 2019-2027.

**Bino**, R.J.; de Vos, C.H.R.; Lieberman, M.; Hall, R.D.; Bovy, A.; Jonker, H.H.; Tikunov, Y.; Lommen, A.; Moco, S.; Levin, I. (2005) The light-hyperresponsive high pigment -2dg mutation of tomato: alterations in the fruit metabolome. *New Phytologist* 166, 427-438.

**Blau,** A.; Nickenig R (2015) *Das Weinrecht 2015*. aid infodienst, Bonn.

**Bock**, R; Nießner, R. (2014) *Trennungsmethoden der analytischen Chemie*. De Gruyter, Berlin/Boston.

**Boscaini**, E.; Mikoviny, T.; Wisthaler, A.; Hartungen, E.V.; Märk, T.D. (2004) Characterization of wine with PTR-MS. *Int. J. Mass Spectrom.* 239, 215-219.

**Bouloumpasi**, E.; Soufleros, E.H.; Tsarchopoulos, C.; Biliarderis (2002) Primary amino acid composition and its use in discrimination of Greek red wines with regard to variety and cultivation region. *Vitis* 41 (4), 195-202.

**Brereton**, R.G. (2014) Partial least squares discriminant analysis: Taking the magic away. *J. Chemometr.* 28 (4), 213-225.

**Brereton**, R.G. (2009) *Chemometrics for Pattern Recognition*; Wiley, Chichester, U.K.

**Brereton**, R.G. (2007) *Applied chemometrics for scientists*; Wiley, Chichester, U.K.

**Brereton**, R.G. (2006) Consequences of sample size, variable selection, and model validation and optimisation, for predicting classification ability from analytical data. *Trends Anal. Chem.* 25, 1103- 1111.

**Broadhurst**, D.I.; Kell, D.B. (2006) Statistical strategies for avoiding false discoveries in metabolomics and related experiments. *Metabolomics* 2, 171-196.

**Brown**, C.D.; Davis, H.T. (2006) Receiver operating characteristics curves and related decision measures: A tutorial. *Chemom. Intell. Lab. Syst.* 80, 24-38.

**(BVL)** Bundesamt für Verbraucherschutz und Lebensmittelsicherheit (Hrsg.) (2015) *Monitoring. Gemeisnsamer Bericht des Bundes und der Länder.* Berichte zur Lebensmittelsicherheit 2013. Springer, Heidelberg, Berlin.

**Cajka**, T.; Hajslova, J. (2012) Volatile compounds in food authenticity and traceability testing. In *Food flavors: Chemical, sensory and technological properties*; Jelen, H., Ed.; CRC Press: Boca Raton, USA; 355-411.

**Canuti**, V.; Conversano, M.; Li Calzi, M.; Heymann, H.; Matthews, M.A.; Ebeler, S.E. (2009) Headspace solid-phase microextraction-gas chromatography-mass spectrometry for profiling free volatile compounds in Cabernet Sauvignon grapes and wines. *J. Chromatogr. A*, 3012-3022.

**Capron**, X.; Massart, D. L.; Smeyers-Verbeke, J. (2007) Multivariate authentication of the geographical origin of wines: a kernel SVM approach. *Eur. Food Res. Technol.* 225, 559-568.

**Chabreyrie**, D.; Chauvet, S.; Guyon, F.; Salagoïty, M.-H.; Antinelli, J.F.; Medina, B. (2008) Characterization and quantification of grape variety by means of shikimic acid concentration and protein fingerprint in still white wines. *J. Agric. Food Chem.* 56, 6785-6790.

**Charve**, J.; Chen, C.; Hegeman, A.; Reineccius, G. (2011) Evaluation of instrumental methods for the untargeted analysis of chemical stimuli of orange juice flavour. *Flavour Frag. J.* 26, 429-440.

**Checa**, A.; Saurina, J. (2013) Metabolomics and PDO. In *Food Protected Designation of Origin Methodologies and Applications;* de la Guardia, M., Gonzálvez, A., Eds.; Elsevier: Oxford, UK; *Compr. Anal. Chem.* 60, pp. 123-143.

**Christoph**, N.; Hermann, A.; Wachter, H. (2015) 25 Years authentication of wine with stable isotope analysis in the European Union – Review and outlook. *BIO Web of Conferences* 5, 02020-p.1-02020 p.8.

**Christoph,** N.; Harth, R.; Wachter, H. (2014) Prüfungen auf Verfälschungen bei Wein durch Zusätze von Wasser, Glycerin oder Aromastoffen – Untersuchungsergebnisse 2012. LGL Bayern. www.lgl.bayern.de/lebensmittel/warengruppen/wc\_33\_weine/ue\_2012\_wein\_verfaelschung.htm, Abruf April 2016.

**Clarke**, O.; Rand, M. (2010) *Grapes and wines. A comprehensive guide to varieties and flavours.* Sterling Publishing: New York, London.

**Cozzolino**, D. (2016) Metabolomics in grape and wine: Definition, current status and future perspectives. *Food Anal. Methods*. 9 (11), 2986-2997.

**Cozzolino**, D.; Smyth, H.E.; Cynkar, W.; Dambergs, R.G.; Gishen, M. (2005) Usefulness of chemometrics and mass spectrometry-based electronic nose to classify Australien white wines by their varietal origin. Talanta 68, 382-387.

**Cozzolino**, D.; Smyth, H.E.; Gishen, M. (2003) Feasibility study on the use of visible and nearinfrared spectroscopy together with chemometrics to discriminate between commercial white wines of different varietal origins. *J. Agric. Food Chem.* 51, 7703-7708.

**Cuadros-Inostroza**, A.; Giavalisco, P; Hummel, J.; Eckhardt, A.; Willmitzer, L.; Peña-Cortés, H. (2010) Discrimination of wine attributes by metabolome analysis. *Anal. Chem.* 82, 3573-3580.

**Cuadros-Rodríguez**, L.; Pérez-Castaño, W.; Ruiz-Samblás, C. (2016) Quality performance metrics in multivariate classification methods for qualitative analysis. *Trends Anal. Chem.* 80, 612-624.

**De la Calle Garciá**, D.; Reichenbächer, M.; Danzer, K. (1998) Klassifizierung von Weinen mittels multivariater Datenanalyse anhand der SPME/CGC-Chromatogramme von Aromastoffen. *Vitis* 37, 181-188.

**De Lange**, E. (2013) Bericht über die Nahrungsmittelkrise, Betrug in der Nahrungsmittelkette und die entsprechende Kontrolle. Entwurf einer Entschliessung des Europäischen Parlaments, 2013/2091 (INI). http://europal.europa.eu, Abruf Januar 2017.

**Deutsches Weininstitut** (2015) Deutscher Wein Statistik 2015/2016. http://www.germanwineusa.com/download/pdf/wine-statistics-2015-2016.pdf, Abruf October 2015.

**Deutsches Weininstitut** (2014) Deutscher Wein Statistik 2014/2015. http://www.deutscheweine.de (Service/Downloads), Abruf August 2015.

**De Vos**, R.C.H.; Moco, S.; Lommen, A.; Keurentjes, J.J.B.; Bino, R.J.; Hall, R.D. (2007) Untargeted large-scale plant metabolomics using liquid chromatography coupled to mass spectrometry. *Nat. Protoc.* 2, 778-791.

**Dixon**, S.J.; Xu, Y.; Brereton, R.G.; Soini, H.A.; Novotny, M.V.; Oberzaucher, E.; Grammer, K.; Penn, D.J. (2007) Pattern recognition of gas chromatography mass spectrometry of human volatiles in sweat to distinguish the sex of subjects and determine potential discriminatory marker peaks. *Chemom. Intell. Lab. Syst.* 87, 161-172.

**Dordevic**, N.; Camin, F.; Marianella, R.M.; Postma, G.J.; Buyens, L.M.C.; Wehrens, R. (2013) Detecting the addition of sugar and water to wine. *Aust. J. Grape Wine Res.* 19, 324-330.

**Ebeler**, S.E.; Thorngate, J.H. (2009) Wine Chemistry and Flavor: Looking into the Crystal Glass. *J. Agric. Food Chem.* 57, 8098-8108.

**Engel**, J.; Gerretzen, J.; Szymańska, E.; Jansen, J.J.; Downey, G.; Blanchet, L.; Buydens, L.M.C. (2013) Breaking with trends in pre-processing? *Trends Anal. Chem.* 50, 96-106.

**(EPA)** US Environmental Protection Agency (2016) Technical overview of volatile organic compounds. https://www.epa.gov/indoor-air-quality-iaq/technical-overview-volatile-organiccompounds. Abruf April 2016.

**Eriksson**, L.; Johansson,E.; Kettaneh-Wold, N.; Trygg, J.; Wikström, C.; Wold, S. (2006a) *Multi- and megavariate data analysis. Part I basic principles and applications*; Umetrics AB: Umeå, Sweden.

**Eriksson**, L.; Johansson,E.; Kettaneh-Wold, N.; Trygg, J.; Wikström, C.; Wold, S. (2006b) *Multi- and megavariate data analysis. Part II advanced applications and method extensions.* Umetrics AB: Umeå, Sweden.

**Esslinger**, S.; Riedl, J.; Fauhl-Hassek, C. (2014) Potential and limitations of non-targeted fingerprinting for authentication of food in official control. *Food Res. Int.* 60, 189-204.

**(EU KOM)** Europäische Kommission (2002) Ex-post evaluation of the Common Market Organisation for wine. Final report. http://ec.europa.eu/agriculture/eval/reports/wine. Abruf August 2014.

**Fankhauser-Noti**, A.; Grob, K. (2007) Blank problems in trace analysis of diethylhexyl and dibutyl phthalate: Investigations of the sources, tips and tricks. *Anal. Chim. Acta* 582, 353-360.

**Fischer**, M; Glomb, M.A. (Hrsg.) (2015) *Moderne Lebensmittelchemie*. Behrs Verlag, Hamburg.

**Fischer**, M; Rohn, S.; Bisping, B. (2016) Lebensmittelchemie in Hamburg. *Lebensmittelchem.* 70, 63- 65.

**Fischer**, U. (2007) Wine aroma. In *Flavours and fragrances. Chemistry, bioprocessing and sustainability*; Berger, R.G., Ed.; Springer: Berlin, Heidelberg, Germany; 241-267.

**Fischerleitner**, E. (2004) Über die Eignung des Gehalts an Shikimisäure im Wein als Authentizitätsparameter. *Mitt. Klosterneuburg* 54, 234-238.

**Forina**, M.; Oliveri, P.; Jäger, H.; Römisch, U.; Smeyers-Verbeke, J. (2009) Class modeling techniques in the control of the geographical origin of wines. *Chemom. Intell. Lab. Syst.* 99, 127-137.

**Garde-Cerdàn,** T.; Lorenzo, C.; Carot, J.M.; Esteve, M.D.; Climent, M.D.; Salinas, M.R. (2009) Differentiation of barrel-aged wines according to their origin, variety, storage time and enological parameters using fermentation products. *Food Control* 20, 269-276.

**Garino**, C.; Recupero, M.; Arlorio, M. (2013) PCR-based molecular approaches applied to the authenticity, traceability and safety assessment of grape, must and wine. In: Sforza, S. (Hrsg.) Food authentication using bioorganic molecules. DEStech Publications, Lancaster/USA.

**Gerstel** (2010) *Operation manual automated SPME*. Edition 10/2010, Mühlheim.

**Godelmann**, R.; Fang, F.; Humpfer, E.; Schütz, B.; Bansbach, M.; Schäfer, H.; Spraul, M. (2013) Targeted and nontargeted wine analysis by  ${}^{1}H$  NMR spectroscopy combined with multivariate statistical analysis. Differentiation of important parameters: grape variety, geographical origin, year of vintage. *J. Agric. Food Chem.* 61, 5610-5619.

**Gómez-Meire**, S.; Campos, C.; Falqué, E.; Díaz, F.; Fdez-Riverola, F. (2014) Assuring the authenticity of northwest Spain white wine varieties using machine learning techniques. *Food Res. Int.* 60, 230-240.

**Gottwald**, W. (1995) *GC für Anwender*. VCH, Weinheim.

**Gruner**, A,; Mauer, A.; Welle, F. (2008) Investigation into migration relevant compounds in plastic stoppers for wine. Poster, 4<sup>th</sup> International Symposium on Food Packaging, Prag. www.ivv.fraunhofer.de/en/kernkompetenzen/-produktsicherheit- und analytik/forschungsergebnisse.html, Abruf April 2016.

**Guth**, H. (1997) Quantitation and sensory studies of character impact odorants of different white wine varieties. *J. Agric. Food Chem.* 45, 3027-3032.

**Haase-Aschoff**, K. (2013) Jahresberichte der Arbeitsgruppen. Wein. Sitzung vom 12.06.2012. *Lebensmittelchem.* 67, 48-49.

**Haggerty**, J.; Bowyer, P.K.; Jiranek, V.; Taylor, D.K. (2016) Optimisation and validation of a highthroughput semi-quantitative solid-phase microextraction method for analysis of fermentation aroma compounds in metabolomic screening studies of wines. *Aust. J. Grape Wine Res*. 22 (1), 3-10.

**Haggerty**, J.; Bowyer, P.K.; Jiranek, V.; Taylor, D.K. (2014) Comparative study on the sensitivity of solid-phase microextraction fibre coatings for the analysis of fermentation bouquet compounds. *Aust. J. Grape Wine Res.* 20, 378-385.

**Hall**, R.D.; Hardy, N.W. (2012) Practical applications of metabolomics in plant biology. In *Plant metabolomics. Methods and protocol;* Hardy , N.W., Hall, R.D., Eds.; Humana Press, Springer: New York; 1-10.

**Hesse**, M; Meier, H.; Zeeh, B*.* (2012) *Spektroskopische Methoden in der organischen Chemie*. 8.Aufl., Thieme, Stuttgart.

**Hübschmann**, J. (2001) *Handbook of GC/MS. Fundamentals and applications.* Wiley-VCH: Weinheim.

**Hug**, H. (2015) *Instrumentelle Analytik: Theorie und Praxis*. 3. Aufl, Europa-Lehrmittel, Haan-Gruiten.

**Jansen**, R.; Hofstee, J.W.; Bouwmeester, H.; van Henten, E. (2010) Automated signal processing applied to volatile-based inspection of greenhouse crops. *Sensors* 10, 7122-7133.

**Jarosch**, B. (2009) *Pflanzenphysiologie*. Lerntafel, Spektrum, Heidelberg.

**Kende**, A.; Portwood, D.; Senior, A.; Earll, M.; Bolygo, E.; Seymour, M. (2010) Target list building for volatile metabolite profiling of fruit. *J. Chromatogr. A* 1217, 6718-6723.

**Koek**, M.M.; Jellema, R.H.; van der Greef, J.; Tas, A.C.; Hankemeier, T. (2011) Quantitative metabolomics based on gas chromatography mass spectrometry: Status and perspectives. *Metabolomics* 7, 307-328.

**Koh**, Y.; Pasikanti, K.K.; Yap, C.W.; Chan, E.C.Y. (2010) Comparative evaluation of software for retention time alignment of gas chromatography/time-of-flight mass spectrometry-based metabonomic data. *J. Chromatogr. A,* 8308-8316.

**Kromidas**, S. (2000) *Handbuch Validierung in der Analytik*. Wiley-VCH: Weinheim.

**Lämmerhöfer**, M.; Weckwerth, W. (2013) *Metabolomics in practice*. Wiley-VCH, Weinheim.

**Legrum**, W. (2015) *Riechstoffe, zwischen Gestank und Duft. Vorkommen, Eigenschaften und Anwendungen von Riechstoffen und deren Gemischen.* 2. Aufl., Springer, Wiesbaden.

**Lindtner**, O. (2014) *Unsicherheitsanalysen für Datenquellen zur Expositionsschätzung im Rahmen der Lebensmittelsicherheit.* Dissertation, Universität Paderborn.

**Liphard**, K.G. (2014) *Labormanagement. Handbuch für Laborleiter und Berufseinsteiger.* Wiley-VCH: Weinheim.

**Lloyd**, N.; Johnson, D.L.; Herderich, M.J. (2015) Metabolomics approaches for resolving and harnessing chemical diversity in grapes, yeast and wine. *Aust. J. Grape Wine Res.* 21, 723-740.

**Lommen**, A. (2012) Data (Pre-)processing of nominal and accurate mass lc-ms or gc-ms data using metalign. In *Plant metabolomics. Methods and protocol;* Hardy , N.W., Hall, R.D., Eds.; Humana Press, Springer: New York; 229-253.

**Lommen**, A. (2009) Metalign: Interface-driven, versatile metabolomics tool for hyphenated full-scan mass spectrometry data preprocessing. *Anal. Chem.* 81, 3079-3086.

**Lommen**, A. (oJ) Manual for MetAlign. Power Point Presentation zur Version 080311. http://www.wageningenur.nl/en/show/MetAlign-1.htm (abgerufen April 2011).

**López**, M.I.; Callao, M.P.; Ruisánchez, I. (2015) A tutorial on the validation of qualitative methods: From the univariate to the multivariate approach. *Anal. Chim. Acta* 891, 62-72.

**López**, M.I.; Colomer, N.; Ruisánchez, I.; Callao, M.P. (2014) Validation of multivariate screening methodology. Case study: Detection of food fraud. *Anal. Chim. Acta* 827, 28-33.

**Louw**, L.; Roux, K.; Tredoux, A.; Tomic; O.; Naes, T.; Nieuwoudt, H. H.; van Rensburg, P. (2009) Characterization of selected south african young cultivar wines using FTMIR spectroscopy, gas chromatography, and multivariate data analysis. *J. Agric. Food Chem.* 57, 2623-2632.

**Lozán**, J. L.; Kausch, H. (2004) *Angewandte Statistik für Naturwissenschaftler*. 3. Aufl., Wissenschaftliche Auswertungen, Hamburg.

**Luedemann,** A.; Strassburg, K.; Erban, A.; Kopka, J. (2008) TagFinder for the quantitative analysis of gas chromatography—mass spectrometry (GC-MS)-based metabolite profiling experiments. *Bioinformatics* 24 (5), 732–737.

**Marti**, M.P.; Busto, O.; Guasch, J. (2004) Application of a headspace mass spectrometry system to the differentiation and classification of wines according to their origin, variety and ageing. *J. Chromatogr. A* 1057, 211-217.

**Masuck**, I. (2011) Persönliche Mitteilung. BfR.

**Mendes-Pinto**, M.M. (2009) Carotenoid breakdown products the-norisoprenoids-in wine aroma. *Arch. Biochem. Biophys.* 483, 236-245.

**Mil'man,** B.L.; Konopel'ko, L.A. (2004) Uncertainty of qualitative chemical analysis: General methology and binary test methods. *J. Anal. Chem.* 59, 1128-1141.

**Naz**, S.; Vallejo, M.; García, A.; Barbas, C (2014) Method validation strategies involved in nontargeted metabolomics. *J. Chromatogr. A* 1353, 99-105.

**Nunes-Miranda**, J.D.; Igrejas, G.; Araujo, E.; Reboiro-Jato, M.; Capelo, J.L. (2013) Mass spectrometry-based fingerprinting of proteins and peptides in wine quality control: a critical overview. *Crit. Rev. Food Sci. Nutr.* 53, 751-759.

**Oehme**, M. (1996) *Praktische Einführung in die GC/MS-Analytik mit Quadrupolen. Grundlagen und Anwendungen*. Hüthig, Heidelberg.

(**OIV**) Internationale Organisation für Rebe und Wein (2004) Bestimmung von Shikimisäure in Wein mittels HPLC und UV-Detektion (OIV-MA-AS313-17). Resolution Oeno 33/2004. In: Sammlung internationaler Analysemethoden für Wein und Most, Resolutionen der OIV, Verlag.

(**OIV**) Internationale Organisation für Rebe und Wein (2007) Bestimmung von 9 Hauptanthocyanen in Rot- und Roséwein mittels HPLC (OIV-MA-AS315-11). Resolutionen Oeno 22/2003, 12/2007. In: Sammlung internationaler Analysemethoden für Wein und Most, Resolutionen der OIV, Verlag.

**Oliveri**, P.; Downey, G. (2012) Multivariate class modeling for the verification of food-authenticity claims. *Trends Anal. Chem.* 35, 74-86.

**Pawliszyn**, J. (1997) *Solid Phase Microextraction. Theory and Practise*. Wiley-VCH, Weinheim.

Peters, S.; van Velzen, E.; Janssen, H.-G. (2009) Parameter selection for peak alignment in chromatographic sample profiling: objective quality indicators and use of control samples. *Anal. Bioanal. Chem*. 394, 1273-1281.

**Pfaff**, K.; Kappenstein, O.; Ebner, I.; Würtz, A. (2012) Band II: Ergänzende Messungen von DEHP, DiNP und DiNCH in Lebensmitteln und Migrationsmessungen in Verbraucherprodukten. In: *Phthalat-Belastung der Bevölkerung in Deutschland: Expositionsrelevante Quellen, Aufnahmepfade und Toxikokinetik am Beispiel von DEHP und DiNP.* Abschlussbericht im Rahmen des Umweltforschungsplans des Bundesministerium für Umwelt, Naturschutz und Reaktorsicherheit, Föderkennzeichen 3707 61 201. Umweltbundesamt, Dessau-Roßlau. Abruf http://www.umweltbundesamt.de, Mai 2012.

**Pico**, Y. (2012) *Chemical Analysis of Food: Techniques and Applications*, Academic Press: Waltham, USA.

**Pizarro**, C.; Rodríguez-Tecedor, S.; Pérez-del-Notario, N.; González-Sáiz, J.M. (2011) Recognition of volatile compounds as markers in geographical discrimination of Spanish extra virgin olive oils by chemometric analysis of non-specific chromatography volatile profiles. *J. Chromatogr. A* 1218, 518- 523.

**Pragst**, F. (2007) Application of solid-phase microextraction in analytical toxicology. *Anal. Bioanal. Chem.* 388, 1393-1414.

**Rapp**, A. (1999) Inhaltsstoffe des Weines. In: *Alkohol und Alkoholfolgekrankheiten*. Singer, M.V.; Teyssen, S. (Hrsg.); Springer, Berlin.

**Rapp**, A. (1995) Possibilities of characterizing wine varieties by means of volatile flavor compounds. In: Charalambous, G. (Ed.) *Food flavors: Generation, analysis and process influence*. Elsevier Science.

**Rapp**, A. (1990) Natural flavours of wine: correlation between instrumental analysis and sensory perception. *Fresenius J. Anal. Chem.* 337, 777-785.

**Rapp**, A.; Güntert, M.; Ullemeyer, H. (1985) Über die Veränderungen der Aromastoffe während der Flaschenlagerung von Weißweinen der Rebsorte Riesling. *Z. Lebensm. Unters. Forsch.* 180, 109-116.

**Rapp**, A.; Mandery, H. (1986) Wine aroma. *Experientia* 42, 873-884.

**Rapp**, A., Suckrau, I., Versini, G. (1993) Untersuchungen des Trauben- und Weinaromas. *Z. Lebensm. Unters. Forsch.,* 249-254.

**Rapp**, A; Versini, G. (1996) Flüchtige phenolische Verbindungen im Wein. *Deut. Lebensm.-Rundsch.* 92, 42-48.

**Raschka**, S. (2014) An overview of general performance metrics of binary classifier systems. arvix.org/pdf/1410.5330.pdf. Abruf Januar 2016.

**Reiner**, H. (2001) Qualität, Identität und Authentizität pflanzlicher Lebensmittel. *Ernährung* 25, 16- 20.

**Richter**, C. (2002) *Einführung in die Biometrie 1. Grundbegriffe und Datenanalyse*. Senat der Bundesforschungsinstitute des Bundesministeriums für Ernährung und Landwirtschaft (BMEL), Saphir Verlag, Ribbesbüttel.

**Richter**, G. (1998) *Stoffwechselphysiologie der Pflanzen. Physiologie und Biochemie des Primär- und Sekundärstoffwechsels.* 6. Aufl., Thieme, Stuttgart.

**Riedl**, J.; Esslinger, S.; Fauhl-Hassek, C. (2015) Review of validation and reporting of non-targeted fingerprinting approaches for food authentication. *Anal. Chim. Acta* 885, 17-32.

**Risticevic,** S.; Carasek, E.; Pawliszyn, J. (2008) Headspace solid-phase microextraction-gas chromatographic-time-of-flight mass spectrometric methodology for geographical origin verification of coffee. *Anal. Chim. Acta* 617, 72-84.

**Risticevic**, S; Chen, Y.; Kudlejova, L.; Vatinno, R.; Baltensperger, B.; Stuff, J.R.; Hein, D.; Pawliszyn, J. (2010) Protocol for the development of automated high-throughput SPME-GC methods for the analysis of volatile and semivolatile constituents in wine samples. *Nature Protocol* 5, 162-176.

**Robinson**, A. L.; Boss, P. K.; Heymann, H.; Solomon, P. S.; Trengove, R. D. (2011) Development of a sensitive non-targeted method for characterizing the wine volatile profile using headspace solidphase microextraction comprehensive two-dimensional gas chromatography time-of-flight mass spectrometry. *J. Chromatogr. A* 1218, 504-517.

**Robinson**, J. (2010) *Das Hallwag Handbuch Wein*. Hallwag (Gräfe und Unzer), München.

**Rocha**, S.M.; Coutinho, P.; Barros, A.; Delgadillo, I.; Coimbra,M.A. (2006) Rapid tool for distinction of wines based on the global volatile signature. *J. Chromatogr. A* 1114, 188-197.

**Rodionova**, O.Y.; Titova, A.V.; Pomerantsev, A.L. (2016) Discriminant analysis is an inappropriate method of authentication. *Trends Anal. Chem.* 78, 17-22.

**Rodrigues**, F.; Caldeira, M.; Câmara, J.S. (2008) Development of a dynamic headspace solid-phase microextraction procedure coupled to GC-qMSD for evaluation the chemical profile in alcoholic beverages. *Anal. Chim. Acta* 609, 82-104.

**Rodríguez-Bencomo**, J.J.; Conde, J.E.; Rodríguez-Delgado, M.A.; García-Montelongo, F.; Pérez-Trujillo, J.P. (2002) Determination of esters in dry and sweet white wines by headspace solid-phase microextraction and gas chromatography. *J. Chromatogr. A* 963, 213-223.

**Roth**, T. (2013) *Charakterisierung von Wein mittels GC-MS und multivariater Statistik*. Diplomarbeit, Martin-Luther-Universität Halle-Wittenberg.

**Rubert**, J.; Lacina, O.; Fauhl-Hassek, C.; Hajslova, J. (2014) Metabolic fingerprinting based on highresolution tandem mass mass spectrometry: a reliable tool for wine authentication? *Anal. Bioanal. Chem*. 406, 6791-6803.

**Rudy**, H. (2008) Petrolnote in Riesling: Ursachen und Maßnahmen zur Vermeidung. DLR-Mosel. www.brw-eltville.de/brw/weinbauwoche/2008/pdf/petrolnote.pdf. Abgerufen März 2016.

**Sachs**, L.; Hedderich, J. (2006) *Angewandte Statistik. Methodensammlung mit R.* 12. Aufl., Springer, Berlin/Heidelberg/New York.

**Sacks**, G.L.; Gates, M.J.; Ferry, F.X.; Lavin, E.H.; Kurtz, A.J.; Acree, T.E. (2012) Sensory threshold of 1,1,16-trimethyl-1,2-dihydronaphthalene (TDN) and concentrations in young Riesling and Non-Riesling wines. *J. Agric. Food Chem*. 60, 2998-3004.

**Schulz**, S. (2009) *Untersuchungen von Aromaverbindungen im Wein mit der SBSE/Twister/GC-MS*. Diplomarbeit, Universität Halle-Wittenberg.

**Shepherd**, L.V.T.; Fraser, P.; Stewart, D. (2011) Metabolomics: A second-generation platform for crop and food analysis. *Bioanal.* 3, 1143-1159.

**Shewhart**, W. (1931) *Economic control of quality of manufactured product*. Van Nostrand Company, New York.

**Shirey**, R. (2007a) Selecting the appropriate SPME fiber (Part 2). Coating-effect of analyte molecular weight and polarity. *TheReporter* 25.3, Supelco, Bellafonte/USA. www.sigmaaldrich.com/analyticalchromatography/thereporter/archives.html, Abruf April 2016.

**Shirey**, R. (2007b) Selecting the appropriate SPME fiber for your application (Part 3). The effect of sample concentration and complexity on SPME fiber selection. *TheReporter* 25.4, Supelco, Bellafonte/USA. www.sigmaaldrich.com/analytical-chromatography/thereporter/archives.html, Abruf April 2016.

**Silva Ferreira**, A.C.; Monforte, A.R.; Silva Teixeira, C.; Martins, R.; Fairbairn, S.; Bauer, F.F. (2014) Monitoring Alcoholic Fermentation: An untargeted approach. *J. Agric. Food Chem*. 62, 6784-6793.

**Smilde**, A.; Bro, R.; Geladi, P. (2004) *Multi-way analysis. Applications in the chemical science*. Wiley, Chichester.

**Smith**, C.A.; Want, E.J.; O'Maille, G.; Abagyan, R.; Siuzdak, G. (2006) XCMS: Processing mass spectrometry data for metabolite profiling using nonlinear peak alignment, matching, and identification. *Anal. Chem.* 78, 779-787.

**Soufleros**, E.H.; Bouloumpasi, E.; Tsarchopoulos, C.; Biliaderis, C.G. (2003) Primary amino acid profiles of Greek white wines and their use in classification according to variety, origin and vintage. *Food Chem*. 80, 261-273.

**Springer**, A. E.; Riedl, J.; Esslinger, S.; Roth, T.; Glomb, M. A.; Fauhl-Hassek, C. (2014) Validated modeling for German white wine varietal authentication based on headspace solid-phase microextraction online coupled with gas chromatography mass spectrometry fingerprinting. *J. Agric. Food Chem.* 62, 6844-6851.

**Springer**, A.; Esslinger, S.; Wittkowski, R.; Glomb, M.; Fauhl-Hassek, C. (2012) Klassifizierung von Weinen mit dem Ansatz des non-targeted Fingerprinting mittels HS-SPME-GC-MS und multivariater Statistik. Poster, 41. Deutscher Lebensmittelchemikertag, Münster.

**Stiles**, R.; Yang, I.; Lippincott, L.L.; Murphy, E.; Buckley, B. (2007) Potential sources of background contaminants in solid phase extraction and microextraction. *J. Sep. Sci.* 30, 1029-1036.

**Strasburger**, E.; Kadereit, J.W.; Körner, C.; Kost, B.; Sonnewald, E. (2014) *Lehrbuch der Pflanzenwissenwissenschaften.* 37. Aufl., Springer Spektrum, Berlin, Heidelberg.

**Styger**, G.; Prior, B.; Bauer, F.F. (2011) Wine flavor and aroma. *J. Ind. Microbiol. Biotechnol.* 38, 1145-1159.

**Supelco** (2004) Solid phase microextraction troubleshooting guide. *Bulletin* 928A, Bellefonte/USA. www.sigmaaldrich.com/content/dam/sigma-aldrich/docs/Supelco/Bulletin, Abruf April 2016.

**Supelco** (2001) A practical guide to quantitation with solid phase microextraction. *Bulletin* 929, Bellefonte/USA. www.sigmaaldrich.com/content/dam/sigma-aldrich/docs/Supelco/Bulletin, Abruf April 2016.

**Supelco** (1999) How to choose the proper SPME fiber. Bellefonte/USA. www.sigmaaldrich.com/Graphics/Supelco/objects/6800/6727.pdf, Abruf April 2016.

**Supelco** (1998) Solid phase microextraction: Theory and optimization of conditions. *Bulletin* 923, Bellefonte/USA. www.sigmaaldrich.com/content/dam/sigma-aldrich/docs/Supelco/Bulletin, Abruf April 2016.

**Supelco** (oJ) Produktinformationsblatt Festphasenmikroextraktion, Bellefonte/USA.

**Szymańska**, E.; Gerretzen, J.; Engel, J.; Geurts, B.; Blanchet, L.; Buydens, L.M.C. (2015) Chemometrics and qualitative analysis have a vibrant relationship. *Trends Anal. Chem.* 69, 34-51.

**Theodoridis**, G.A.; Gika, H.G.; Want, E.J.; Wilson, I.D. (2012) Liquid chromatography-mass spectrometry based global metabolite profiling: A review. *Anal. Chim. Acta* 711, 7-16.

**Tikunov**, Y.; Lommen, A.; De Vos, C.H.R.; Verhoeven, H.A.; Bino, R.J.; Hall, R.D.; Bovy, A.G. (2005) A novel approach for nontargeted data analysis for metabolomics. Large-scale profiling of tomato fruit volatiles. *Plant Physiol.* 139, 1125-1137.

**Tredoux**, A.; De Villiers, A.; Májek, P.; Lynen, F.; Crouch, A.; Sandra, P. (2008) Stir bar sorptive extraction combined with GC-MS analysis and chemometric methods for the classification of South African wines according to the volatile composition. *J. Agric. Food Chem.* 56, 4286-4296.

**(UBA)** Umweltbundesamt (oJ) Alkylphenole und deren Ethoxylate. www.reachinfo.de/alkylphenole.htm. Abruf März 2016.

**Umetrics Academy** (2011) *Multivariate data analysis and modelling.* Seminarunterlagen.

**Umetrics** AB (2008) *User guide to SIMCA-P+*. Version 12, Kinnelon.

**Vaclavik**, L.; Lacina, O.; Hajslova, J.; Zweigenbaum, J. (2011) The use of high performance liquid chromatography-quadupole time-of-flight mass spectrometry coupled to advanced data mining and

chemometric tools for discrimination and classification of red wines according to their variety. *Anal. Chim. Acta* 685, 45-51.

**van den Berg**, R. A.; Hoefsloot, H. C.; Westerhuis, J. A.; Smilde, A. K.; van der Werf, M. J. (2006) Centering, scaling and transformations: Improving the biological information content of metabolomics data. *BMC Genomics* 7, No. 142.

**Varian** (1999) *Combi PAL SPME manual*. *Supplement to the Combi PAL system users manual*. Varian, CA/USA.

**Varmuza**, K; Filzmoser, P. (2009) *Introduction to multivariate statistical analysis in chemometrics*. CRC Press (Taylor & Francis), Boca Raton, London, New York.

**(TNO)** Organisation for Applied Scientific Research (2012) Volatile compounds in food (VCF online). Database, Niederlande. http://vcf-online.nl, Abruf April 2012.

**Verordnung (EG) Nr. 1308/2013** des Europäischen Parlamentes und des Rates vom 17. Dezember 2013 über eine gemeinsame Marktorganisation für landwirtschaftliche Erzeugnisse und zur Aufhebung der Verordnungen (EWG) Nr. 922/72, (EWG) Nr. 234/79, (EG) Nr. 1037/2001 und (EG) Nr. 1234/2007. Amtsblatt der Europäischen Union, 2013, L 347, 671-854.

**Verordnung (EG) Nr. 555/2008** der Kommission vom 27. Juni 2008 mit

Durchführungsbestimmungen zur Verordnung (EG) Nr. 479/2008 des Rates über die gemeinsame Marktorganisation für Wein hinsichtlich der Stützungsprogramme, des Handels mit Drittländern, des Produktionspotenzials und der Kontrolle im Weinsektor. Amtsblatt der Europäischen Union, 2008, L 170, 1-80.

**Verordnung (EG) Nr. 178/2002** des Europäischen Parlaments und des Rates zur Festlegung der allgemeinen Grundsätze und Anforderungen des Lebensmittelrechts, zur Errichtung der Europäischen Behörde für Lebensmittelsicherheit und zur Festlegung von Verfahren zur Lebensmittelsicherheit vom 28.01.2002. Amtsblatt der Europäischen Union, 2002, L 31, 1-24.

**Villagra**, E.; Santos, L. S.; Vaz, B. G.; Eberlin, M. N.; Laurie, V. F. (2012) Varietal discrimination of Chilean wines by direct injection mass spectrometry analysis combined with multivariate statistics. *Food Chem.* 131, 692–697.

**Vitkuske**, D. (2006) SPME Fiber Selection (Part 1). *TheReporter* 24.3, Supelco, Bellafonte/USA. www.sigmaaldrich.com/analytical-chromatography/thereporter/archives.html, Abruf April 2016.

**Wachter**, H. (2012a) Weine und Traubenmoste – Untersuchungsergebnisse 2008. LGL Bayern. www.lgl.bayern.de, Abruf April 2016.

**Wachter**, H. (2012b) Weine und Traubenmoste – Untersuchungsergebnisse 2007. LGL Bayern. www.lgl.bayern.de, Abruf April 2016.

**Weckwerth**, W. (Hrsg.) (2007) *Metabolomics. Methods and protocols.* Humana Press, New Jersey.

**Weingart**, G. (2011) *Development and application of analytical methods for the metabolic profiling of volatiles produced by grapevine*. Dissertation, Universität für Bodenkultur Wien.

**Weingart**, G. (2007) *Analytische und sensorische Bestimmung von 2,4,6-Trichloranisol und Geosmin in Wein*. Diplomarbeit, Universität Wien.

**Weingart**, G.; Schwartz, H.; Eder, R.; Sontag, G. (2010) Determination of geosmin and 2,4,6 trchloranisole in white and red Austrian wines by headspace SPME-GC/MS and comparison with sensory analysis. *Eur. Food Res. Technol.* 231, 771-770.

**(WeinV)** Weinverordnung in der Fassung der Bekanntmachung vom 21. April 2009 (BGBl. I S. 827), die zuletzt durch Artikel 1 der Verordnung vom 4. Januar 2016 (BGBl. I S. 2) geändert worden ist.

**Weldegergis**, B. T.; de Villiers, A.; Crouch, A.M. (2011) Chemometric investigation of the volatile content of young South African wines. *Food Chem.* 128,1100–1109.

**Welke**, J. E.; Manfroi, V.; Zanus, M.; Lazzarotto, M.; Alcaraz Zini, C. (2013) Differentiation of wines according to grape variety using multivariate analysis of comprehensive two-dimensional gas chromatography with time-of-flight mass spectrometric detection data. *Food Chem.* 141, 3897–3905.

**Wheeler**, T. F.; Heim, J. R.; LaTorre, M. R.; Blair Janes, A. (1997) Mass spectral characterisation of p-nonylphenol isomers using high-resolution capillary GC-MS. *J. Chromatogr. Sci.* 35, 19-30.

**Wilson**, B. (2008) *Swindled. From Poison Sweets to Counterfeit Coffee-The Dark History of the Food Cheats*. John Murray, London, X, XI.

**Wüst**, M. (2003) Wein – Qualität entscheidet sich in Nanogramm. Zur Biochemie des sortentypischen Weinaromas. *Chem. Unserer Zeit* 37, 8-17.

**Zhang**, J.; Li, L.; Gao, N.; Wang, D.; Gao, Q.; Jiang, S. (2010) Feature extraction and selection from volatile compounds for analytical classification of Chinese red wines from different varieties. *Anal. Chim. Acta* 662, 137-142.

**Zhang**, M.; Pan, Q.; Yan, G.; Duan, C. (2011) Using headspace solid phase micro-extraction for analysis of aromatic compounds during alcoholic fermentation of red wine. *Food Chem.* 125, 743-749.

## **I. Anhang: Multivariate Datenanalyse, Statistik**

## **Stichwort und Erläuterung**

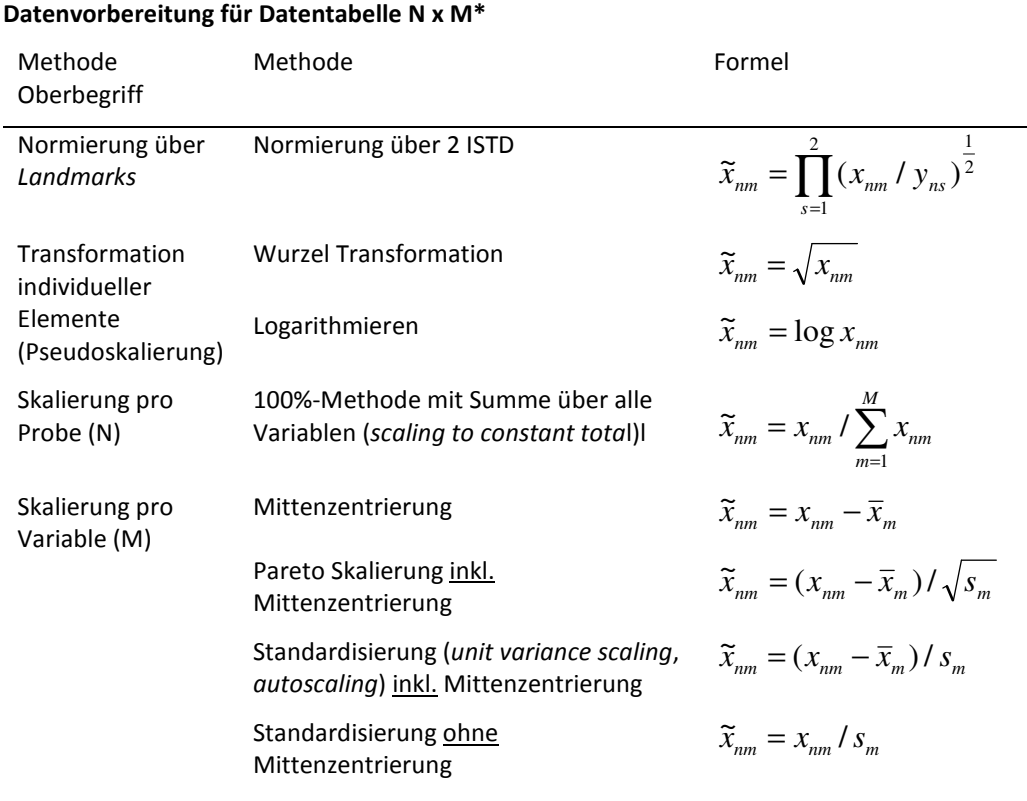

\**n* Proben-Nr., *m* Variablen-Nr., *x* Intensität (Wert), *s* Standardabweichung, s ISTD Nr., *x* arithmetischer Mittelwert von *x*, *y* Wert des ISTD

#### **Effizienz**

Zusammenfassender Parameter aus Sensitivität und Spezifität. Der Wert ist dann am höchsten, wenn ein Optimum zwischen Sensitivität und Spezifität erreicht wurde. Werte zwischen 0 und 1.

$$
Effizienz = \sqrt{\frac{TP * TN}{(TP + FN) * (TN + FP)}}
$$

TP (*True positives*): Richtig Positive; TN (*True negatives*): Richtig Negative; FP (*False positives*): Falsch Positive; FN (*False negatives*): Falsch Negative. Erläuterung siehe Konfusionsmatrix Tab. 3-1.

#### **Genauigkeit (bei PLS-DA-Modellierung)**

Die Angabe der Genauigkeit ist eine generelle Information über den Anteil der falsch klassifizierten Proben pro Modell und ist nur bei ausgewogenen Klassenzahlen sinnvoll. Der Fehler der Klassifikation ist dann Fehler = 1 - Genauigkeit.

$$
Genauigkeit = \frac{TP + TN}{TP + TN + FP + FN}
$$

TP (*True positives*): Richtig Positive; TN (*True negatives*): Richtig Negative; FP (*False positives*): Falsch Positive; FN (*False negatives*): Falsch Negative. Erläuterung siehe Konfusionsmatrix Tab. 3-1.

## **Mittelwert (Lagemaß), Arithmetischer Mittelwert**

$$
\bar{x} = \frac{\sum_{n=1}^{N} x_n}{N}
$$

 $x_n$ *x* Wert des verwendeten Informationsmerkmals n;

- $\overline{x}$  Mittelwert aller verwendeten Informationsmerkmale;
- *N* Stichprobenumfang.

## **Optimierung auf Basis der Kreuzvalidierung**

Mit jeder zusätzlichen Hauptkomponente (PC) steigt die erklärte Streuung R² bei Kumulierung insgesamt für das Modell sehr schnell gegen 1 bzw. 100% erklärte Streuung an. Im Vergleich zur insgesamt erklärten Streuung R² steigt die Vorhersagegüte des Modells Q², aus der Kreuzvalidierung berechnet, zuerst ebenfalls mit jeder zusätzlichen Hauptkomponente an, jedoch langsamer als R² und nimmt häufig sogar ab einem bestimmten Punkt ab. Ab diesem Punkt sinkt demnach die Vorhersagekraft des Modells, trotzdem die erklärte Streuung R² weiter zunimmt. Die optimale Anzahl von PC ergibt sich daher, wenn  $Q^2$  sich noch nicht verringert hat oder wenn  $Q^2$  nur noch geringfügig ansteigt. Im Ergebnis sollen  $R<sup>2</sup>$  und  $Q<sup>2</sup>$  gut ausgewogen sein, das heißt es soll eine möglichst geringe Differenz zwischen ihren Werten bestehen, aber die Vorhersagekraft Q<sup>2</sup> soll gleichzeitig möglichst hoch sein. (Eriksson, 2006)

Im Beispiel 1 steigt Q<sup>2</sup> (kumuliert) zwar stetig an, aber ab ca. der 6. PC nur noch geringfügig und der Abstand zu R² (kumuliert) wird zunehmend größer. Beispiel 2 zeigt den einfachen Fall, dass ab der 6. PC der Wert für Q² (kumuliert) plötzlich sinkt.

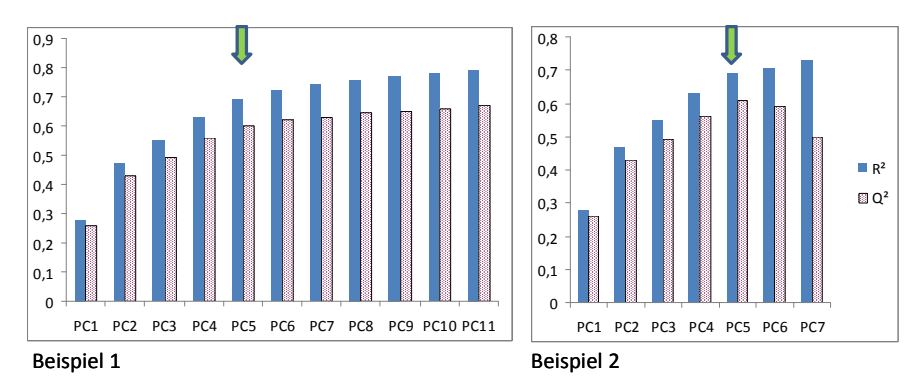

\*Pfeile: Gewählte Anzahl PC für das Modell/Klassenmodell. R²: erklärte Streuung kumuliert; Q²: Vorhersagekraft des Modells, errechnet aus der Kreuzvalidierung; PC: Hauptkomponente.

## **Permutation zur Optimierung von PLS-DA**

Die Funktion "Validate" der Software SIMCA-P+ erlaubt eine Einschätzung der Neigung eines PLS-DA-Modells zur Überschätzung bzw. dient der Optimierung auf die relevante Anzahl Hauptkomponenten. In diesem Test werden die Klassen zufällig den Proben zugeordnet, R<sup>2</sup> und Q<sup>2</sup> pro Klasse berechnet und dies N-mal wiederholt (Permutation). Die Ausgabe erfolgt wie in den Abbildungen:

In beiden Abbildungen mit je 100 Iterationen sind jeweils rechts oben die Originalwerte für  $R^2$  und  $Q^2$ zu sehen (Klassen sind ordnungsgemäß zugeordnet). Dagegen sind auf der linken Seite die permutierten Ergebnisse für jeden Durchlauf angegeben. Von den Originalwerten rechts ausgehend werden Anpassungsgeraden jeweils durch die Ergebniswerte für  $R^2$  und  $Q^2$  der N Wiederholungen links gezogen. Der Schnittpunkt mit der Y-Achse dient der Beurteilung: Die permutierten  $R^2$  und  $Q^2$ dürfen 0,3 bzw. 0,05 nicht übersteigen, sonst ist davon auszugehen, dass das Modell zu viele Hauptkomponenten einschließt und zur Überschätzung der Ergebnisse neigt.

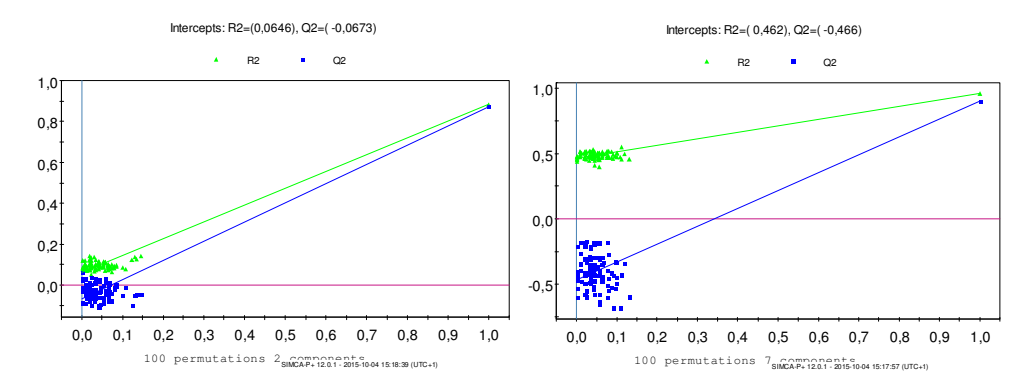

Beispiele: Abbildung links zeigt für zwei Hauptkomponenten im Ergebnis ein R<sup>2</sup> von 0,065 und Q<sup>2</sup> von -0,067. Dieses Modell kann mit zwei Hauptkomponenten verwendet werden. Rechts wurden dagegen sieben Hauptkomponenten eingeschlossen. Hier zeigt  $R^2$  von 0,46 an, dass weniger Hauptkomponenten sinnvoll sind. (Eriksson, 2006)

## **Präzision (bei der SIMCA-Modellierung)**

Die Richtig Positiv-Rate bzw. die Wahrscheinlichkeit, dass eine Testprobe aus 1 der Klasse 1 richtig zugeordnet wird, gibt die Präzision des Klassenmodells wieder, Werte zwischen 0 und 1.

*TP FP TP äzision* + Pr =

TP (*True positives*): Richtig Positive; TN (*True negatives*): Richtig Negative; FP (*False positives*): Falsch Positive; FN (*False negatives*): Falsch Negative. Erläuterung siehe Konfusionsmatrix Tab. 3-1.

## **Relative Standardabweichung (RSD)**

Standardabweichung in Relation zum Mittelwert (Angabe in Prozent):

$$
RSD = \frac{s * 100}{\overline{x}}
$$

*s* Standardabweichung der Informationsmerkmale einer Stichprobe;

 $\bar{x}$  Mittelwert aller verwendeten Informationsmerkmale.

#### **Sensitivität**

Anteil an Testproben, der korrekt einer Klasse zugeordnet wurde. Diese Angabe wird im Allgemeinen bevorzugt für Klassenmodelle wie z.B. SIMCA verwendet.

$$
Sensitivity\ddot{a}t = \frac{TP}{TP + FN}
$$

TP (*True positives*): Richtig Positive; TN (*True negatives*): Richtig Negative; FP (*False positives*): Falsch Positive; FN (*False negatives*): Falsch Negative. Erläuterung siehe Konfusionsmatrix Tab. 3-1.

## **Spezifität (Specificity)**

Es handelt sich um den Anteil an Testproben, der nicht zur Klasse 1 gehört und auch entsprechend nicht der Klasse 1 zugeordnet wurde bzw. ganz richtig von dieser Klasse zurückgewiesen wurde, Werte zwischen 0 und 1.

$$
Spezifität = \frac{TN}{TN + FP}
$$

TP (*True positives*): Richtig Positive; TN (*True negatives)*: Richtig Negative; FP (*False positives*): Falsch Positive; FN (*False negatives*): Falsch Negative. Erläuterung siehe Konfusionsmatrix Tab. 3-1.

#### **Standardabweichung, Varianz (Streuungsmaße)**

$$
s = \sqrt{\frac{SQ}{(N-1)}}
$$

*s* Standardabweichung der Informationsmerkmale einer Stichprobe; *SQ* Summe der Abweichungsquadrate der Informationsmerkmale von ihrem arithmetischen Mittelwert,

*N* Stichprobenumfang.

Die Berechnung der Standardabweichung erfolgt in Excel (Microsoft) über die Formel STABW für die Standardabweichung einer Stichprobe. Die Einheit stimmt mit der Einheit des Einzelwertes überein.

Die Varianz entspricht *s*² (ohne Einheit).

## **Summe der Abweichungsquadrate (SQ)**

Summe der quadrierten Abweichungen der Merkmalswerte von ihrem arithmetischen Mittelwert.

$$
SQ = \sum_{n=1}^{N} (x_n - \overline{x})^2
$$

- $x_{n}$ Wert des verwendeten Informationsmerkmals n;
- $\overline{x}$  **Arithmetischer Mittelwert aller verwendeten Informationsmerkmale:**
- *N* Stichprobenumfang.

#### **Variablenreduktion**

Durchführung unter Verwendung von Funktionen und Methoden in Excel (Microsoft):

- ANZAHL (Zählung der Werte>Schwellenwert pro Variable),
- WENN (Wiedergabe eines bestimmten Wertes, wenn Ergebnis für ANZAHL Mindestforderung für den Klassenprobensatz hinsichtlich Häufigkeit erreicht),
- ODER (Wiedergabe des Argumentes WAHR, wenn mindestens für eine Klasse die Mindestanforderung erreicht wurde),
- Filtertechnik.

## **Vertrauensbereich**

$$
VB = \pm \frac{t * s}{\sqrt{N}}
$$

*s* Standardabweichung der Informationsmerkmale einer Stichprobe; *t* Korrekturfaktor der *Student*-*t*-Verteilung (z.B. *t*=2,179 (2-seitig) für *P*=95% und N=13; Ellisson, 2009) *N* Stichprobenumfang.

## **VIP (***Variable importance in the projection***)**

Hier wurde die Funktion "Variable Importance" der Software SIMCA-P+ verwendet.

Ein Diskriminanz-Modell auf Basis von vielen Proben und Variablen für X und Y ist sehr unübersichtlich. Ein Parameter, der den Einfluss der X-Variablen summierend darstellt ist VIP. Dieser ist die gewichtete Summe der Quadrate der PLS-DA *Weights w\*c* und berücksichtigt den Anteil der erklärten Streuung für Y in jeder Dimension. Für ein gegebenes Modell gibt es nur einen VIP-Vektor, so dass eine vereinfachte Interpretation erreicht wird.

Variablen mit VIP > 1 haben den größten Einfluss auf das Modell. Diese können z.B. in eine Variablenselektion einfließen. (Eriksson, 2006)

#### **Wiederholpräzison, Wiederholbarkeit**

Die Wiederholbarkeit ist die Präzision der Messergebnisse aus Messungen, die am gleichen Messgerät von der gleichen Person und innerhalb kurzer Zeit durchgeführt wurden (*repeatability*; Ellison, 2009; *within-batch precision*; Liphard, 2014). Bei darüber hinausgehenden Messungen, z.B. bei Änderung des Bearbeiters oder bei Wiederholmessungen über einen längeren Zeitraum, wird auch der Begriff Intermediärpräzision verwendet (oder *between-batch precision*; Liphard, 2014).

Die Präzision ist die Standardabweichung aus z.B. den Messergebnissen (Informationsmerkmalen wie z.B. *Peak*-Fläche, -Höhe), angegeben als die relative Standardabweichung (RSD).

#### Referenzen

*Ellison, S.L.R.; Barwick, V.J.; Farrant, T.J.D. (2009) Practical statistics for the analytical scientist. A bench guide. 2. Aufl., RSC Publishing, Cambridge/UK.* 

*Eriksson, L.; Johansson,E.; Kettaneh-Wold, N.; Trygg, J.; Wikström, C.; Wold, S. (2006) Multi- and megavariate data analysis. Part I basic principles and applications; Umetrics AB: Umeå, Sweden.* 

*Liphard, K.G. (2014) Labormanagement. Handbuch für Laborleiter und Berufseinsteiger. Wiley-VCH: Weinheim.* 

# **II Anhang: Proben**

Tab. II-1: Untersuchte Proben: Einzelangaben mit einer Auswahl der anonym bereitgestellten Informationen der Hersteller, Importeure oder des Handels.\*

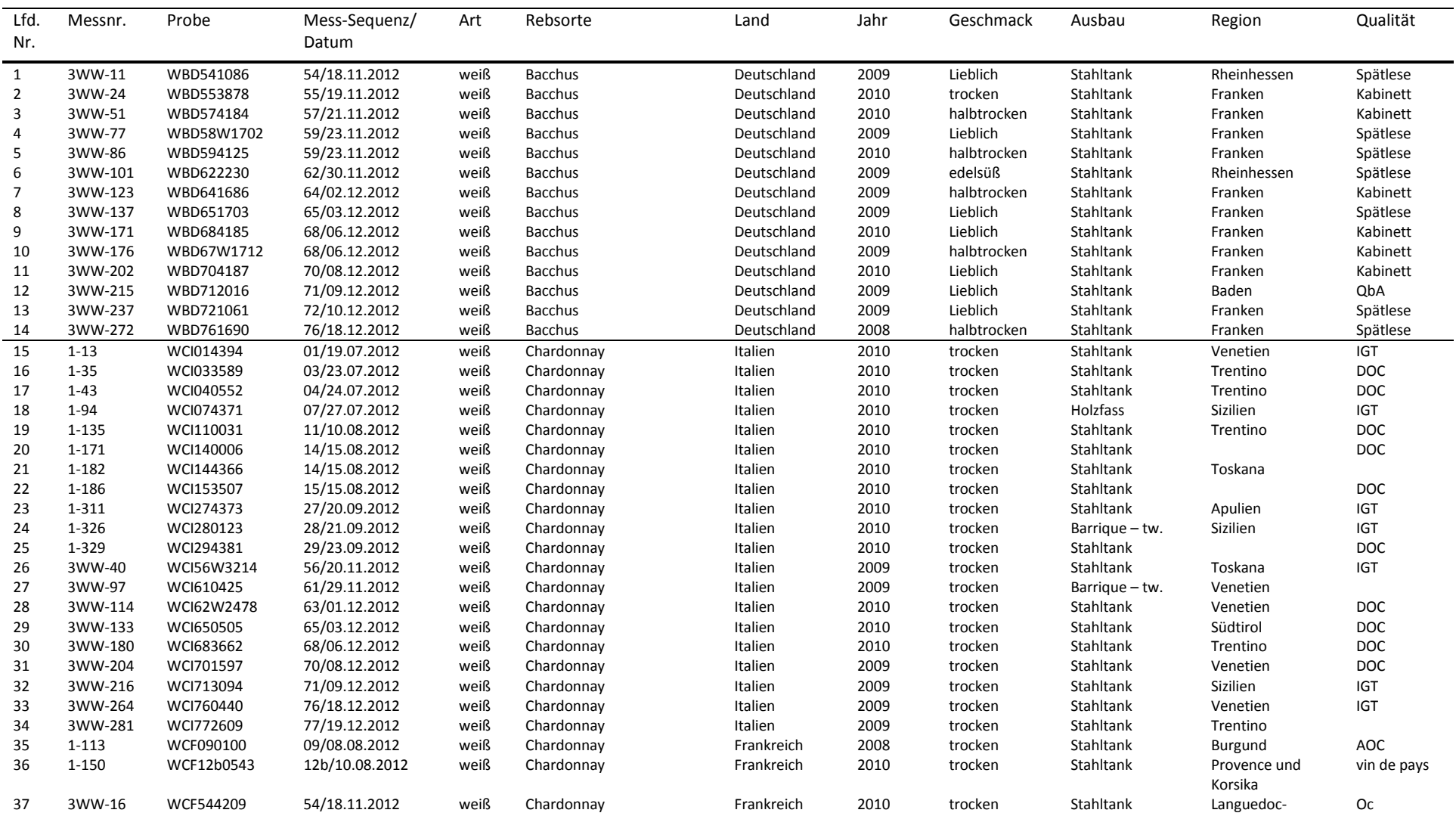

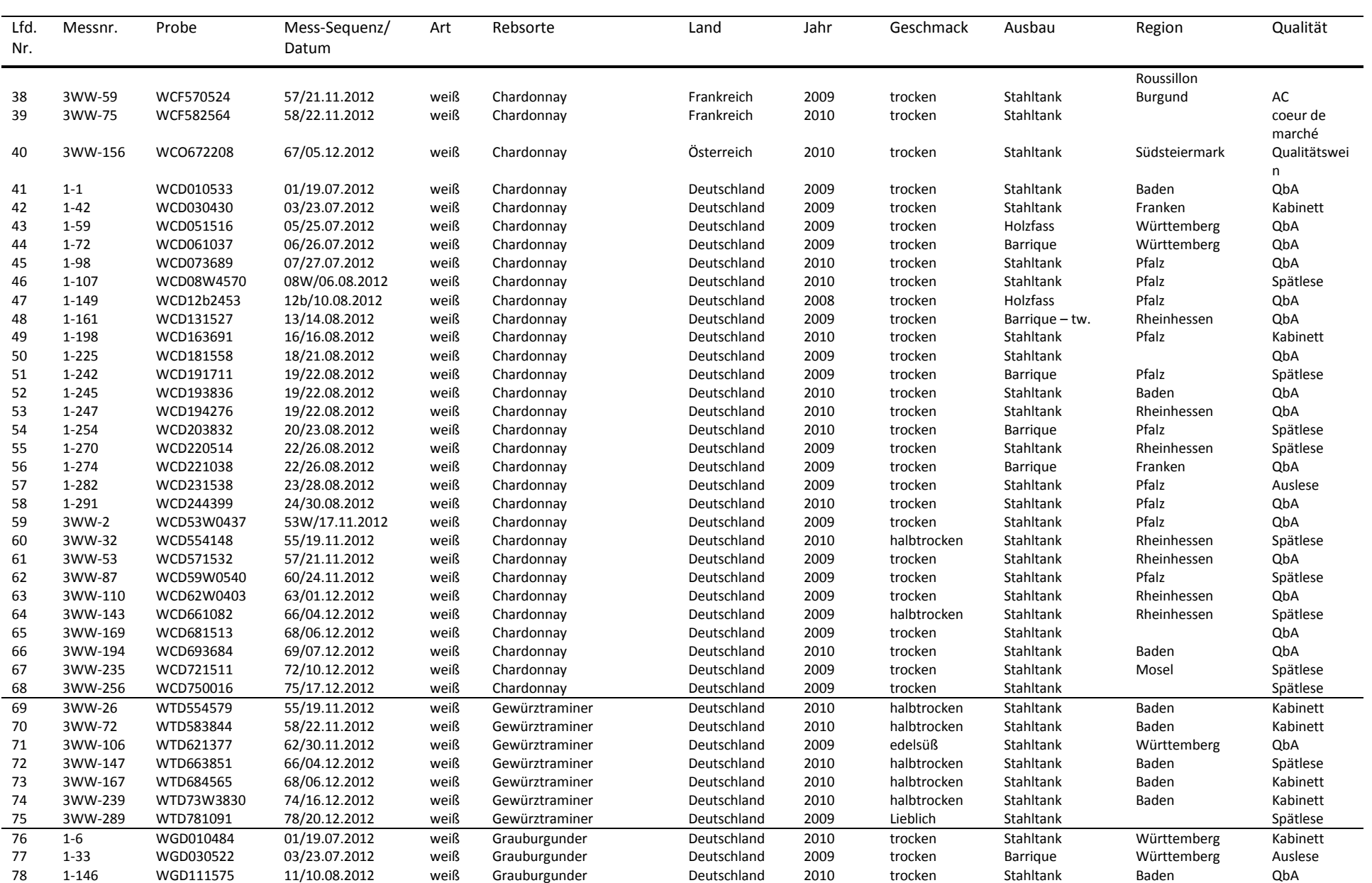

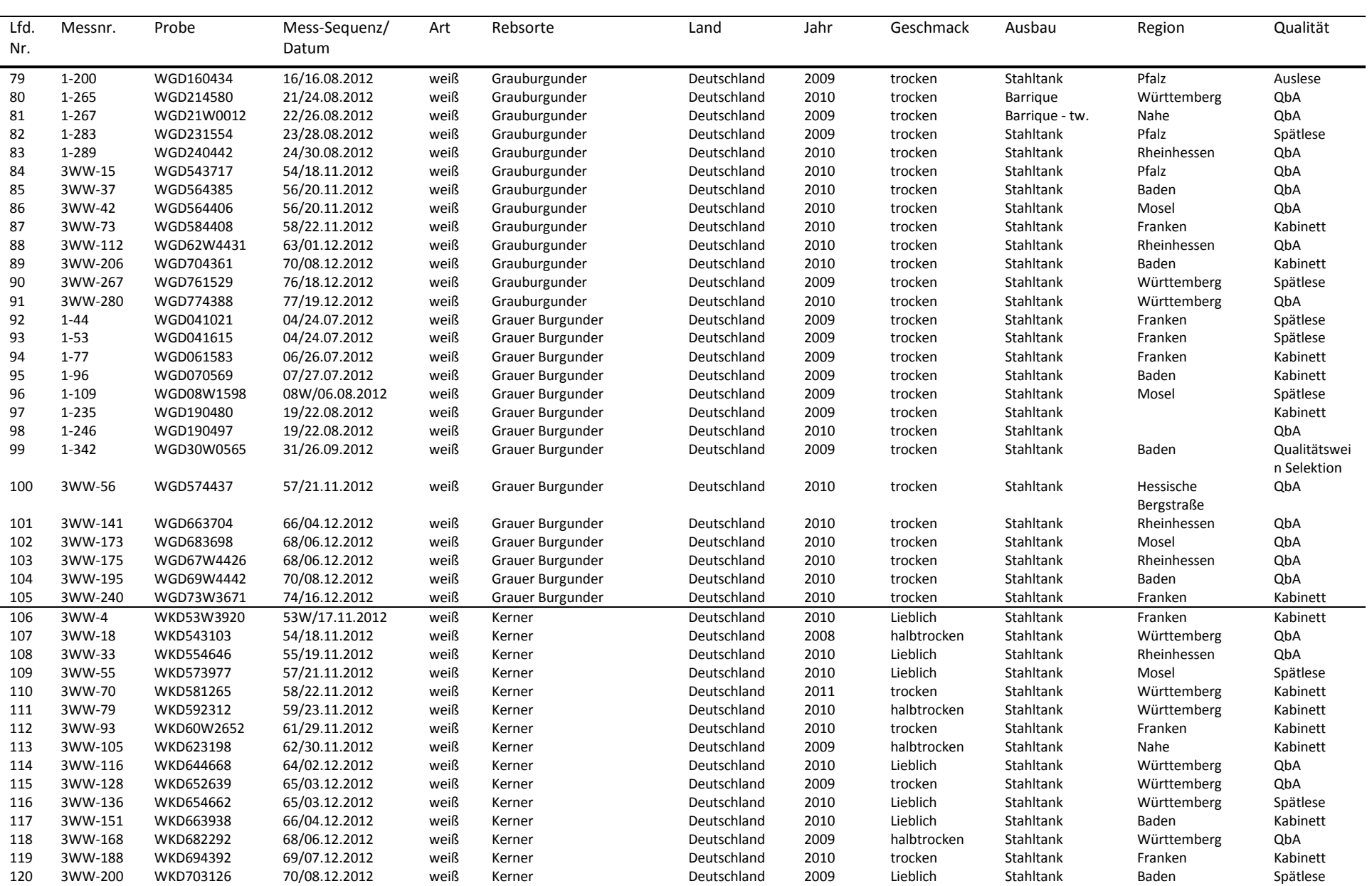

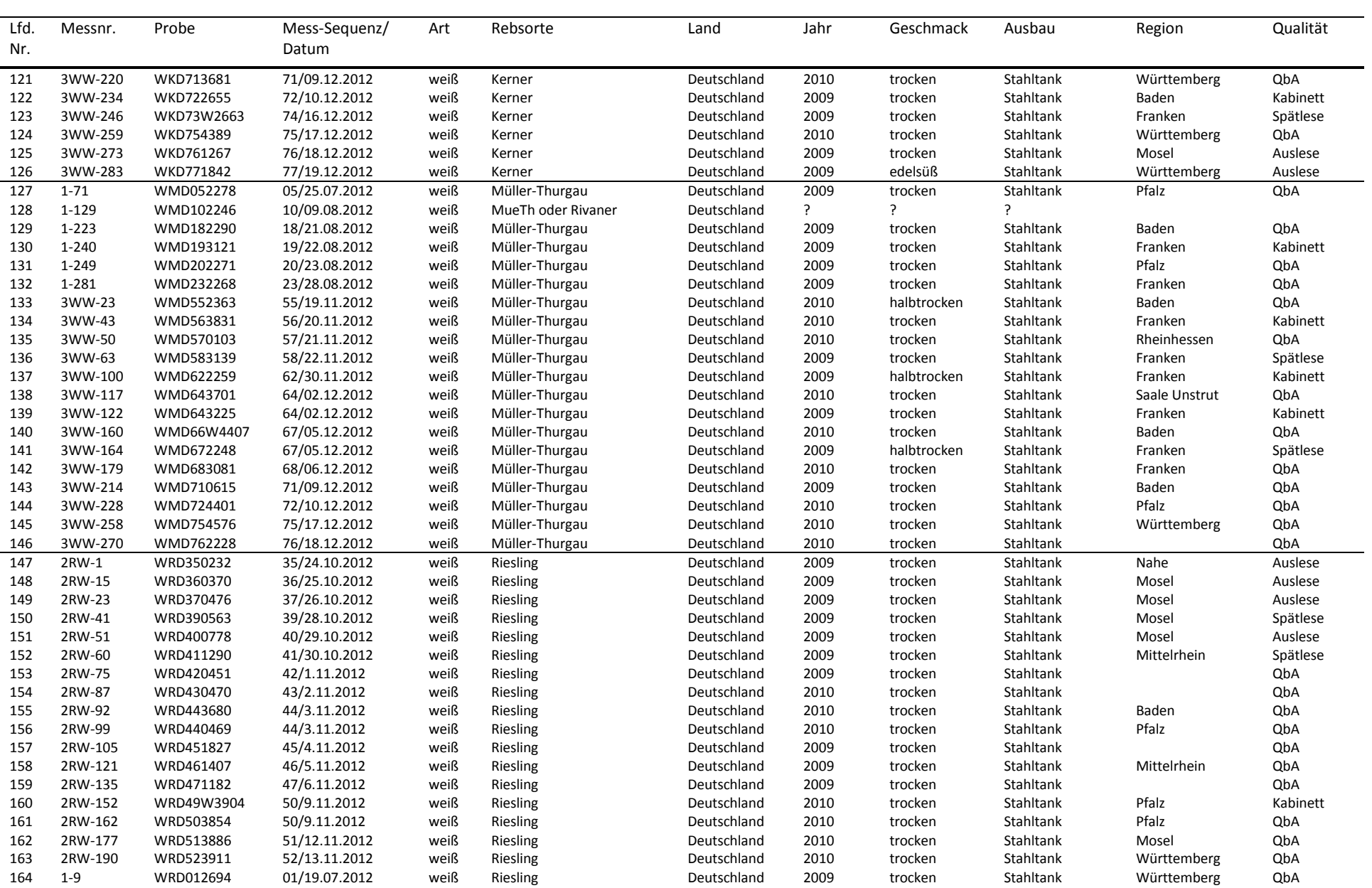

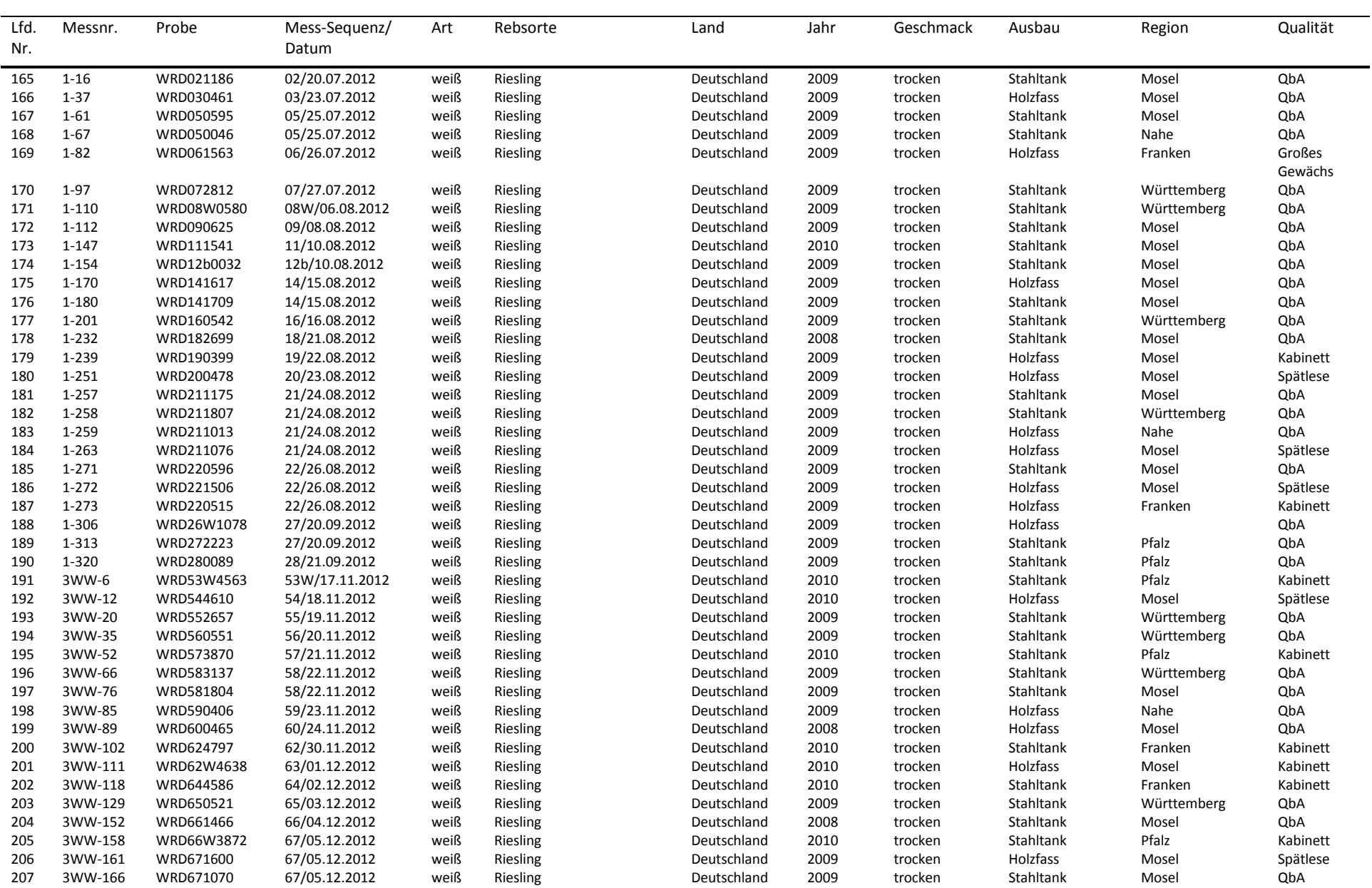

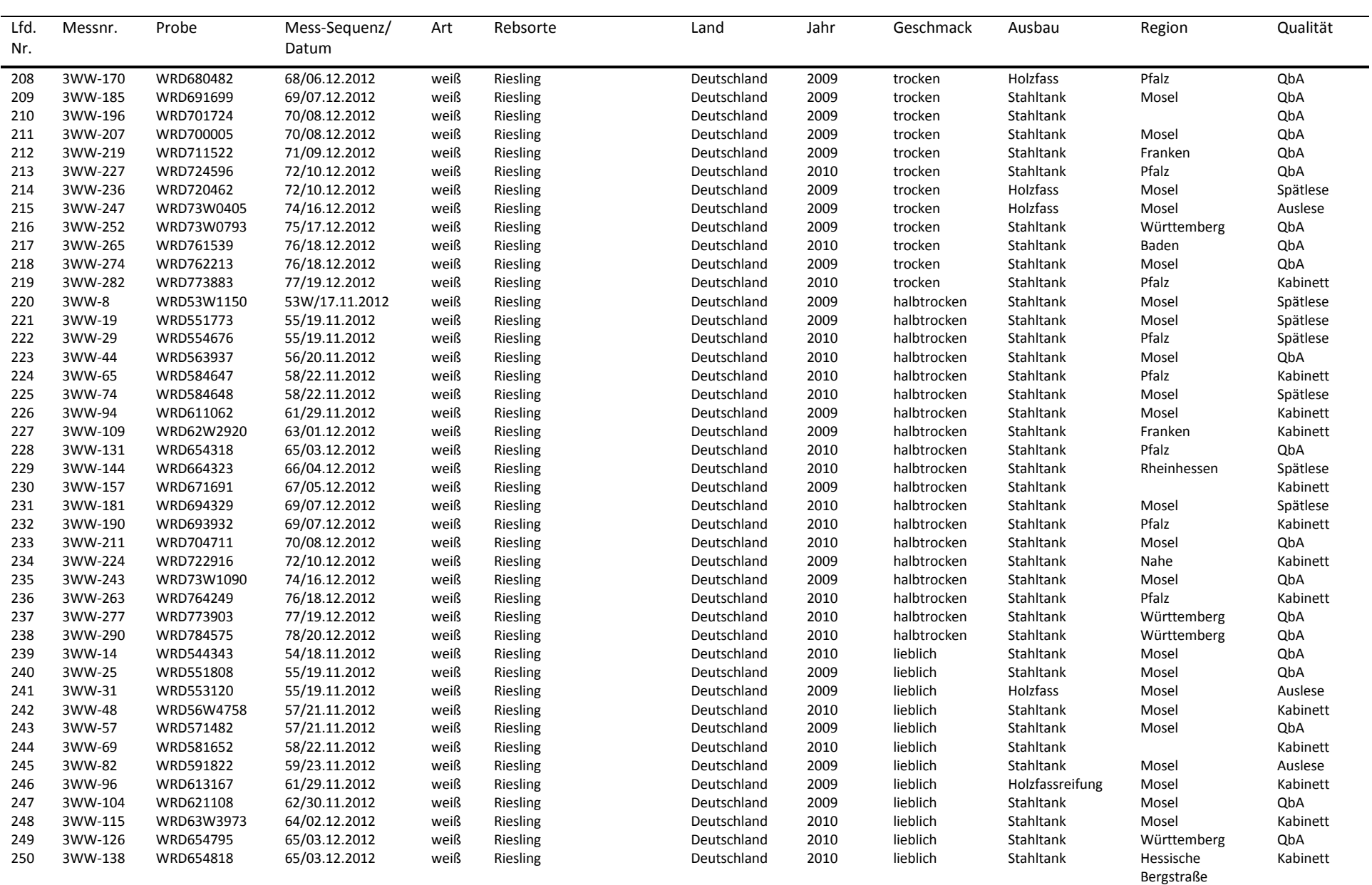

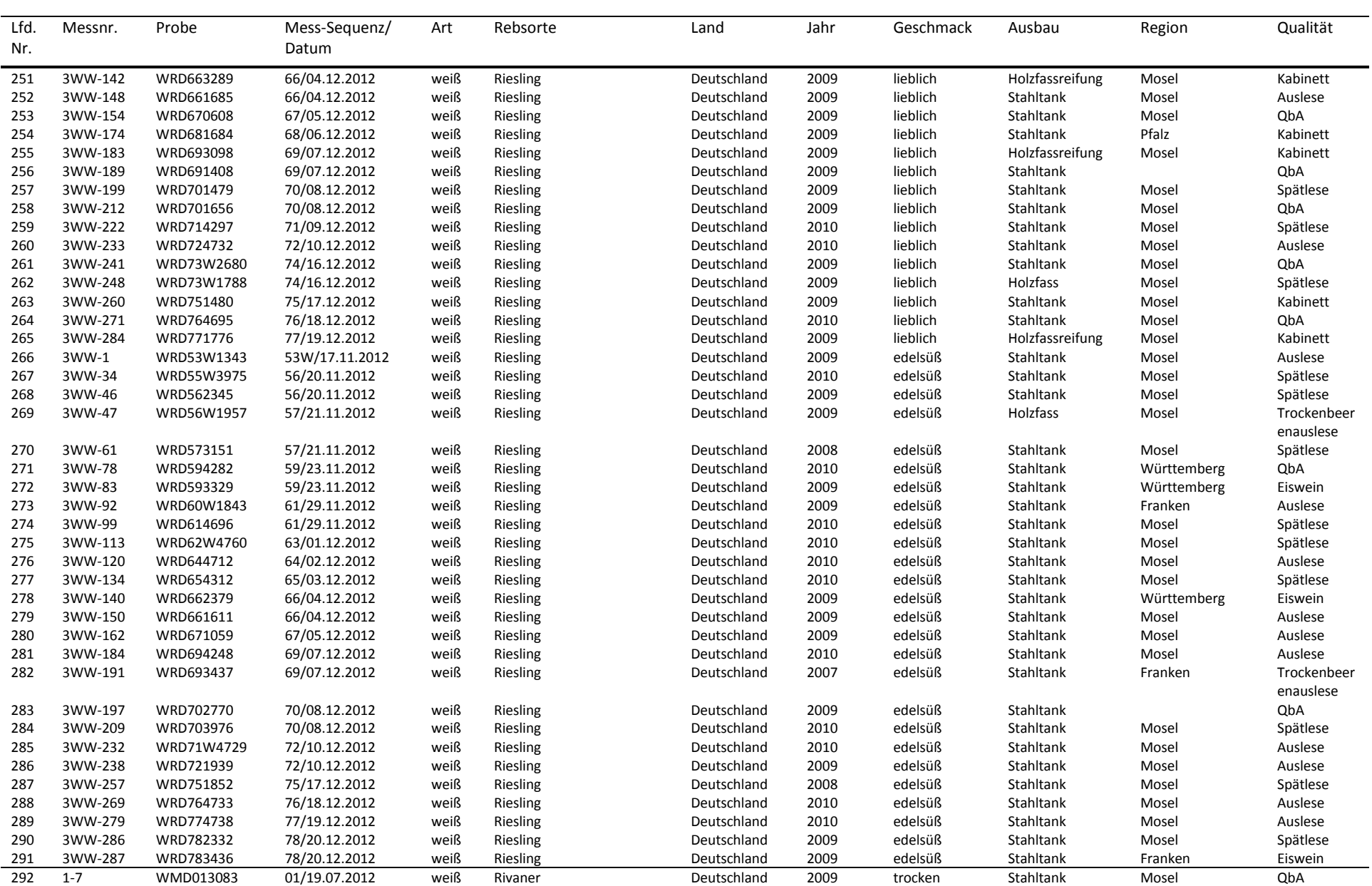

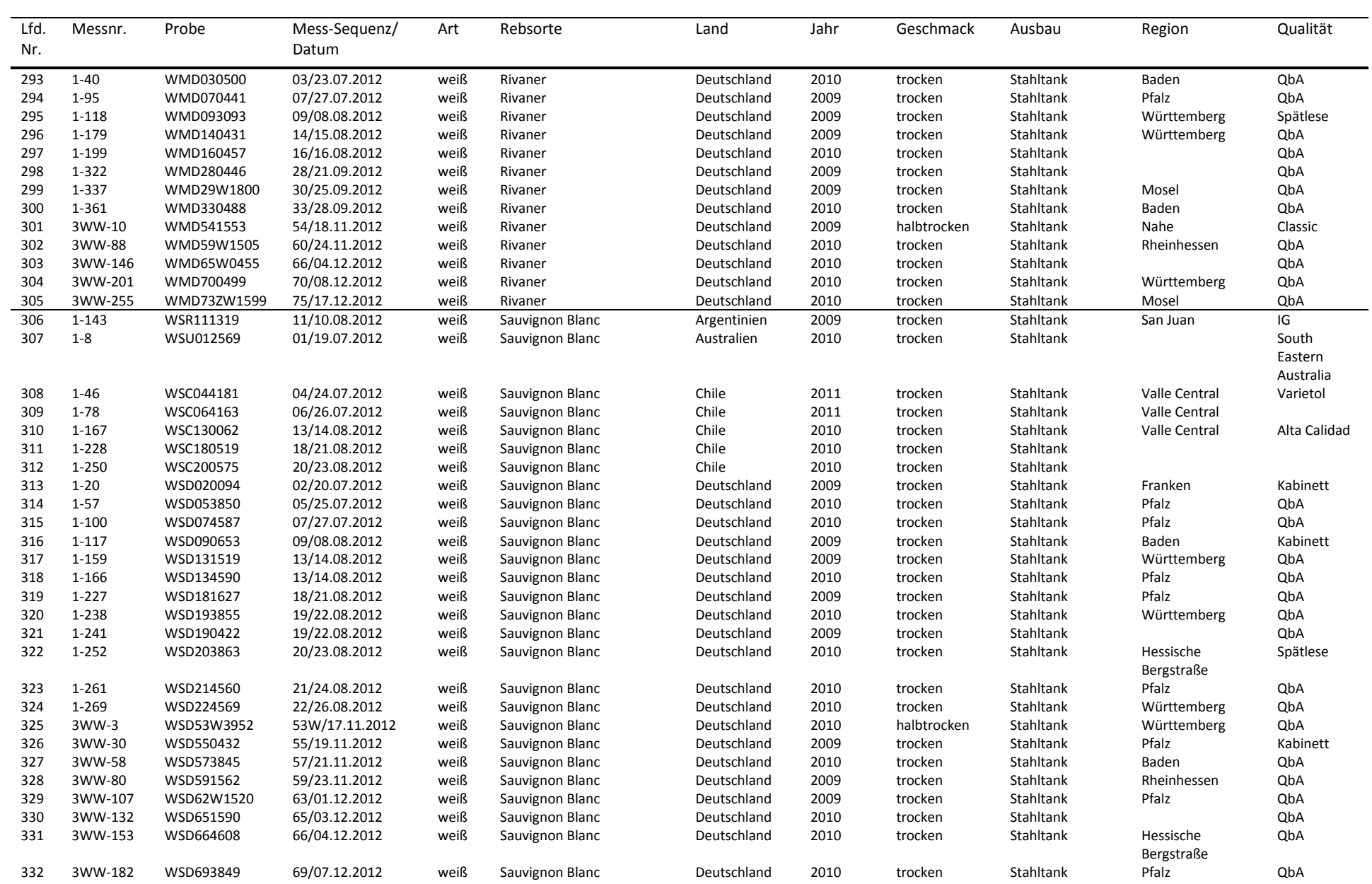

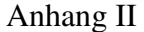

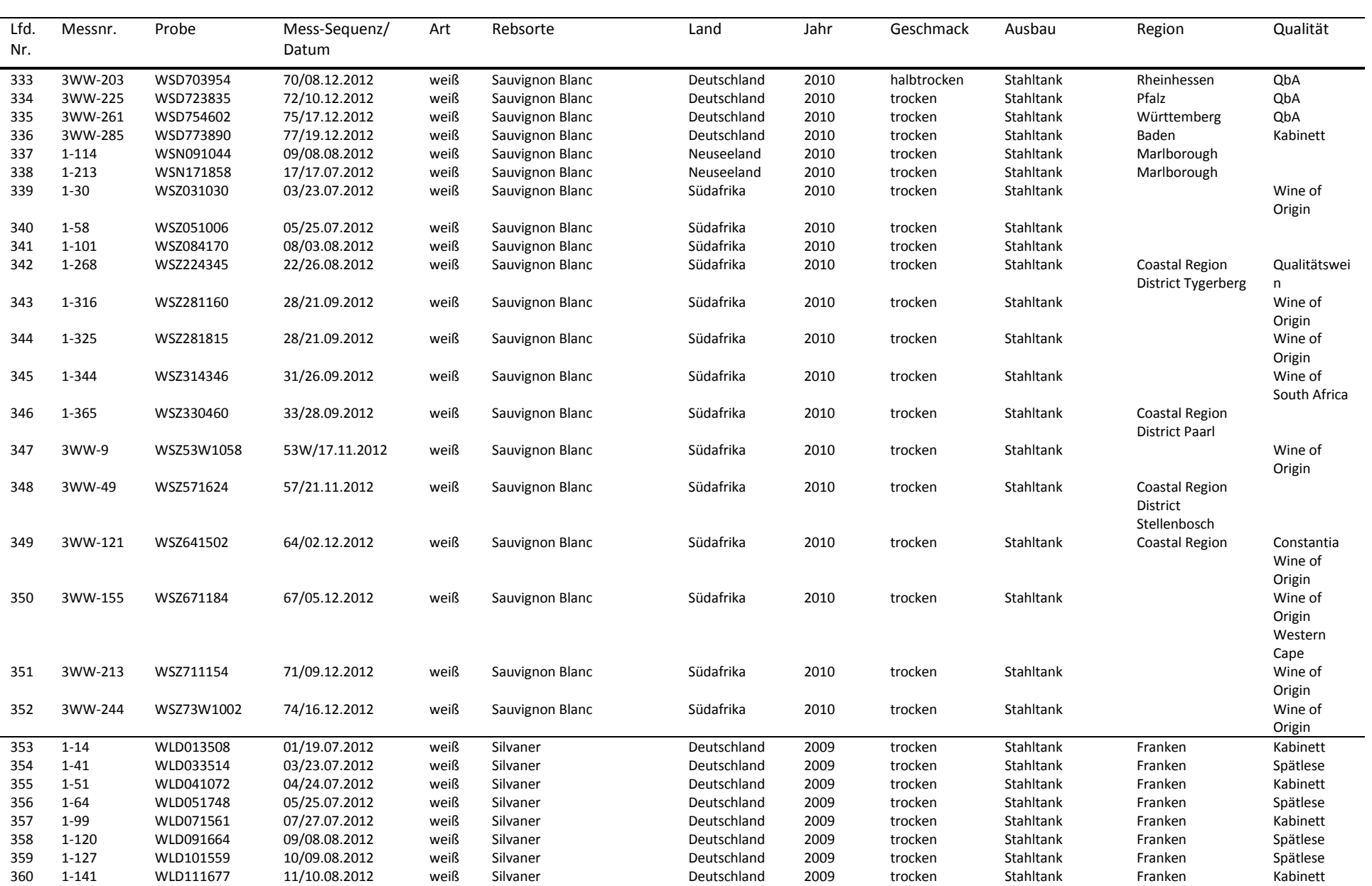

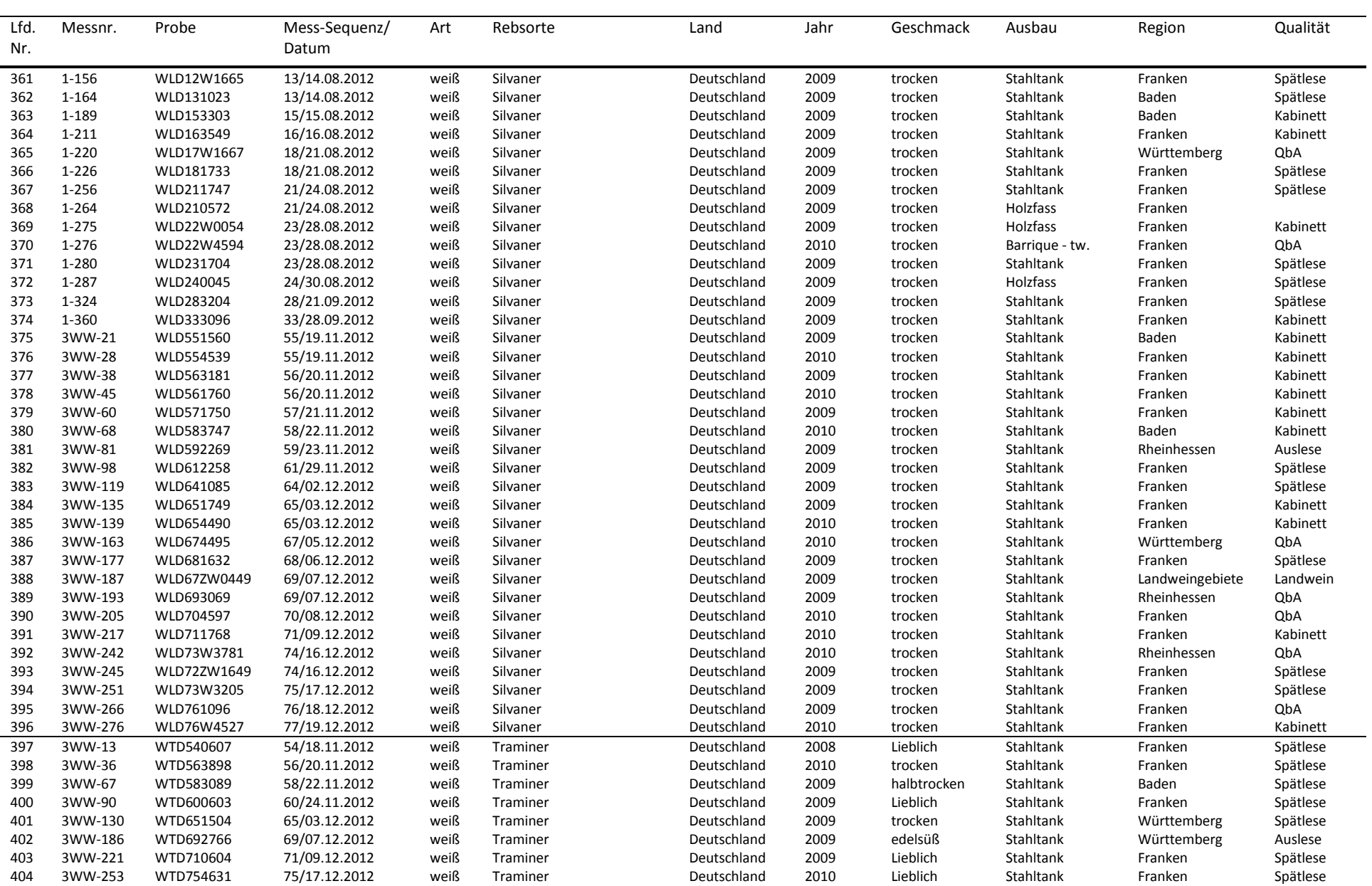

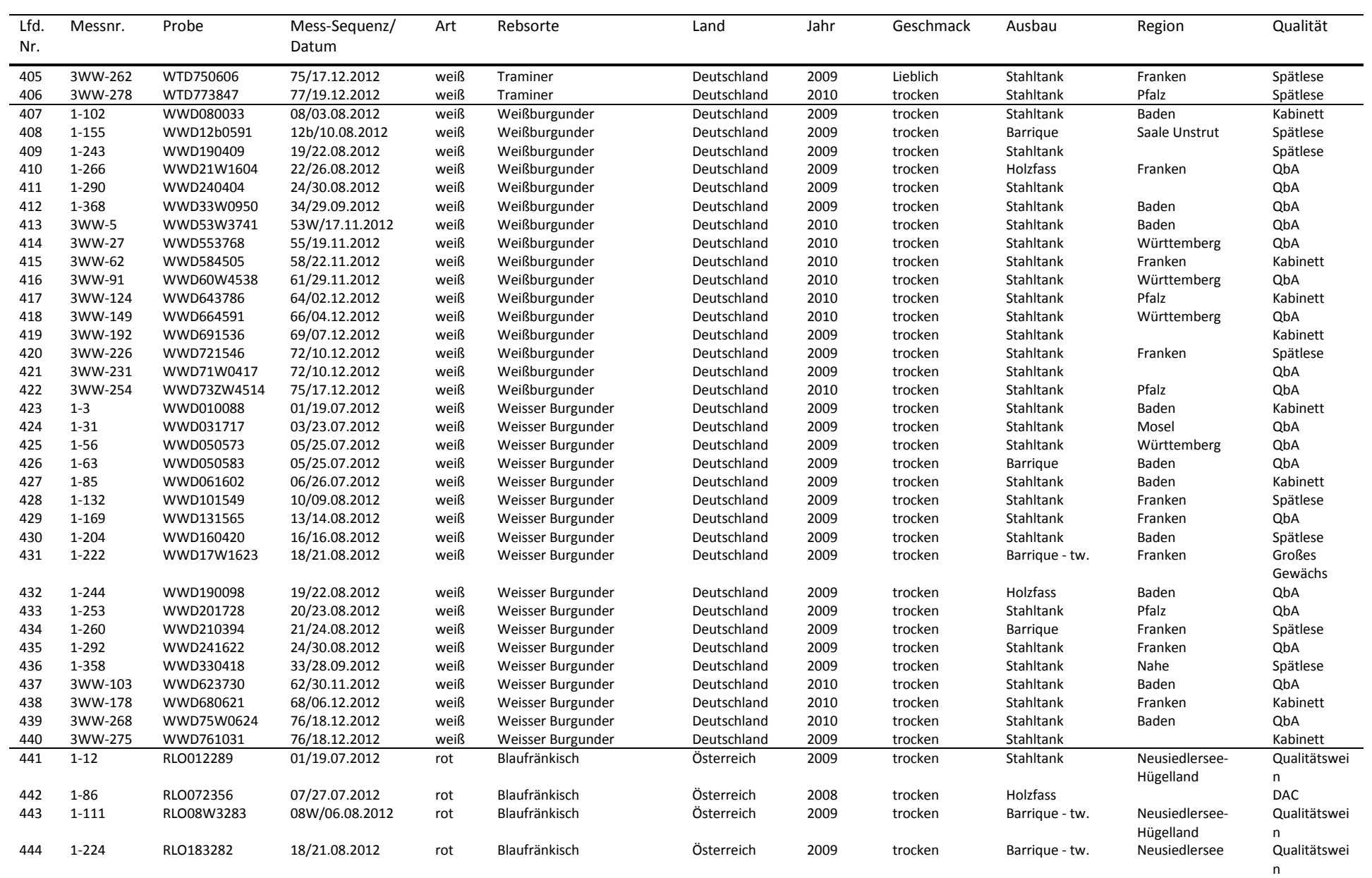

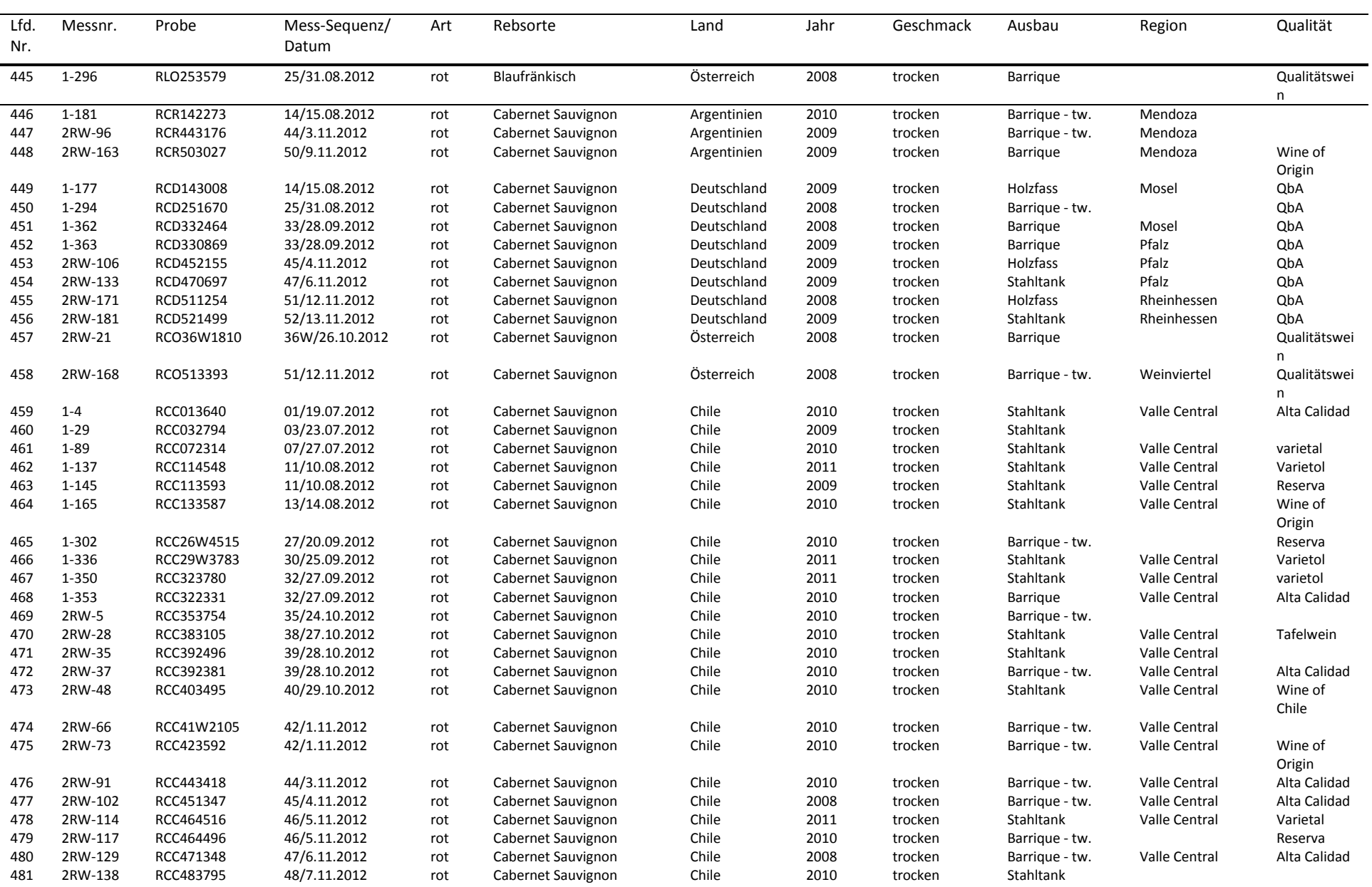

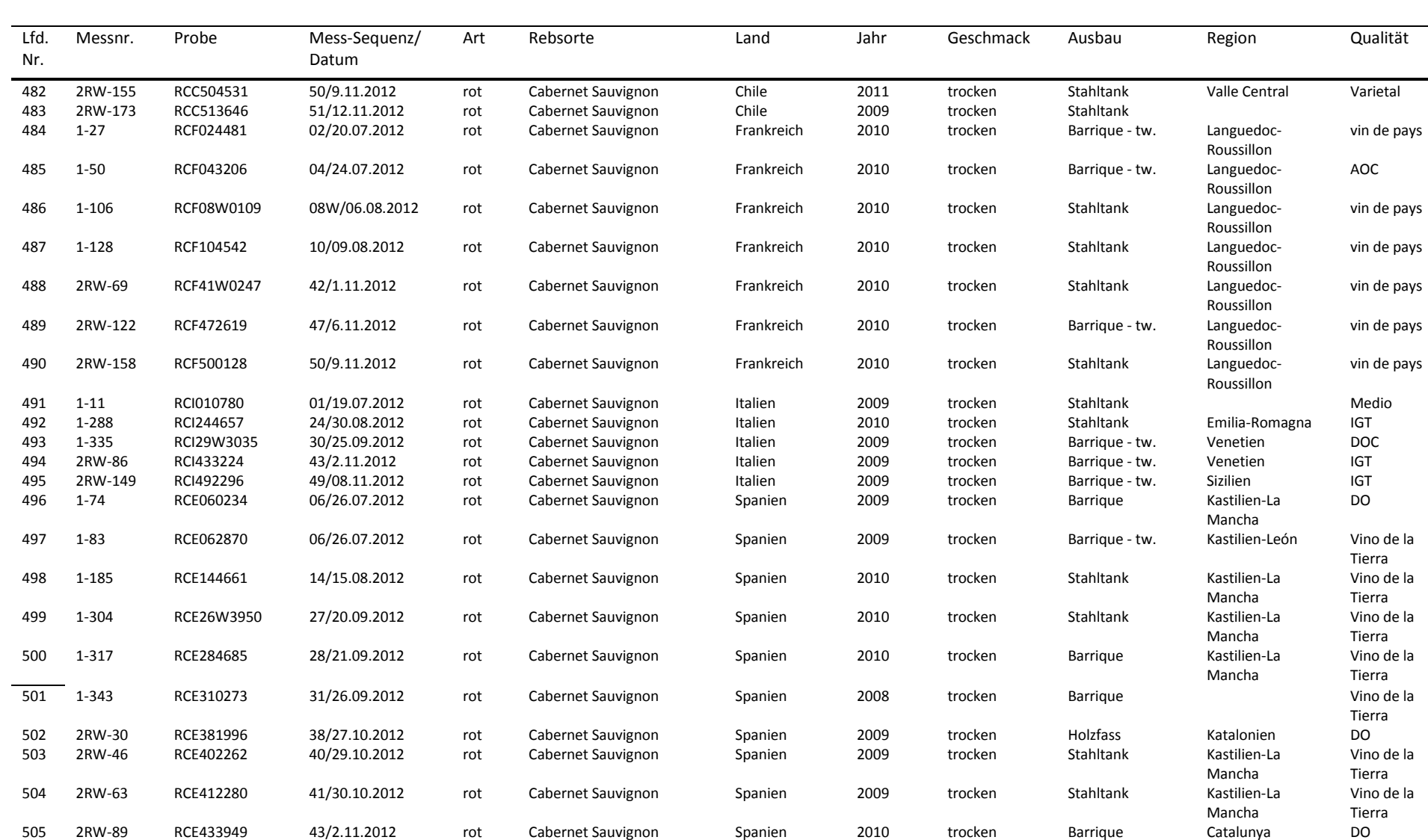

506 1-17 RRC024544 02/20.07.2012 rot Carmenerè Chile 2011 trocken Stahltank Valle Central Varietal 507 1-32 RRC033468 03/23.07.2012 rot Carmenerè Chile 2009 trocken Barrique Aconcagua Gran

508 1-47 RRC043005 04/24.07.2012 rot Carmenerè Chile 2009 trocken Holzfass Valle Central Gran

Reserva

Reserva

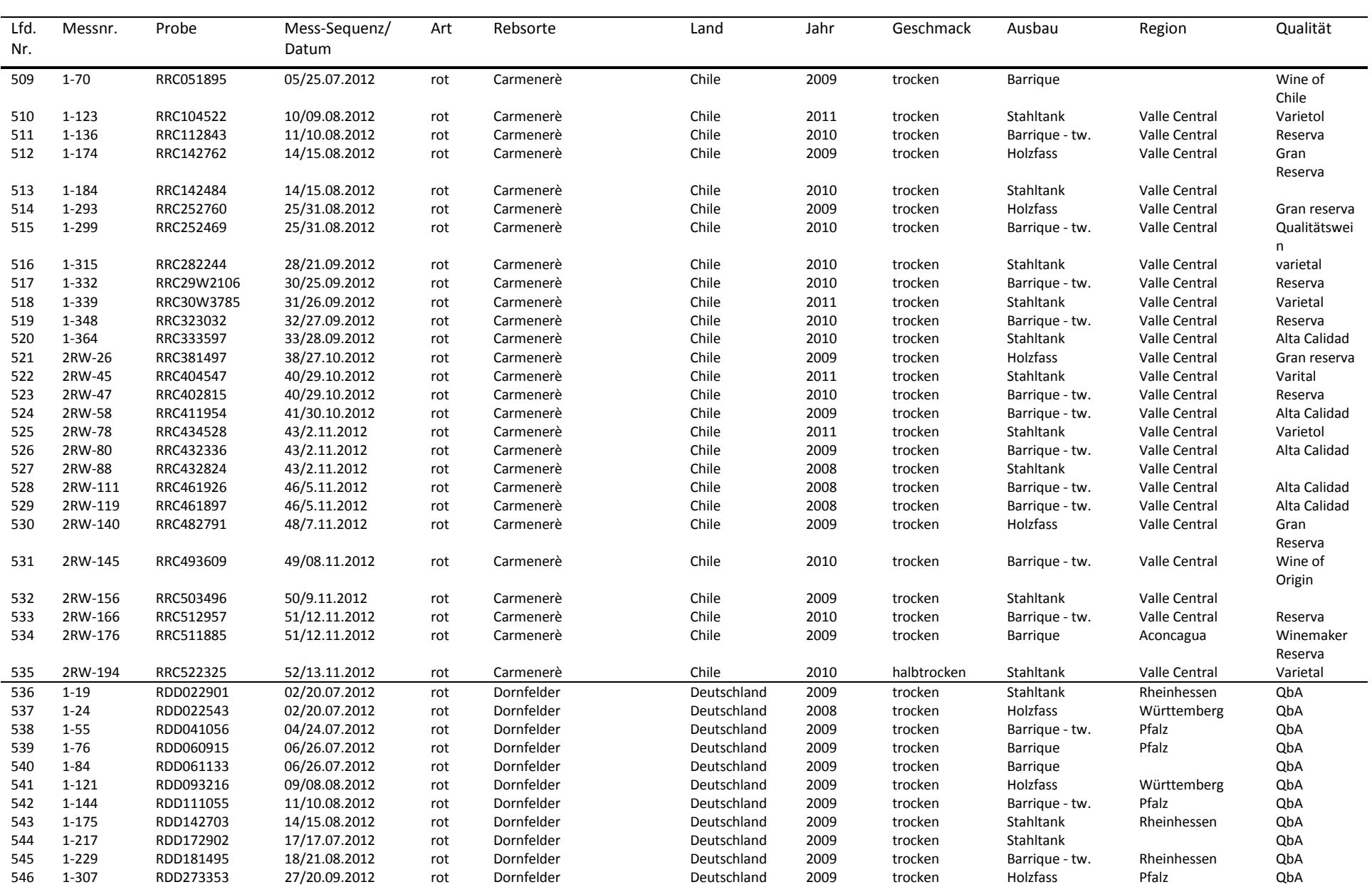

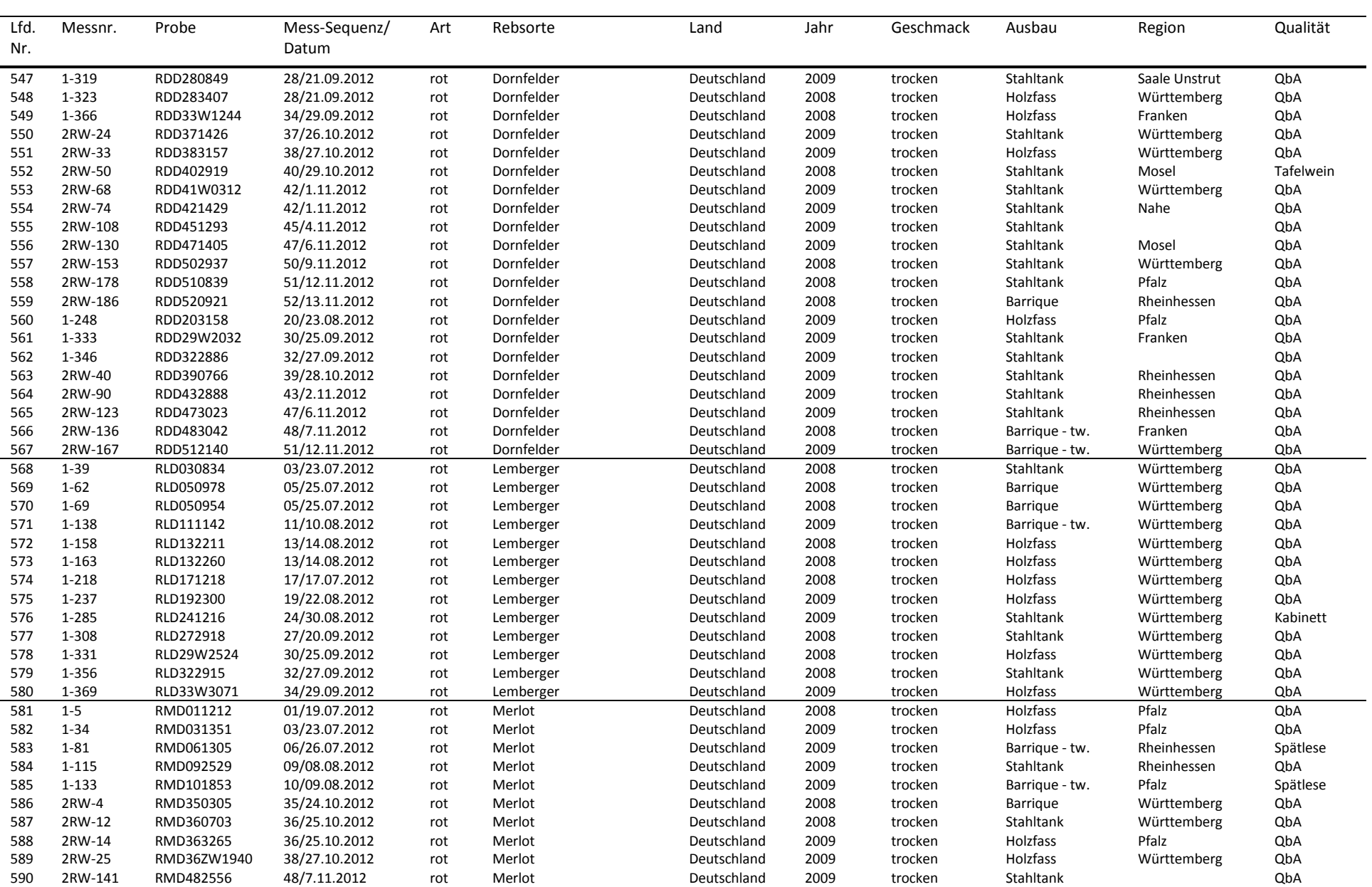

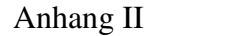

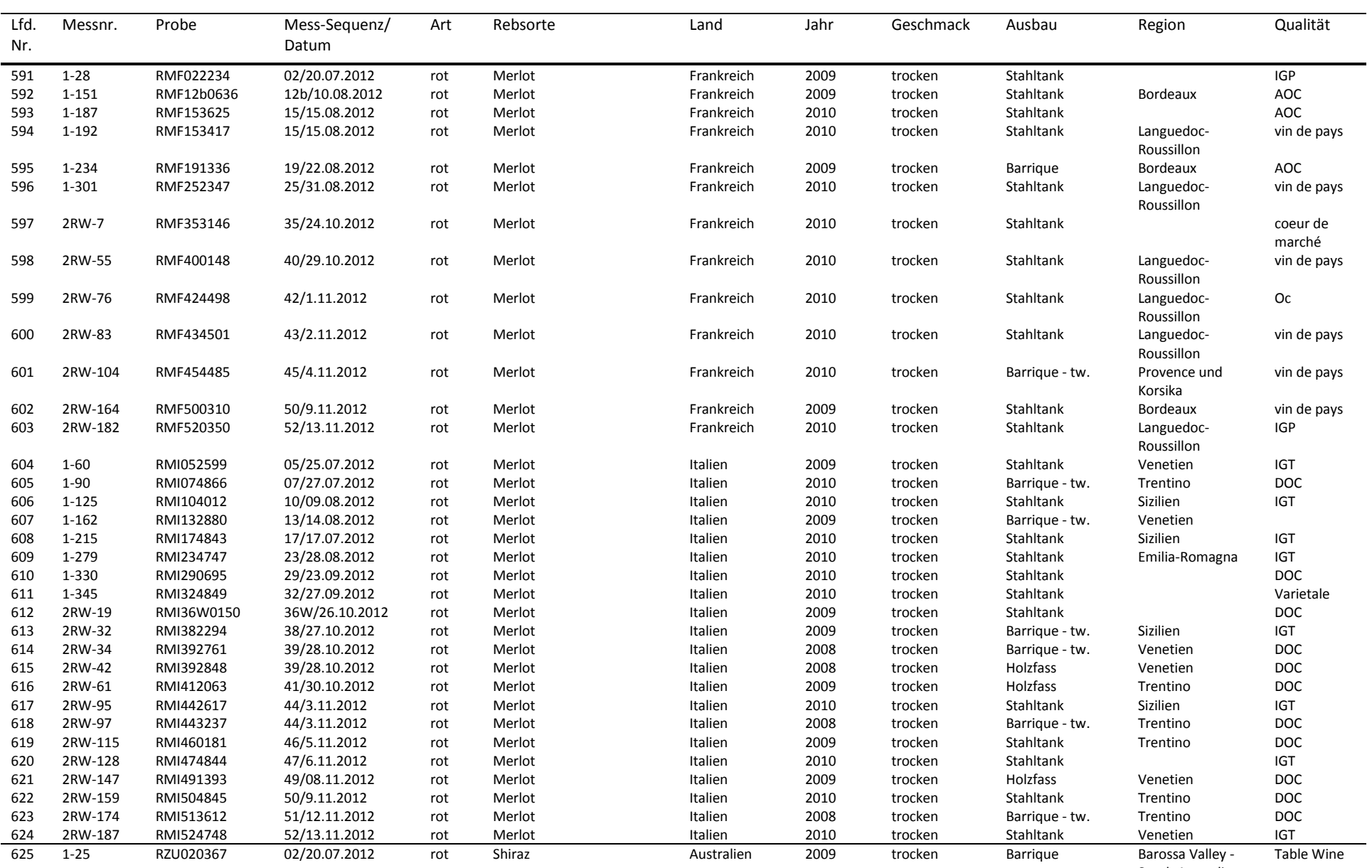

South Australia

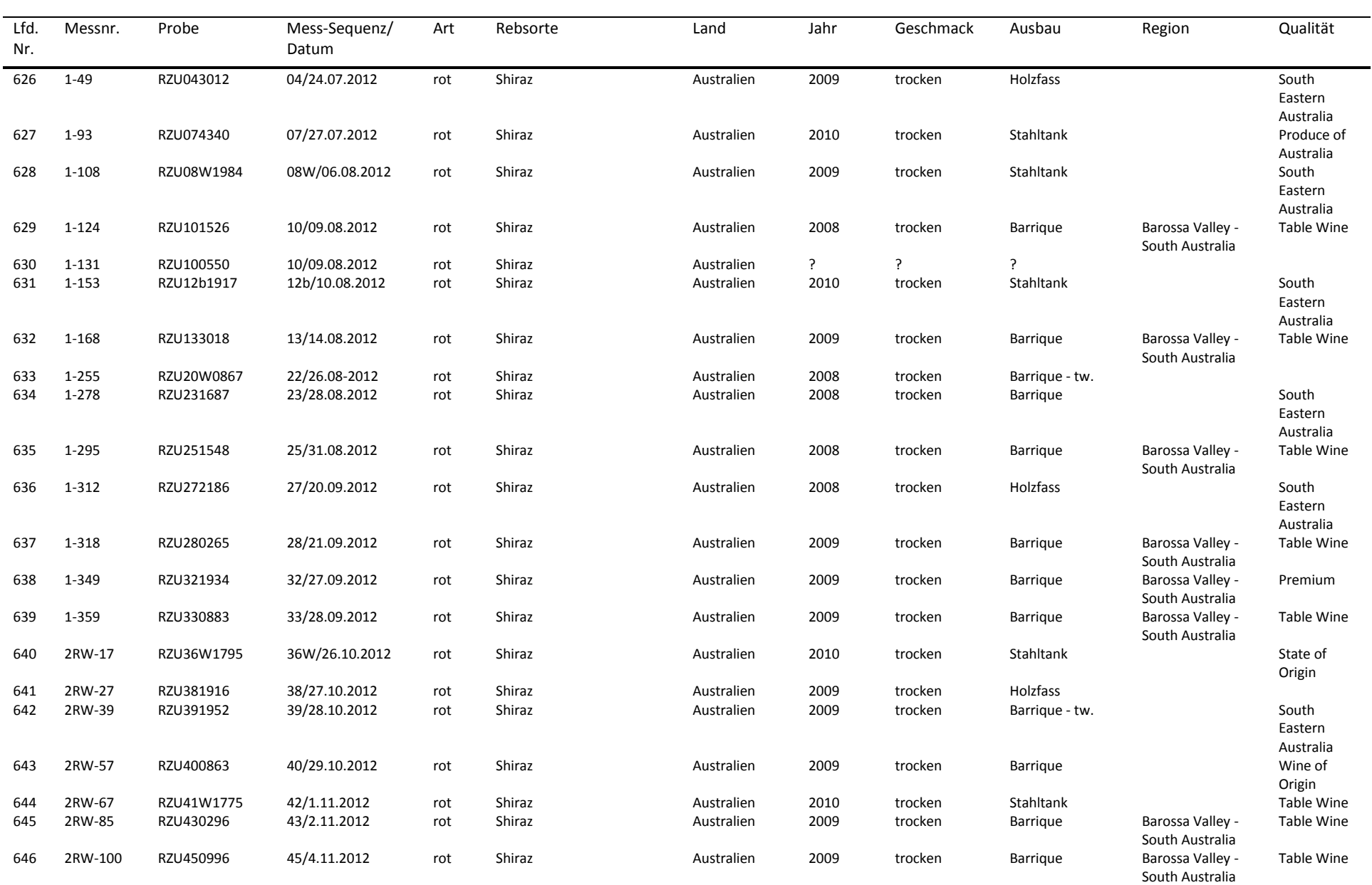

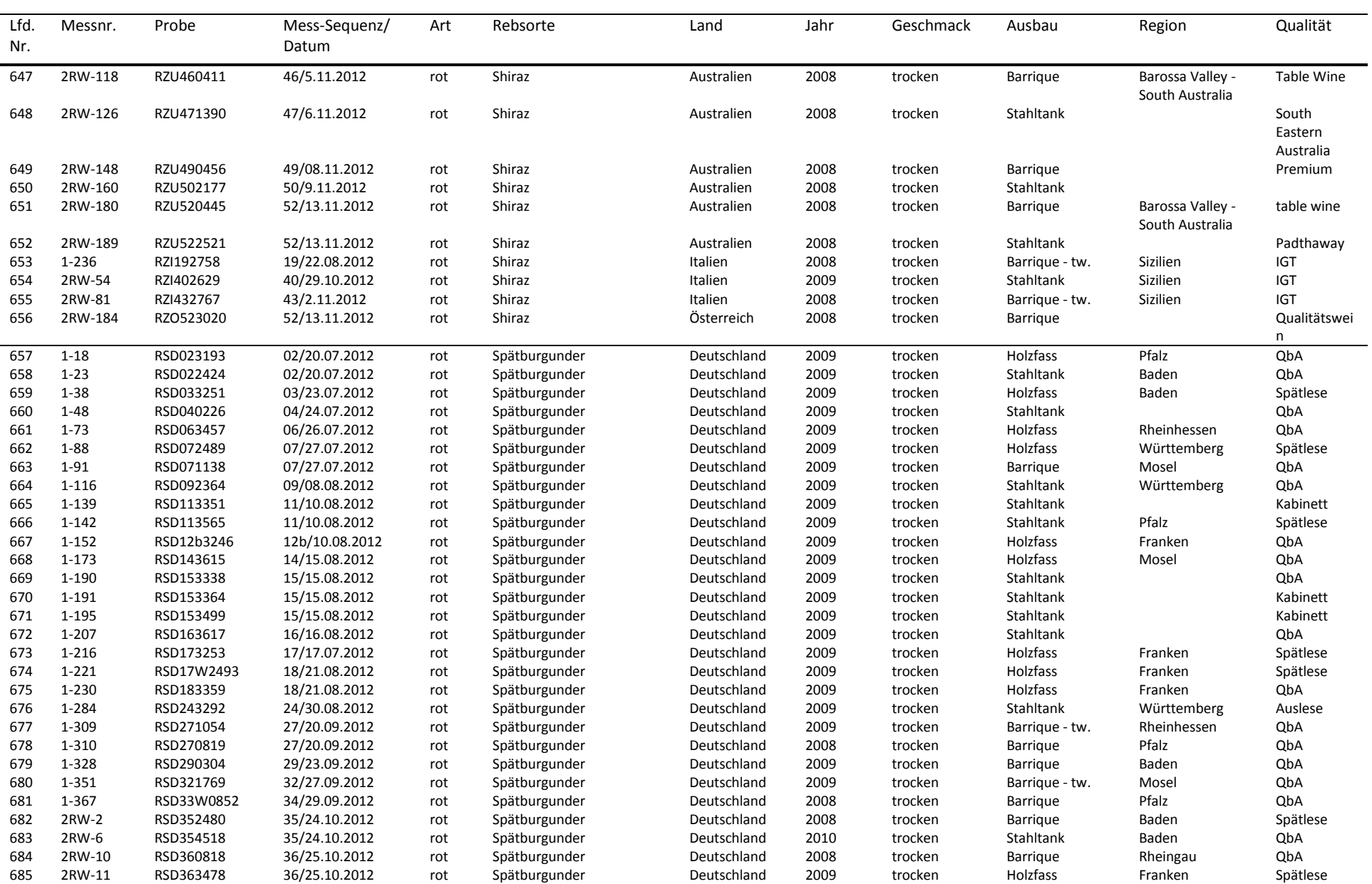

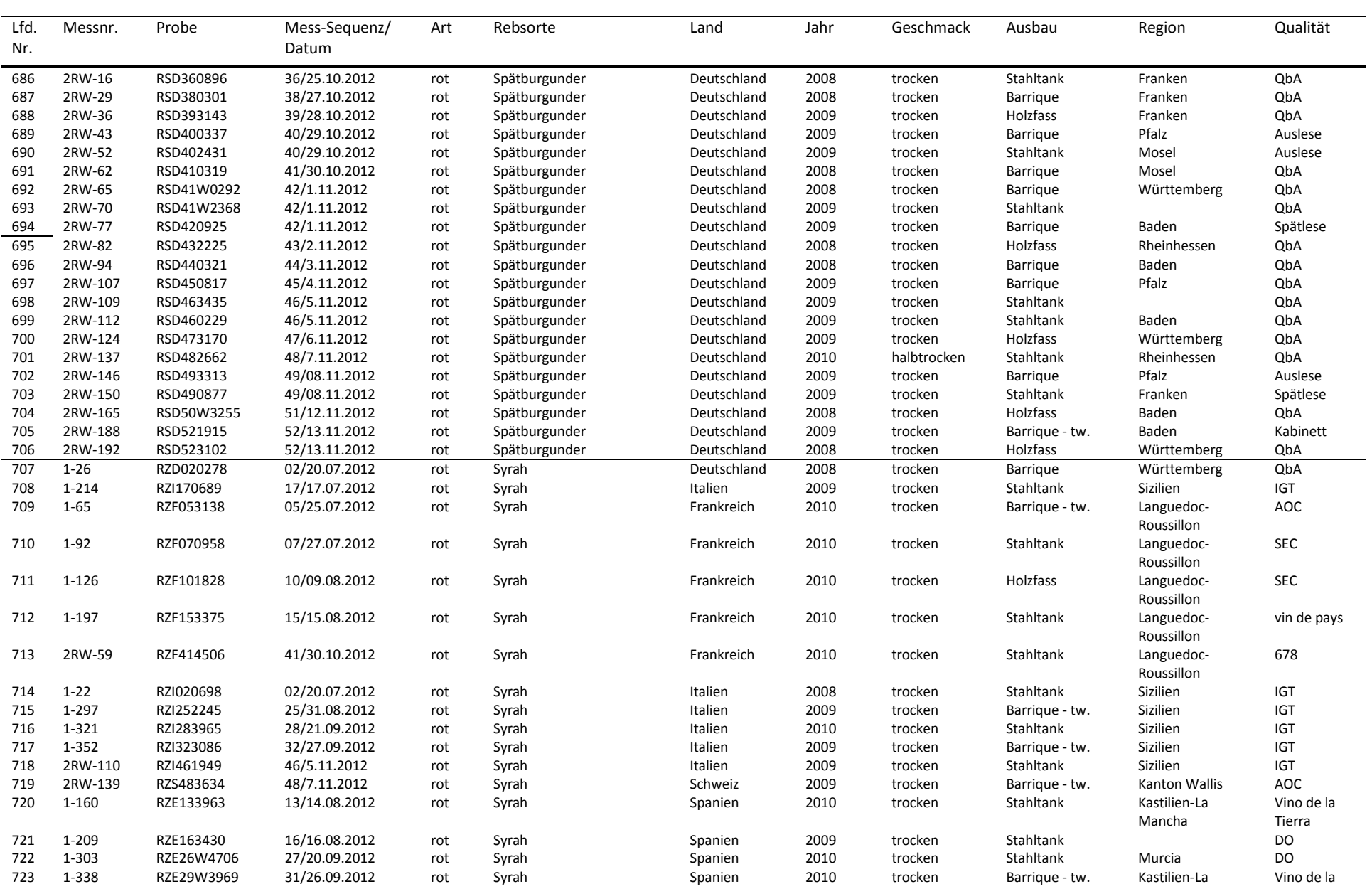
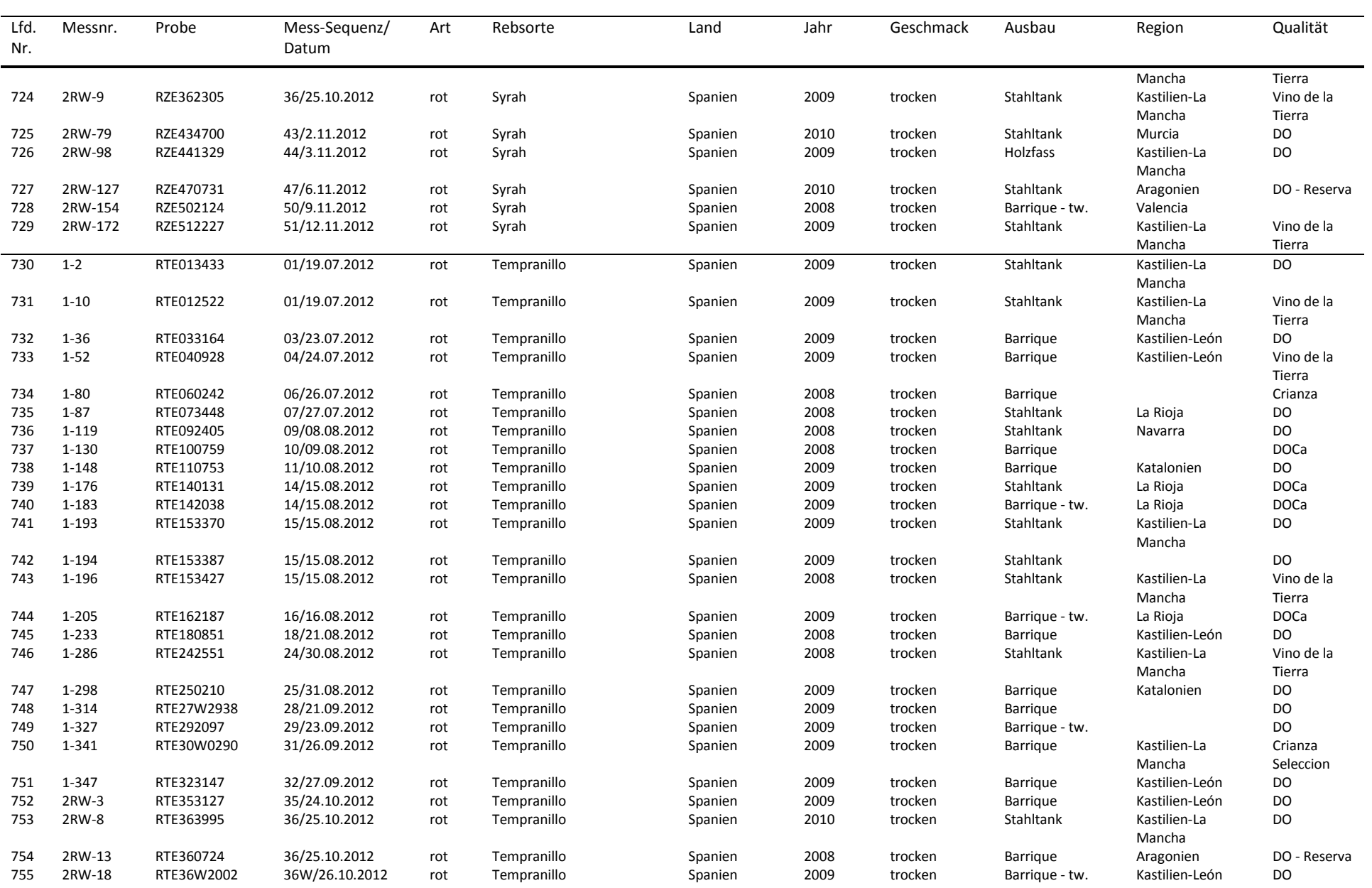

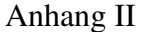

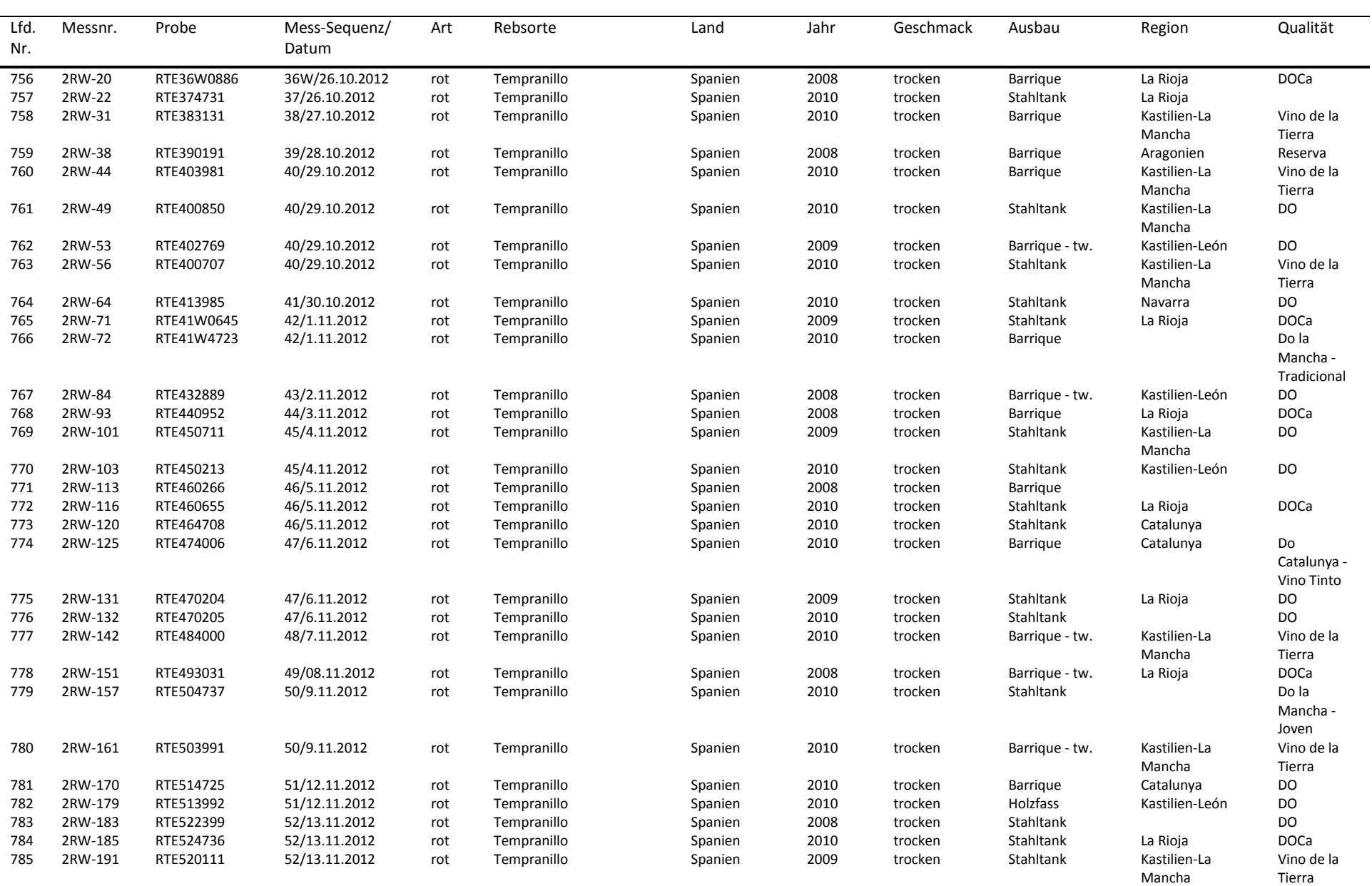

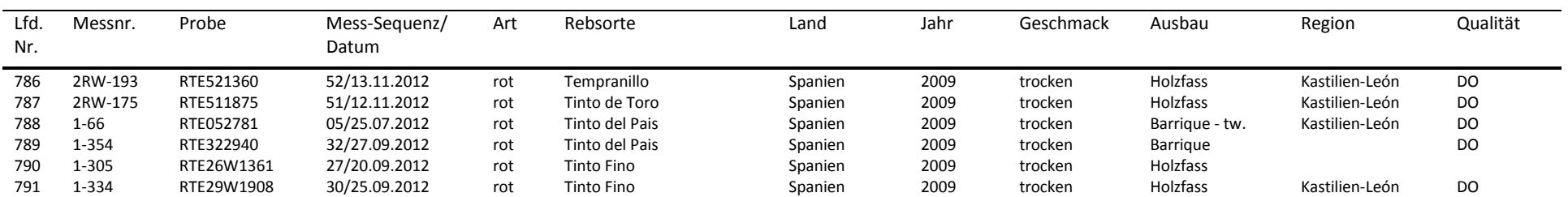

\*Zusätzliche Rieslingproben im Rahmen der Rotweinmessungen tragen die Messnr. 2RW-n. AC: Appellation Contrôlée, AOC: Appellation d'Origine Contrôlée, DO: Denomicatión de Origin, DOC: Denominazione di origine *Controllata*, DOCa: *Denomicatión de Origin Calificata*, IG: *Indicationes Geográficas*, IGP:*Indication Géographique Protégée*, IGT: *Indicatione Geografica Tipica*, SEC: trocken.

### **III. Anhang: Ergänzende Angaben**

Abb. III-1 Analytik: Massenspektren der internen Standards Abundance

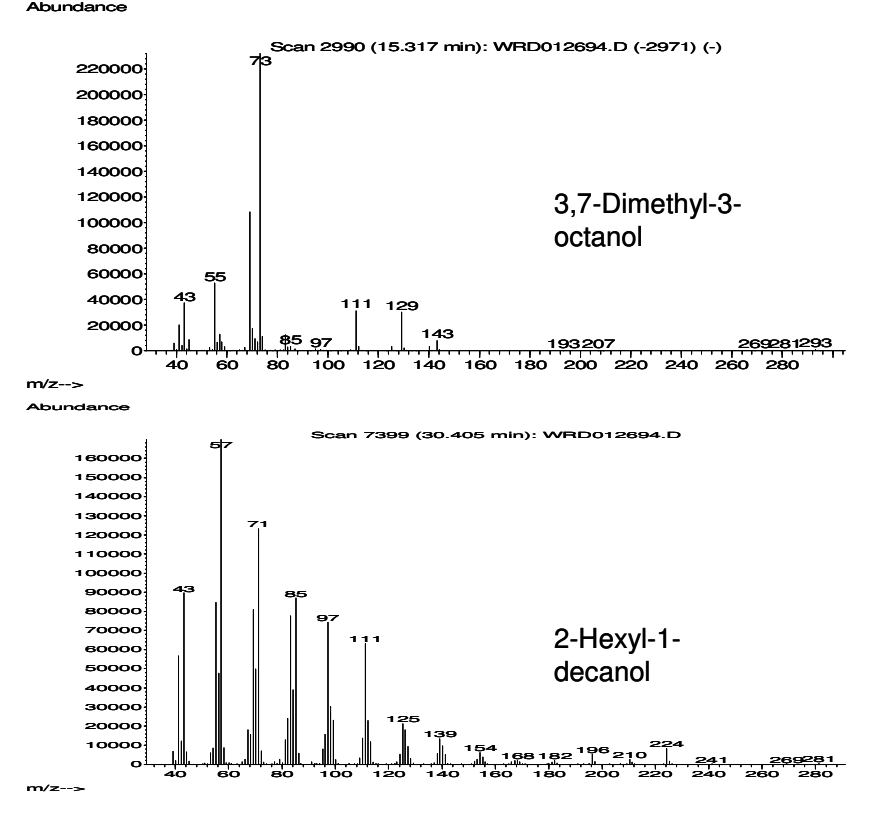

Abb. III-2 Zwischenprüfung: PCA *Scores* zur Diskriminierung nichtdeutsche Rotweine und Weißweine\*

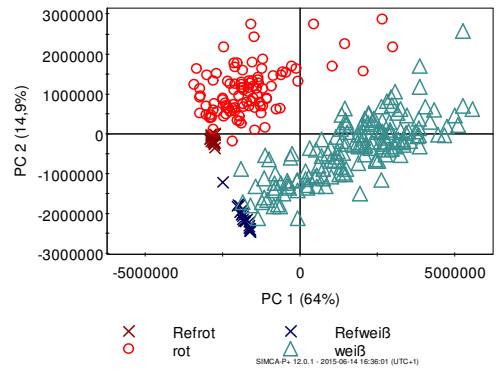

\*Ohne MetAlign Konfiguration sowie ohne weitere Datenvorbereitungsschritte, Daten nur variablenweise zentriert, 341 Proben, insgesamt 44 Vergleichsweinealiquote (Refrot, Refweiß).

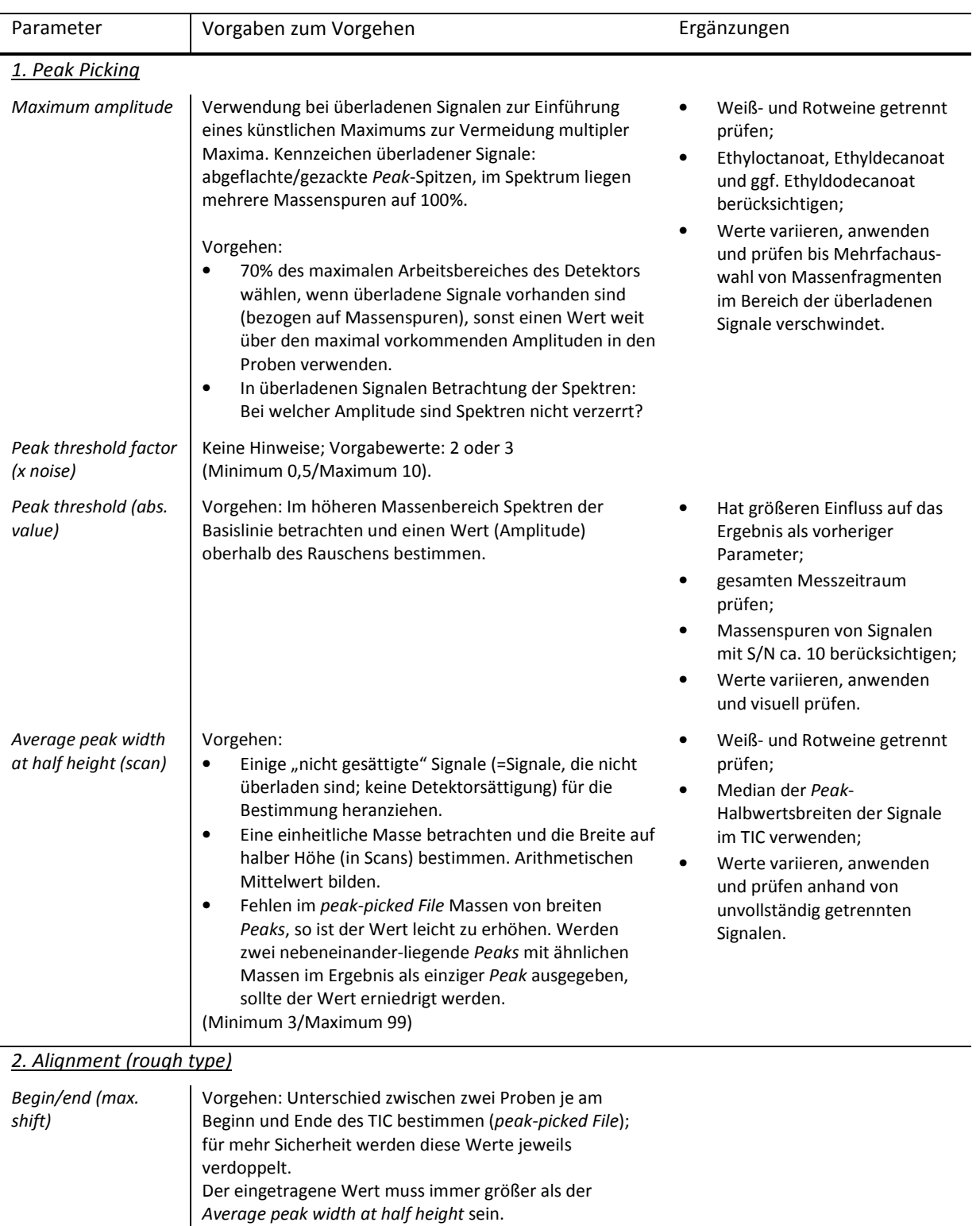

Tab. III-1 Datenkonvertierung: Angaben zu wichtigen benutzerdefinierten Parametern von MetAlign

Abb. III-3 Begründeter Ausschluss von Variablen: Butylhydroxytoluol (BHT) im TIC einer Probe und dazugehöriges MS Spektrum im Vergleich zur MS Spektren Datenbank.\*

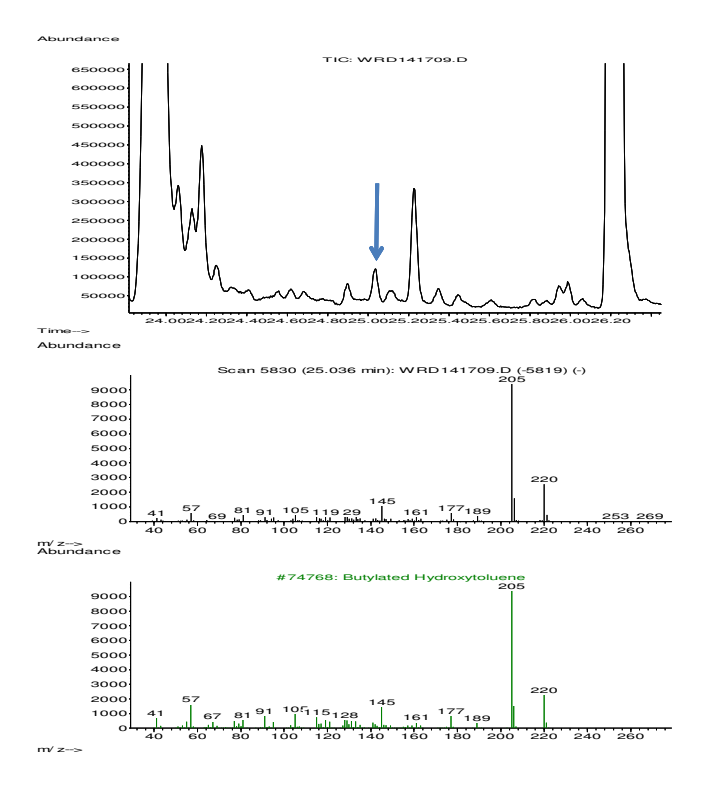

\*Oben Ausschnitt TIC der Probe (Pfeil markiert BHT), Mitte MS Spektrum zum markierten Peak der Probe, unten MS Spektrum der Datenbank (96% Übereinstimmung).

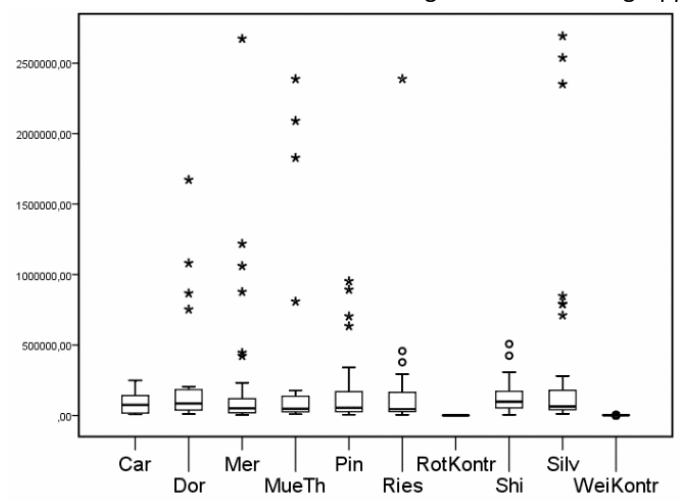

Abb. III-4 Begründeter Ausschluss von Variablen (hier bezüglich BHT): Relative Verteilung der *Peak*-Höhe m/z 205 in Relation zur Gesamthöhe in ausgewählten Probengruppen und den Teilproben der Vergleichsweine\*

\*RotKontr: Vergleichsprobe rot; WeiKontr: Vergleichsprobe weiß;.Rotweine: Car: Carmenére; Dor: Dornfelder; Mer: Merlot; Shi: Shiraz. Weißweine: MueTh: Müller-Thurgau; Pin: "Pinot" (Grauburgunder, Weißburgunder); Ries: Riesling; Silv: Silvaner. Strene: Extremwerte, Kreise: Ausreißer.

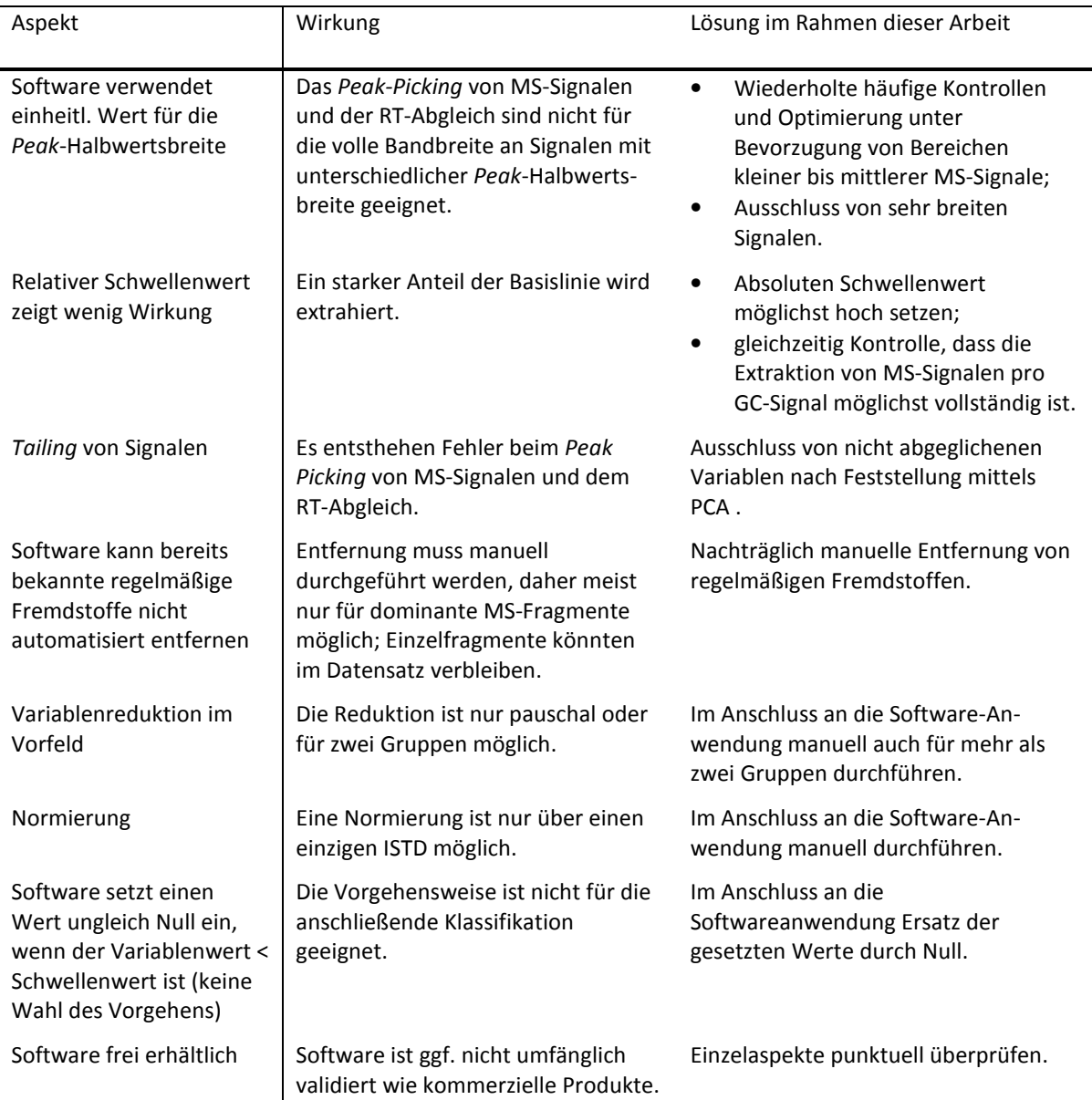

Tab. III-2 Datenkonvertierung: Limitierungen aus der Anwendung der *Metabolomics*-Software MetAlign für HS-SPME-GC-MS-Messdaten (Weine) zur Prüfung der botanischen Herkunft

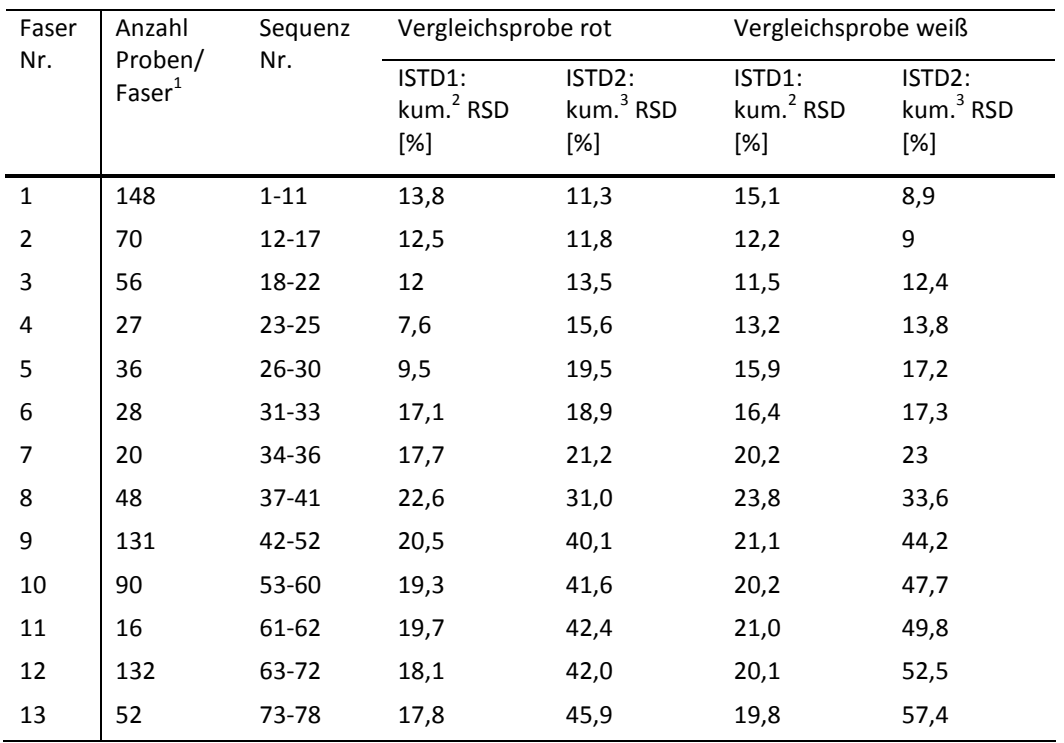

Tab. III-3 Messverlauf retrospektiv: SPME-Faserexemplar-Wechsel und Wiederholbarkeit der ISTD in den Teilproben der Vergleichsweine

<sup>1</sup>Ohne Sequenz-Vorlaufproben, Vergleichsweine und Faserblindwerte, jedoch inklusive fehlerhafter und aus anderen Gründen nicht verwendeter Proben. <sup>2</sup>über alle Sequenzen bis dahin extrahierte *Peak*-Höhen des Hauptfragments m/z 73, RT etwa 15 min; <sup>3</sup>über alle Sequenzen bis dahin extrahierte *Peak*-Höhen des Hauptfragments m/z 57, RT etwa 30 min. RSD: Relative Standardabweichung; kum.: kumuliert.

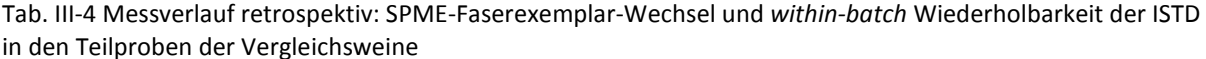

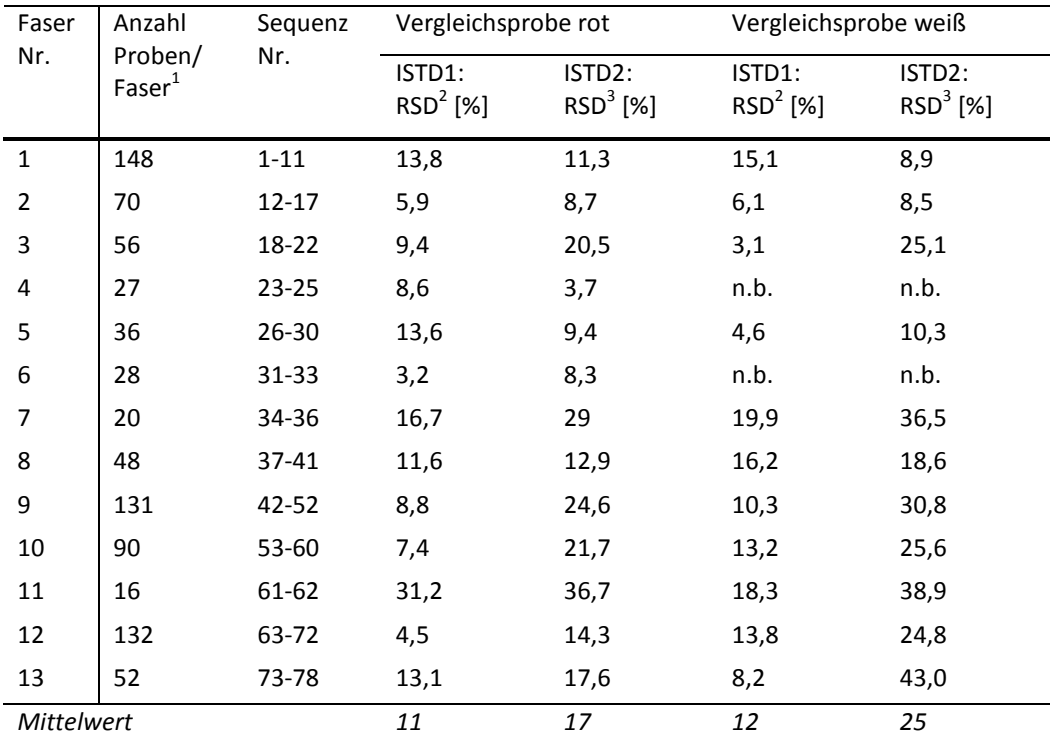

<sup>1</sup>Ohne Sequenz-Vorlaufproben, Vergleichsweine und Faserblindwerte, jedoch inklusive fehlerhafter und aus anderen Gründen nicht verwendeter Proben. <sup>2</sup>pro SPME-Exemplar extrahierte *Peak*-Höhen des Hauptfragments m/z 73, RT etwa 15 min; <sup>3</sup> pro SPME-Exemplar extrahierte *Peak*-Höhen des Hauptfragments m/z 57, RT etwa 30 min. RSD: Relative Standardabweichung; n.b.: nicht bestimmt, da nur ein Wert vorhanden.

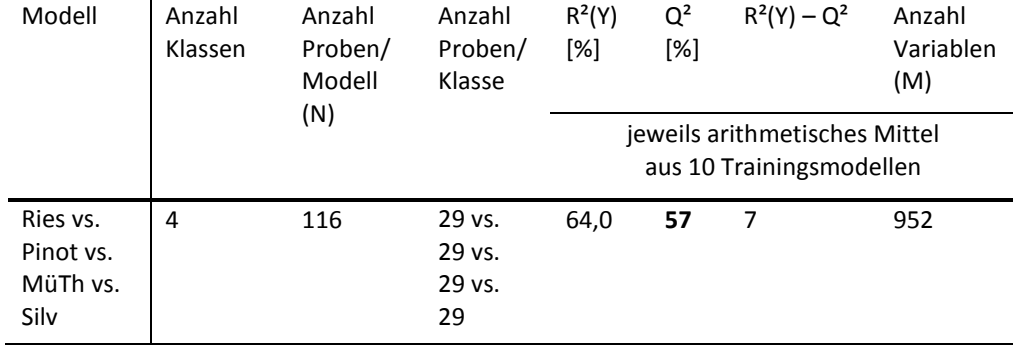

Tab. III-5 Weißwein Klassifikation: Trainingsmodell-Kennwerte der PLS-DA ohne "Variablenselektion"\*

\*Trainingsset: M x M = 116 x 952. Ergebnisse des PLS-DA Modell inklusive Variablenselektion siehe im Ergebnisteil Tab. 6-3. Ries: Riesling; Pin: "Pinot" (Weißburgunder, Grauburgunder); MueTh: Müller-Thurgau; Silv: Silvaner.

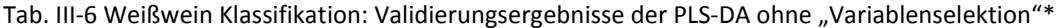

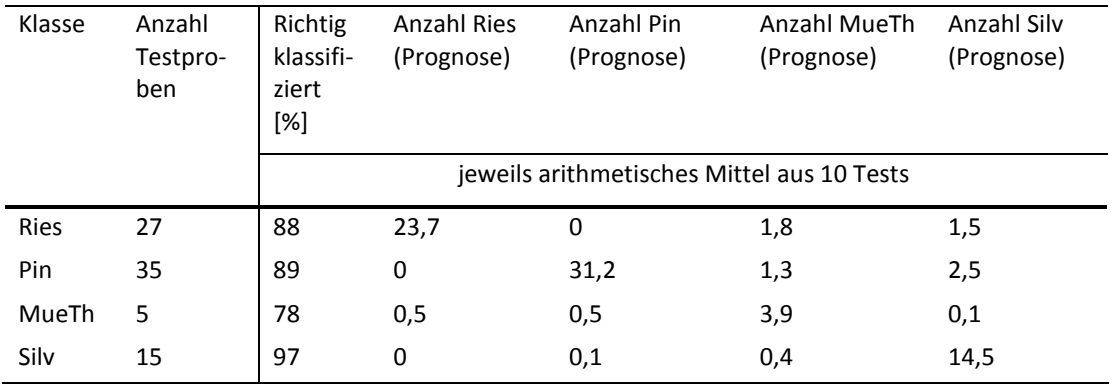

\*Trainingsset: M x M = 116 x 952, Testdaten N =82. Ergebnisse des PLS-DA Modell inklusive Variablenselektion siehe im Ergebnisteil Tab. 6- 4. Ries: Riesling; Pin: "Pinot" (Weißburgunder, Grauburgunder); MueTh: Müller-Thurgau; Silv: Silvaner.

Abb. III-5 Shewhart-Karten retrospektiv: Überprüfung entwickeltes Verfahren für Rotweine: Dornfelder Weine mit und ohne *Row Scaling*\*

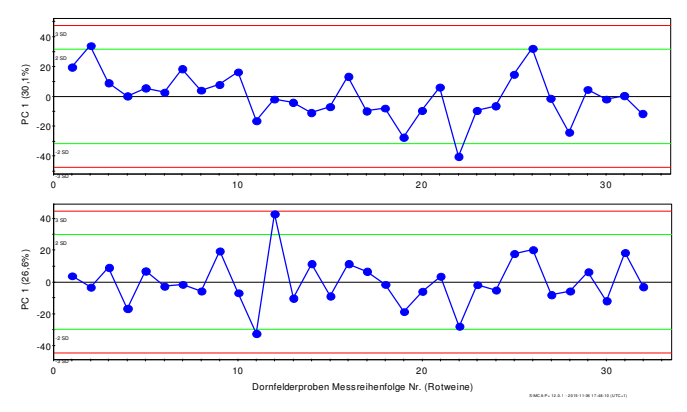

\*Darstellung eines Score Plot in der Messreihenfolge der Proben. Oben ohne Row Scaling, unten mit Row Scaling mit der 100% Methode. Die durchgezogene Linien verdeutlichen jeweils die Messreihenfolge. Mit automatisch und retrospektiv errechneter zweifacher Standardabweichung (hellgrün) und dreifacher Standardabweichung (rot). Die Nulllinie entspricht dem Mittelwert.

Abb. III-6 Begründeter Ausschluss einer Probe: Nonylphenol-Isomere im TIC einer Probe gegenüber anderen Proben der gleichen Gruppe und MS-Spektrum eines Beispiel-*Peaks*\*

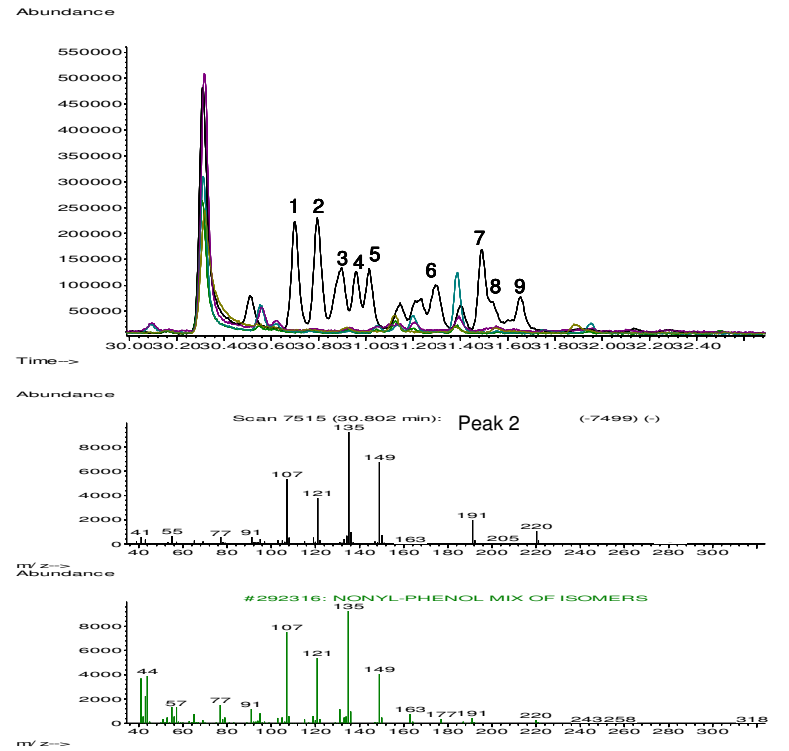

\*Oben Ausschnitt TICs mehrerer Proben, für das betreffende TIC mit nummerierten *Peaks*, welche durch Literaturvergleich alle als Nonylphenol Isomere identifiziert werden konnten; Mitte MS Spektrum von *Peak* Nr. 2, unten MS Spektrum der Datenbank (96% Übereinstimmung).

Abb. III-7 Wiederholung der Zwischenprüfung mit dem vollständig entwickelten Verfahren: PLS-DA *Scores* zur Diskriminierung Rot- und Weißweine\*

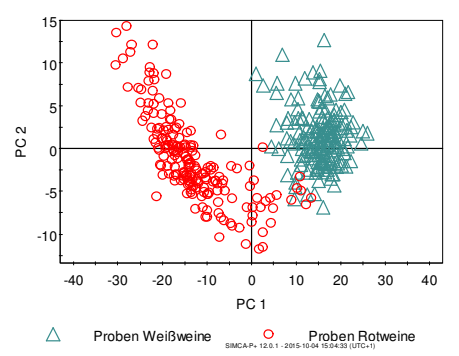

\*Kennwerte des Modells siehe Kap. 5.4, Tab. 5-10.

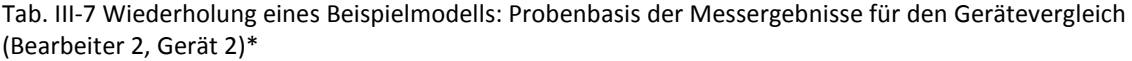

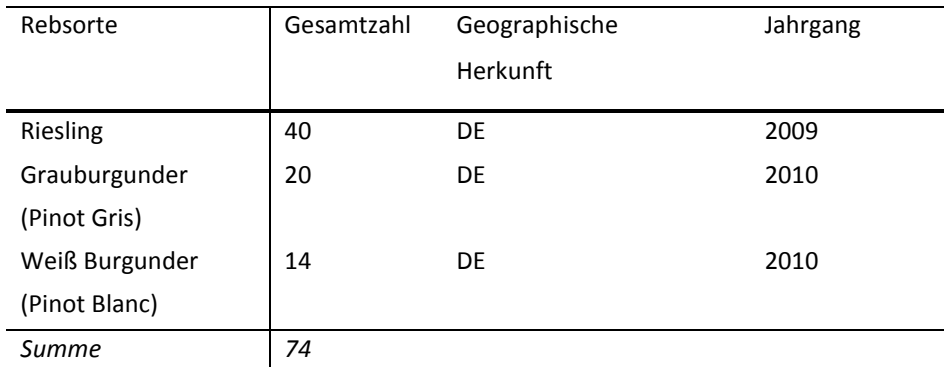

\*Alle Weine: Qualität trocken, in der Regel hauptsächlich QbA/Kabinett; diverse Weinregionen.

Abb. III-8 Weißwein Klassifikation Voranalyse: PCA *Scores* Grauburgunder- und Weißburgunderweine

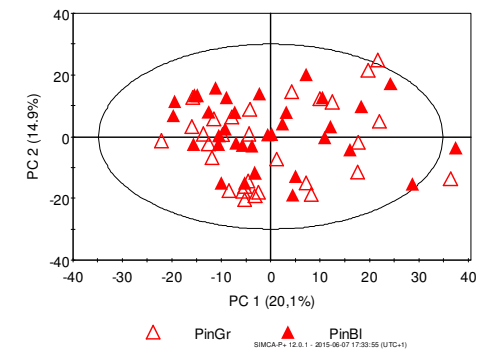

\*N x M = 64 x 952; Ellipse: 95%-Bereich; PC: Hauptkomponente (Anteil R²(X)[%]). PinGr: Grauburgunder, PinBl: Weiß Burgunder.

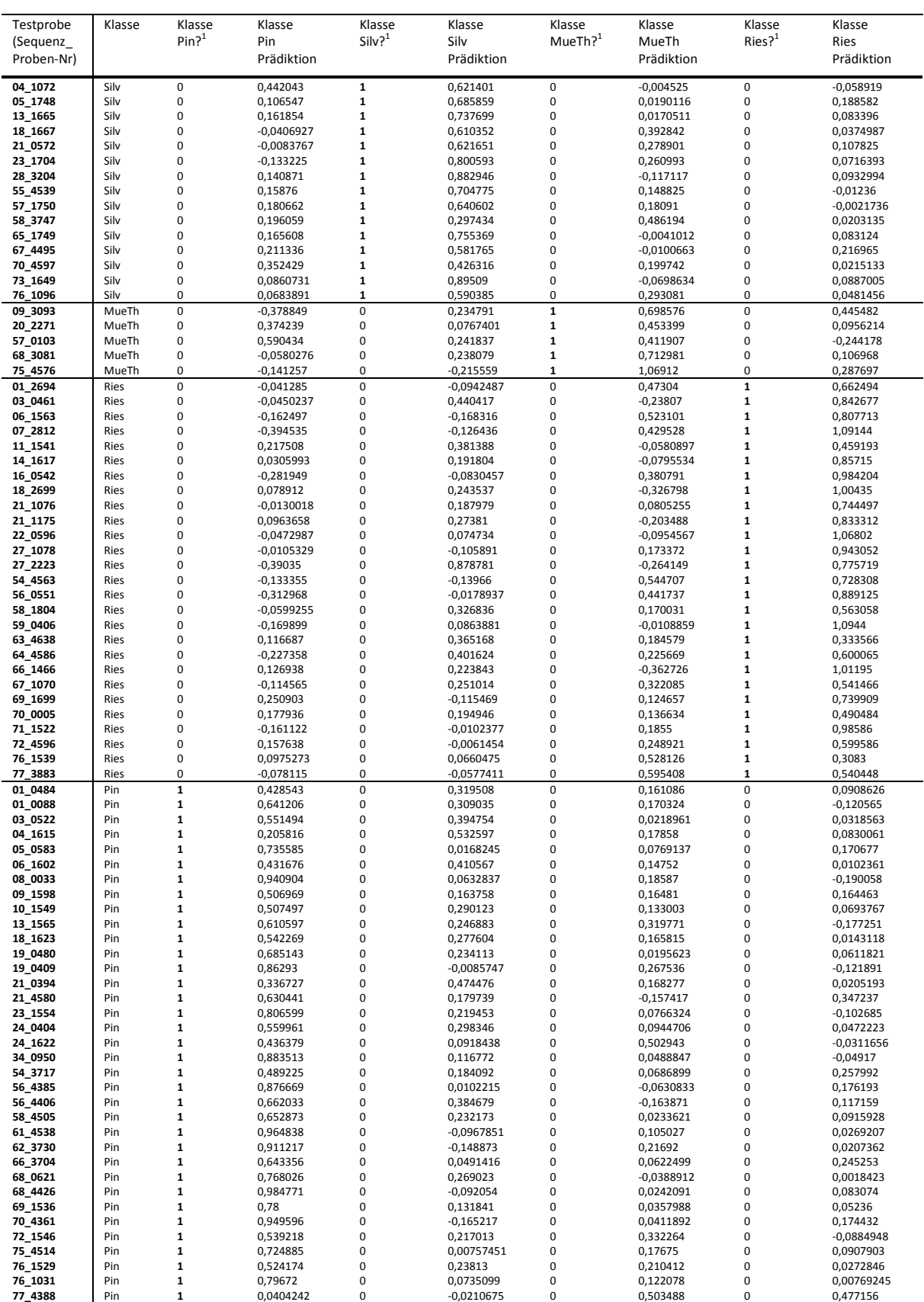

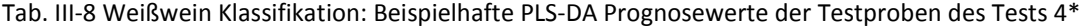

\*PLS-DA Klassifizierung der vier Klassen Riesling, "Pinot", Müller-Thurgau, Silvaner. In dieser Form wurden Testergebnisse für die ROC-Kurvenanalyse verwendet. <sup>1</sup>Angabe "1" bedeutet "Ja", Angabe "0" bedeutet "Nein".

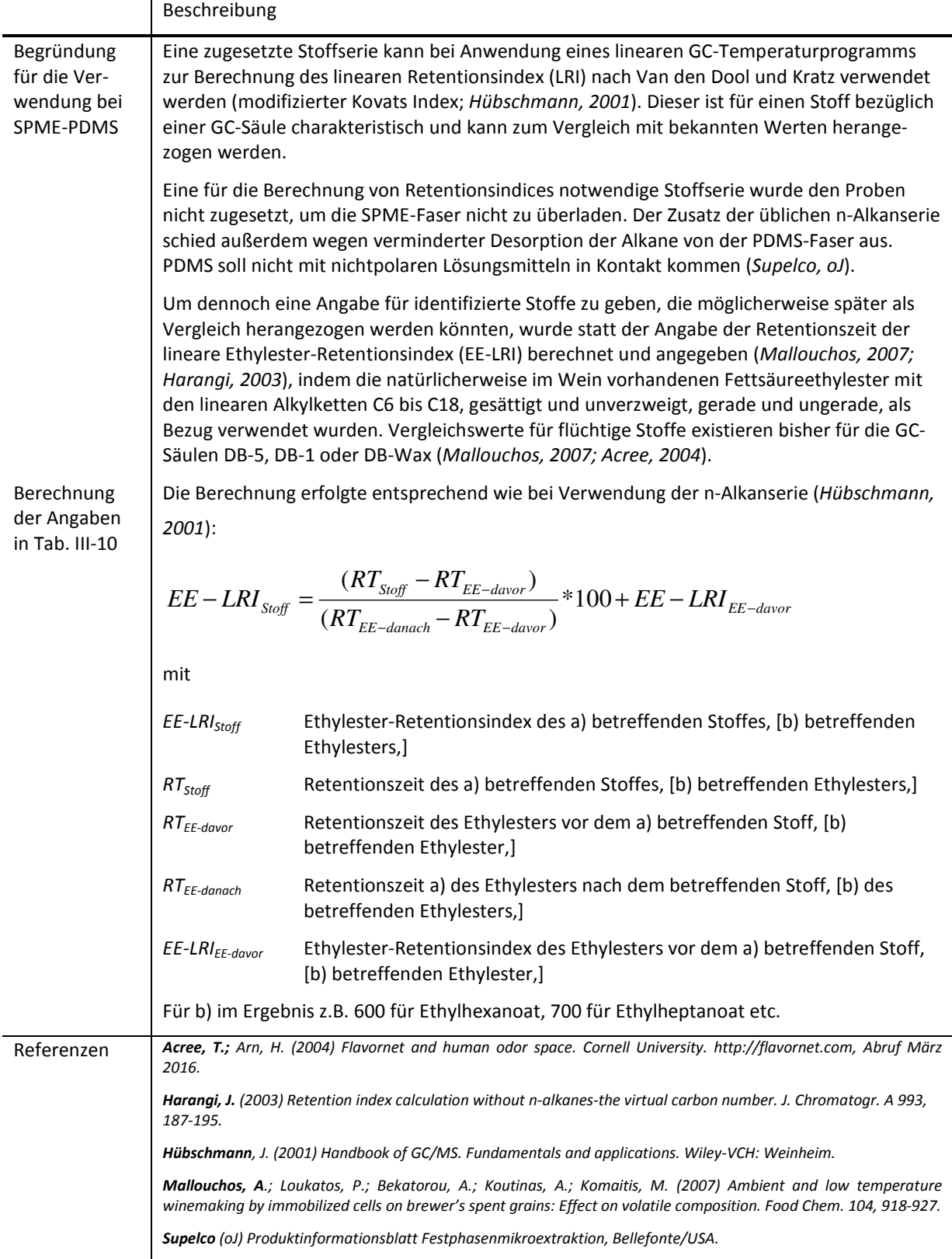

Tab. III-9 Angaben zur Verwendung des Linearen Ethylester-Retentionsindex bei Weinen

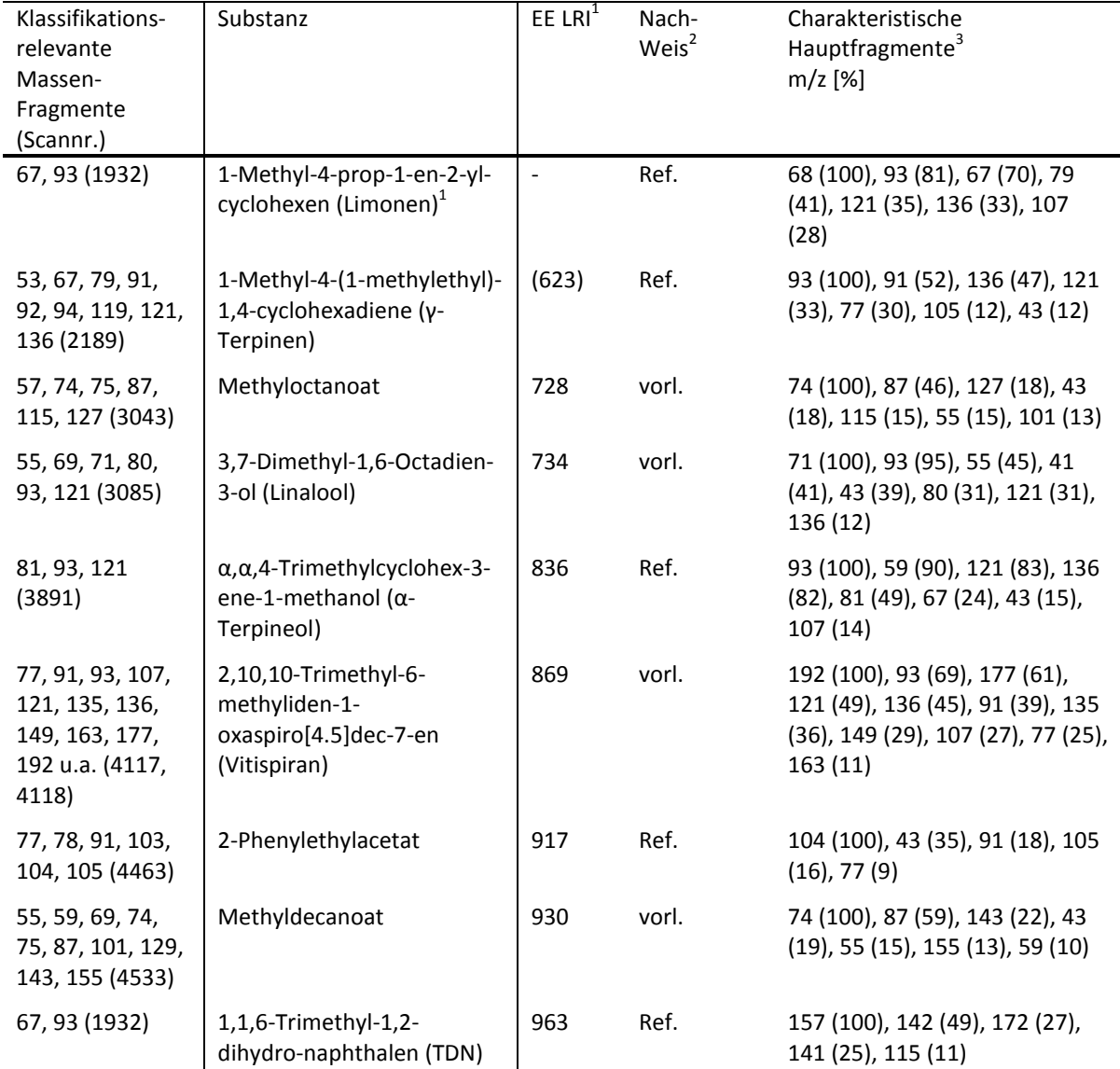

Tab. III-10 Weißwein Klassifikation: Identifizierte klassifikationsrelevante Stoffe des PLS-DA-Modells Riesling vs. Silvaner vs. "Pinot" vs. Müller-Thurgau\*

\*Variablen mit VIP > 1 in mindestens 8/10 Trainingssets. <sup>1</sup>Linearer Ethylester Retentionsindex, berechnet gemäß Tab. III-9 (in Klammern, wenn außerhalb des linearen Bereiches); <sup>2</sup>Stoffnachweis über MS Datenbankabgleich mit mehr als 90% Übereinstimmung (vorl.: vorläufig) bzw. Identifikation mittels Referenzstandard (Ref.); <sup>3</sup>In der Referenzprobe (der MS-Konvertierungssoftware).

Abb. III-9 Weißwein Klassifikation: MS-Spektren von TDN im Riesling, oben nicht dotiert, unten mit Referenz\*

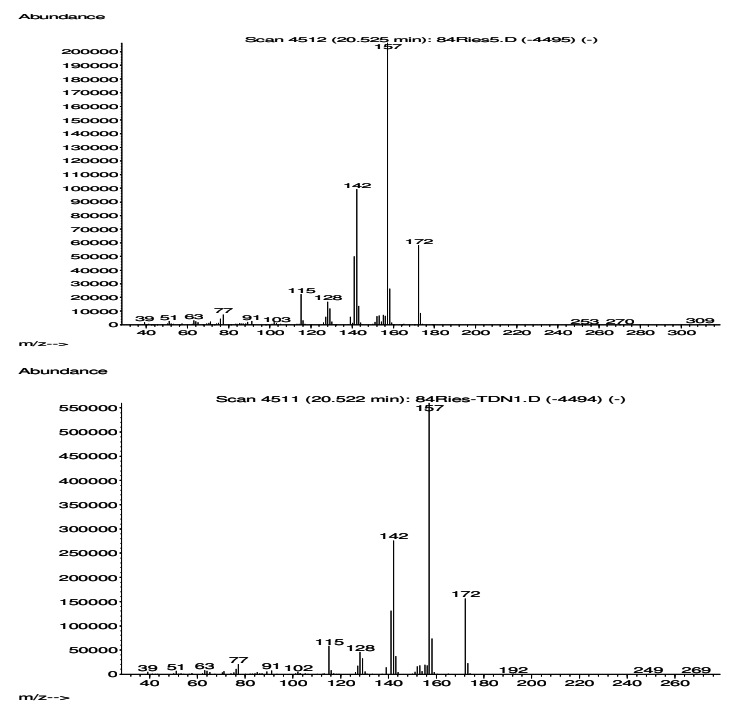

\* MS-Datenbank Ergebnis: 97% Übereinstimmung

Abb. III-10 Weißwein Klassifikation: MS-Spektren von Limonen im Riesling, oben nicht dotiert, unten mit Referenz D-Limonen\*

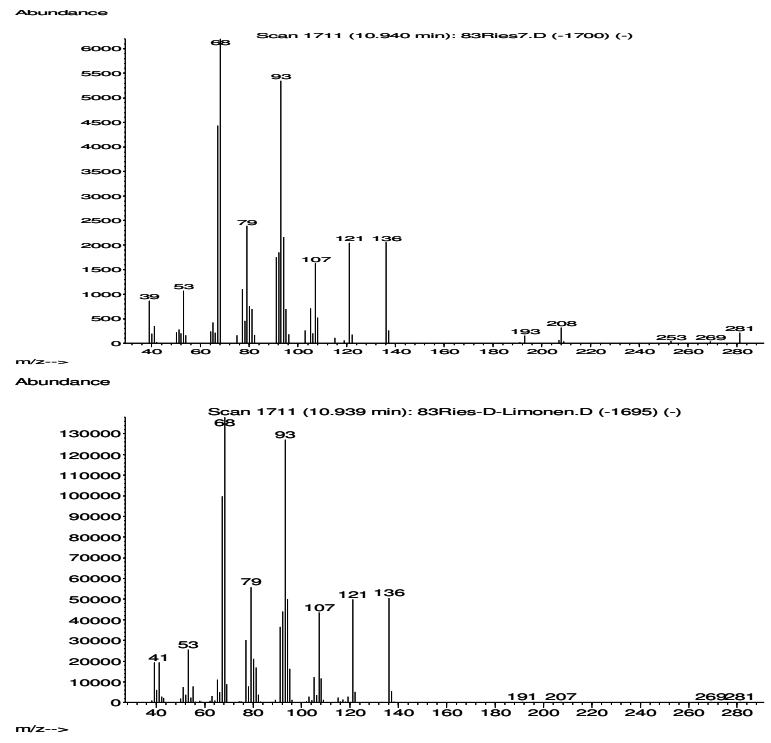

\*MS-Datenbank Ergebnis: 96% Übereinstimmung.

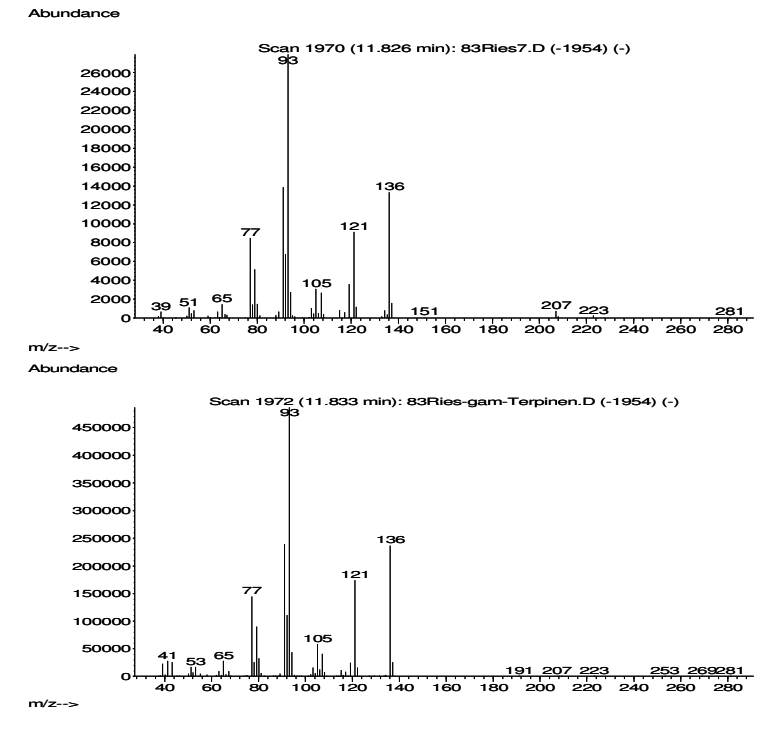

Abb. III-11 Weißwein Klassifikation: MS-Spektren von γ-Terpinen im Riesling, oben nicht dotiert, unten mit Referenz\*

\*MS-Datenbank Ergebnis: 94% Übereinstimmung.

Abb. III-12 Weißwein Klassifikation: MS-Spektrum von Linalool im Riesling im Vergleich zum MS-Spektrum der Datenbank\*

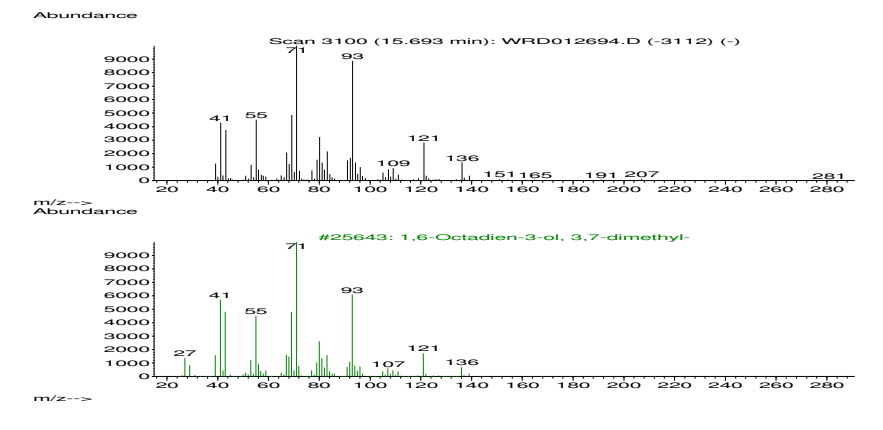

\*MS-Datenbank Ergebnis: 90% Übereinstimmung.

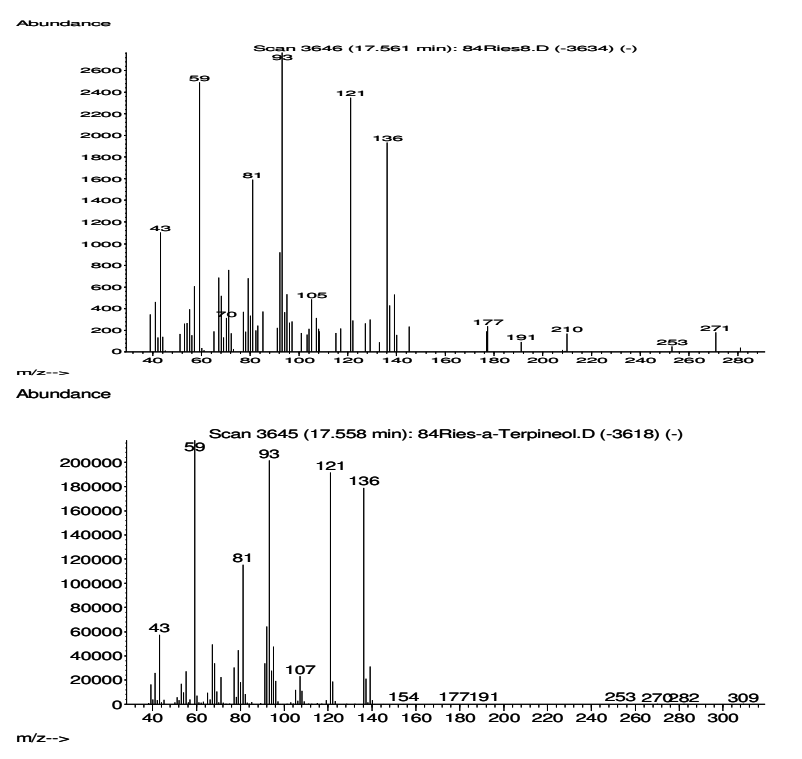

Abb. III-13 Weißwein Klassifikation: MS-Spektren von α-Terpineol im Riesling, oben nicht dotiert, unten mit Referenz\*

\*MS-Datenbank Ergebnis: 90% Übereinstimmung.

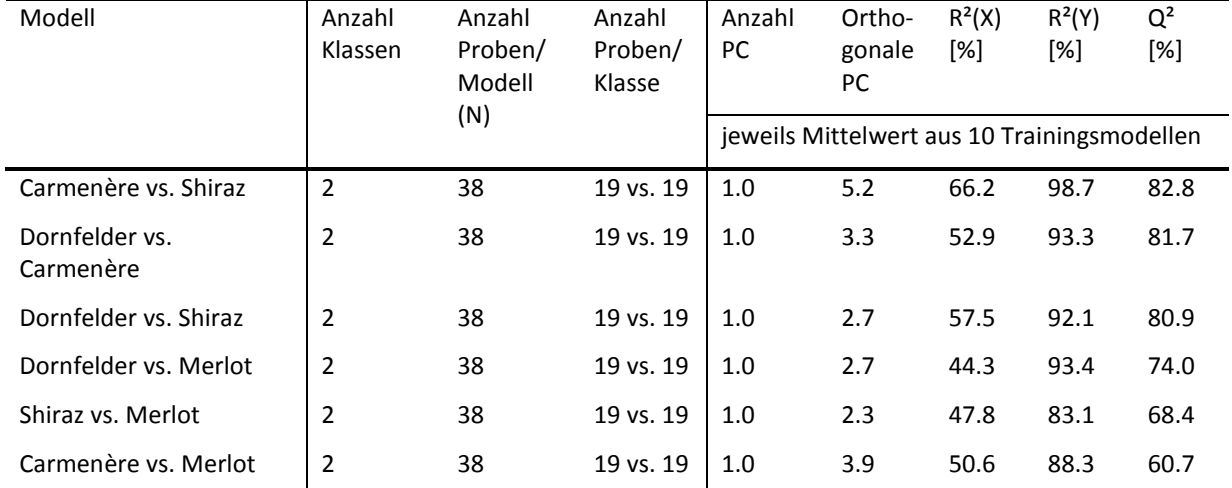

Tab. III-11 Rotwein Klassifikation: Kennwerte der Zwei-Klassen-OPLS-DA-Trainingsmodelle auf Basis der Klassen Dornfelder, Merlot, Carmenére, Shiraz\*

\*Basis für alle ist die Datentabelle N x M = 118 x 844.

Tab. III-12 Rotwein Klassifikation: Ergebnisse der externen Validierung der Eins-zu-Eins-OPLS-DA-Modelle auf Basis der Klassen Dornfelder, Merlot, Carmenére, Shiraz\*

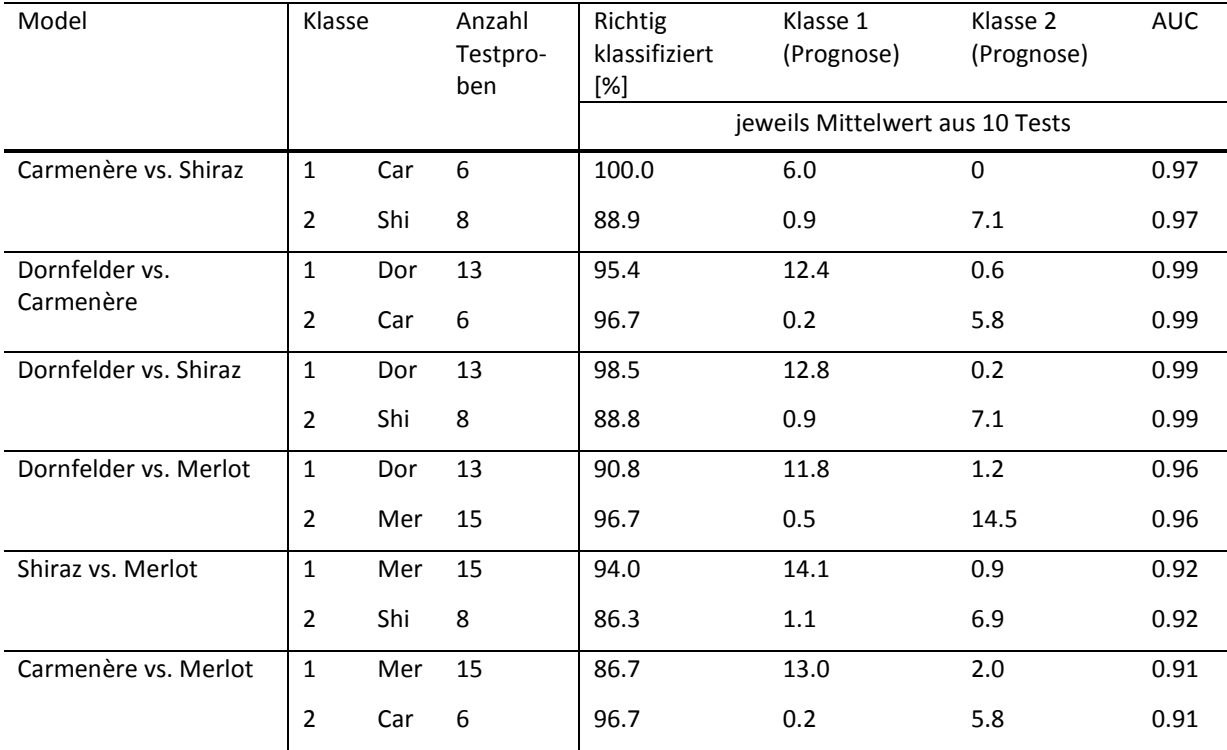

\*Basis für alle ist die Datentabelle N x M = 118 x 844.

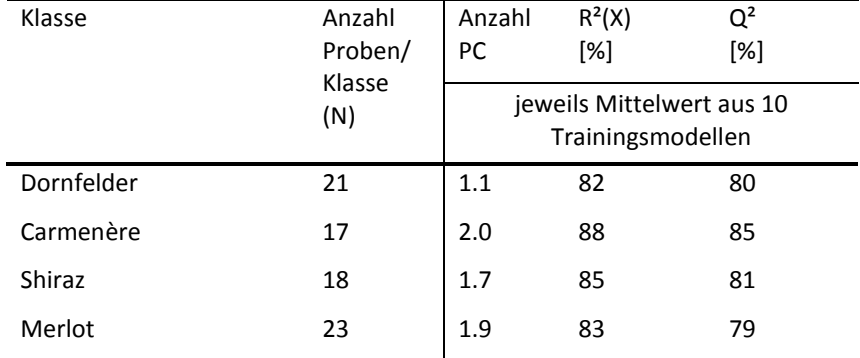

Tab. III-13 Rotwein Klassifikation: Kennwerte der SIMCA-Klassen Dornfelder, Merlot, Carmenére, Shiraz\*

\*Basis ist die Datentabelle N x M = 118 x 844.

#### Tab. III-14 Rotwein Klassifikation: Beispielhafte SIMCA-Testergebnisse (Test 4)\*

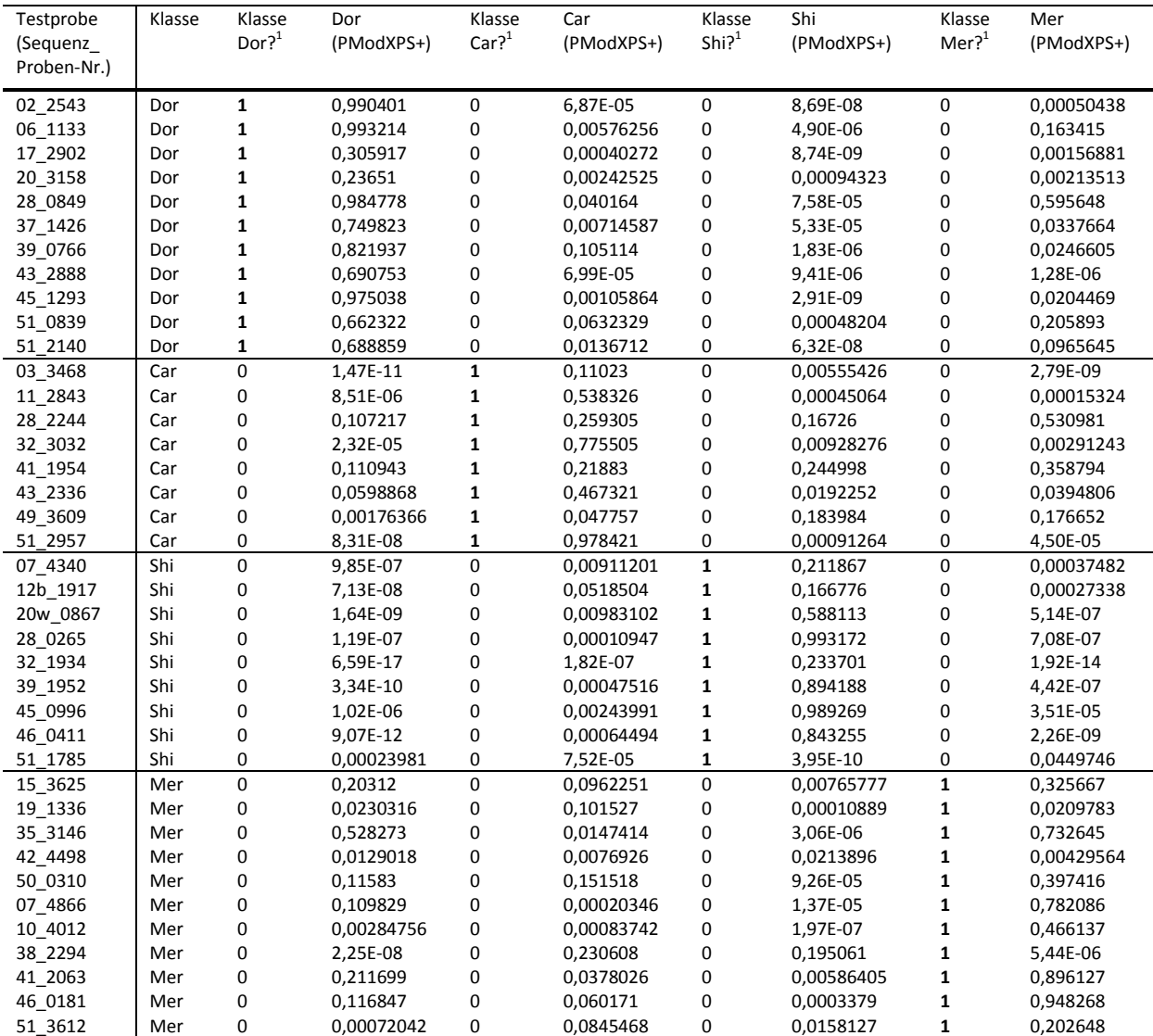

\*SIMCA Klassifizierung der vier Klassen Dornfelder (DE), Shiraz (AU), Merlot (FR, IT), Carmenère (CL). In dieser Form wurden Testergebnisse für die ROC-Kurvenanalyse verwendet. <sup>1</sup>Angabe "1" bedeutet "Ja", Angabe "0" bedeutet "Nein". PModXPS+: Die Wahrscheinlichkeit der Klassenzugehörigkeit.

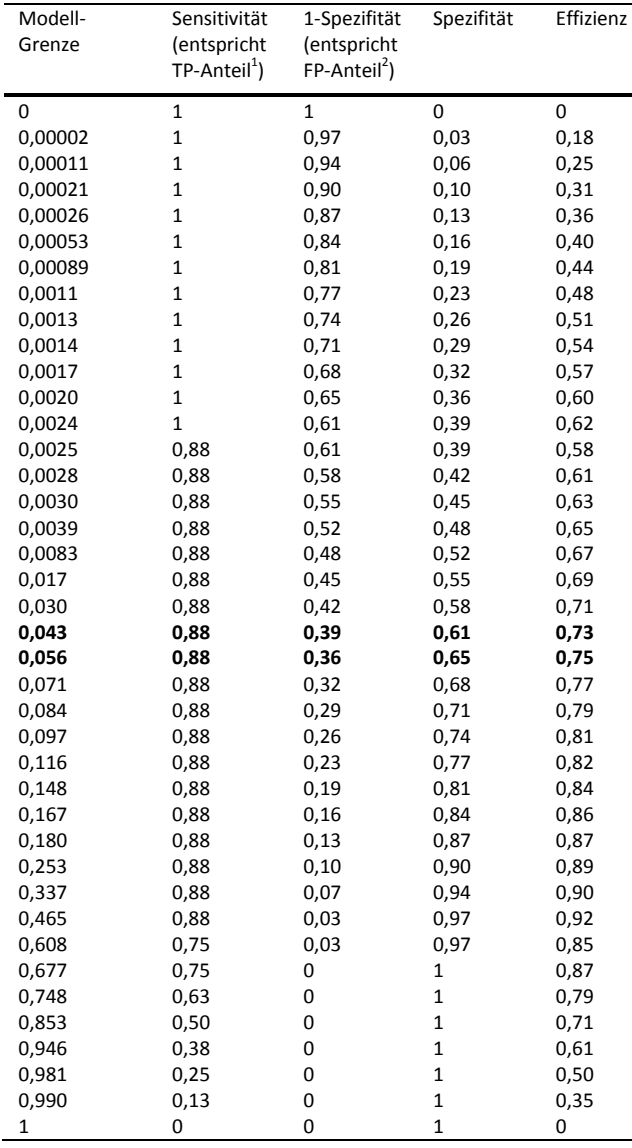

Tab. III-15 Rotwein Klassifikation: Beispielhafte ROC-Kurven-Koordinaten (Sensitivität, 1-Spezifität) und daraus errechnete Werte (Spezifität, Effizienz) des Klassenmodells Carmenère im SIMCA-Modell (Test 6)\*

\*SIMCA Klassifizierung der vier Klassen Dornfelder, Carmenère, Shiraz, Merlot. <sup>1</sup> TP/(TP+FN); **<sup>2</sup>** FP/(FP+TN); TP: Richtig Positive; TN: Richtig Negative; FP: Falsch Positive; FN: Falsch Negative. Fettdruck: Entspricht etwa der Modell-Grenze 0,05.

Tab. III-16 Übersicht Diskriminierung: Kennwerte der Eins-zu-Eins-PLS-DA-Modelle\*

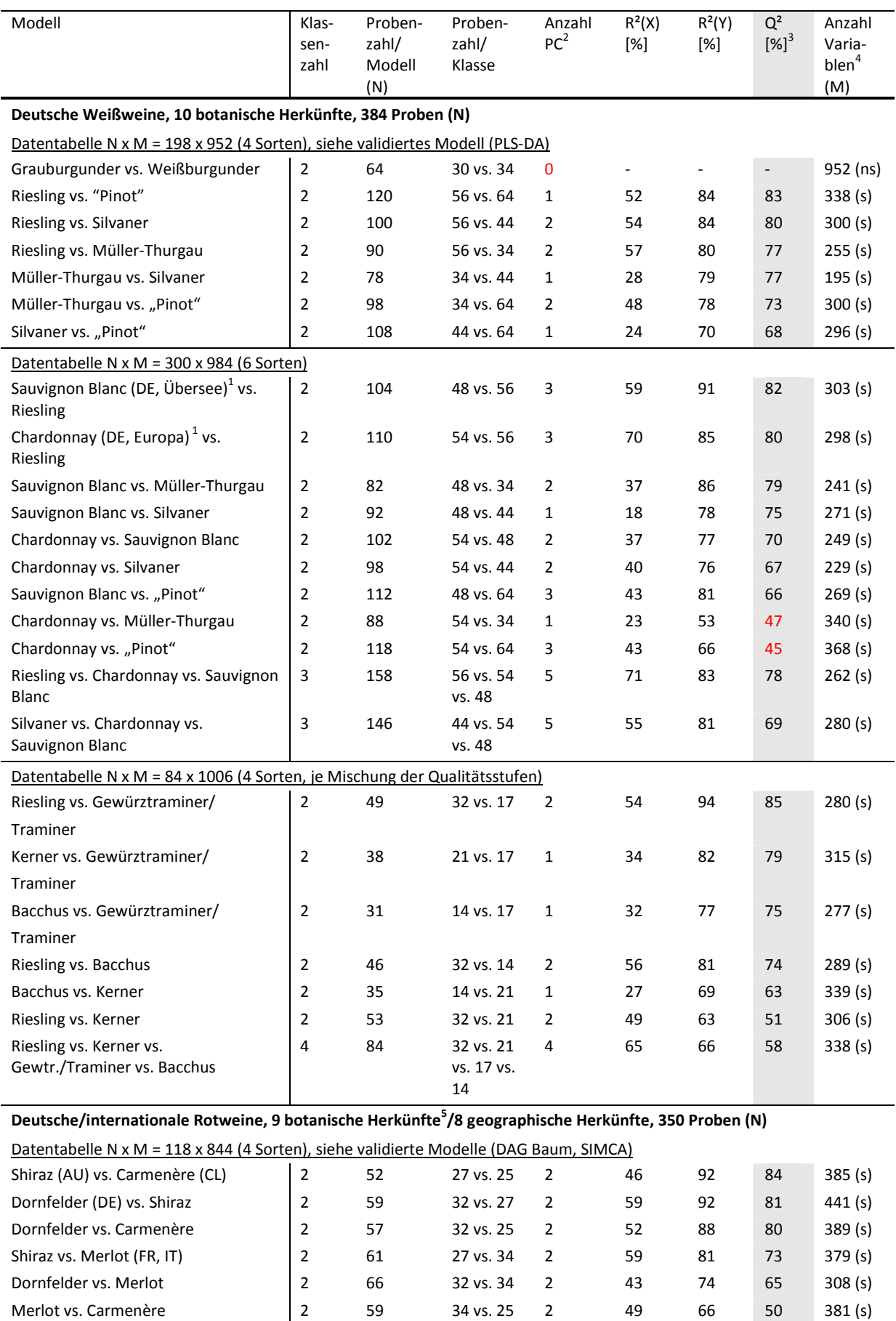

#### Anhang III

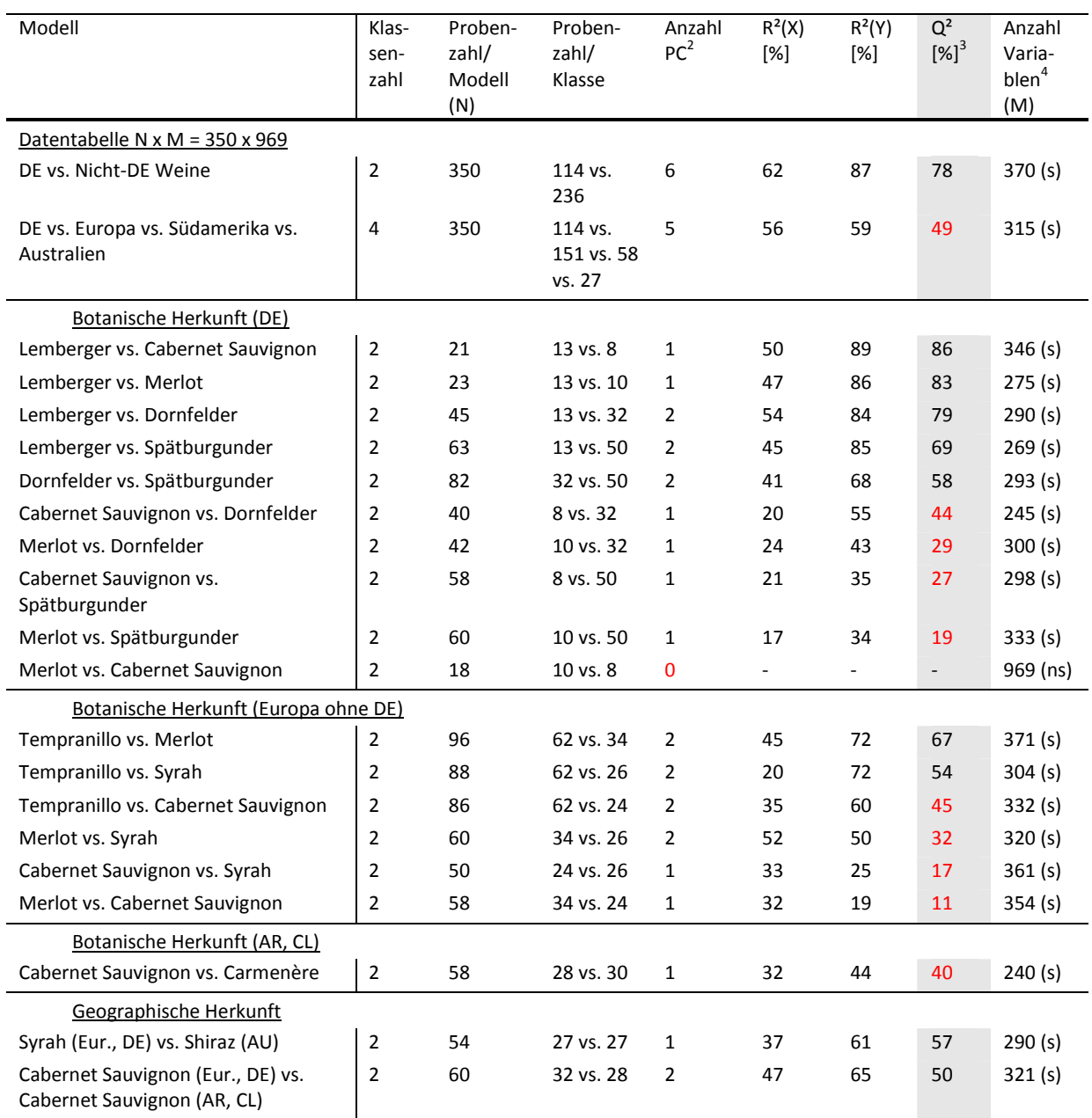

\*Alle PLS-DA-Modelle optimiert hinsichtlich Anzahl PC auf Basis der internen Validierung und Permutation, keine externe Validierung. "Pinot": Grau-/Weißburgunder. <sup>1</sup>Diskriminierung der geographischen Herkunft war nicht möglich. <sup>2</sup>0 PC (rot) bedeutet, dass keine Unterschiede zwischen den Klassen vorlagen. <sup>3</sup>Q² < 50% (rot) bedeutet, dass wenig Unterschiede zwischen den Klassen festgestellt wurden. <sup>4</sup>ns: ohne Variablenselektion, s: mit Variablenselektion per OPLS-DA. <sup>5</sup>Inklusive Blaufränkisch aus Österreich, der jedoch nicht einzeln dargestellt wird. Entspricht der Rebsorte Lemberger.

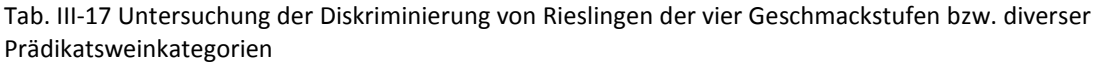

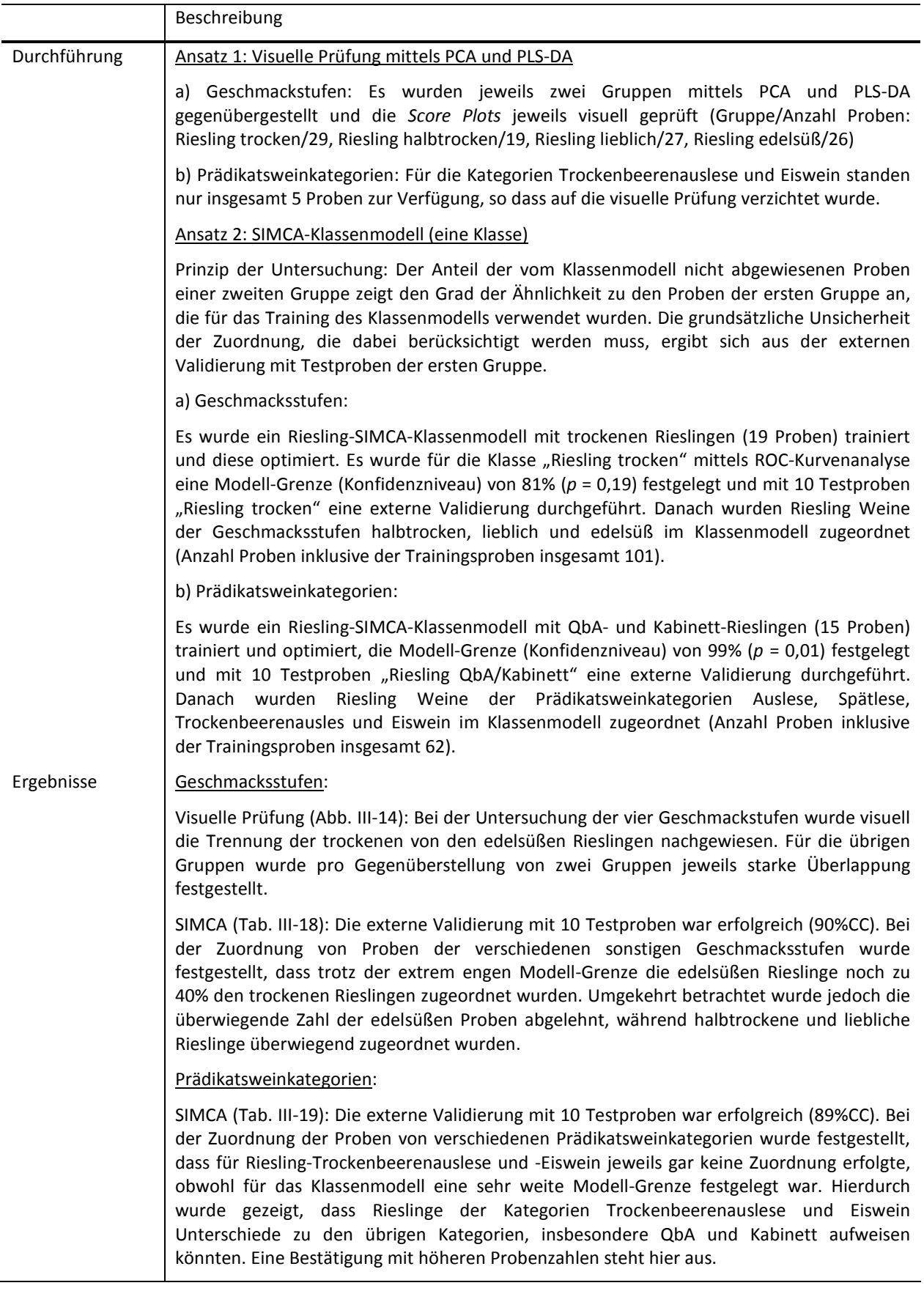

Abb. III-14 Untersuchung der Diskriminierung: PLS-DA Scores Riesling trocken und Riesling edelsüß\*

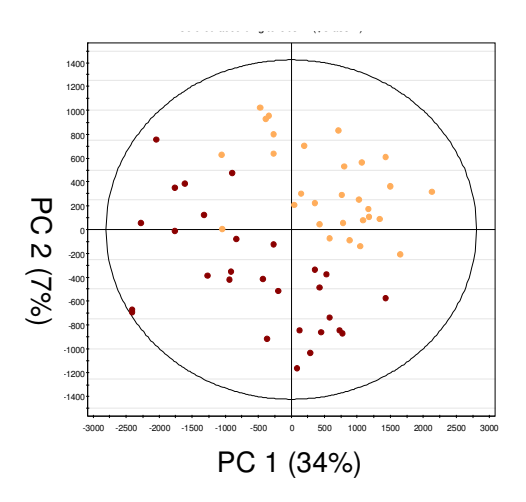

\*Rote gefüllte Kreise (links unten): Riesling edelsüß; gelbe gefüllte Kreise (rechts oben): Riesling trocken. Abbildung stammt aus einer früheren Bearbeitung; Datenvorbereitung abweichend vom Verfahren: Wurzel, Mittenzentrierung (statt Wurzel, 100%-Methode, *Autoscaling* inkl. Mittenzentrierung).

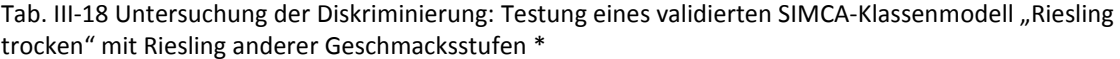

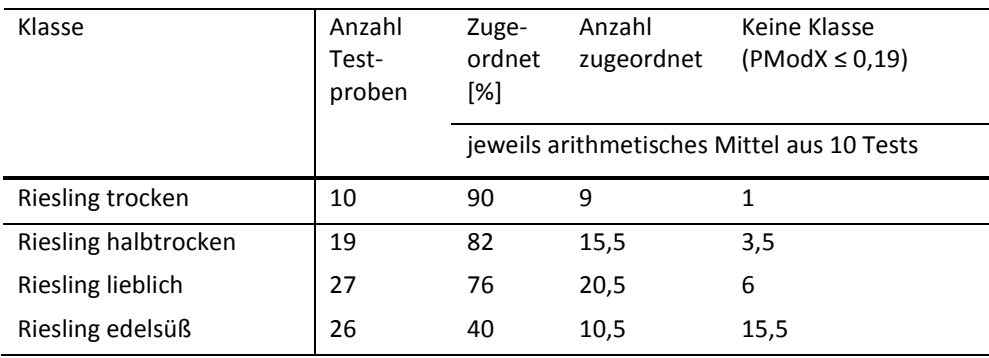

\*Trainings-Klassenmodelle Riesling trocken mit je 19 Proben. PModX: Irrtumswahrscheinlichkeit.

Tab. III-19 Untersuchung der Diskriminierung: Testung eines validierten SIMCA-Klassenmodell "Riesling QbA/Kabinett" mit Riesling anderer Prädikatsweinstufen\*

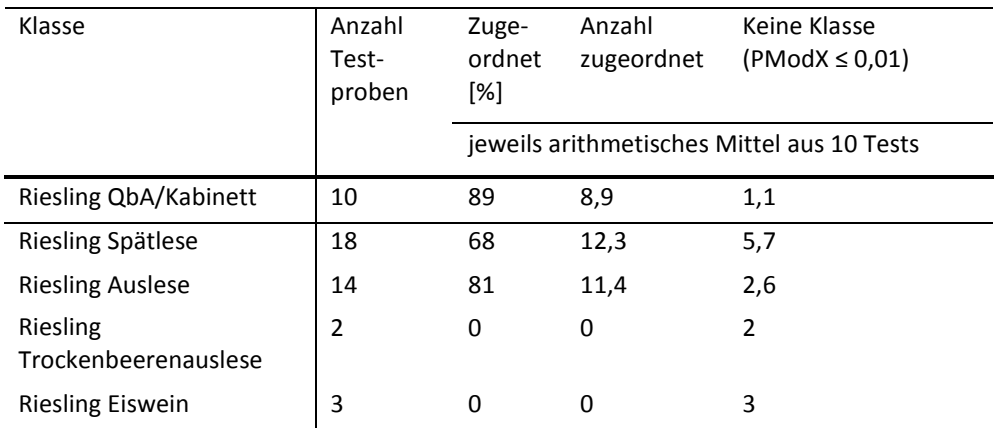

\*Trainings-Klassenmodelle Riesling QbA/Kabinett mit je 15 Proben. PModX: Irrtumswahrscheinlichkeit.

# **Abbildungsverzeichnis**

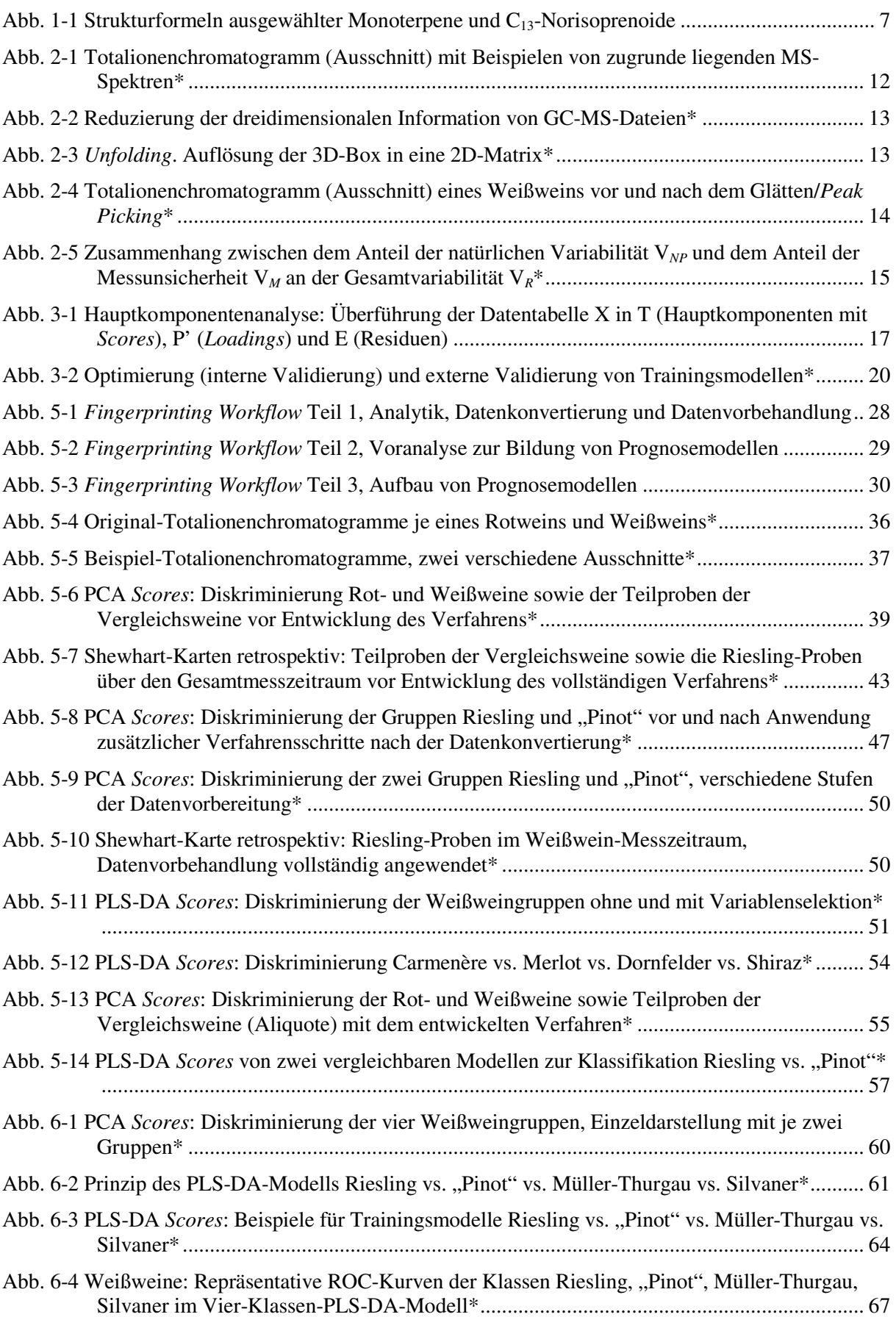

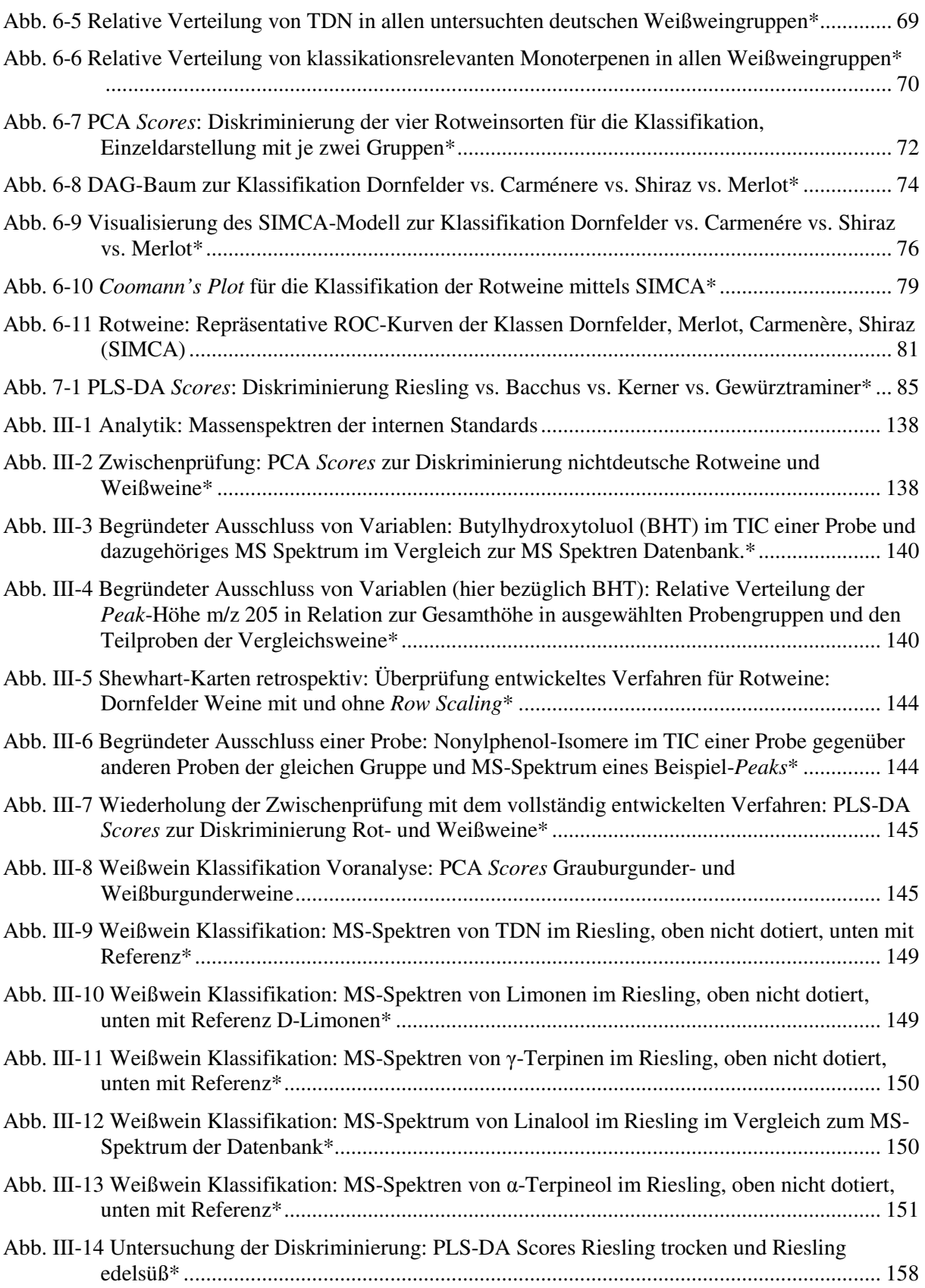

## **Tabellenverzeichnis**

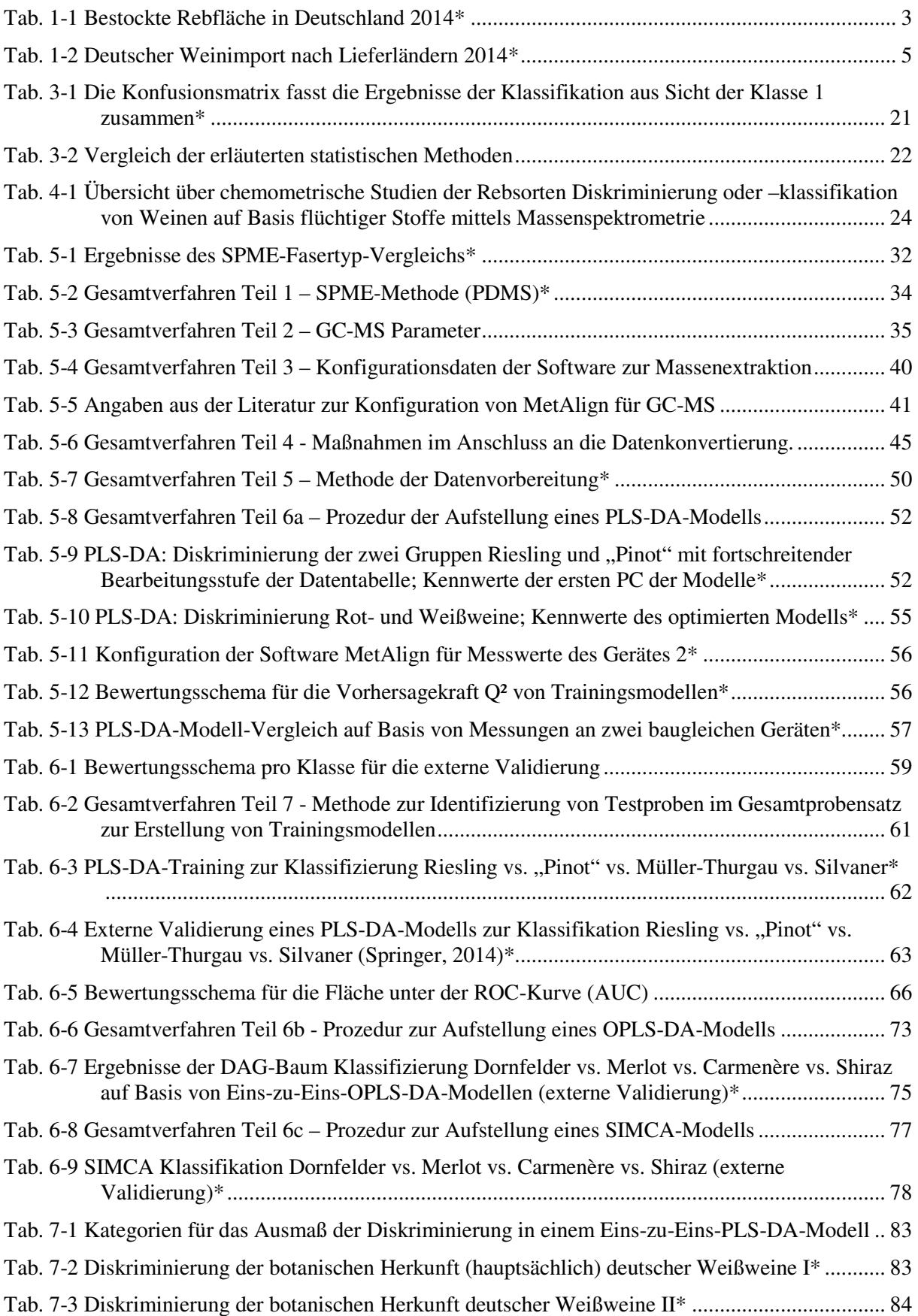

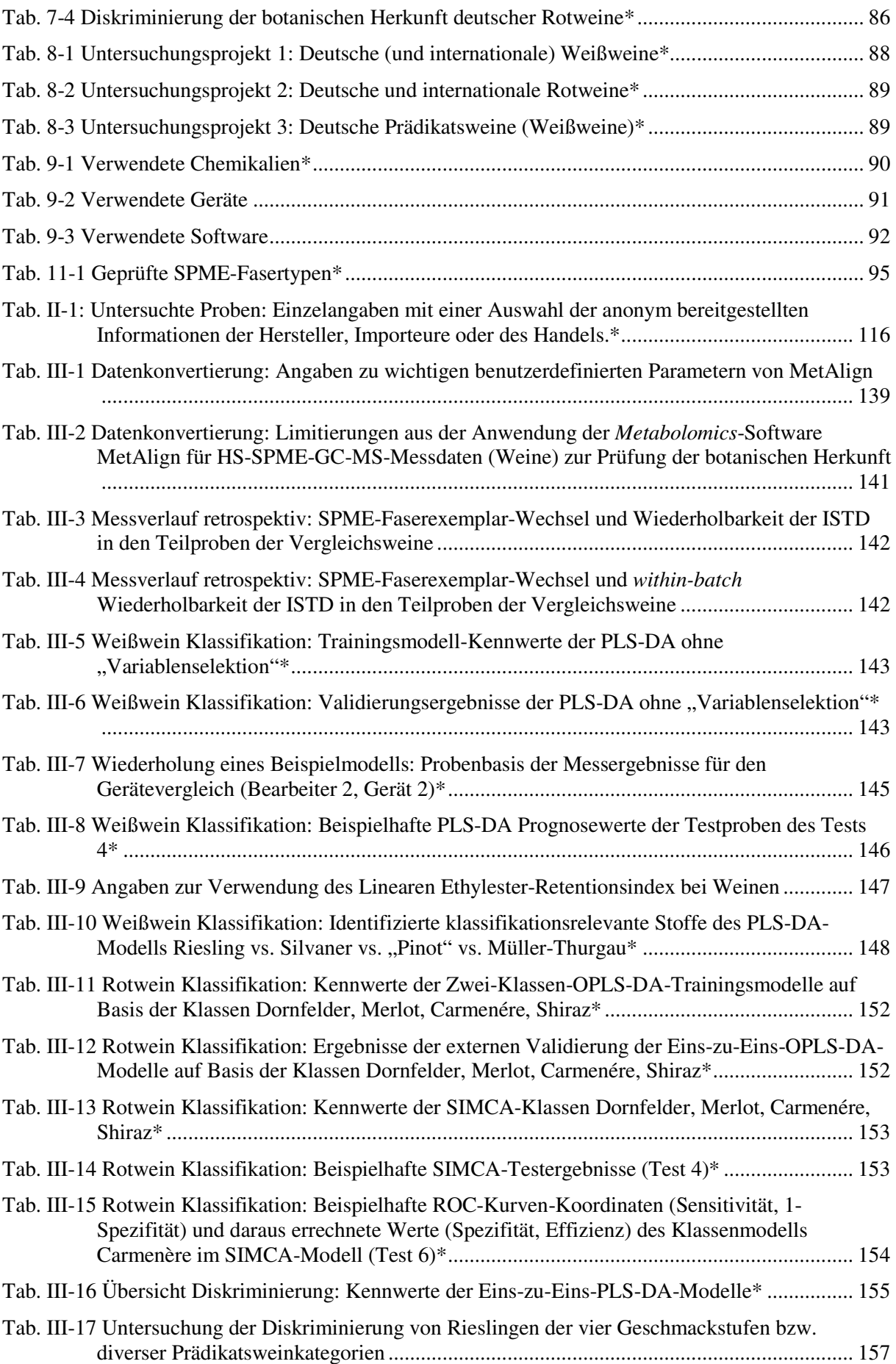

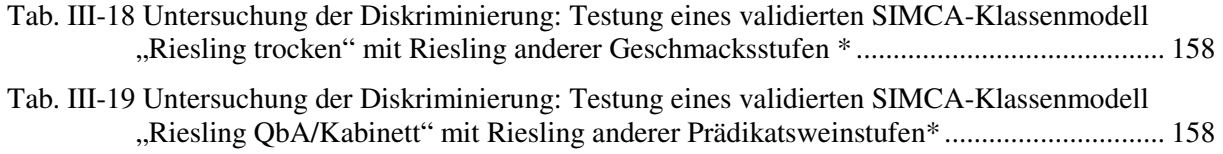

### **Danksagung**

Herrn Dr. Fauhl-Hassek, BfR, danke ich für die Bereitstellung des spannenden Themas und die Betreuung der Arbeit. Prof. Dr. Wittkowski, BfR, danke ich für die Unterstützung der Weinprobenahme. Vielen Dank an Prof. Dr. Glomb, Institut für Chemie - Lebensmittelchemie, Universität Halle-Wittenberg, für die begleitende universitäre Betreuung, die Vermittlung einer Diplomandin und Begutachtung der Arbeit. Mein Dank gilt auch Prof. Dr. M. Fischer, Hamburg School of Food Science, Institut für Lebensmittelchemie, Universität Hamburg, für die Übernahme der Zweitgutachterschaft.

Allen Kollegen/-innen des BfR ein herzliches Dankeschön für die sehr gute Zusammenarbeit und angenehme Arbeitsatmosphäre. Dies gilt insbesondere den Kollegen/-innen der Fingerprinting Arbeitsgruppe und des entsprechenden Laborbereichs, Frau Brakowiecka-Sassy, Herrn Pfister, Frau Dr. Esslinger, Frau Dr. Riedl sowie meinem Doktorandenkollegen Herrn Nietner. Vielen Dank für die vielen Diskussionen zur bestmöglichen Anwendung der multi- bzw. megavariaten Datenanalyse. Weiterhin haben mich Kollegen/-innen in der Fachgruppe sowie weitere BfR-Kollegen/-innen in der täglichen Arbeit unterstützt.

Ich danke außerdem allen fleißigen BfR-Helfern der Weinprobenahme, insbesondere den Probenehmern vor Ort Frau Dr. Esslinger, Frau Brakowiecka-Sassy, Herrn Blaas, Herrn Jungnickel, Frau Dr. Gimpel und Herrn Dr. Fauhl-Hassek für die Übernahme einiger Strapazen.

Frau Roth hat als Lebensmittelchemie-Diplomandin der Universität Halle-Wittenberg zu dieser Arbeit direkt und indirekt beigetragen.

Weiterhin danke ich Frau Dr. Kemmlein und Herrn Dr. Klaffke vom Referenzlabor Mykotoxine/BfR, Herrn Dr. Scholten und Herrn Rudy, Dienstleistungszentrum Ländlicher Raum (DLR) Mosel, sowie Herrn Benicke von Gerstel GmbH und allen angefragten SPME Fachkollegen/-innen für Geräte, Material oder wertvolle Informationen.

Dem BfR danke ich für die Finanzierung von Fortbildung im Rahmen der Doktorarbeit.

Diese Arbeit wurde von meiner Familie und Freunden unterstützt und hätte ohne sie nicht durchgeführt werden können. Ich danke allen herzlich für ihre Geduld.

## **Lebenslauf**

*Wurde aus datenschutzrechtlichen Gründen nachträglich entfernt.* 

## **Eidesstattliche Erklärung**

Ich erkläre an Eides statt, dass ich die Arbeit selbständig und ohne fremde Hilfe verfasst, keine anderen als die von mir angegebenen Quellen und Hilfsmittel benutzt und die den benutzten Werken wörtlich oder inhaltlich entnommenen Stellen als solche kenntlich gemacht habe.

Andrea Springer